Diplomarbeit

# <span id="page-0-0"></span>Vorausberechnung der Oberschwingungsemissionen von Windkraftanlagen mit doppelt gespeister Asynchronmaschine

Paul Handgruber

Technische Universität Graz Institut fur Elektrische Antriebstechnik und Maschinen ¨ ELIN Motoren GmbH

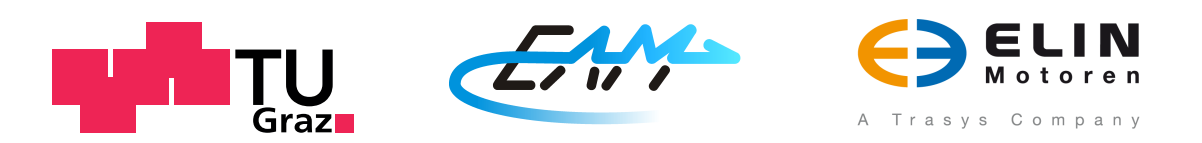

Betreuer und Begutachter: Ass.-Prof. Dipl.-Ing. Dr.techn. Roland Seebacher

Graz, im Juni 2010

# Eidesstattliche Erklärung

Ich erkläre an Eides statt, dass ich die vorliegende Arbeit selbstständig und ohne fremde Hilfe verfasst, andere als die angegebenen Quellen nicht benutzt und die den benutzten Quellen wörtlich und inhaltlich entnommenen Stellen als solche kenntlich gemacht habe.

Ich versichere, dass ich dieses Diplomarbeitsthema bisher weder im In- noch im Ausland in irgendeiner Form als Prüfungsarbeit vorgelegt habe.

Graz, am .............................. ...................................

Unterschrift

## Danksagung

Die vorliegende Arbeit entstand in Zusammenarbeit mit der ELIN Motoren GmbH und dem Institut für Elektrische Antriebstechnik und Maschinen an der Technischen Universität Graz.

Ich bin all jenen zu Dank verpflichtet, die zum Gelingen dieser Arbeit beigetragen haben, insbesondere jedoch

Herrn Dipl.-Ing. Dr.techn. Georg Ofner von ELIN Motoren, der mich während meiner Arbeit nicht nur sachlich unterstutzte, sondern mir auch auf menschlicher Ebene zur Seite ¨ stand, sowie

Herrn Ass.-Prof. Dipl.-Ing. Dr.techn. Roland Seebacher vom Institut für Elektrische Antriebstechnik und Maschinen, fur sein stetes Entgegenkommen und die vielen aufschlussrei- ¨ chen Gespräche.

## <span id="page-3-0"></span>Kurzfassung

Mit steigender Anzahl leistungselektronischer Komponenten, gewinnt die Oberschwingungsproblematik in öffentlichen Netzen zunehmend an Bedeutung. Netz- und Anlagenbetreiber werden damit vor die Herausforderung gestellt, Oberschwingungspegel wirksam zu reduzieren.

Zur Analyse der Oberschwingungsemissionen von Windkraftanlagen mit doppelt gespeister Asynchronmaschine wird im Rahmen dieser Arbeit ein umfangreiches Simulationsmodell beschrieben. Hauptaugenmerk liegt dabei auf dem Modell der Asynchronmaschine. Dazu werden verschiedene, aus der Literatur bekannte, Oberwellenmodelle untersucht und die Umsetzung des ausgew¨ahlten Ansatzes gezeigt. Ein Vergleich der erhaltenen Simulationsergebnisse mit Finite-Elemente-Rechnungen und Messungen bestätigt die Gültigkeit des Maschinenmodells.

Ergänzend zum Maschinenmodell werden für die Nachbildung des Gesamtsystems der Windkraftanlage zwei verschiedene Methoden zur Berechnung der Oberschwingungsströme im Netzanschlusspunkt erarbeitet und miteinander verglichen. Messungen im Kaskadenbetrieb zeigen letztendlich, dass die Oberschwingungsemissionen maßgeblich vom Umrichterverhalten und der Netzimpedanz beeinflusst werden. Für detaillierte Modellierungen müssen deshalb Umrichter- und Netzdaten genau bekannt sein.

**Schlagwörter:** Windkraftanlage, doppelt gespeiste Asynchronmaschine, Oberschwingungen, Oberwellenmodell, Spulenfunktion

### <span id="page-4-0"></span>Abstract

#### Prognosis of the Harmonic Emissions of Wind Power Plants with Doubly Fed Induction Machine

With the increasing number of power electronic components, harmonic emissions in public supply networks become crucial important. System- and plant-operators are challenged to minimize the harmonic levels efficiently.

This thesis describes a detailed simulation model for the analysis of the harmonic emissions caused by wind power plants with doubly fed induction machines. The main part focuses on the model regarding the induction machine. Different polyharmonic models, known from literature, were investigated thereto and the implementation from the chosen approach is shown. A comparison of the obtained simulation results with finite element calculations and measurements confirms the validity of the proposed model.

In addition to the machine model two methods for the calculation of the harmonic current, emitted by the entire wind power plant, were developed and compared. Measurements in cascade operation demonstrate that the harmonic emissions are significantly influenced by the inverter characteristics and the grid impedance. For accurate modeling, the inverter and grid data have to be known precisely.

Keywords: Wind Power Plant, Doubly Fed Induction Machine, Harmonics, Polyharmonic Model, Winding Function

# <span id="page-5-0"></span>Inhaltsverzeichnis

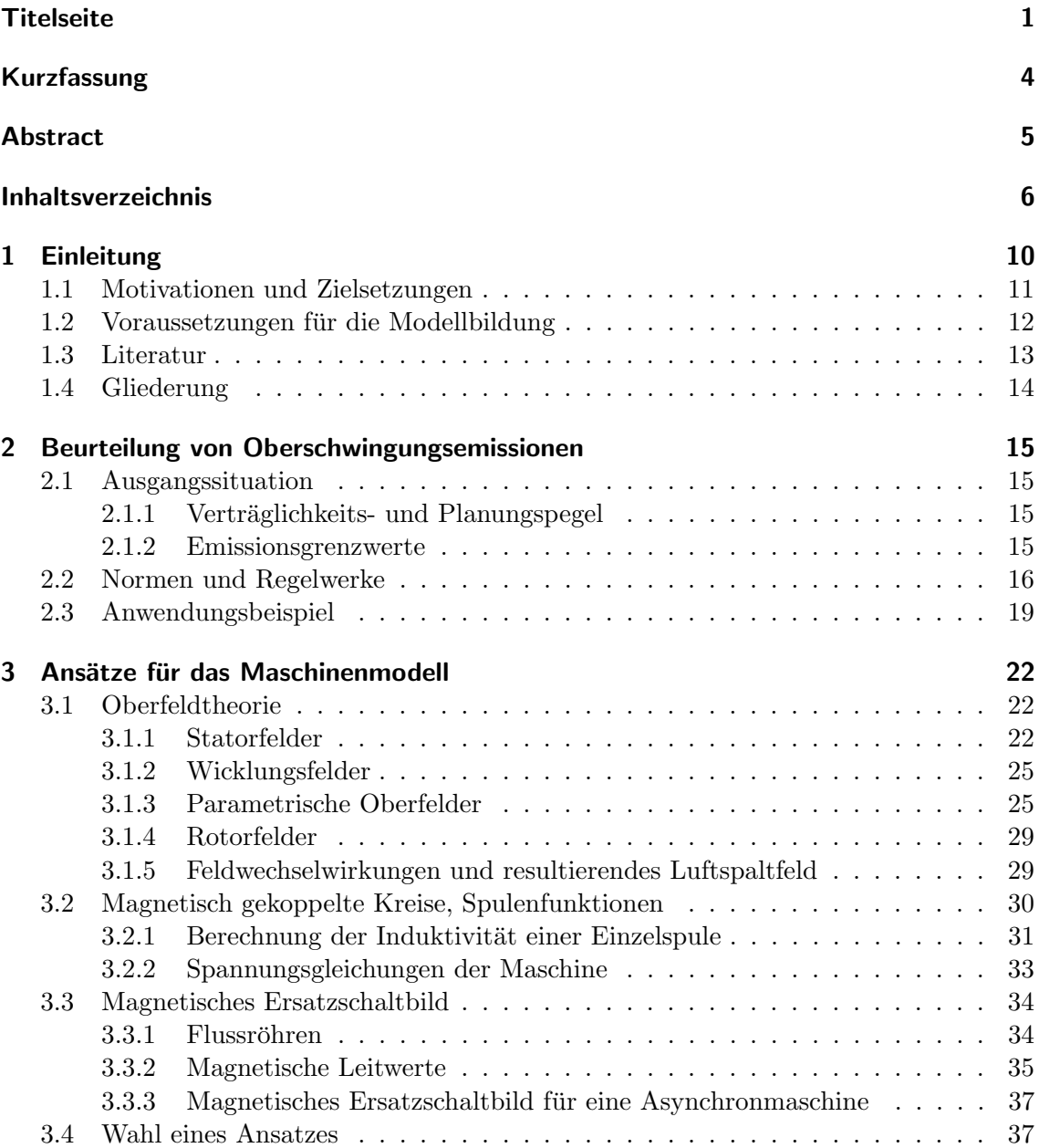

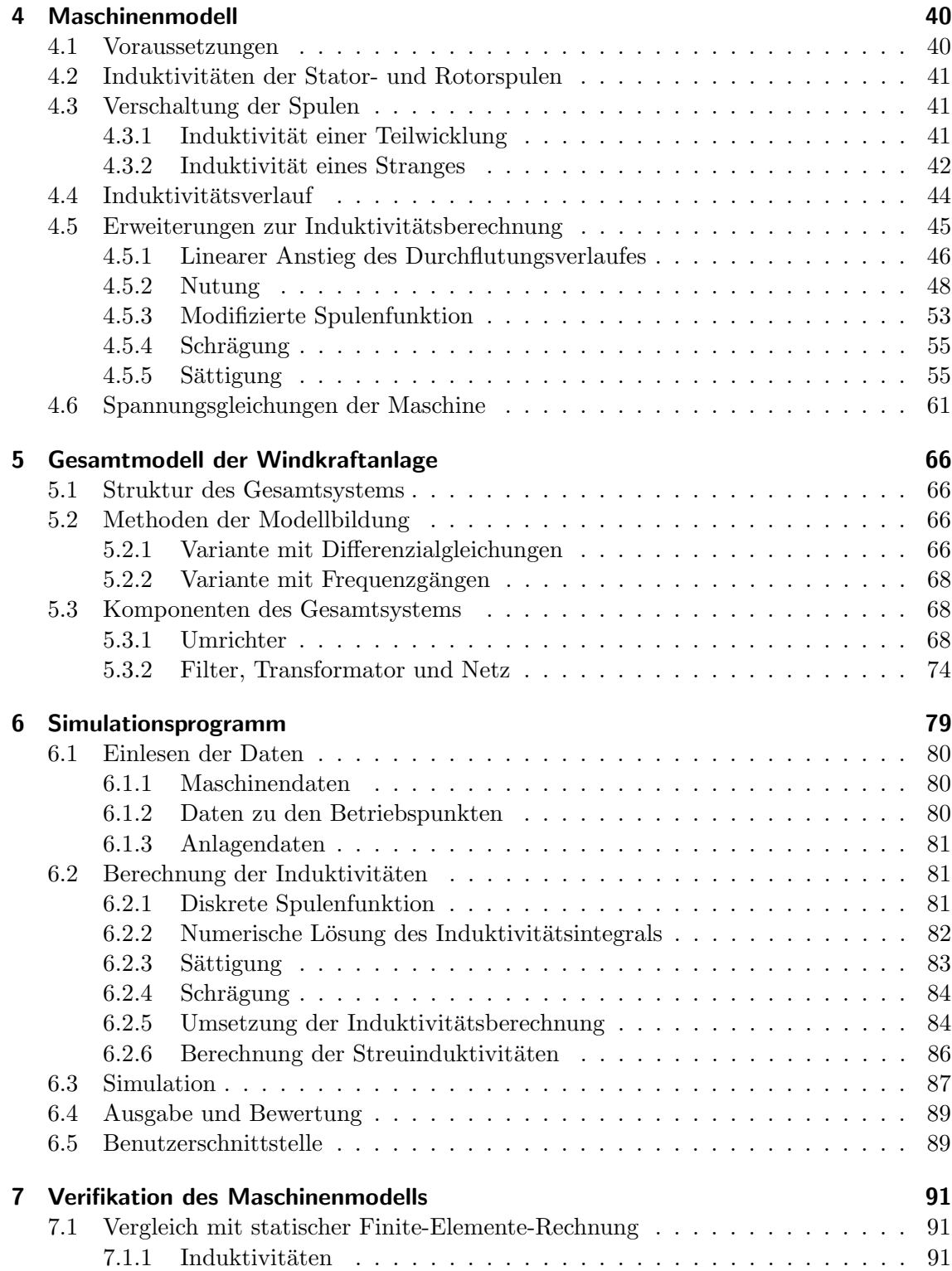

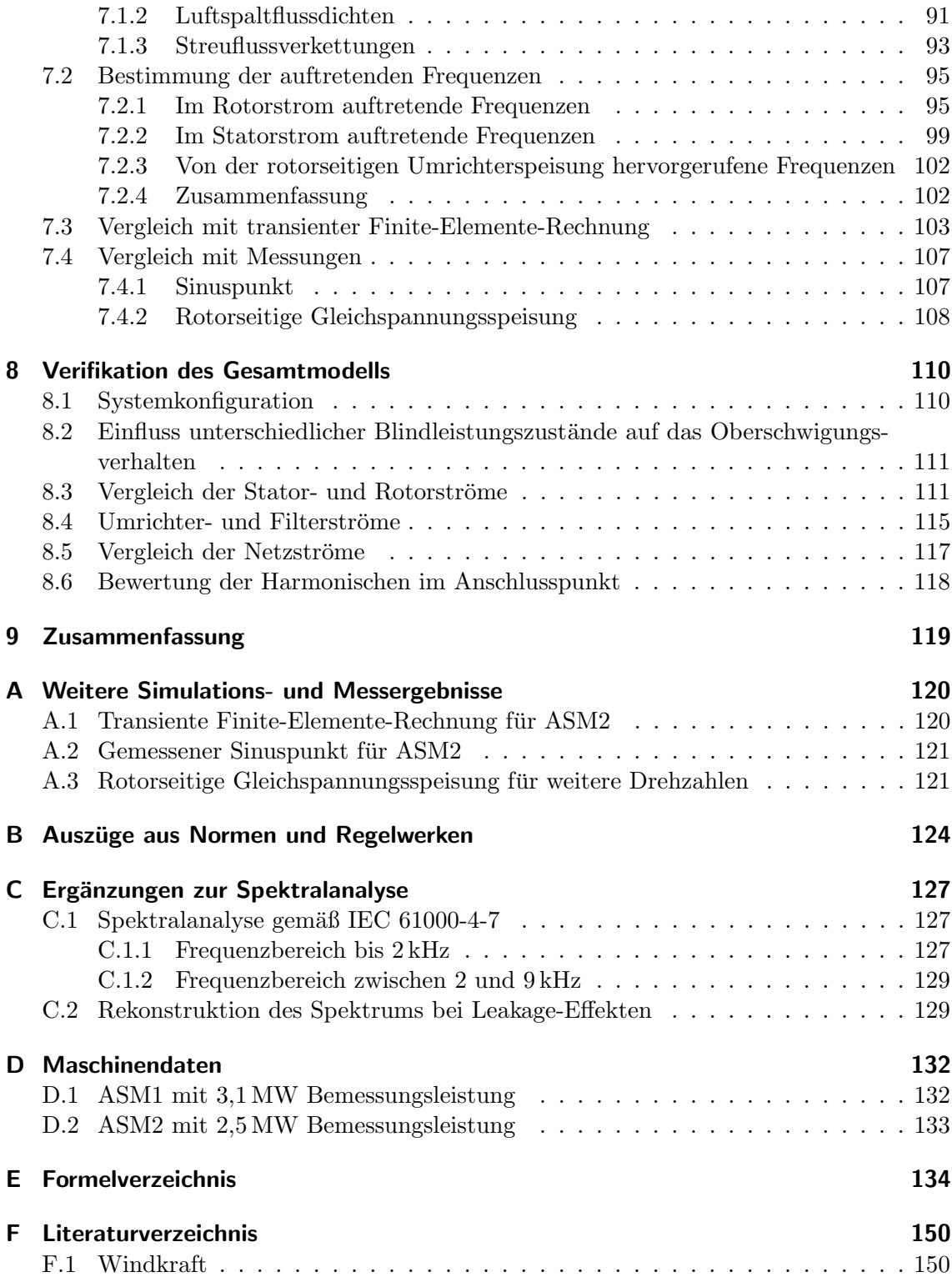

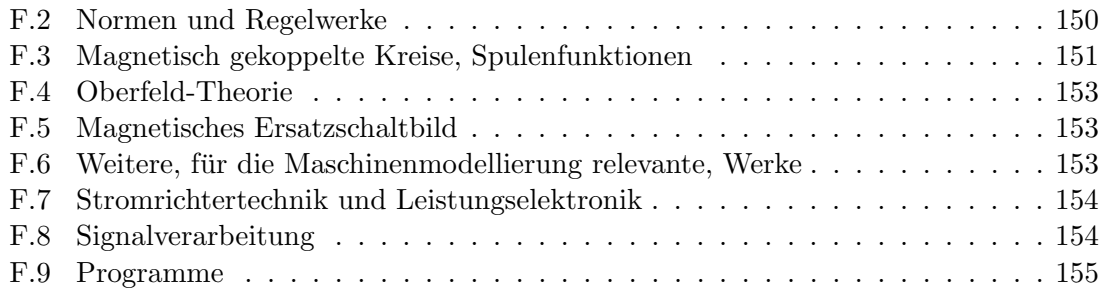

# <span id="page-9-0"></span>1 Einleitung

Technologische Fortschritte und öffentliche Förderungen erlaubten in den letzten drei Jahrzehnten eine vermehrte Nutzung der Potenziale der Windenergie. W¨ahrend im Jahr 1990 weltweit Windkraftanlagen mit einer Gesamtleistung von 1,7 GW installiert waren, konnte bis Ende 2009 die installierte Leistung auf rund 150 GW gesteigert werden. Für das Jahr 2020 werden Kapazitäten von 1900 GW prognostiziert [\[Eur09,](#page-149-3) [Glo08,](#page-149-4) [Wor09\]](#page-149-5).

Eine derart hohe Durchdringung mit Windenergie stellt aus netztechnischer Sicht eine besondere Herausforderung dar: Neben ausreichender Spannungsqualität, werden von Windkraftanlagen immer häufiger netzstützende und regelnde Funktionen, wie beispielsweise das sichere Durchfahren von Netzfehlern ("Fault Ride Through"), gefordert.

Im Rahmen der Netzruckwirkungen gewinnt die Oberschwingungsproblematik, haupt- ¨ sächlich in Verbindung mit leistungselektronischen Komponenten, zunehmend an Bedeutung. Leistungselektronische Elemente sind vor allem dann erforderlich, falls drehzahlvariable Systeme realisiert werden sollen. Solche Systeme werden ab ca. 1 MVA Bemessungsleistung wirtschaftlich und bieten im Gegensatz zu drehzahlstarren Systemen den Vorteil erhöhter Leistungsausbeute bei gleichzeitigem Beitrag zur Netzstützung. Für drehzahlvariable Systeme konnten sich bis heute zwei Anlagenkonzepte etablieren: Die Synchronmaschine mit Vollumrichter und die doppelt gespeiste Asynchronmaschine mit Teilumrichter [\[Hei03\]](#page-149-6).

Bei Windkraftanlagen mit Synchronmaschine ist die Drehzahl der Turbine starr an die abgegebene elektrische Frequenz gekoppelt. Die Frequenzwandlung erfolgt elektrisch mit einem Umrichter zwischen Netz und Generator. Dies bringt den Nachteil mit sich, dass der Umrichter auf die volle Anlagenleistung ausgelegt sein muss, was zu hohen Umrichterverlusten und Systemkosten führt.

Bei Anordnungen mit doppelt gespeister Asynchronmaschine (vgl. Abbildung [1.1\)](#page-10-1) wird mit Hilfe eines Umrichters im Rotorkreis Leistung zu- oder abgeführt: Im übersynchronen Betrieb wird ein Teil der ans Netz abgegebenen Leistung über den Umrichter geführt. Diese Leistung ist proportional dem Schlupf; deshalb muss der Umrichter, bei einer maximal üblichen Drehzahlvariation von  $\pm 30\%$  um die Synchrondrehzahl, nicht auf die volle Anlagenleistung ausgelegt sein. Im untersynchronen Betrieb wird Wirkleistung aus dem Netz zum Rotor gespeist und zusammen mit der mechanischen Antriebsleistung wiederum in das Netz abgegeben. Ahnlich wie bei Anlagen mit Synchronmaschine erlaubt es diese ¨ Konfiguration Wirk- und Blindleistung unabhängig voneinander einzustellen, womit bei Blindleistungsabgabe auch netzstützende Aufgaben übernommen werden können.

<span id="page-10-1"></span>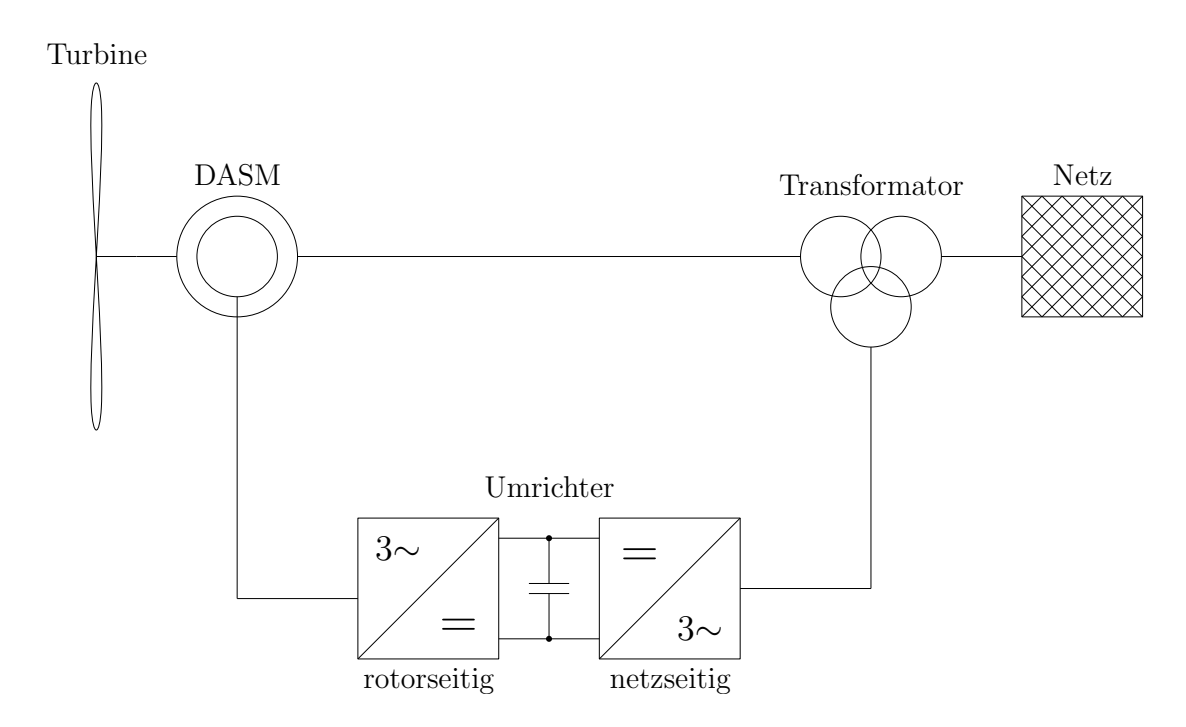

Abb. 1.1: Prinzipielle Konfiguration einer Windkraftanlage mit doppelt gespeister Asynchronmaschine

Hinsichtlich der Oberschwingungs-Störaussendung stellen Windkraftanlagen mit doppelt gespeister Asynchronmaschine eine Besonderheit dar: Neben den Störemissionen des netzseitigen Umrichters müssen auch die auf die Statorseite übertragenen Harmonischen des rotorseitigen Umrichters berucksichtigt werden. Hinzu kommen Harmonische, die aus ¨ nichtidealem Maschinenverhalten resultieren. Abgesehen von der Erzeugerseite, sind auch netzseitige Aspekte zu beachten. Hier seien z. B. der frequenzabhängige Netzimpedanzverlauf oder bereits im Netz vorhandene Oberschwingungen genannt.

### <span id="page-10-0"></span>1.1 Motivationen und Zielsetzungen

Im Rahmen der Netzverträglichkeits-Anforderungen wird von den Komponentenlieferanten gefordert, dass die Oberschwingungs-Störaussendung des Windkraftanlagen-Gesamtsystems auf ein zulässiges Maß reduziert wird. Bis dato ist es allerdings nicht möglich, die Oberschwingungsemission des Systems vorab zu beurteilen, um bereits im Entwurfsstadium geeignete Maßnahmen setzten zu können.

Ziel dieser Arbeit ist es, ein in MATLAB/Simulink [\[MAT\]](#page-154-1) implementiertes Berechnungprogramm zu entwickeln, mit dem die Oberschwingungsemissionen des Gesamtsystems berechnet werden können. Der primäre Fokus liegt dabei auf dem Maschinenmodell. Mit Hilfe eines Oberwellenmodells der Asynchronmaschine sollen neben der Grundschwingung auch alle relevanten Oberschwingungen berucksichtigt werden. In der Literatur soll nach ¨ in Frage kommenden Ansätzen gesucht und ein geeignetes Verfahren ausgewählt werden.

Für die Maschinenmodellierung könnte auch eine transiente Finite-Elemente (FE)-Rechnung herangezogen werden. Dabei erweisen sich allerdings der hohe Modellierungs- und Rechenaufwand als besonders nachteilig. Eine drastische Minimierung der Rechenzeit, ohne erhebliche Genauigkeitseinbußen, ist deshalb ein weiteres Ziel beim Modellentwurf. Trotzdem sollen in der Entwicklungsphase die Ergebnisse des Modells mit FE-Rechnungen verifiziert werden.

In [Kön09] wird eine detaillierte Modellierung von Windkraftanlagen mit doppelt gespeister Asynchronmaschine präsentiert. Vorausgesetzt wird hierbei ein Grundwellenmodell. Dieses Modell steht zur Verfügung und es können daraus relevante Parameter für das Oberwellenmodell entnommen werden.

Neben der Asynchronmaschine sollen in weiterer Folge Anlagen-, Netz- und Umrichterkomponenten nachgebildet werden. Für deren Modellierung sind geeignete, vereinfachende Annahmen zu treffen und ein Gesamtmodell der Anlage zu erstellen.

Das Berechnungsprogramm soll mit Messungen auf seine Gültigkeit hin überprüft werden. Hierzu sind geeignete Messungen festzulegen, um in einem ersten Schritt das Maschinenmodell und in einem zweiten Schritt das Gesamtmodell der Anlage zu verifizieren.

Die mit dem Modell berechneten Oberschwingungsemissionen sollen anhand relevanter Einspeiserichtlinien bewertet werden. Im Zuge dessen sind Normen und Regelwerke zu identifizieren, in denen Emissionsgrenzwerte festgelegt sind.

## <span id="page-11-0"></span>1.2 Voraussetzungen für die Modellbildung

Die Modellbildung der Anlage unterliegt folgenden Annahmen und Voraussetzungen:

- Es werden lediglich stationäre Betriebszustände betrachtet.
- Die untersuchten Anlagen werden auschließlich an das Mittelspannungsnetz angebunden. Das Mittelspannungsnetz wird als Grundschwingungs-Spannungsquelle mit Netz-Innenimpedanz nachgebildet. Für die Netzimpedanz kann, falls vorhanden, auch ein frequenzabhängiger Impedanzverlauf vorgegeben werden.
- Eingangsgrößen für das Maschinenmodell sind die Statorspannung, die vom Umrichter vorgegebene Rotorspannung und die Turbinendrehzahl. Drehzahlschwankungen und Momentenpendelungen des mechanischen Systems bleiben unberücksichtigt.
- Der netz- und rotorseitge Umrichter wird als pulsweitenmodulierte Spannungsquelle modelliert. Für den netzseitigen Umrichter wird die für einen bestimmten Betriebspunkt notwendige Grundschwingungsspannung aus den Anlagendaten und dem in [\[K¨on09\]](#page-153-2) beschriebenen Modell berechnet. Fur den rotorseitigen Umrichter wird eine ¨

Rotorstromregelung implementiert. Es wird fur beide Umrichter eine symmetrische, ¨ sinusförmige Pulsweitenmodulation (PWM) vorausgesetzt.

• Transformatoren, Zuleitungen und Filter werden als frequenzunabhängige, konzentrierte Bauelemente nachgebildet.

# <span id="page-12-0"></span>1.3 Literatur

In Anhang [F](#page-149-0) ist die im Rahmen dieser Arbeit verwendete Literatur aufgelistet. Zur besseren Orientierung ist das Literaturverzeichnis in folgende Abschnitte gegliedert:

- Windkraftanlagen Allgemeine Literatur zu Windkraftanlagen, die interdisziplinär neben (elektro)technischen Aspekten z. B. auch wirtschaftliche und rechtliche Problemstellungen behandelt.
- Normen und Regelwerke legen wesentliche Gesichtspunkte für den Bau und den Betrieb von Windkraftanlagen fest. Im Hinblick auf die Spannungsqualität werden auf deren Grundlage Grenzwerte für maximal zulässige Oberschwingungsemissionen erörtert.
- Oberfeldtheorie Literatur zum ersten Ansatz fur das Maschinenmodell. Insbesondere sind ¨ diese Quellen auch gut zum grundsätzlichen Verständnis von Oberfelderscheinungen in Drehfeldmaschinen geeignet.
- Magnetisch gekoppelte Kreise, Spulenfunktionen Literatur zum zweiten Ansatz für das Maschinenmodell. In diesem Zusammenhang gibt es zahlreiche Publikationen, deren Schwerpunkt die Detektion defekter Rotorst¨abe anhand des Statorstrom-Spektrums ist.
- Magnetisches Eratzschaltbild Literatur zum dritten Ansatz für das Maschinenmodell. [\[Ost89\]](#page-152-3) ist diesbezüglich eines der Hauptwerke.
- Weitere, für die Maschinenmodellierung relevante, Werke Neben allgemeinen Werken zur Berechnung elektrischer Maschinen findet sich hier weitere, für die Maschinenmodellierung verwendete, Literatur.
- Stromrichtertechnik und Leistungselektronik Literaturquellen, die sich vor allem auf die von Stromrichtern verursachten Oberschwingungen konzentrieren.
- Signalverarbeitung Grundlagen zur rechnergestützten Oberschwingungsanalyse sowie im Speziellen Literatur zur Problematik des Leakage- und Aliasing-Effekts.
- Programme Literatur zu den verwendeten Programmpaketen und Programmierrichtlinien.

### <span id="page-13-0"></span>1.4 Gliederung

In Kapitel [2](#page-14-0) wird eine Auswahl verschiedener Normen und Regelwerke zur Beurteilung der Oberschwingungen von Windkraftanlagen vorgestellt und hauptsächlich Grenzwerte für Oberschwingungsemissionen eingehender diskutiert. Im Hinblick auf den Entwurf des Maschinenmodells werden in Kapitel [3](#page-21-0) mögliche Ansätze für das Oberwellenmodell besprochen. An dieser Stelle werden auch die Grundlagen zum prinzipiellen Verständnis von Oberfelderscheinungen in Drehfeldmaschinen erarbeitet. Ausgehend von der in Kapitel [3](#page-21-0) erfolgten Wahl eines Ansatzes, beschreibt Kapitel [4](#page-39-0) die theoretischen Grundlagen fur ¨ das Maschinenmodell. In Kapitel [5](#page-65-0) werden für die Modellierung des Gesamtsystems der Windkraftanlage zwei Methoden vorgeschlagen. Die konkrete Implementierung des Ge-samtmodells wird in Kapitel [6](#page-78-0) präsentiert. In den Kapiteln [7](#page-90-0) und [8](#page-109-0) wird zunächst das Maschinenmodell und anschließend das Gesamtmodell anhand von FE-Rechnungen und Messungen verifiziert.

In Anhang [D](#page-131-0) sind die Daten der untersuchten Maschinen aufgelistet. In weiterer Folge wird die in Anhang [D.1](#page-131-1) beschriebene Asynchronmaschine mit ASM1 bezeichnet, die Maschine aus Anhang [D.2](#page-132-0) mit ASM2.

# <span id="page-14-0"></span>2 Beurteilung von Oberschwingungsemissionen

In diesem Kapitel wird eine Auswahl von Normen und Regelwerken zur Beurteilung von Oberschwingungen in Mittelspannungsnetzen vorgestellt. Anschließend werden fur eine ¨ konkrete Anlagenkonfiguration Emissionsgrenzwerte gegenübergestellt und diskutiert.

# <span id="page-14-1"></span>2.1 Ausgangssituation

Um in öffentlichen Netzen ausreichende Spannungsqualität zu gewährleisten, sind Normen und Regelwerke notwendig, die Beurteilungskriterien und Grenzwerte festlegen. In diesem Zusammenhang wird zwischen Verträglichkeits- und Planungspegeln sowie Emissionsgrenzwerten unterscheiden.

### <span id="page-14-2"></span>2.1.1 Verträglichkeits- und Planungspegel

Durch Verträglichkeits- und Planungspegel werden maximal zulässige Oberschwingungsspannungen definiert:

- Verträglichkeitspegel werden in Spannungsqualitäts-Normen und Richtlinien festgelegt. Sie stellen die maximal zulässige Störaussendung einer Anlage dar, die mit ausreichend hoher Wahrscheinlichkeit eingehalten werden muss.
- Planungspegel werden von Netzbetreibern in den so genannten Grid Codes bestimmt. Sie werden in Abhängigkeit von der Systemstruktur ermittelt und sollen garantieren, dass die Verträglichkeitspegel, bei Zusammenwirken aller Störquellen im System, eingehalten werden.

Tabelle [2.1a](#page-15-1) stellt eine Auswahl wichtiger Normen und Regelwerke zusammen, in denen Veträglichkeits- und Planungspegel für Mittelspannungsnetzte definiert sind.

### <span id="page-14-3"></span>2.1.2 Emissionsgrenzwerte

Während Verträglichkeits- und Planungspegel die vorhandene Spannungsqualität des Netztes beurteilen, erfolgt mit Emissionsgrenzwerten eine Beurteilung der Beeinflussung der Spannungsqualität durch bestimmte Oberschwingungsemittenten. Oberschwingungs-Emissionsgrenzwerte legen maximal zulässige Oberschwingungsströme fest. Eine beispielhafte Übersicht über Normen und Richtlinien, die Grenzwerte für Oberschwingungsströme definieren, findet sich in Tabelle [2.1b.](#page-16-0)

<span id="page-15-1"></span>Tab. 2.1a: Beispiele für Normen und Regelwerke, die Verträglichkeits- und Planungspegel für Mittelspannungsnetze definieren

| Name                                                                                                    | gültig in     | Jahr |
|----------------------------------------------------------------------------------------------------|---------------|------|
| IEC 61400-21; Messung und Bewertung der Netzverträglichkeit<br>von netzgekoppelten Windenergieanlagen [EN021]                                    | International | 2009 |
| IEC 61000-3-6; Harmonic Emission Limits for Customers<br>Connected to MV, HV, and EHV [IEC036]                                                   | International | 2008 |
| EN 50160; Merkmale der Spannung in öffentlichen Elektri-<br>zitätsversorgungsnetzten [EN50160]                                                   | Europa        | 2008 |
| Nordic Grid Code 2007 (Nordic collection of rules) [NOR07]                                                                                       | Skandinavien  | 2007 |
| IEEE Std 519-1992; IEEE Recommended Practices and Re-<br>quirements for Harmonic Control in Electrical Power Systems<br>USA, Kanada<br>[IEEE 19] |               | 1992 |
| $GB/T$ 14549-93; Quality of electric energy supply, Harmonics<br>in public supply networks [GBT93]                                               | China         | 1993 |

### <span id="page-15-0"></span>2.2 Normen und Regelwerke

Folgend werden die in Tabelle [2.1b](#page-16-0) angeführten Normen und Richtlinien zur Beurteilung von Oberschwingungsemissionen kurz diskutiert.

BDEW-Richtlinie Die BDEW-Richtlinie ist in Deutschland für an das Mittelspannungsnetz anzuschließende Neuanlagen ab 1. Juni 2010 verpflichtend [\[SDLW09\]](#page-150-4). Die Oberschwingungsemissionen werden gemäß der Anlagengröße und der Stärke des Netzes bewertet. Die Anlagengröße wird anhand des maximalen Anlagenstromes bzw. der Anlagenleistung festgelegt, die Stärke des Netzes anhand dessen Kurzschlussleistung respektive Kurzschlussstrom. Wird zunächst nur eine Anlage betrachtet, so sind die am Verknüpfungspunkt maximal zulässigen Oberschwingungsströme gemäß

$$
I_{\nu, \text{zul}} = i_{\nu, \text{zul}} \cdot S_{kV} \tag{2.1}
$$

<span id="page-16-0"></span>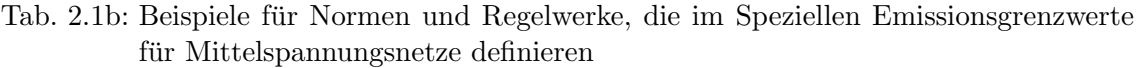

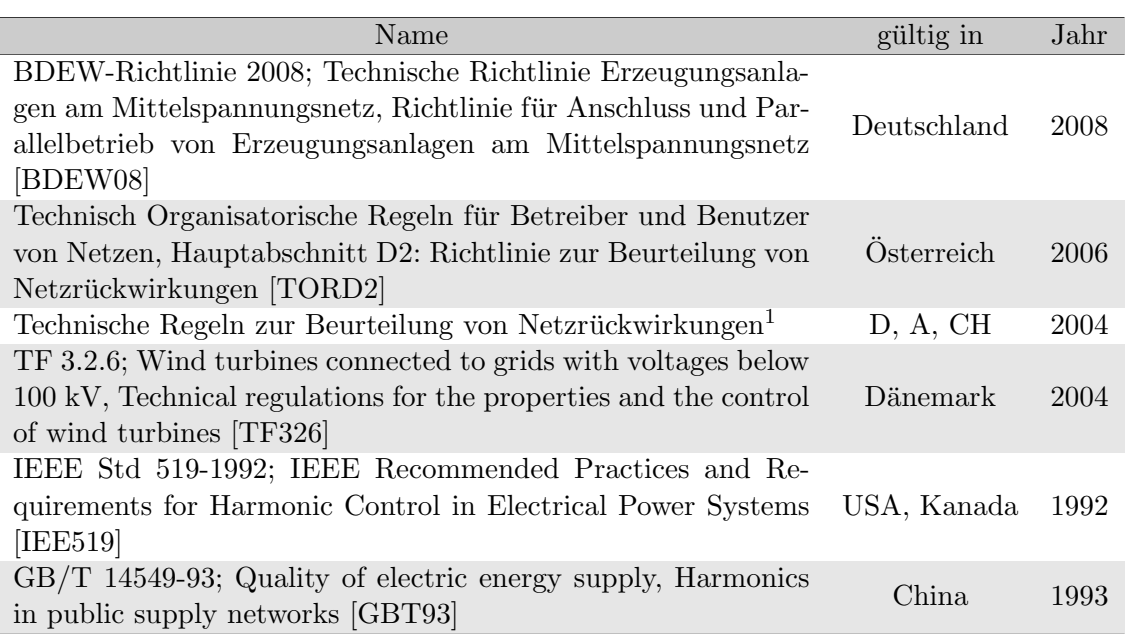

<span id="page-16-1"></span><sup>1</sup>identisch mit den Technisch Organisatorischen Regeln für Betreiber und Benutzer von Netzen

zu berechnen, wobei der bezogene Oberschwingunsstrom  $i_{\nu, \text{zul}}$  durch Tabelle [B.1](#page-123-1) bestimmt ist. Bei mehreren angeschlossenen Anlagen ergibt sich die maximal erlaubte Oberschwingungsemission einer Anlage aus

$$
I_{\nu,A,\text{zul}} = i_{\nu,\text{zul}} \cdot S_{kV} \cdot \frac{S_A}{S_{\text{gesamt}}} \tag{2.2}
$$

Im Falle mehrerer Verknüpfungspunkte müssen die Verhältnisse in jedem Verknüpfungspunkt bewertet werden. Dabei darf der Oberschwingungsstrom in einem einzelnen Verknüpfungspunkt nicht größer sein als

<span id="page-16-2"></span>
$$
I_{\nu, \text{zul}} = i_{\nu, \text{zul}} \cdot S_{kV} \cdot \frac{S_{\text{gesamt}}}{S_{\text{Netz}}} \tag{2.3}
$$

Ferner gilt für Harmonische ab der 13. Ordnung und für Zwischenharmonische:

$$
I_{\nu,\mu,\text{zul}} = i_{\nu,\mu,\text{zul}} \cdot S_{kV} \cdot \sqrt{\frac{S_{\text{gesamt}}}{S_{\text{Netz}}}}
$$
(2.4)

wobei Gleichung [2.4](#page-16-2) oberhalb der zweiten Oberschwingung auch fur Umrichter mit Gleich- ¨ spannungszwischenkreis und Taktfrequenzen größer 1 kHz anzuwenden ist.

Falls die Bewertung gemäß [\[BDEW08\]](#page-149-10) eine Grenzwert-Überschreitung aufzeigt, so sind genauere Rechnungen gemäß den "Technisch Organisatorischen Regeln für Betreiber und Benutzer von Netzen" durchzuführen.

Technisch Organisatorische Regeln für Betreiber und Benutzer von Netzen [\[TORD2\]](#page-150-5) regelt die Beurteilung von Netzrückwirkungen im österreichischen Verteilnetz. Es werden sowohl Grenzwerte für individuelle Oberschwingungsströme als auch für die Gesamtheit der Oberschwingungsströme festgelegt. Anhand von Tabelle [B.2](#page-124-0) können Emissionsgrenzwerte für die wichtigsten stromrichtertypischen Harmonischen angegeben werden:

$$
\frac{I_{\nu}}{I_{A}} \le \frac{p_{\nu}}{1000} \cdot \sqrt{\frac{S_{kV}}{S_{A}}} \tag{2.5}
$$

Zudem darf der Gesamtoberschwingungsgehalt des Stromes<sup>[1](#page-17-0)</sup> (THD<sub>iA</sub>) folgenden Wert nicht überschreiten:

$$
\text{THD}_{i_A} = \frac{\sqrt{\sum_{\nu=2}^{50} I_{\nu}^2}}{I_A} \le \frac{20}{1000} \cdot \sqrt{\frac{S_{kV}}{S_A}}
$$
(2.6)

**TF 3.2.6** [\[TF326\]](#page-150-6) legt Anschlussbedingungen für Windkraftanlagen an das dänische Verteilnetz fest. Hinsichtlich Oberschwingungsemissionen mussen einzelne Stromharmonische ¨ folgende Bedingung erfüllen:

$$
I_{\nu}(\%) \le U_{\nu}(\%) \cdot \sqrt{\frac{1 + \tan^2(\varphi_{kV})}{1 + (\nu \cdot \tan(\varphi_{kV}))^2}} \cdot \frac{|S_{kV}|}{|S_A| + |S_{\text{gesamt}}|}
$$
(2.7)

Damit soll garantiert werden, dass die in Tabelle [B.3](#page-124-1) angefuhrten Oberschwingungsspan- ¨ nungen nicht überschritten werden. Zwischenharmonische Ströme gelten als zulässig, falls sie Grenzwerte fur unmittelbar benachbarte ganzzahlige Harmonische einhalten. ¨

IEEE Std 519-1992 Bei [\[IEE519\]](#page-150-3) handelt es sich um einen anerkannten ANSI-Standard, der Emissionsgrenzwerte für verschiedene Spannungsebenen festlegt. In Tabelle [B.4](#page-125-0) sind die maximal zulässigen Oberschwingungsströme in Abhängigkeit des Verhältnisses zwischen Kurzschluss- und Analgenstrom angeführt. Ergänzend dazu wird ein Grenzwert für

<span id="page-17-0"></span><sup>&</sup>lt;sup>1</sup>Der Wert THD<sub>i</sub> ist nicht identisch mit dem Wert THD<sub>i<sub>4</sub></sub>, der definitionsgemäß auf den Grundschwingungsstrom bezogen ist.

den Gesamtoberschwingungsgehalt des Stromes<sup>[2](#page-18-1)</sup> definiert:

$$
THD_{i_A} = \frac{\sqrt{\sum_{\nu=2}^{\infty} I_{\nu}^2}}{I_A}
$$
 (2.8)

Mit den angegebenen Grenzwerten soll garantiert werden, dass jede individuelle Spannungsharmonische unter 3 % der Grundschwingungsspannung bleibt und die Spannungs-Gesamtverzerrung (THD<sub>u</sub>) 5 % nicht überschreitet.

GB/T 14549-93 Die im chinesischen Versorgungsnetz anzuwendenden Bewertungsver-fahren und Grenzwerte können in [\[GBT93\]](#page-149-9) nachgelesen werden. In Tabelle [B.5](#page-125-1) sind die Oberschwingungsemissions-Grenzwerte in Abhängigkeit von der Bemessungsspannung und der Kurzschlussleistung angegeben. Falls die Kurzschlussleistung nicht mit der in der Tabelle angegebenen übereinstimmt, so ist der Oberschwingungsstrom gemäß

$$
I_{\nu}(\%) = I_{\nu,\text{Tab}} \cdot \frac{S_{kV}}{S_{kV,\text{Tab}}} \tag{2.9}
$$

umzurechnen.

#### <span id="page-18-0"></span>2.3 Anwendungsbeispiel

Die verschiedenen Emissionsgrenzwerte sollen anhand eines konkreten Beispiels verglichen werden. Dazu sei zunächst Abbildung [2.1](#page-18-2) betrachtet, in der ASM1 über einen Anschlusstransformator in das Mittelspannungsnetz einspeist.

<span id="page-18-2"></span>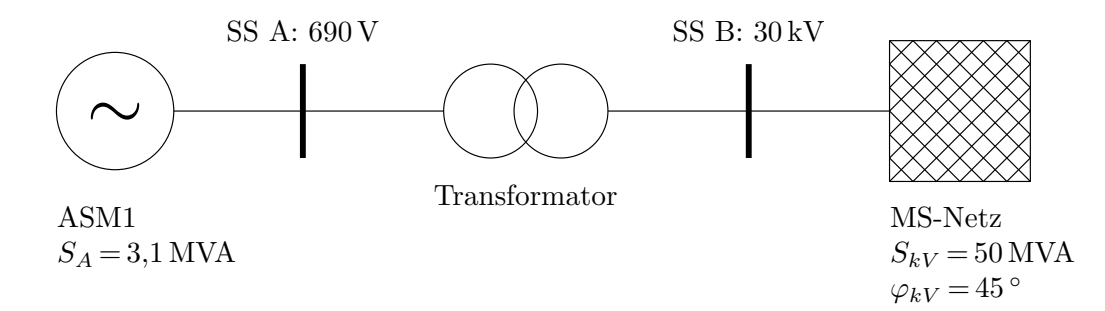

Abb. 2.1: Einfaches Anwendungsbeispiel fur den Vergleich verschiedener Emissionsgrenz- ¨ werte

<span id="page-18-1"></span><sup>&</sup>lt;sup>2</sup>[\[TORD2\]](#page-150-5) und [\[IEE519\]](#page-150-3) verwenden für THD<sub>i<sub>A</sub> unterschiedliche Definitionen.</sub>

In den Abbildungen [2.2a](#page-19-0) und [2.2b](#page-20-0) ist der Verlauf der Emissionsgrenzwerte fur die dis- ¨ kutierten Normen und Regelwerke dargestellt. Es ist zu betonen, dass diese Grenzkurven lediglich für das angeführte konkrete Beispiel gültig sind und nicht auf andere Anwendungsfälle übertragen werden können. Pauschale Aussagen darüber, welches Regelwerk beispielsweise die geringste Emission zulässt, können nur schwer getroffen werden. Bei der Berechnung ist eine Reihe von Einflussfaktoren zu berucksichtigen, die in den Regelwerken ¨ unterschiedlich bewertet werden.

<span id="page-19-0"></span>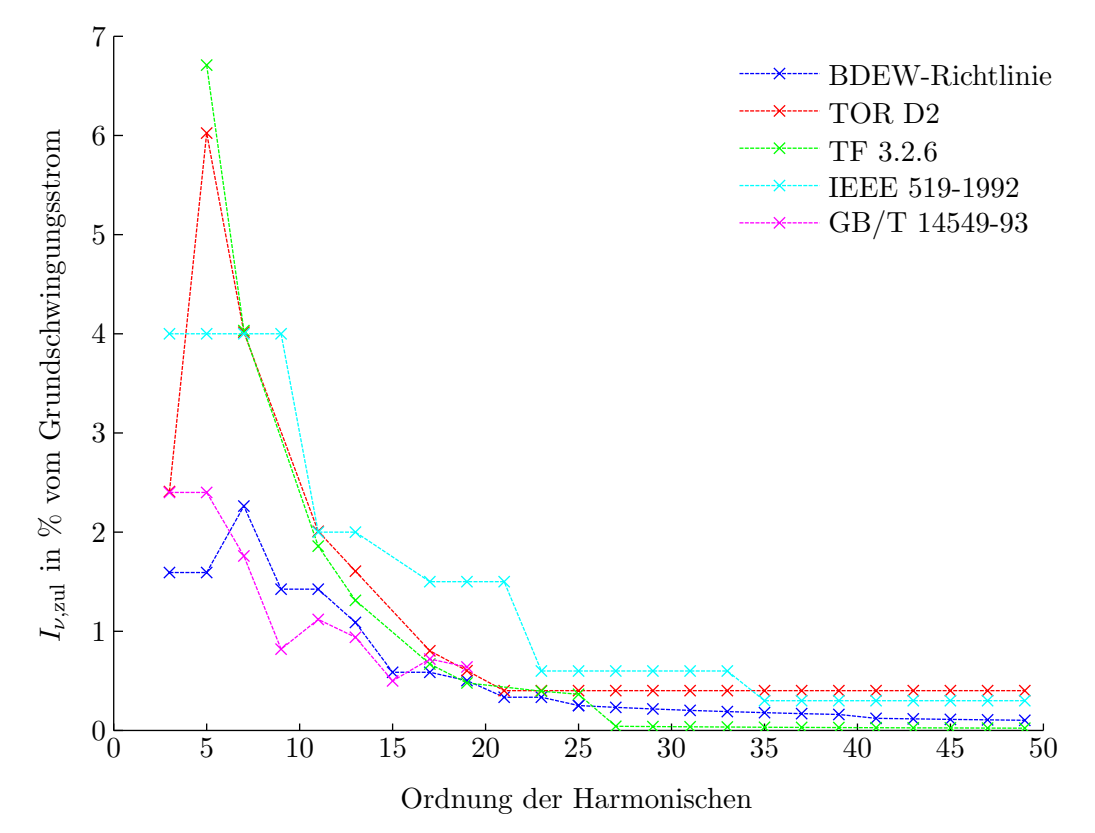

Abb. 2.2a: Oberschwingungsemissions-Grenzkurven der ungeradzahligen Harmonischen für die Konfiguration gemäß Abbildung [2.1](#page-18-2)

Weiters sei angemerkt, dass in einigen diskutierten Regelwerken keine Grenzwerte für bestimmte Typen von Harmonischen festgelegt sind: Z. B. legt [\[TORD2\]](#page-150-5) keine Emissionsgrenzwerte für geradzahlige Oberschwingungen fest; genau definierte Grenzwerte für Zwischenharmonische finden sich nur in [\[BDEW08\]](#page-149-10). Speziell die Bewertung der Zwischenharmonischen ist in Verbindung mit Asynchronmaschinen von entscheidender Bedeutung, da die vom nicht idealen Maschinenverhalten erzeugten Harmonischen von der Drehzahl abh¨angen und damit nicht ganzzahlig sind.

<span id="page-20-0"></span>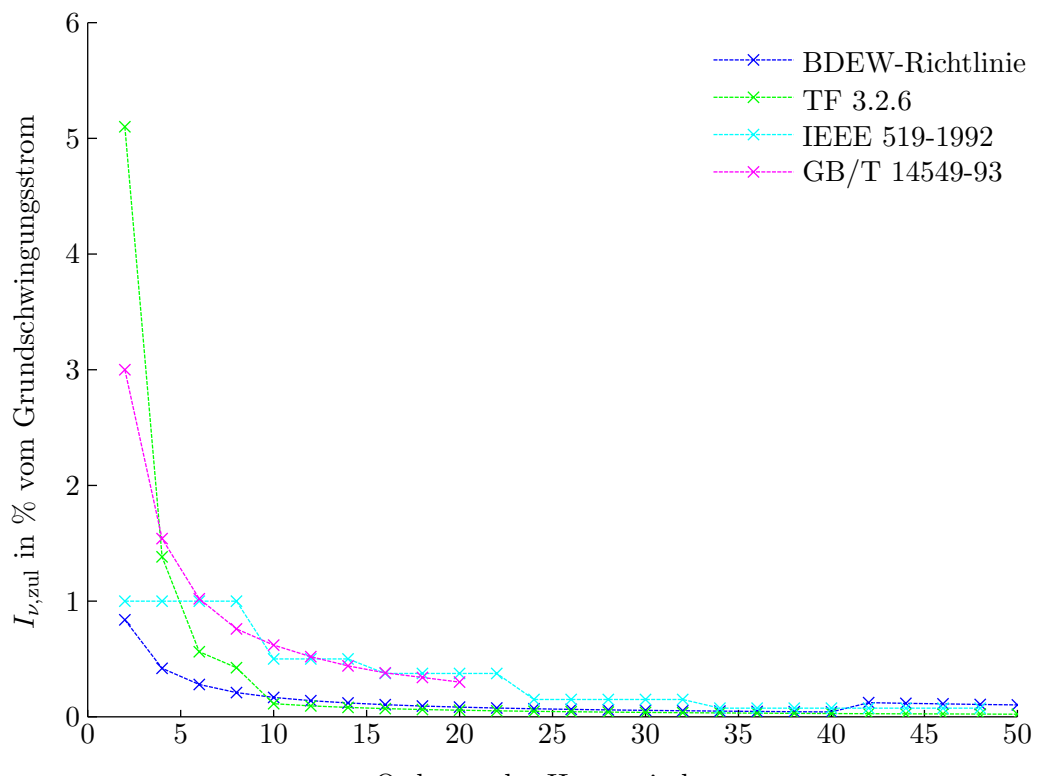

Ordnung der Harmonischen

Abb. 2.2b: Oberschwingungsemissions-Grenzkurven der geradzahligen Harmonischen für die Konfiguration gemäß Abbildung [2.1](#page-18-2)

# <span id="page-21-0"></span>3 Ansätze für das Maschinenmodell

Für die Entwicklung des Oberwellenmodells der Asynchronmaschine konnten, neben der Finiten-Elemente-Methode (FEM), weitere Ansätze identifiziert werden. Die verschiedenen Verfahren lassen sich grob in folgende Gruppen zusammenfassen:

- Oberfeldtheorie
- Magnetisch gekoppelte Kreise, Spulenfunktionen
- Magnetisches Ersatzschaltbild

In diesem Kapitel werden die einzelnen Ansätze kurz beschrieben und auf ihre Verwendbarkeit hin überprüft.

#### <span id="page-21-1"></span>3.1 Oberfeldtheorie

Als "Oberfeldtheorie" sollen in diesem Kontext Verfahren bezeichnet werden, die es ermöglichen Oberfelderscheinungen analytisch zu erfassen. Hierzu wird es notwendig, für alle relevanten Oberfelder einen analytischen Ausdruck zu finden. Eine anschauliche Zusammenstellung zur Entstehung und Berechnung der Oberfelder findet sich in [\[Sei92\]](#page-152-4). Die dort skizzierten Grundlagen sollen zunächst verwendet werden, um die maschinenbedingten Oberschwingungsemissionen näher zu erklären. Im Ubrigen ist die Wechselwirkung zwischen Grund- und Oberwellen sowie zwischen den Einzel-Oberwellen zu berucksichtigen. ¨ Dabei kommt dem Mechanismus der so genannten mehrfachen Ankerruckwirkung eine be- ¨ sondere Bedeutung zu [\[Obe65,](#page-152-5) [Obe07\]](#page-152-6). Hauptanwendungsgebiet der Oberfeldtheorie ist die Berechnung der am Maschinenumfang wirkenden Radialkraftwellen, die zur Schwingungsund Geräuschemissions-Analyse herangezogen werden können.

Nachfolgende Betrachtungen beschreiben die entstehenden Felder und deren Wechselwirkungen qualitativ. Für eine genaue quantitative Berechnung der Amplituden und Phasenlagen der Einzelwellen und der daraus entstehenden Luftspaltfelder sei auf die einschlägige Literatur in [Büh02, [Lac05,](#page-152-8) [Obe65,](#page-152-5) [Obe07,](#page-152-6) [Sei92\]](#page-152-4) verwiesen.

#### <span id="page-21-2"></span>3.1.1 Statorfelder

Abbildung [3.1a](#page-22-0) zeigt den Strombelag einer symmetrisch aufgebauten Drehstromwicklung für verschiedene Zeitpunkte. Der Strombelag ändert seine Kurvenform und bewegt sich entlang des Bohrungsumfanges fort.

<span id="page-22-0"></span>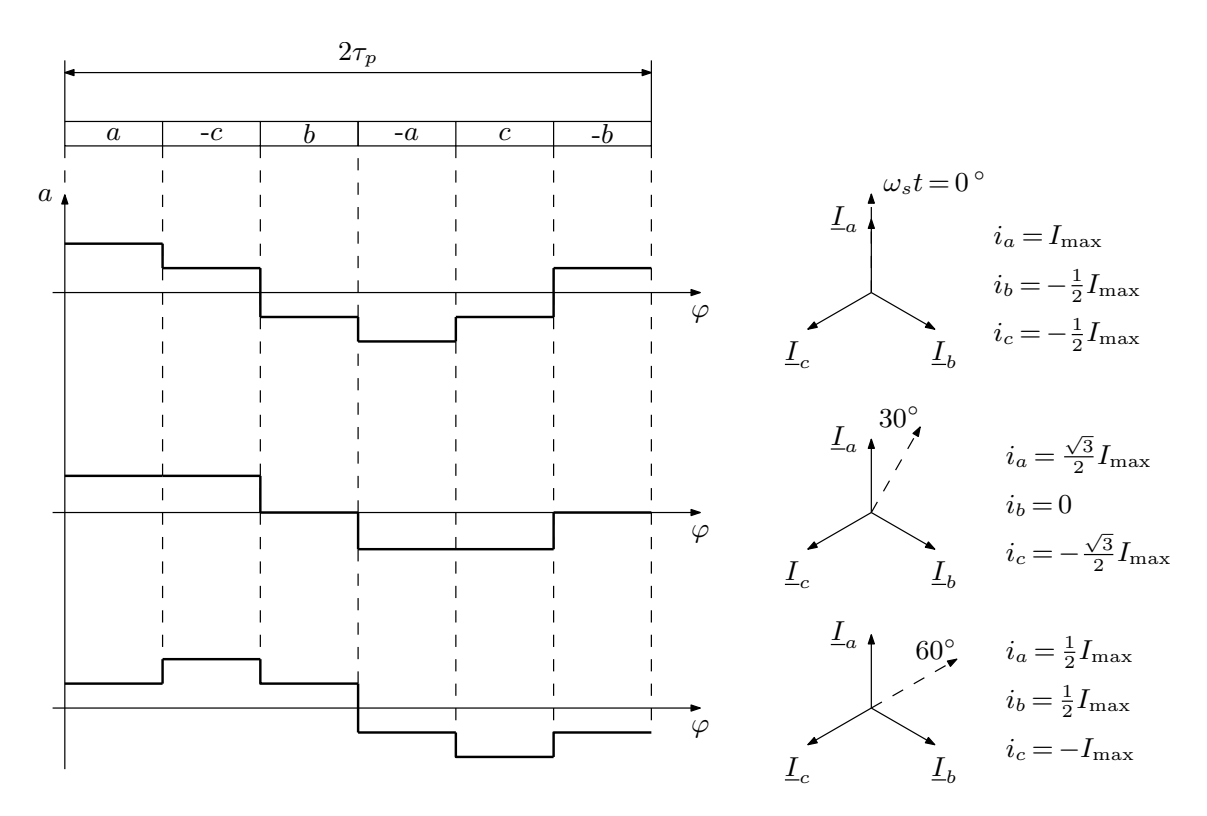

Abb. 3.1a: Drehstrombelag einer Drehstromwicklung fur eine sechzonige Wicklung mit ¨ feinverteiltem Strombelag

Neben der fur das Maschinenverhalten maßgeblichen Grundwelle treten im Strombelag ¨ auch Oberwellen auf. Aus der Fourieranalyse der Strombelagskurve erhält man:

$$
a(\varphi, t) = \sum_{\nu} A_{\nu} \cdot \cos(\nu \varphi - \omega_{s} t - \varphi_{a})
$$
\n(3.1)

Die auftretenden Polpaarzahlen ν gehorchen, unter der Voraussetzung einer symmetrischen Ganzlochwicklung, der Beziehung

$$
\nu = p(1 + 6g) \quad \text{mit} \quad g = 0, \pm 1, \pm 2, \pm 3, \dots \tag{3.2}
$$

Das Vorzeichen von  $q$  bestimmt den Umlaufsinn der Drehwelle bezüglich der Grundwelle. Geradzahlige Polpaarzahlen können aus Symmetriegründen nicht auftreten. Weiters können keine Polpaarzahlen entstehen, die ganzzahlig durch drei teilbar sind, da sich die aufgebauten Teilwechselfelder zu Null addieren. Ausgehend vom Strombelag lässt sich die Felderregung anschreiben. Sie ergibt sich aus der Integration des Strombelages entlang des Ankerumfanges.

$$
v(\varphi, t) = r \int a(\varphi, t) \, d\varphi \tag{3.3}
$$

Vorausgesetzt wird dabei, dass im Eisen keine magnetische Spannung abfällt und eventuelle Unipolarflüsse, die sich über die Welle und die Lager schließen können, vernachlässigt werden. Die aus dem gezeigten Strombelag resultierende Felderregung ist in Abbildung [3.1b](#page-23-0) dargestellt.

<span id="page-23-0"></span>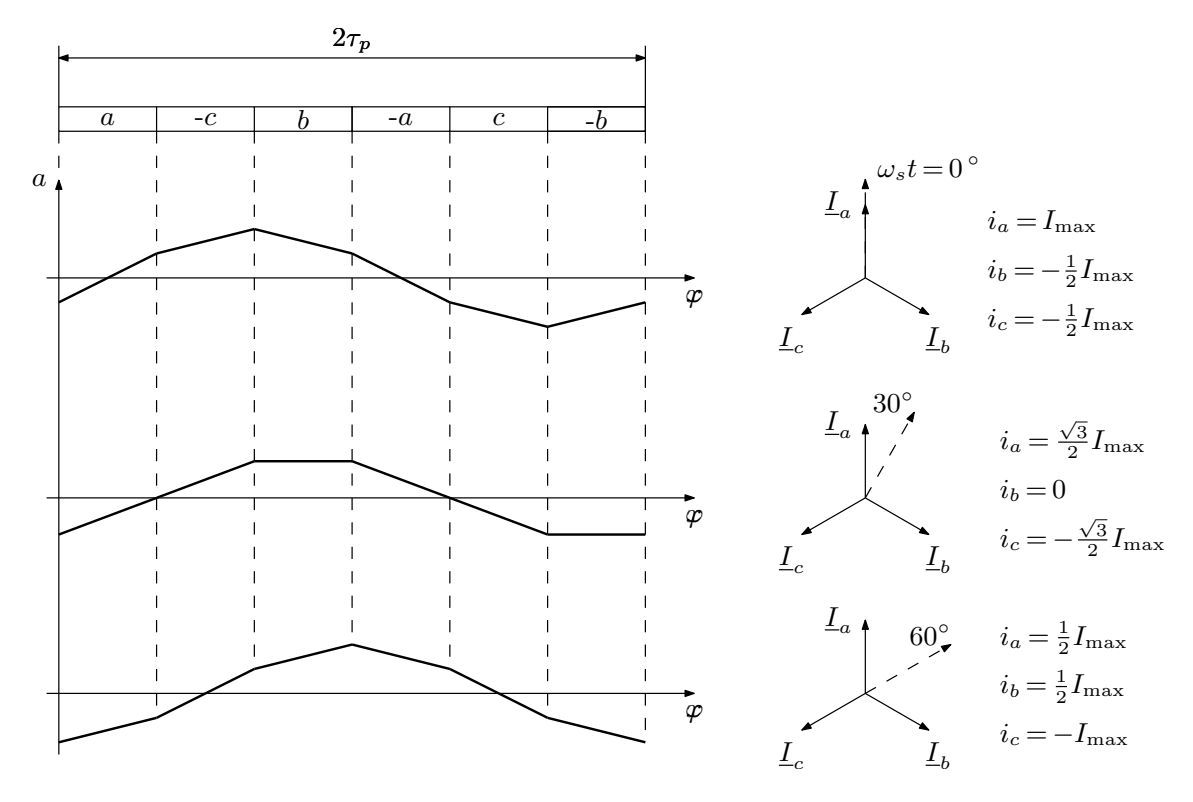

Abb. 3.1b: Felderregung zur Anordnung aus Abbildung [3.1a](#page-22-0)

Der magnetische Leitwert ergibt sich aus dem Quotienten der Freiraumpermeabilität und der Luftspaltfunktion. Die Luftspaltlänge ist i. A. eine zeit- und ortsabhängige Funktion. Zur Vereinfachung weiterer Berechnungen kann der Leitwert in eine Fourierreihe entwickelt werden.

$$
\Lambda(\varphi, t) = \frac{\mu_0}{\delta(\varphi, t)} = \Lambda_0 + \sum_{\lambda} \Lambda_{\lambda} \cdot \sin(\lambda \varphi - \omega_{\lambda} t - \varphi_{\lambda}) \quad \text{mit} \quad \Lambda_0 = \frac{\mu_0}{\delta''}
$$
 (3.4)

 $\delta''$  bezeichnet dabei einen, um den Carter-Faktor und zur Berücksichtigung von Sättigungserscheinungen, fiktiv vergrößerten Luftspalt. Schließlich lässt sich die Radialkomponente der magnetischen Induktion als Produkt von Strombelag und magnetischem Leitwert ausdrücken:

<span id="page-24-2"></span>
$$
b(\varphi, t) = \Lambda(\varphi, t) \cdot v(\varphi, t)
$$
\n(3.5)

 $b(\varphi, t)$  hat nur dann den qualitativ gleichen Verlauf wie die Felderregung, falls der Leitwert konstant ist. Bei nicht konstantem Luftspalt ergeben sich weitere Oberfelder.

Ausgehend von Gleichung [3.5](#page-24-2) lassen sich die Ursachen fur Oberfelder anschaulich er- ¨ klären. Seinsch [\[Sei92\]](#page-152-4) unterscheidet in diesem Zusammenhang in Wicklungsfelder und parametrische Oberfelder.

#### <span id="page-24-0"></span>3.1.2 Wicklungsfelder

Wicklungsfelder entstehen bei konstantem magnetischen Leitwert durch die diskrete Ver-teilung der Wicklung. Sie werden auch als primäre Felder bezeichnet. Gleichung [3.5](#page-24-2) wird bei konstantem Leitwert zu:

$$
b_W(\varphi, t) = r \cdot \frac{\mu_0}{\delta''} \sum_{\nu} \frac{A_{\nu}}{\nu} \cdot \sin(\nu\varphi - \omega_s t - \varphi_a)
$$
 (3.6)

Die Wicklungsfelder weisen die gleiche Polpaarzahl wie der Strombelag auf und laufen gleich schnell um wie das Grundfeld. Der Einfluss der so genannten Nutungsharmonischen mit der Polpaarzahl

<span id="page-24-3"></span>
$$
\nu = p + gN \quad \text{mit} \quad g = \pm 1, \pm 2, \pm 3, \dots \tag{3.7}
$$

lässt sich nicht durch den Wicklungsfaktor unterdrücken. Verglichen mit anderen Wicklungsoberfeldern treten sie deshalb verstärkt in Erscheinung. Die Wirkung dieser Oberfelder kann nur durch eine zweckmäßige Schrägung minimiert werden.

#### <span id="page-24-1"></span>3.1.3 Parametrische Oberfelder

Parametrische Felder entstehen aus dem Zusammenspiel zwischen Leitwertschwankungen und Strombelagswellen. Da durch sie Polpaarzahlen auftreten, die im Strombelag nicht existieren, werden sie auch als parasitäre Felder bezeichnet. In Gleichung [3.5](#page-24-2) muss nun neben der Fourierreihe des Strombelages auch die Fourierreihe der Leitwertschankungen berücksichtigt werden, was auf folgende Doppelsumme führt:

$$
b_{\lambda}(\varphi, t) = \frac{r}{2} \sum_{\nu} \sum_{\lambda} \Lambda_{\lambda} \cdot \frac{A_{\nu}}{\nu} \cdot \sin[(\nu \pm \lambda)\varphi - (\omega_{s} \pm \omega_{\lambda})t - (\varphi_{a} \pm \varphi_{\lambda})]
$$
(3.8)

Das Plusminus-Zeichen bedeutet, dass die Doppelsumme zunächst für das Pluszeichen und dann fur das Minuszeichen auszuwerten ist und anschließend beide Ergebnisse zu addieren ¨ sind.

Nutungsfelder Der Stator und Rotor einer realen Drehfeldmaschine ist genutet ausgeführt. Die von der Nutung hervorgerufene Materialinhomogenität lässt sich als Luftspaltleitwert, der sich aus einem konstanten Leitwert und einer unendlichen Summe von Leitwertschwankungen zusammensetzt, beschreiben. Die Ordnungszahl der Leitwertschwankungen entspricht einem ganzzahligem Vielfachen der Nutenzahl N. Für die Statornutung im ständerfesten Koordinatensystem gilt:

$$
\Lambda_{N_s}(\varphi, t) = \Lambda_0 + \sum_{\lambda_s} \Lambda_{\lambda_s} \cdot \cos(\lambda_s \varphi - \varphi_{\lambda_s}) \quad \text{mit} \quad \lambda_s = g_s N_s, \ g_s = \pm 1, \pm 2, \dots \tag{3.9}
$$

Für die auf Grund der Rotornutung hervorgerufenen Leitwertschwankung muss beachtet werden, dass der Rotor gegenüber dem Stator mit der mechanischen Winkelgeschwindigkeit  $\omega_r$  umläuft.

<span id="page-25-0"></span>
$$
\frac{\mathrm{d}\varphi_r}{\mathrm{d}t} = \omega_r = \frac{\omega_s}{p}(1-s) \tag{3.10}
$$

Basierend auf Gleichung [3.9](#page-25-0) ergibt sich für die Rotornutung im ständerfesten Koordinatensystem:

$$
\Lambda_{N_r}(\varphi, t) = \Lambda_0 + \sum_{\lambda_r} \Lambda_{\lambda_r} \cdot \cos\left(\lambda_r \varphi - \lambda_r \frac{\omega_s}{p} (1 - s) - \varphi_{\lambda_r}\right)
$$
\n
$$
\text{mit} \quad \lambda_r = g_r N_r, \ g_r = \pm 1, \pm 2, \dots
$$
\n
$$
(3.11)
$$

Aus den angeführten Leitwerten lassen sich gemäß Gleichung [3.8](#page-24-3) die Felder der Statorund Rotornutung anschreiben. Hinzu kommen die Felder der gegenseitigen Nutung, die aus der Wechselwirkung zwischen Stator- und Rotornutung resultieren. Tabelle [3.1](#page-26-0) fasst die Polpaarzahlen und Kreisfrequenzen der verschiedenen Nutungsfelder zusammen.

**Sättigungsfelder** Die im Elektromaschinenbau gebräuchlichen Bleche weisen einen nichtlinearen Zusammenhang zwischen magnetischer Erregung und Induktion auf. Ab etwa 1,5 Tesla kommt es zu Sättigungserscheinungen, die sich, je nach Bemessung der Maschine, zuerst in den Zähnen oder Jochen bemerkbar machen. Entlang des Bohrungsumfanges tritt die größte Sättigung in jenen Bereichen auf, in denen das Grundfeld sein Maximum bzw. Minimum erreicht. Diese gesättigten Bereiche sind über den Umfang gleichmäßig über  $2p$  Stellen verteilt und laufen mit der gleichen Geschwindigkeit wie das Hauptfeld

Tab. 3.1: Polpaarzahlen und Kreisfrequenzen der Nutungsfelder

<span id="page-26-0"></span>

| Felder der   | Polpaarzahlen               | Kreisfrequenzen                                                                                                    |
|--------------|-----------------------------|----------------------------------------------------------------------------------------------------|
| Statornutung | $\nu_s = \nu p \pm g_s N_s$ | $\omega_{\nu_s}=\omega_s$                                                                                                    |
| Rotornutung  | $\nu_r = \nu p \pm g_r N_r$ | $\omega_{\nu_r} = \left[1 + g_r \frac{N_r}{p}(1-s)\right] \omega_s$                                                                         |
|              |                             | gegenseitigen Nutung $\nu_{sr} = \nu p \pm g_s N_s \pm g_r N_r$ $\omega_{\nu_{sr}} = \left  1 + g_r \frac{N_r}{p} (1 - s) \right  \omega_s$ |

um. Die analytische Beschreibung der Sättigungserscheinungen kann wiederum mit Hilfe von Leitwertwellen erfolgen:

$$
\Lambda_{\text{sat}}(\varphi, t) = \Lambda_0 + \sum_{\lambda_{\text{sat}}} \Lambda_{\lambda_{\text{sat}}} \cdot \sin(2p\lambda_{\text{sat}}\varphi - 2\lambda_{\text{sat}}\omega_s t - \varphi_{\lambda_{\text{sat}}})
$$
  
mit  $\lambda_{\text{sat}} = 1, 2, 3, ...$  (3.12)

wobei Ordnungzahlen  $\lambda_{\text{sat}} > 1$  nur bei stark gesättigten Maschinen zu berücksichtigen sind. In Zusammenwirken mit dem Grundstrombelag

$$
a_p(\varphi, t) = A_p \cdot \cos(p\varphi - \omega_s t - \varphi_a)
$$
\n(3.13)

entstehen gemäß Gleichung [3.8](#page-24-3) Felder mit den Polpaarzahlen  $\nu = p + 2p = 3p$  und  $\nu = p 2p = -p$ . Das Feld mit der Polpaarzahl  $-p$  dämpft das Grundfeld und bewirkt keine neuen Felder. Das Sättigungsfeld mit der Polpaarzahl  $3p$  lautet:

$$
b_{\text{sat,3p}}(\varphi, t) = \frac{r}{2} \cdot \Lambda_{\lambda_{\text{sat}=2}} \cdot \frac{A_p}{p} \cdot \sin(3p\varphi - 3\omega_s t - \varphi_a - \varphi_{\lambda_{\text{sat}=2}}) \tag{3.14}
$$

Das Sättigungsfeld induziert in den Wicklungssträngen gleichphasige Spannungen. Bei in Dreieck geschalteter Wicklung treiben diese Spannungen ihrerseits Kreisströme dreifacher Netzfrequenz, die zu erhöhten Stromwärmeverlusten führen.

Exzentrizitätsfelder Exzentrizitätsfelder entstehen auf Grund einer Verschiebung des Rotormittelpunktes aus dem Bohrungsmittelpunkt. Je nach Bahnbewegung des Rotors unterscheidet man in statische und dynamische Exzentrizitäten (vgl. Abbildung [3.2\)](#page-27-0). Eine statische Exzentrizität liegt vor, wenn die Drehachse des Rotors nicht mit der Bohrungsachse zusammenfällt; die engste Stelle des Luftspaltes liegt immer an der gleichen Position des Umfanges. Falls Rotor- und Bohrungsachse ubereinstimmen, aber der Bohrungsmit- ¨ telpunkt gegenüber dem Rotormittelpunkt verschoben ist, spricht man von einer dynamischen Exzentrizität. Dabei läuft die Stelle des kleinsten Luftspaltes mit dem Rotor um.

<span id="page-27-0"></span>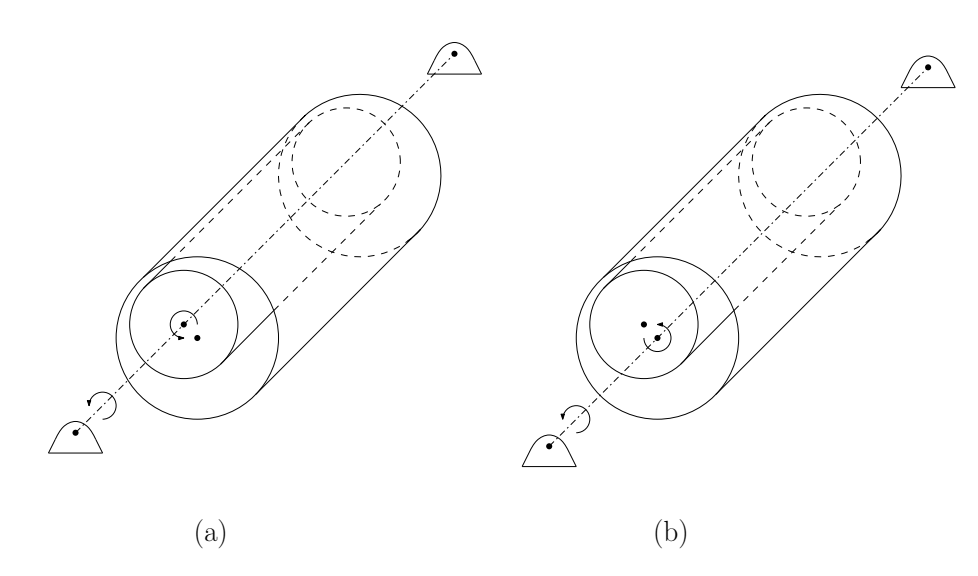

Abb. 3.2: Arten von Exzentrizitäten: a) statische b) dynamische Exzentrizität (aus [\[Sei92\]](#page-152-4))

Bezeichnet  $\epsilon = \delta_{\epsilon}/\delta$  die relative Exzentrizität, und gilt  $\delta \ll r$ , so kann die Luftspaltvaraition als analytische Funktion angegeben werden:

$$
\delta_{\text{ex}}(\varphi, t) = \delta_0 \cdot [1 - \epsilon \cdot \cos(\varphi - \omega_\epsilon t - \varphi_\epsilon)] \tag{3.15}
$$

wobei

$$
\omega_{\epsilon} = \begin{cases} 0, & \text{bei statistiker Exzentrizität} \\ \frac{\omega_s}{p}(1-s), & \text{bei dynamischer Exzentrizität} \end{cases}
$$
 (3.16)

Damit lässt sich der magnetische Leitwert gemäß

$$
\Lambda_{\text{ex}}(\varphi, t) = \frac{\mu_0}{\delta_{\text{ex}}(\varphi, t)} = \frac{\mu_0}{\delta_0 \cdot [1 - \epsilon \cdot \cos(\varphi - \omega_\epsilon t - \varphi_\epsilon)]}
$$
(3.17)

anschreiben und in eine Fourierreihe entwickeln:

$$
\Lambda_{\text{ex}}(\varphi, t) = \Lambda_0 + \sum_{\lambda_{\text{ex}}} \Lambda_{\lambda_{\text{ex}}} \cdot \cos[\lambda_{\text{ex}} \cdot (\varphi - \omega_{\epsilon} t - \varphi_{\epsilon})] \quad \text{mit} \quad \lambda_{\text{ex}} = 1, 2, 3, \dots \tag{3.18}
$$

Das dominante Exzentrizitätsfeld entsteht wiederum in Zusammenwirkung mit dem Grundstrombelag und der Leitwertschwankung für $\lambda_\mathrm{ex} \!=\! 1.$ 

$$
b_{\text{ex},p\pm 1}(\varphi, t) = \frac{r}{2} \cdot \Lambda_{\lambda_{\text{ex}}=1} \cdot \frac{A_p}{p} \cdot \sin[(p\pm 1)\varphi - (\omega_s \pm \omega_\epsilon)t - (\varphi_a \pm \varphi_\epsilon)] \tag{3.19}
$$

#### <span id="page-28-0"></span>3.1.4 Rotorfelder

Neben den Statorfeldern sind auch die vom Rotor erzeugten Oberfelder zu berucksichtigen. ¨ Die Rotorströme erzeugen ihrerseits wieder Felder der Ordnung  $\mu$ . Dabei sind folgende Fälle zu unterscheiden:

• Stator- und Rotorwicklung weisen die gleiche Strang- und Polpaarzahl auf. Diese Bedingung ist für beide untersuchten Maschinen erfüllt. Damit können von der Rotorwicklung nur solche Felder hervorgerufen werden, die in Frequenz und Polpaarzahl mit den Feldern der Statorwicklung übereinstimmen.

$$
\mu = \nu \tag{3.20}
$$

• Strang- und Polpaarzahlen der Stator- und Rotorwicklung sind ungleich. Unter dieser Voraussetzung bilden sich neue Wicklungsfelder des Rotors gemäß

$$
\mu = \nu + k_r m_{\text{strg},r} \quad \text{mit} \quad k_r = 0, \pm 1, \pm 2, \dots \tag{3.21}
$$

aus. Die zusätzlich entstehenden Oberfelder werden auch als Rotorrestfelder bezeichnet.

#### <span id="page-28-1"></span>3.1.5 Feldwechselwirkungen und resultierendes Luftspaltfeld

Zur Berechnung des gesamten Luftspaltfeldes mussen die komplexen Wechselwirkungen ¨ der Felder untereinander berucksichtigt werden. Wie bereits gezeigt wurde, entsteht durch ¨ das Statorfeld der Polpaarzahl  $\nu$  ein Rotorfeld gleicher Polpaarzahl  $\mu = \nu$ . Dieses Rotorfeld beeinflusst seinerseits das ursprüngliche Statorfeld, was in Summe zu einem abgedämpften Feld führt. Die Abdämpfung des Statorgrundfeldes durch das vom Rotor hervorgerufene Grundfeld wird in der Literatur als primäre Ankerrückwirkung bezeichnet. Außerdem werden auch die Rotorrestfelder durch die Statoroberfelder gleicher Polpaarzahl abgedämpft (sekundäre Ankerrückwirkung). Oberretl [[Obe65,](#page-152-5) [Obe07\]](#page-152-6) stellt weitergehende Betrachtungen an, was auf den Begriff der tertiären und quartären Ankerrückwirkung führt. Die tertiäre Ankerrückwirkung beschreibt die Rückwirkung des Rotors auf die Statoroberfelder. Nur unter speziellen Wicklungsverhältnissen kann auch eine quartäre Ankerrückwirkung auftreten. Die Anzahl der neu entstehenden Felder und Feldfrequenzen ist damit endlich. Für Geräusch- und Schwingungs-Analysen ist es ausreichend nur die primäre und sekundäre Ankerrückwirkung in Betracht zu ziehen  $[Büh02, Lac05].$  $[Büh02, Lac05].$  $[Büh02, Lac05].$ 

Für konkrete Berechnungen müssen die einzelnen Luftspaltfelder quantitativ bekannt sein. Dazu ist es zunächst notwendig die Amplitude der Stator- und Rotorfelder zu bestimmen. In diesem Zusammenhang mussen z. B. Zonen- und Sehnungs-Wicklungsfaktoren ¨ sowie die verminderte Flussverkettung infolge einer eventuellen Schrägung berücksichtigt werden. Die Auswirkungen der Nutung können durch den so genannten Nutverstärkungs-

und Nutschlitzfaktor miteinbezogen werden [\[Ren08\]](#page-153-3). Außerdem sind Uberlegungen zur ¨ Phasenlage der Einzelfelder und deren phasenrichtigen Addition anzustellen. Die abgedämpften Stator-Wicklungsfelder und die abgedämpften Rotor-Wicklungsfelder lassen sich beispielsweise mit dem so genannten komplexen Felddämpfungsfaktor ermitteln. Der Felddämfungsfaktor leitet sich aus dem Oberwellenersatzschaltbild der Asynchronmaschine ab. Die Parameter des Oberwellenersatzschaltbildes berechnen sich aus Messungen und den geometrischen Abmessungen der Maschine. Genauere Ausführungen zur Berechnung der Einzelfelder und zum Felddämpfungsfaktor finden sich in [\[Sei92\]](#page-152-4).

## <span id="page-29-0"></span>3.2 Magnetisch gekoppelte Kreise, Spulenfunktionen

Bei diesem Ansatz werden die zum Feldaufbau dienenden Spulen als elektromagnetisch gekoppelte Kreise modelliert. Die magnetische Kopplung der Einzelspulen untereinander wird mit Hilfe von Induktivitäten ausgedrückt. Unter einer Einzelspule soll eine Spule mit w Windungen verstanden werden, deren Spulenseiten in denselben Nuten liegen. Durch Berücksichtigung der Anordnung der Einzelspulen gelingt es die vollständige Wicklungsstruktur der Maschine zu erfassen. Die Induktivitäts-Berechnung selbst erfolgt mit so genannten "Spulenfunktionen" (engl. "Winding Function" daraus abgeleitet "Winding Function Approach", WFA). Diese Funktionen repräsentieren die magnetische Spannung im Luftspalt entlang des Bohrungsumfanges und ermöglichen es die Induktivitäten als Fourierreihen [\[FO83,](#page-150-7) [Kra99\]](#page-151-0) oder finite Integrale [\[LLT](#page-151-1)+95] darzustellen.

Luo u. a. [\[LLT](#page-151-1)+95] präsentieren erstmals die Anwendung dieser Spulenfunktionen zur Detektion elektrischer Asymmetrien einer Käfigläufer-Asynchronmaschine. Hauptaugenmerk liegt dabei auf der Detektion defekter Rotorstäbe, die auf Grund zusätzlicher Frequenzkomponeneten im Statorstrom erkennbar werden. Inzwischen gibt es zahlreiche Ver- ¨offentlichungen zu diesem Themenkreis; beispielhaft seien hier [\[ANT98\]](#page-150-8), [\[FT02\]](#page-151-2) und [\[Kra99\]](#page-151-0) erwähnt. Daneben stellt Joksimović [\[Jok07\]](#page-151-3) ein Modell zur Berechnung dynamischer Betriebszustände doppelt gespeister Asynchronmaschinen vor.

Während Luo u. a. lediglich Wicklungsharmonische in die Berechnung einfließen las-sen, geben spätere Autoren erweiterte Modelle an, die z. B. auch Exzentrizitäten [\[ANT98,](#page-150-8) [FO09,](#page-150-9) [FT02,](#page-151-2) [TAP96\]](#page-151-4), Schrägung [\[JDO99,](#page-151-5) [Kra99\]](#page-151-0) und/oder einen linearen Durchflutungs-anstieg innerhalb der Nutöffnung [\[GZAS05,](#page-151-6) [MRM07\]](#page-151-7) berücksichtigen. In neueren Ansätzen wird versucht die vom Hauptfeld hervorgerufene Sättigung durch geeignete Modulation der Luftspaltlänge entlang des Bohrungsumfanges nachzubilden [\[Nan04\]](#page-151-8). Die erweiterten Modelle erfordern die Einführung des so genannten "Modified Winding Function Approach"<br>(MWEA) (MWFA) um die Bedingung der Quellenfreiheit des magnetischen Feldes zu erfullen. ¨

#### <span id="page-30-0"></span>3.2.1 Berechnung der Induktivität einer Einzelspule

<span id="page-30-1"></span>Für weitere Betrachtungen soll die Berechnung der Induktivität einer Einzelspule gezeigt werden. Dazu wird vorausgesetzt, dass die Leiter verschwindenden Querschnitt haben und Sättigungs- sowie Nutungserscheinungen über einen fiktiv vergrößerten Luftspalt  $\delta''$ berücksichtigt werden.

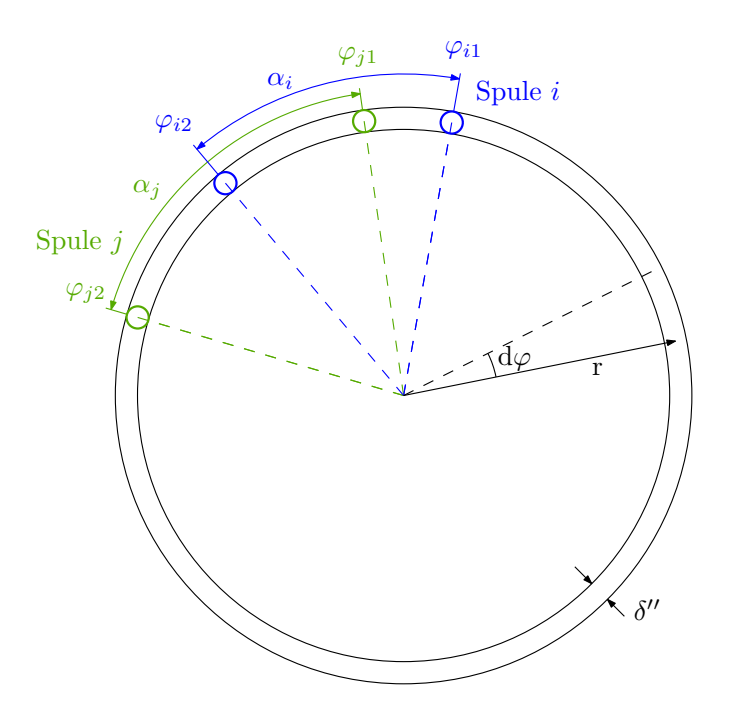

Abb. 3.3: Zwei am Bohrungsumfang angeordnete Spulen

Ausgangspunkt stellt eine Spulenanordnung gemäß Abbildung [3.3](#page-30-1) dar. Ist die Spule  $j$ bestromt, so ergibt sich nach Anwendung des Durchflutungssatzes für die magnetische Erregung:

$$
V_j = \begin{cases} w_j I_j \cdot \left(1 - \frac{\alpha_j}{2\pi}\right), & \text{für } \varphi_{j1} < \varphi \le \varphi_{j2} \\ -w_j I_j \cdot \frac{\alpha_j}{2\pi}, & \text{sonst} \end{cases}
$$
(3.22)

In Anlehnung an diesen Verlauf kann die Spulenfunktion als

<span id="page-30-2"></span>
$$
n_j = \begin{cases} 1, & \text{für } \varphi_{j1} < \varphi \le \varphi_{j2} \\ 0, & \text{sonst} \end{cases}
$$
 (3.23)

<span id="page-31-0"></span>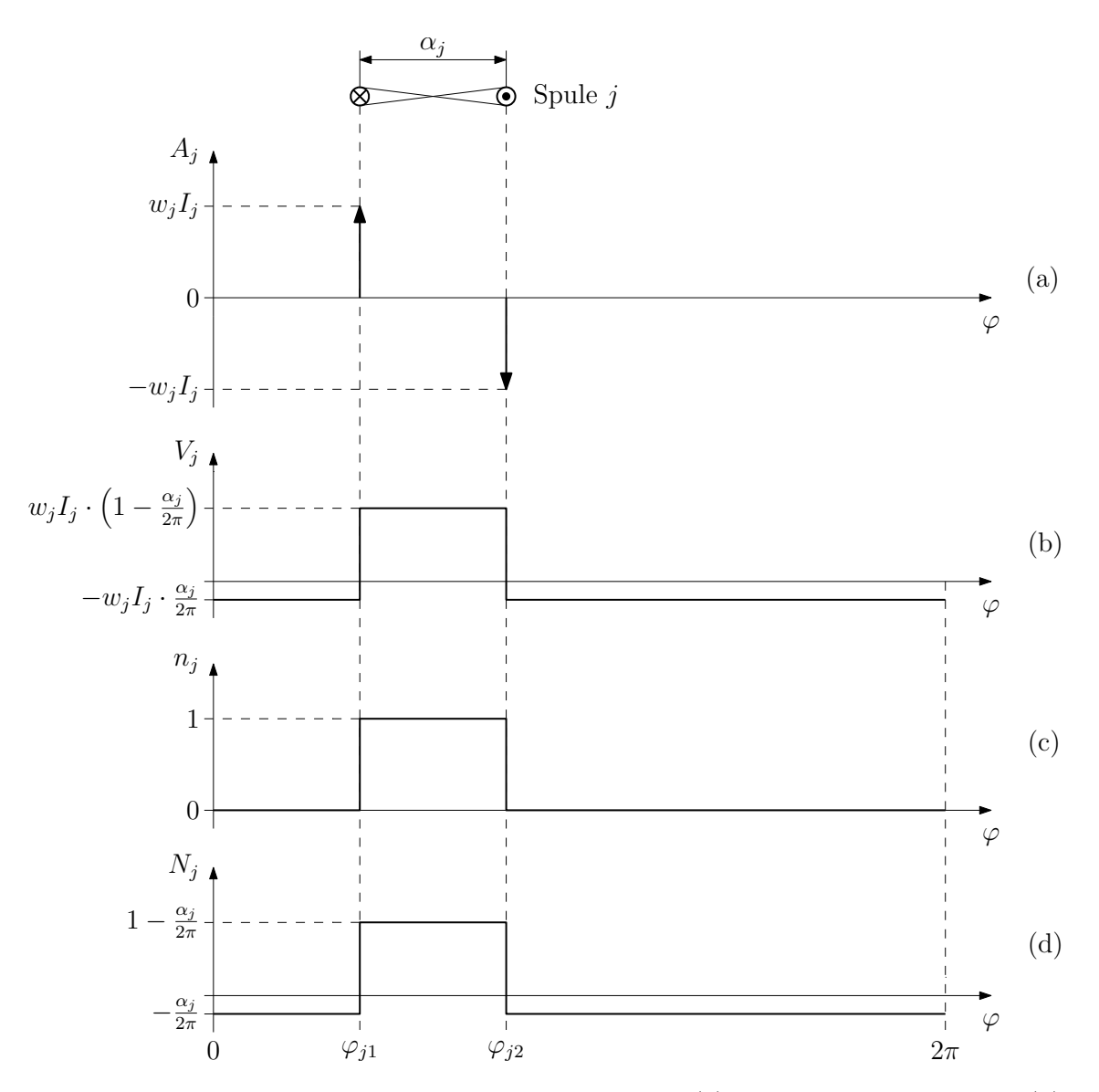

Abb. 3.4: Von der Spule j hervorgerufener Strombelag (a), magnetische Spannung (b) sowie zugehörige induzierte (c) und induzierende (d) Spulenfunktion

definiert werden (vgl. Abbildung [3.4\)](#page-31-0). Diese Spulenfunktion wird in weiterer Folge als "maazierte opdien.<br>eingeführt werden: induzierte Spulenfunktion" bezeichnet. Weiters kann eine "induzierende Spulenfunktion"

$$
N_j = n_j - \langle n_j \rangle \tag{3.24}
$$

wobei

$$
\langle f \rangle = \frac{1}{2\pi} \int_{0}^{2\pi} f \, d\varphi \tag{3.25}
$$

 $f$  bezeichnet eine beliebige Hilfsfunktion. Damit wird es möglich die magnetische Spannung mit

<span id="page-32-1"></span>
$$
V_j = w_j \cdot I_j \cdot N_j \tag{3.26}
$$

anzuschreiben. Für die Luftspaltflussdichte gilt:

$$
B_j = \frac{\mu_0}{\delta''} \cdot V_j
$$
  
=  $\frac{\mu_0}{\delta''} \cdot w_j \cdot I_j \cdot N_j$  (3.27)

Die Flussverkettung mit einer weiteren am Umfang angeordneten Spule i ist

$$
\psi_{i,j} = w_i r l \int_{\varphi_{i1}}^{\varphi_{i2}} B_j \ d\varphi \tag{3.28}
$$

Mit Hilfe von Gleichung [3.23](#page-30-2) und [3.27](#page-32-1) wird dieses Integral zu:

$$
\psi_{i,j} = w_i w_j I_i \cdot \frac{\mu_0 r l}{\delta''} \int_0^{2\pi} n_i \cdot N_j \ d\varphi \tag{3.29}
$$

Die Gegeninduktivität zwischen der Spule  $i$  und  $j$  ergibt sich als Quotient zwischen Flussverkettung und erregendem Strom:

$$
L_{i,j} = w_i w_j \cdot \frac{\mu_0 r l}{\delta''} \int_0^{2\pi} n_i \cdot N_j \ d\varphi \tag{3.30}
$$

#### <span id="page-32-0"></span>3.2.2 Spannungsgleichungen der Maschine

Ausgehend von der Induktivität einer Einzelspule können Spannungsgleichungen zur Beschreibung des Maschinenverhaltens aufgestellt werden. Um die Anzahl der Zustandsvariablen zu reduzieren wird es sinnvoll die Einzelinduktivitäten zu verschalten: Die  $q$ Einzelspulen eines Poles pro Strang sind vom gleichen Strom durchflossen und können zu

einer so genannten Teilwicklung zusammengefasst werden. Diese Teilwicklungen können ihrerseits wiederum in Serie oder parallel geschaltet werden. Außerdem mussen zum Auf- ¨ stellen der Spannungsgleichungen die Spannungsabfälle an den ohmschen Wicklungswiderständen und die Streuflussverkettungen beachtet werden. Sie werden in der Literatur durch ein konzentriertes Bauelement (Streuinduktivität, ohmscher Wicklungswiderstand) berücksichtigt.

# <span id="page-33-0"></span>3.3 Magnetisches Ersatzschaltbild

Die Beschreibung elektromagnetischer Energiewandler mit Hilfe des magnetischen Ersatzschaltbildes (engl. " Magnetic Equivalent Circuit", MEC) wurde als Alternative zur FEM entwickelt [\[Car68\]](#page-152-9). Eine elektrische Maschine wird dabei als Kreis aus magnetischen Widerständen bzw. Leitwerten repräsentiert. Das magnetische Ersatzschaltbild weist, verglichen mit der FEM, zwei wesentliche Besonderheiten auf:

- Die Anzahl der Elemente ist beim magnetischen Ersatzschaltbild deutlich geringer als bei der FEM. Die damit verbundene Genauigkeitseinbußen bringen eine deutliche Verkurzung der Rechenzeit mit sich. ¨
- Dem magnetischen Fluss werden in einem Element nur zwei mögliche Richtungen angeboten. Die Richtung des Flusses muss bei der Modellierung a priori richtig angenommen werden.

In jüngerer Literatur handelt vor allem Ostović die Beschreibung des Maschinenverhaltens mit Hilfe des magnetischen Ersatzschaltbildes in ausführlicher Weise ab. Folgende Erläuterungen fassen grundsätzliche Betrachtungen aus [\[Ost89\]](#page-152-3) zusammen.

### <span id="page-33-1"></span>3.3.1 Flussröhren

Ausgangspunkt für die Modellierung der Einzelelemente sind die so genannten Flussröhren (vgl. Abbildung [3.5\)](#page-34-1). Die Flusslinien stehen senkrecht zu deren Begrenzungsflächen und treten innerhalb der Geometrie nicht aus. Flächen mit gleichem magnetischem Skalarpotential schneiden die Flusslinien orthogonal; damit weisen die Begrenzungsflächen gleiches magnetisches Potential auf. Der magnetische Widerstand einer Flussröhre ergibt sich aus dem Verhältnis des magnetischen Spannungsabfalls und dem magnetischen Fluss. Er kann als Funktion der Abmessungen und der Permeabilität des Mediums ausgedrückt werden:

$$
R_{\text{mag}} = \int_{0}^{l} \frac{dx}{\mu(x)A(x)}
$$
\n(3.31)

<span id="page-34-1"></span>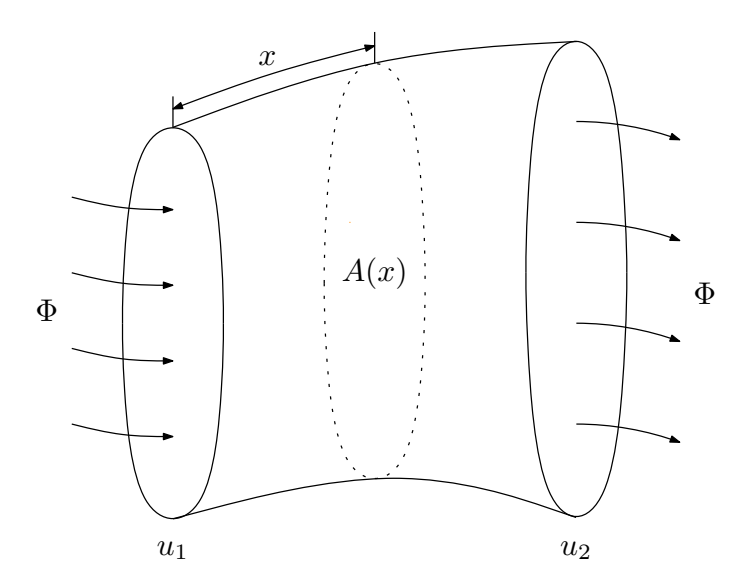

Abb. 3.5: Zum Begriff der magnetischen Flussröhre (aus [\[Ost89\]](#page-152-3))

#### <span id="page-34-0"></span>3.3.2 Magnetische Leitwerte

Für konkrete Berechnungen ist es meist praktikabler mit magnetischen Leitwerten als mit Widerständen zu rechnen. Ostović unterscheidet dabei in:

- Konstante Leitwerte, bei konstanter Geometrie und konstanter Permeabilität,
- Parametrisch nichtlineare Leitwerte, bei variabler Geometrie und konstanter Permeabilität und
- Inhärent nichtlineare Leitwerte, bei konstant bleibender Geometrie und variabler Permeabilität.

Zusätzlich wären Leitwerte mit variabler Geometrie und variabler Permeabilität denkbar. Solche Leitwerte treten aber in elektrischen Maschinen nicht in Erscheinung.

Konstante Leitwerte Konstante Leitwerte sind durch konstante Geometrie und eine vom magnetischen Fluss unabhängige, konstante Permeabilität gekennzeichnet. In einer elektrischen Maschine können die Nuten und ungesättigte Eisenteile durch einen solchen Leitwert charakterisiert werden. Ostović definiert für weitere Modellierungen verschiedene Geometrien für Flussröhren und zeigt die Berechnung der einzelnen Leitwerte.

Parametrisch nichtlineare Leitwerte Mit Hilfe parametrisch nichtlinearer Leitwerte wird es möglich den Luftspalt in rotierenden elektrischen Maschinen zu modellieren. Dazu muss die Bewegung zwischen Stator und Rotor in geeigneter Weise erfasst werden. Die Ober-

flächen der Stator- und Rotorzähne entlang Eisenlänge sind magnetische Äquipotenzialflächen. Damit kann ein magnetischer Leitwert  $G_{i,j}$  definiert werden, der die magnetische Kopplung des Statorzahns i zum Rotorzahn j beschreibt. Abbildung [3.6a](#page-35-0) zeigt den qualitativen Verlauf des Leitwertes in Abhängigkeit des Rotorpositionswinkels. Falls sich

<span id="page-35-0"></span>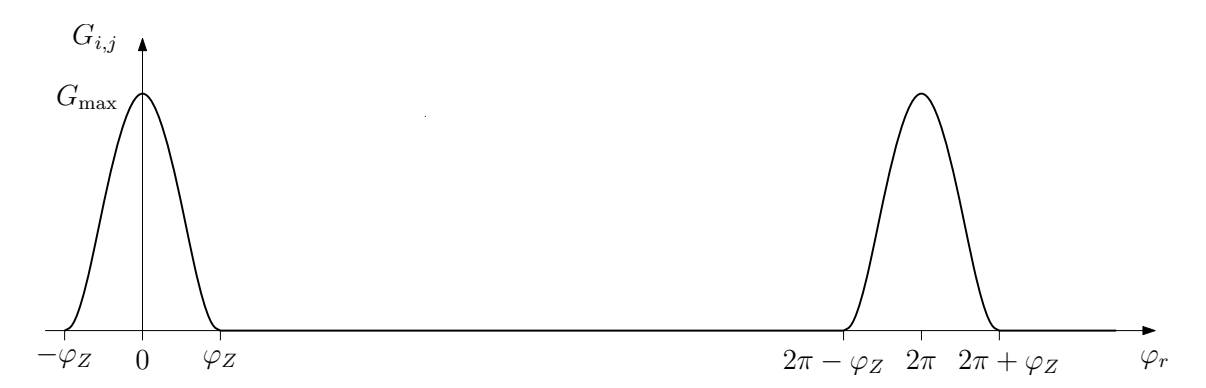

Abb. 3.6a: Verlauf des Luftspaltleitwerts in Abhängigkeit von der Rotorposition (aus [\[Ost89\]](#page-152-3))

Stator- und Rotorzahn gegenüber stehen, ist der Leitwert maximal. Überlagern sich die Äquipotentialflächen der betrachteten Zähne nicht mehr, so besteht keine magnetische Kopplung und der Leitwert ist Null (vgl. Abbildung [3.6b\)](#page-35-1). Mit diesen geometrieabhängigen Leitwerten können weiters Schrägungs- und Exzentrizitätseinflüsse berücksichtigt werden.

<span id="page-35-1"></span>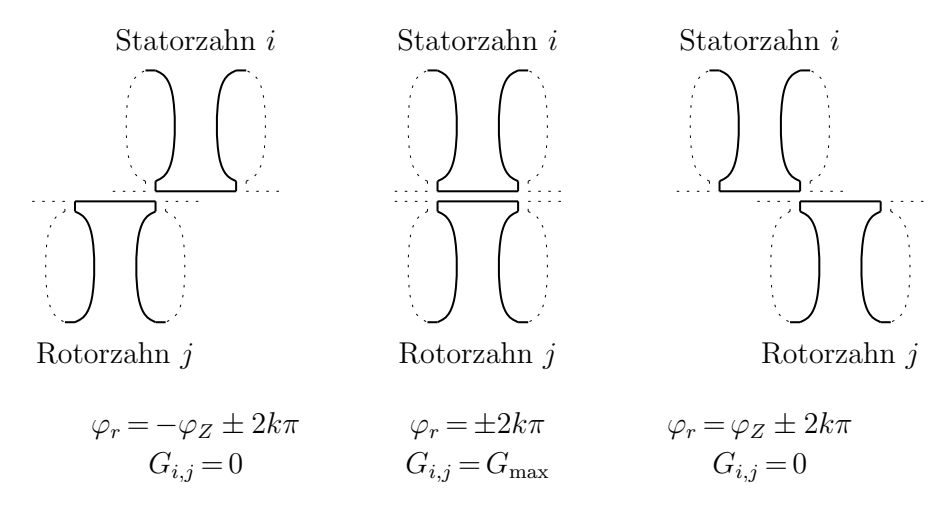

Abb. 3.6b: Luftspaltleitwert für verschiedene Rotorpositionen (aus [[Ost89\]](#page-152-3))
Inhärent nichtlineare Leitwerte Die magnetisch leitfähigen Materialien in elektrischen Maschinen sind teilweise stark ausgenutzt. Deshalb ist eine genaue Modellierung der Sättigung unerlässlich. Mit inhärent nicht linearen Leitwerten wird es möglich den nichtlinearen Zusammenhang zwischen magnetischer Feldstärke und Flussdichte zu erfassen. Die nichtlineare  $BH$ -Kurve wird dabei stückweise durch lineare oder parabolische Funktionen approximiert. Hystereseeffekte werden wegen des erh¨ohten Modellierungs- und Rechenaufwandes nicht berücksichtigt.

#### 3.3.3 Magnetisches Ersatzschaltbild für eine Asynchronmaschine

Für weitere Veranschaulichungen sei Abbildung [3.7](#page-37-0) betrachtet, die einen Ausschnitt des magnetischen Ersatzschaltbildes einer Asynchronmaschine zeigt. Die magnetischen Spannungsquellen repräsentieren die von den Wicklungen hervorgerufene Durchflutung. Zähne und Joche werden als inhärent nichtlineare Widerstände (schraffiert) modelliert. Für genauere Betrachtungen könnten die Zähne in mehrere vertikale Segmente unterteilt werden. Die Streustege zwischen den Zahnköpfen werden in diesem Beispiel durch konstante Leitwerte repräsentiert. Dies ist für offene Nuten zulässig. Bei geschlossenen Nuten oder bei Verwendung von Nutverschlusskeilen muss die Sättigung des Eisens durch inhärent nichtlineare Widerstände berücksichtigt werden. Im Luftspalt ist die magnetische Kopplung jedes einzelnen Statorzahnes zu jedem Rotorzahn zu beachten. Insgesamt ergeben sich für die gesamte Maschine  $N_sN_r$  von der Rotorposition abhängige Luftspaltleitwerte.

Die unbekannten magnetischen Potenziale und Flusse lassen sich mit Hilfe der klassi- ¨ schen Netzwerktheorie finden. Die Gleichungen zur Beschreibung des magnetischen Verhaltens müssen mit den elektrischen Gleichungen in Beziehung gestellt werden. Aus den einzelnen magnetischen Flüssen lässt sich der mit den Maschinenwicklungen verkettete Fluss ermitteln. Die an den Wicklungen anliegende Spannung ergibt sich aus dem ohmschen Spannungsabfall an den Wicklungswiderständen und der zeitlichen Anderung der Flussverkettungen. Wegen der magnetischen Nichtlinearitäten müssen die Gleichungen des Gesamtsystems iterativ gelöst werden.

### 3.4 Wahl eines Ansatzes

Bei der Oberfeldtheorie werden die Oberwellen auf Grund der diskreten Wicklungsverteilung mit Hilfe eines Reihenansatzes berucksichtigt. Daneben lassen sich weitere relevante ¨ Effekte wie Nutung, Sättigung und Exzentrizitäten über Leitwertfunktionen miteinbeziehen. Die Leitwerte werden ebenfalls in unendliche Reihen entwickelt; im Zusammenspiel mit den Strombelagswellen ergeben sich die Luftspaltfelder. Als probelmatisch bei diesem Ansatz ist die Bestimmung der Einzelamplituden und Phasenlagen einzuschätzen. Hier kann es beispielsweise bei den höherpoligen Nutungsfeldern zu erheblichen Abweichun-gen kommen [\[Sei92\]](#page-152-0). Die Sättigung wird bei diesem Verfahren in erster Näherung durch eine vom Hauptflusswinkel abhängige sinusförmige "Sättigungswelle" berücksichtigt. Die

<span id="page-37-0"></span>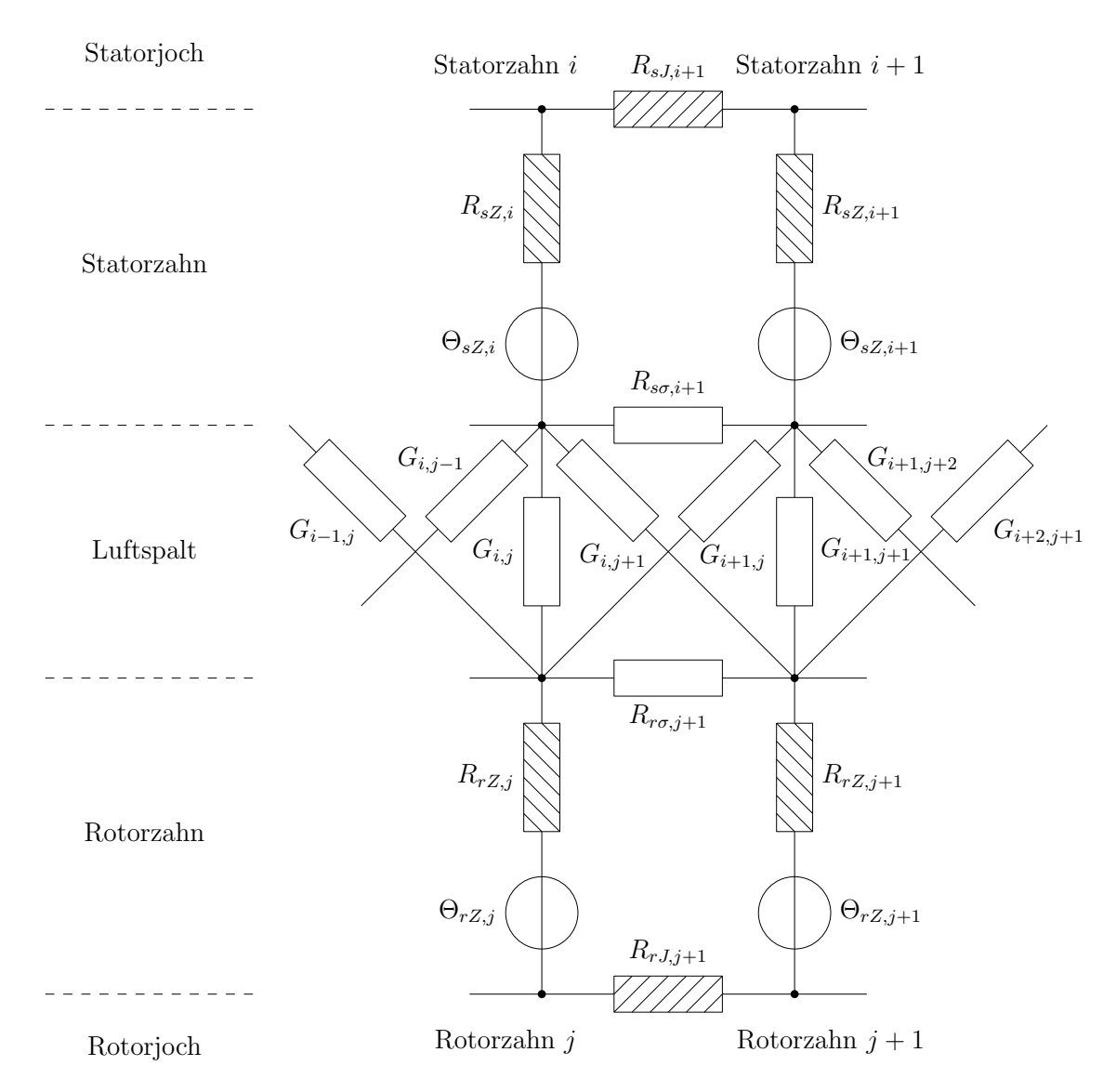

Abb. 3.7: Ausschnitt aus dem magnetischen Ersatzschaltbild einer Asynchronmaschine (aus [\[Ost89\]](#page-152-1))

Amplitude dieser Sättigungswelle ist vom Betriebszustand der Maschine abhängig. In der Literatur wird diese Abhängigkeit jedoch nicht in Betracht gezogen.

Der Ansatz mit den magnetisch gekoppelten Kreisen ist mit der Oberfeldtheorie eng verwandt. Anhand der Spulenfunktionen wird zunächst die Induktivität der Einzelspulen bestimmt. Diese werden in weiterer Folge zu Teil- und Strangwicklungen zusammengeschaltet. Damit wird es möglich, die vollständige Wicklungsstruktur der Maschine zu erfassen. Die Berücksichtigung von Nutungs-, Sättigungs- und Exzentrizitäts-Einflüssen erfolgt über eine geeignete Luftspaltvariation. Insbesondere die Implementierung der Sättigungseffekte ist schwierig, da sich prinzipiell die gleichen Problemstellungen wie bei der Oberfeldtheorie ergeben.

Auch mit dem magnetischen Ersatzschaltbild kann die diskrete Wicklungsverteilung, Stator- und Rotornutung sowie die Eisensättigung erfasst werden. Der Hauptvorteil dieses Verfahrens liegt vor allem in der detaillierten Abbildung der Sättigung, da bei der Modellierung der Einzelelemente die Nichtlinearität des Eisens erfasst wird. Als problematisch kann sich unter Umständen die Wahl (Diskretisierung) und Bestimmung der einzelnen magnetischen Leitwerte und Widerstände erweisen.

Die Entwicklung des Maschinenmodells erfolgt mit dem Ansatz der magnetisch gekoppelten Kreise. Dieses Verfahren weist im Vergleich zur Oberfeldtheorie den Vorteil auf, dass keine analytischen Ausdrücke für Strombeläge und Leitwertwellen gefunden werden müssen. Durch Luftspalt-Anpassungen werden Nutungs-, Schrägungs- und Sättigungseffekte implementiert. Für die Modellierung der Eisensättigung wäre das magnetische Ersatzschaltbild grundsätzlich besser geeignet. Der Aufwand zur Erstellung eines derartigen Modells würde aber den Rahmen dieser Arbeit weit überschreiten.

## 4 Maschinenmodell

Ausgehend von dem in Kapitel [3](#page-21-0) gewählten Ansatz der magnetisch gekoppelten Kreise werden in diesem Kapitel die theoretischen Grundlagen für das Maschinenmodell erarbeitet. Die Modellierung kann in zwei wesentliche Schritte gegliedert werden:

- Zuerst werden entsprechende Modellparameter ermittelt. Die elektromagnetische Kopplung zwischen den Wicklungen wird mit Induktivitäten modelliert.
- In einem nächsten Schritt werden mit den ermittelten Parametern Spannungs-Differenzialgleichungen zur Beschreibung des Maschinenverhaltens aufgestellt und gelöst.

Für die Induktivitätsberechnung wird zunächst von einem konstanten Luftspalt ausgegangen und die Zusammenschaltung der Einzelspulen gezeigt. Die Berücksichtigung weiterer relevanter Einflüsse erfolgt hauptsächlich durch Variation der Luftspaltlänge entlang des Bohrungsumfanges. Mit zusätzlichen Parametern aus [Kön09] können schließlich die Spannungsgleichungen der Maschine angeschrieben werden.

## <span id="page-39-0"></span>4.1 Voraussetzungen

Für die Modellbildung der Asynchronmaschine werden folgende, vereinfachende Annahmen getroffen:

Stationäre Betriebszustände Vorausgesetzt werden stationäre Betriebszustände.

- Wicklungsausführung Sowohl Stator- als auch Rotorwicklung sind Zweischichtwicklungen, die als symmetrische Ganzlochwicklungen ausgeführt sind. Weiters wird für die Modellierung angenommen, dass alle Einzelspulen entlang des Maschinenumfanges auf dem gleichen (Bohrungs)radius liegen.
- Streuung Die Streuflüsse der Stator- und Rotorstränge seien nur mit sich selbst verkettet. Sie werden durch ein konzentriertes Bauelement in Form einer konstanten Streuinduktivität berücksichtigt.
- Exzentrizität Die fertigungstechnisch bedingten Exzentrizitäten sind nicht bekannt. Deshalb werden sowohl statische als auch dynamische Exzentrizitäten nicht berücksichtigt, d. h. der Rotormittelunkt fällt in jedem Betriebszustand mit dem Bohrungsmittelpunkt zusammen.
- Eingangsgrößen Schnittstellen zum Modell sind die Stator- und Rotorspannung sowie eine konstante Turbinendrehzahl.

## 4.2 Induktivitäten der Stator- und Rotorspulen

<span id="page-40-1"></span>Die Berechnung der Induktivität einer Einzelspule wurde bereits in Abschnitt [3.2.1](#page-30-0) ge-zeigt. Mit Hilfe von Gleichung [3.30](#page-32-0) lässt sich die Induktivität zwischen zwei Statorspulen angeben.

$$
L_{si,sj} = w_{si} w_{sj} \cdot \frac{\mu_0 r l}{\delta''} \int\limits_0^{2\pi} n_{si}(\varphi) \cdot N_{sj}(\varphi) \, d\varphi \tag{4.1a}
$$

Bei der Modellierung der Rotorspulen muss die mechanische Drehung des Rotors gegenüber dem Stator berücksichtigt werden. Dies äußert sich in einer vom Rotorpositionswinkel  $\varphi_r$ abhängigen Spulenfunktion. Da  $\varphi_r$  für alle Rotorspulen gleich ist, sind die Induktivitäten der Rotorspulen konstant.

<span id="page-40-2"></span><span id="page-40-0"></span>
$$
L_{ri, rj} = w_{ri} w_{rj} \cdot \frac{\mu_0 r l}{\delta''} \int_0^{2\pi} n_{ri}(\varphi, \varphi_r) \cdot N_{rj}(\varphi, \varphi_r) d\varphi
$$
 (4.1b)

Die Gegeninduktivitäten zwischen Stator- und Rotorspulen sind hingegen vom Rotorpositionswinkel anhängig:

$$
L_{si, rj}(\varphi_r) = L_{ri, sj}(\varphi_r) = w_{si} w_{rj} \cdot \frac{\mu_0 r l}{\delta''} \int_0^{2\pi} n_{si}(\varphi) \cdot N_{rj}(\varphi, \varphi_r) d\varphi
$$
 (4.1c)

Diese Abhängigkeit ist beim Aufstellen der Spannungsgleichungen zu berücksichtigen.

## 4.3 Verschaltung der Spulen

Wie bereits erwähnt, müssen die Einzelspulen zu Teilwicklungen und in weiterer Folge zu Strangwicklungen zusammengeschaltet werden. Eine anschauliche Beschreibung zur Verschaltung der Wicklungen bietet Kral [\[Kra99\]](#page-151-0).

#### 4.3.1 Induktivität einer Teilwicklung

Die Zusammenschaltung hat vorzeichenrichtig zu erfolgen; d. h. der Wickelsinn der Spulen muss berücksichtigt werden. Nimmt man an, dass der positive Wickelsinn gemäß Abbil-dung [4.1](#page-41-0) definiert ist, so lässt sich für jede Einzelspule eine Richtungsvariable definieren:

$$
e = \begin{cases} 1, & \text{bei positivem Wickelsinn} \\ -1, & \text{bei negativem Wickelsinn} \end{cases}
$$
 (4.2)

Die Flussverkettung einer Einzelspule mit einer anderen ist dann:

$$
\psi_{i,j} = e_i e_j L_{i,j} \cdot i_j \tag{4.3}
$$

Die in Serie geschalteten Einzelspulen einer Teilwicklung sind alle vom gleichen Strom durchflossen. Die Flussverkettung einer Teilwicklung  $\mu$  mit einer anderen Teilwicklung  $\nu$  ergibt sich bei linearen Verhältnissen aus Uberlagerung der Einzel-Flussverkettungen: ¨

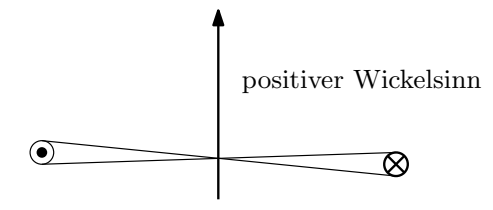

<span id="page-41-1"></span><span id="page-41-0"></span>Abb. 4.1: Zur Definition des positiven Wickelsinns

$$
\psi_{tw,\mu,\nu} = \sum_{i \in \mathbb{TW}_{\mu}} \sum_{j \in \mathbb{TW}_{\nu}} \psi_{i,j} \tag{4.4}
$$

wobei die Mengen  $\mathbb{TW}_{\mu}$  und  $\mathbb{TW}_{\nu}$  die zu den betrachteten Teilwicklungen gehörenden Spu-len beinhalten. Abbildung [4.2](#page-42-0) zeigt die Stator-Teilwicklungen des Stranges  $a$  für ASM2. Hierbei bilden die Einzelspulen 1, 2, 3 und 4 eine Teilwicklung, die Spulen 13, 14, 15 und 16 eine weitere Teilwicklung usw. Ausgehend von Gleichung [4.4](#page-41-1) lässt sich die Gesamtinduktivität einer Teilwicklung angeben:

$$
L_{tw,\mu,\nu} = \sum_{i \in \mathbb{TW}_{\mu}} \sum_{j \in \mathbb{TW}_{\nu}} e_i e_j L_{i,j}
$$
 (4.5)

#### 4.3.2 Induktivität eines Stranges

Bezeichnet a die Anzahl der parallelen Teilwicklungen pro Strang, so gilt

$$
m_a = a \cdot m_{\text{strg}} \tag{4.6}
$$

wobei  $m_{\text{strg}}$  die Anzahl der Strangwicklungen und  $m_a$  die Gesamtanzahl der Teilwicklungen ist. In Serie liegende Teilwicklungen können nochmals zusammengefasst werden:

$$
L_{sw,\mu,\nu} = \sum_{i \in \text{SW}\mu} \sum_{j \in \text{SW}\nu} L_{twi, twj} \tag{4.7}
$$

Sind alle Teilwicklungen parallel geschaltet, so kann keine weitere (vereinfachende) Zusammenfassung mehr erfolgen.

Die Statorwicklung der betrachteten Maschinen ist als Schleifenwicklung ausgeführt, die Rotorwicklung als Wellenwicklung. Hinsichtlich des Feldaufbaus verhalten sich Schleifen-

<span id="page-42-0"></span>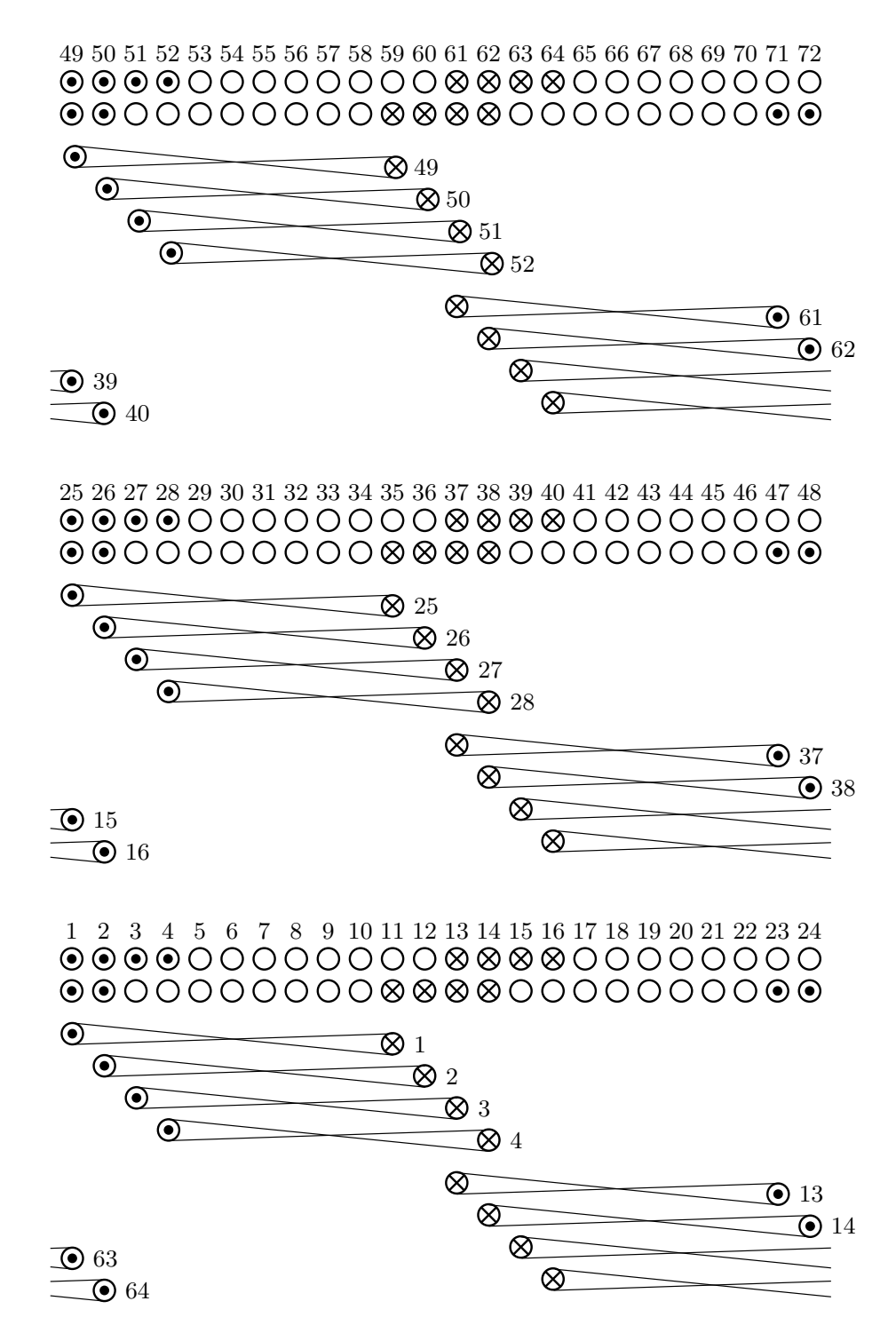

Abb. 4.2: Wickelschema des Stranges a der Statorwicklung von ASM2:  $p=3$ ,  $N_s=72$ ,  $q = 4$ , Sehnung um zwei Nuten

und Wellenwicklungen äquivalent. Damit sind die gezeigten Ausführungen zur Induktivitätsberechnung und Verschaltung für beide Wicklungsarten anwendbar. Eine Stator-Strangwicklung der untersuchten Maschinen besteht aus sechs parallel geschalteten Teilwicklungen. Die sechs Teilwicklungen eines Rotorstranges sind alle in Serie geschaltet und können zusammengefasst werden.

## 4.4 Induktivitätsverlauf

Nach erfolgter Verschaltung können u. a. die Gegeninduktivitäten zwischen den einzelnen Stator-Teilwicklungen und den Rotorsträngen angegeben werden. Abbildung [4.3](#page-43-0) zeigt den Verlauf der Gegeninduktivität zwischen Stator-Teilwicklung 1 und Rotor-Strangwicklung 1 für ASM1. Die Stator-Teilwicklung "sieht" abwechselnd den von der Rotor-Strangwicklung

<span id="page-43-0"></span>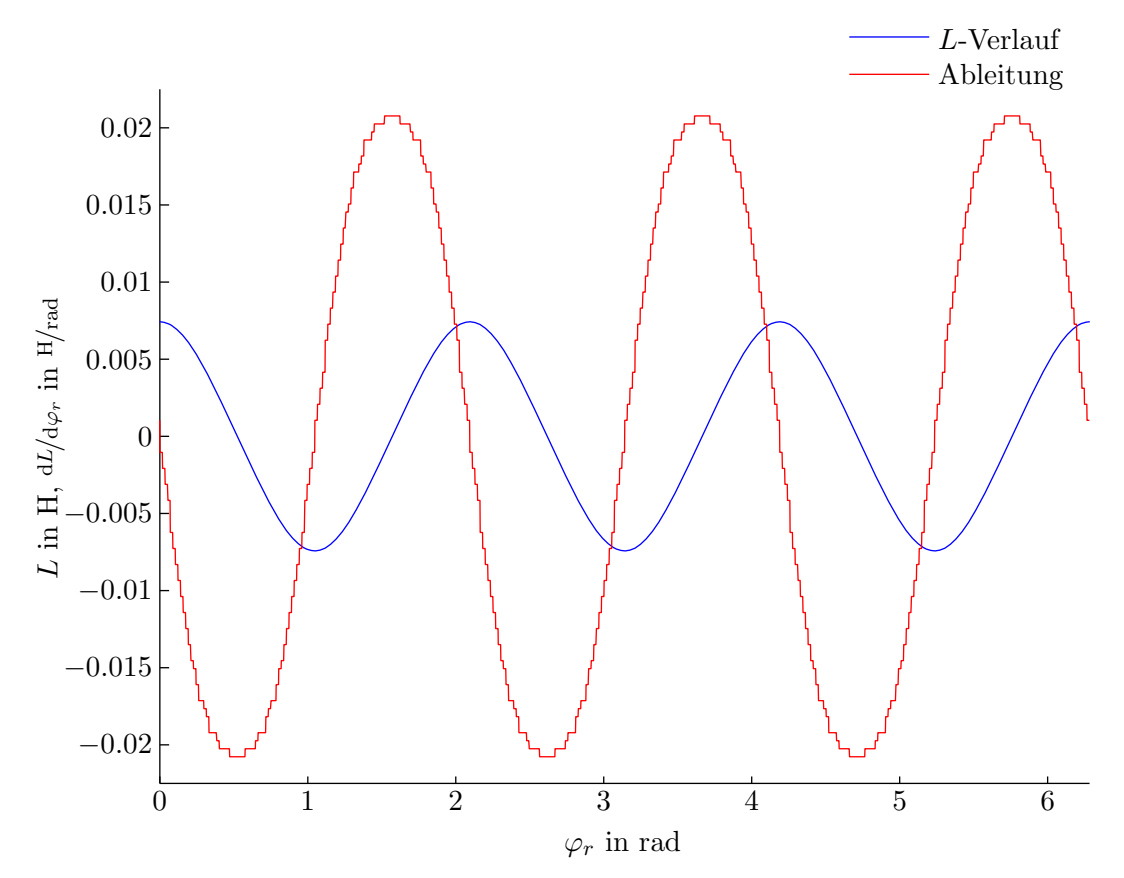

Abb. 4.3: Gegeninduktivitätsverlauf und dessen Ableitung nach dem Rotorpositionswinkel. Betrachtet wird die Induktivität zwischen Stator-Teilwicklung 1 und Rotor-Strangwicklung 1 für ASM1.

aufgebauten Fluss. Gemäß der Polpaarzahl ( $p = 3$ ) ergeben sich für einen vollständigen mechanischen Umlauf drei Maxima bzw. Minima im Induktivitätsverlauf. Zusätzlich wurde die Ableitung der Gegeninduktivität nach dem Rotorpositionswinkel eingezeichnet. Diese weist einen treppenförmigen Verlauf auf, da die Nutschlitze vorerst als unendlich schmal angenommen wurden. Die Ableitung wird in weiterer Folge beim Aufstellen der Spannungs-gleichungen benötigt. Wie in Abschnitt [3.2](#page-29-0) erwähnt, kann die Induktivitätsberechnung auch mit Hilfe von Reihenansätzen erfolgen. Für deren Herleitung sei auf [[Kra99\]](#page-151-0) verwiesen. Hier sollen nur die Endgleichungen angegeben werden. Für die Induktivitäten der Statorspulen gilt:

$$
L_{si,sj} = w_{si}w_{sj} \cdot \frac{4\mu_0 r l}{\pi \delta''} \sum_{k=1}^{\infty} \frac{\sin^2\left(\frac{k\alpha_{si}}{2}\right)}{k^2} \cos\left[k(j-i)\alpha_{si}\right]
$$
(4.8a)

Die Induktivitäten der Rotorspulen berechnen sich analog. Die Gegeninduktivitäten zwischen Stator und Rotor lassen sich aus

$$
L_{si, rj} = w_{si} w_{rj} \cdot \frac{4\mu_0 r l}{\pi \delta''} \sum_{k=1}^{\infty} \frac{\sin\left(\frac{k\alpha_{si}}{2}\right) \sin\left(\frac{k\alpha_{rj}}{2}\right)}{k^2} \cos\left[k(j\alpha_{rj} - i\alpha_{si} - \varphi_r)\right]
$$
(4.8b)

bestimmen. Für  $k = p$  erhält man die Induktivitäten bezüglich der Grundwelle. Abbildung [4.4](#page-45-0) vergleicht den aus Gleichung [4.8b](#page-40-0) erhaltenen Verlauf der Induktivitäts-Ableitung mit jenem aus den Spulenfunktionen. Um die Auswirkungen der unterschiedlichen Induktivitätsverläufe auf das Oberschwingungsverhalten näher zu untersuchen wurden die Statorströme bei kurzgeschlossenen Rotorwicklungen berechnet. An den Statorklemmen wurde Grundschwingungsspannung angelegt und Bemessungsdrehzahl vorgegeben (Sinuspunkt). Abbildung [4.5](#page-46-0) zeigt das erhaltene Statorstrom-Spektrum. Die im Spektrum auftretenden Frequenzen seien an dieser Stelle vorweggenommen. Ihre Bestimmung wird in Abschnitt [7.2](#page-94-0) gezeigt. Für den Verlauf für  $k = p$ , also das dritte Glied, wird das Oberwellenmodell zum Grundwellenmodell; in diesem Fall tritt im Spektrum nur eine Grundschwingung auf. Mit größer werdender Anzahl an Reihengliedern wird die Annäherung an den WFA-Verlauf besser und es entstehen zunehmend h¨oherfrequente Oberschwingungen. Deutlich zu erkennen sind die von den Nutungsharmonischen hervorgerufenen Spektralanteile im Bereich der 24.  $(= 1200 \text{ Hz})$  und 30.  $(= 1500 \text{ Hz})$  Oberschwingung.

## 4.5 Erweiterungen zur Induktivitätsberechnung

Für eine detaillierte Modellierung der Oberwellen und -schwingungen müssen weitere Effekte beachtet werden. Im Folgenden wird die Berucksichtigung eines linearen Durchflu- ¨ tungsanstieges, der Nutung, der Schrägung sowie der Eisensättigung gezeigt. Die Auswirkungen werden anhand von Induktivitätsverläufen und Strömen diskutiert.

<span id="page-45-0"></span>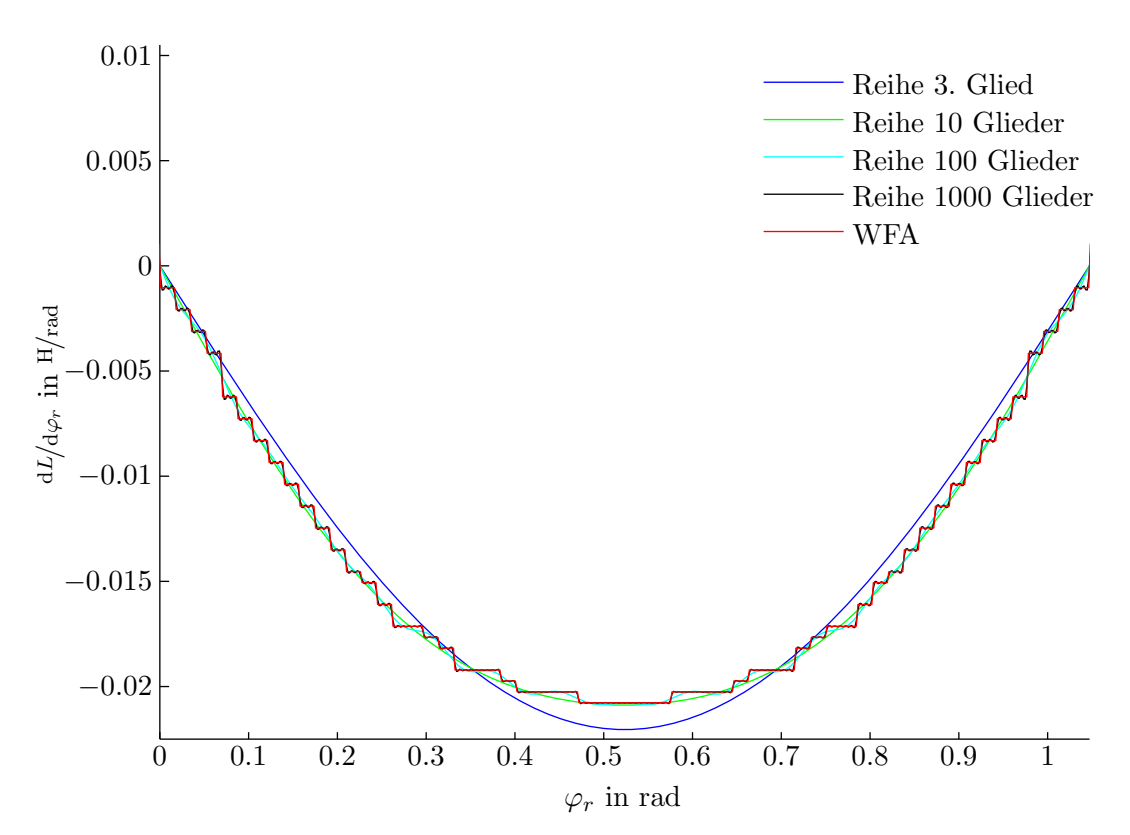

Abb. 4.4: Ableitung der Gegeninduktivität nach dem Rotorpositionswinkel berechnet mit dem Reihenansatz und den Spulenfunktionen (WFA). Ausschnitt für eine Polteilung.

#### 4.5.1 Linearer Anstieg des Durchflutungsverlaufes

Modelliert man die Nutöffnung nicht unendlich schmal, so steigt die magnetische Spannung in erster Näherung linear innerhalb des Nutschlitzes an (vgl. Abbildung [4.6\)](#page-46-1). Die daraus resultierende Spulenfunktion ist [\[JDO99\]](#page-151-1):

$$
n_{j} = \begin{cases} \frac{\varphi - \varphi_{j1}}{b_{N}} + \frac{1}{2}, & \text{für } \varphi_{j1} - \frac{b_{N}}{2} < \varphi \leq \varphi_{j2} + \frac{b_{N}}{2} \\ 1, & \text{für } \varphi_{j1} + \frac{b_{N}}{2} < \varphi \leq \varphi_{j2} - \frac{b_{N}}{2} \\ \frac{\varphi_{j2} - \varphi}{b_{N}} + \frac{1}{2}, & \text{für } \varphi_{j2} - \frac{b_{N}}{2} < \varphi \leq \varphi_{j2} + \frac{b_{N}}{2} \\ 0, & \text{sonst} \end{cases}
$$
(4.9)

Der Einfluss eines linearen Durchflutungsanstieges kann aus Abbildung [4.7](#page-47-0) ersehen werden. Der trapezförmige Verlauf der Spulenfunktionen äußert sich in einem geglätteten Verlauf der Induktivitäts-Ableitung. Daraus resultiert, wie in Abbildung [4.8](#page-48-0) gezeigt, eine deutliche Abdämpfung der höheren Stromharmonischen.

<span id="page-46-0"></span>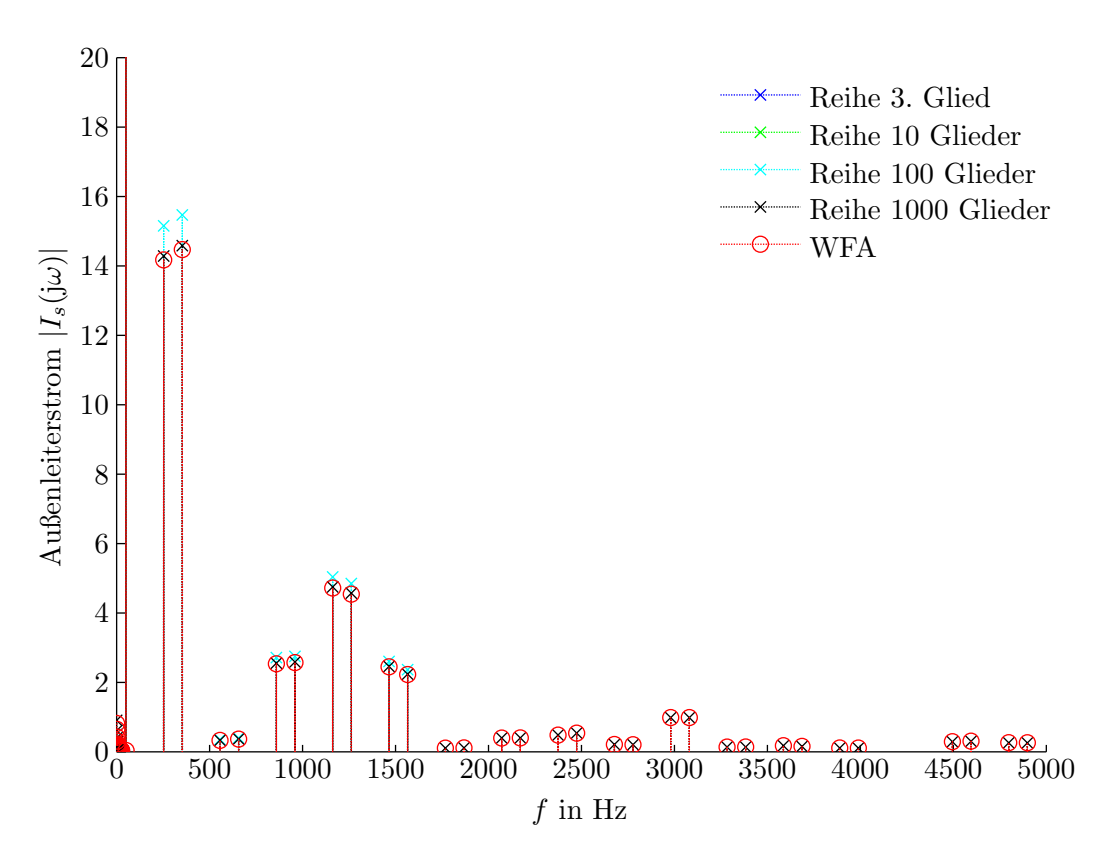

Abb. 4.5: Frequenzspektrum des Stator-Außenleiterstromes für die Induktivitätsverläufe aus Abbildung [4.4.](#page-45-0) Grundschwingungsstrom: 3. Glied = 2285 A; 10 Glieder = 2285 A; 100 Glieder = 2266 A; 1000 Glieder = 2257 A; WFA = 2256 A

<span id="page-46-1"></span>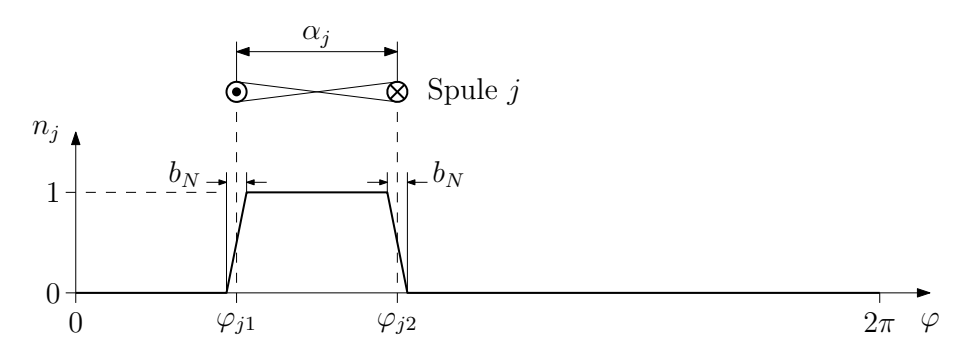

Abb. 4.6: Spulenfunktion bei linearem Anstieg der magnetischen Spannung innerhalb der Nutöffnungen

<span id="page-47-0"></span>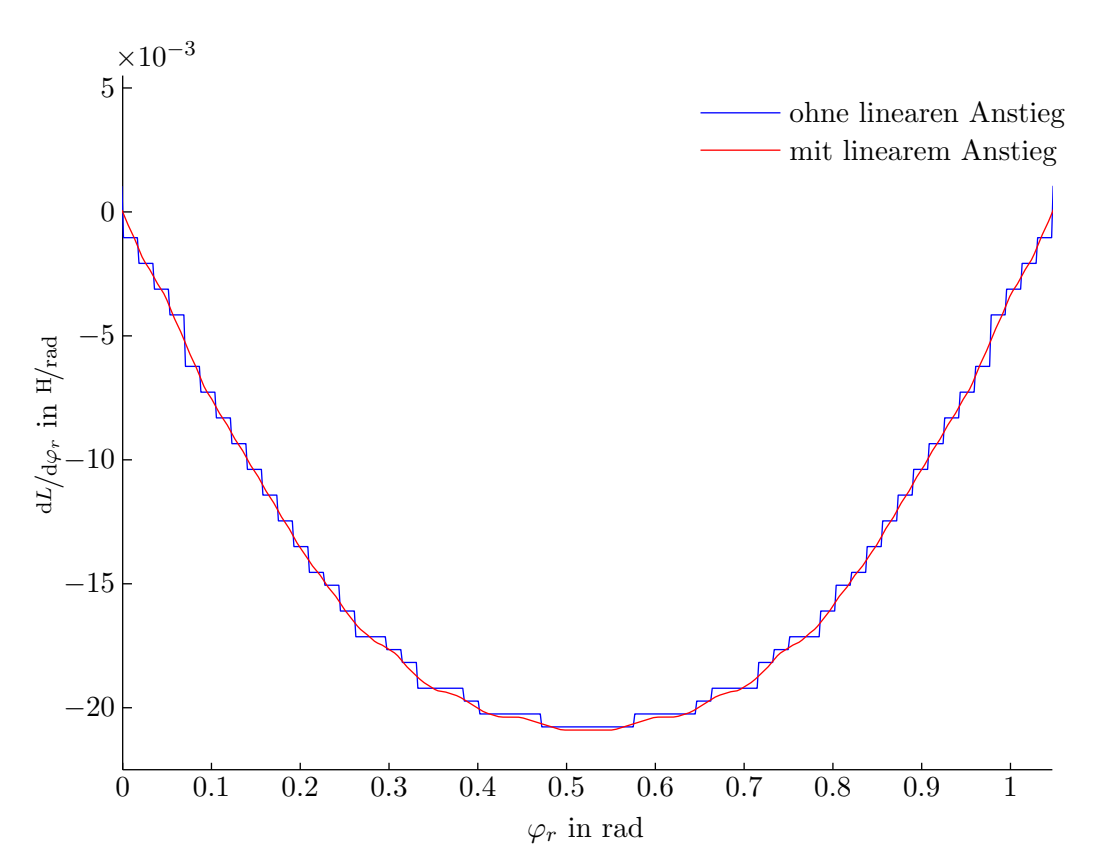

Abb. 4.7: Ableitung der Gegeninduktivität nach dem Rotorpositionswinkel mit und ohne Berücksichtigung eines linearen Durchflutungsanstieges

#### 4.5.2 Nutung

Auf Grund des ublicherweise kleinen Luftspaltes einer Asynchronmaschine spielen Nu- ¨ tungseffekte eine wesentliche Rolle. Die Nutung wird durch eine fiktive Luftspaltaufweitung im Bereich der Nutöffnungen berücksichtigt.

Viorel u. a. [\[VHS07\]](#page-153-1) fasst einige in der Literatur bekannte Verfahren zur Berucksichtigung ¨ der Nutung zusammen. Diese Methoden bedienen sich konformer Abbildungen zur Lösung der Feldgleichungen oder werten den Feldverlauf mit geeigneten mathematischen Funktionen aus. Vorausgesetzt wird dabei Luft zwischen den Nutschlitzen, der Einfluss eventueller Nutverschlusskeile bleibt unberucksichtigt. Ferner wird das Eisen als unendlich permeabel ¨ angenommen.

Für das vorliegende Modell kommt der in [[Elk86\]](#page-152-2) beschriebene Ansatz zur Anwendung.

<span id="page-48-0"></span>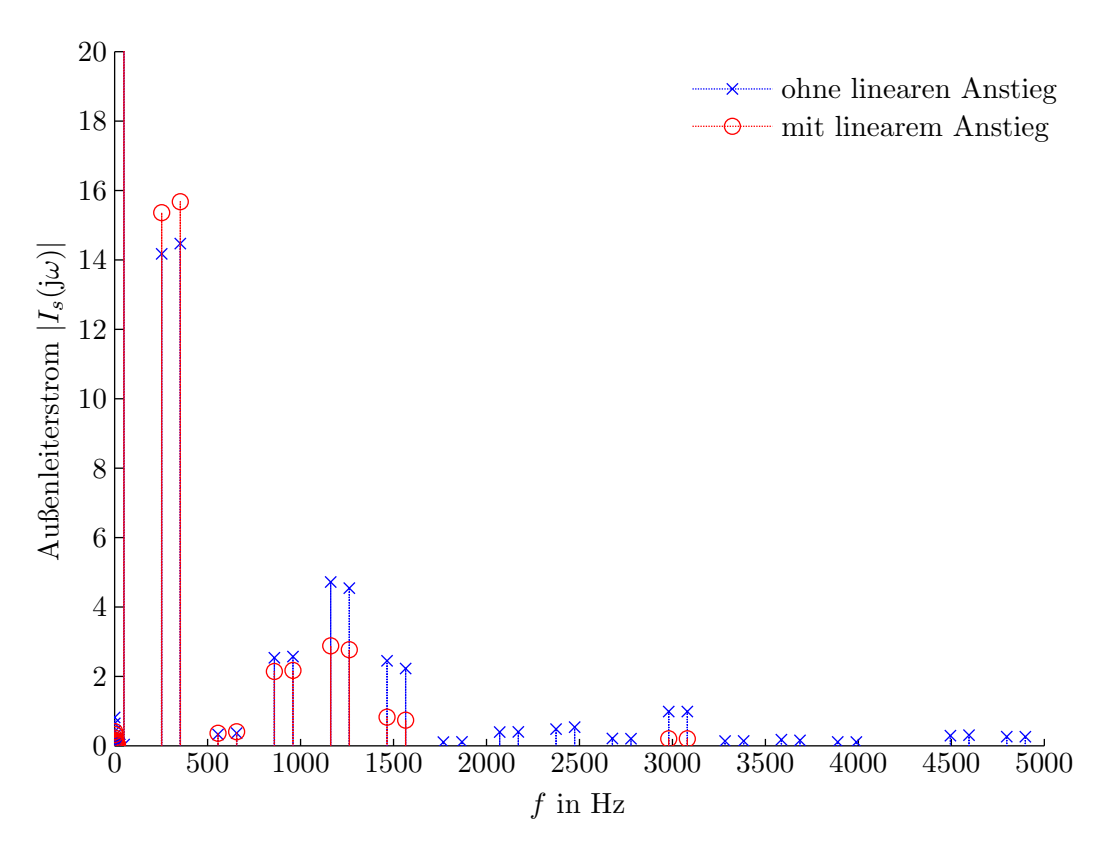

Abb. 4.8: Frequenzspektrum des Stator-Außenleiterstromes mit und ohne Berücksichtigung eines linearen Durchflutungsanstieges. Grundschwingungsstrom: ohne linearen Anstieg = 2256 A; mit linearem Anstieg = 2279 A

Ausgangspunkt ist folgende Paramterdarstellung:

$$
\frac{2x}{b_N} = \frac{2}{\pi} \cdot \left\{ \arcsin \sqrt{\frac{u}{1 + \left(\frac{2\delta_0}{b_N}\right)^2}} + \frac{\delta_0}{b_N} \cdot \ln \frac{\sqrt{1 + \left(\frac{2\delta_0}{b_N}\right)^2 - u} + \frac{2\delta_0}{b_N} \sqrt{u}}{\sqrt{1 + \left(\frac{2\delta_0}{b_N}\right)^2 - u} - \frac{2\delta_0}{b_N} \sqrt{u}} \right\} \tag{4.10a}
$$

und

$$
\lambda = \frac{B}{B_{\text{max}}} = \frac{2\delta_0}{b_N} \cdot \frac{1}{\sqrt{1 + \left(\frac{2\delta_0}{b_N}\right)^2 - u}} \tag{4.10b}
$$

 $b_N$  ist dabei die Nutschlitzbreite und  $\delta_0$  der geometrische Luftspalt. Gleichung [4.10a](#page-40-1) wird zunächst für  $0 \le u < 1$  ausgewertet. Anschließend wird mittels linearer Interpolation das zu $^{2x}\!/_{b_N}$ gehörende $u$ bestimmt und die Verhältniszahl $\lambda$ berechnet. Damit kann ein äquivalenter, fiktiver Luftspalt gemäß

$$
\delta_N = \frac{\delta_0}{\lambda} - \delta_0 \tag{4.11}
$$

ermittelt werden. Die erhaltene Luftspaltfunktion ist in Abbildung [4.9](#page-49-0) dargestellt. Diese

<span id="page-49-0"></span>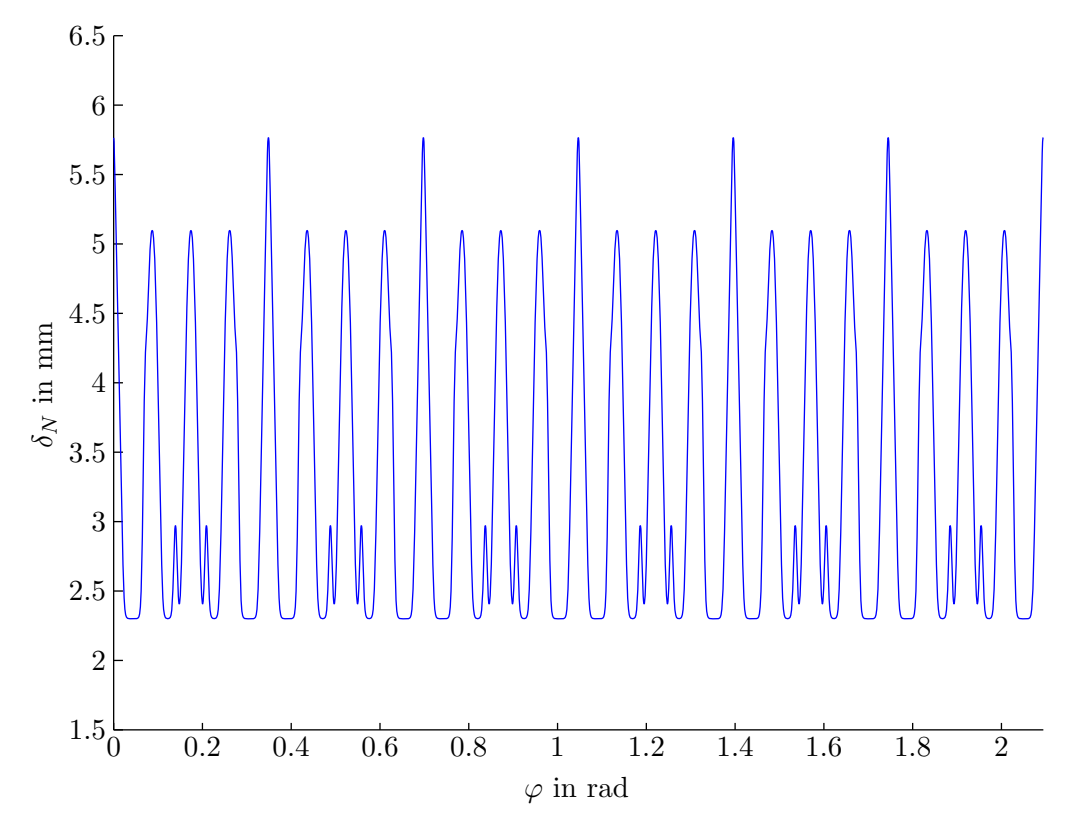

Abb. 4.9: Fiktive Luftspaltfunktion unter Berucksichtigung der Nutung ¨

setzt sich laut

$$
\delta_{N, \text{gesamt}} = \delta_0 + \delta_{N_s} + \delta_{N_r} \tag{4.12}
$$

aus dem geometrischen Luftspalt sowie dem Luftspalt der Stator- und Rotornutung zusammen. Abbildung [4.10](#page-50-0) vergleicht die mit Hilfe der Spulenfunktionen erhaltene Radialkomponente der Luftspaltflussdichte mit jener aus einer FE-Analyse. Bestromt wurde lediglich die Statorwicklung. Für die Ermittlung der Flussdichte mit den Spulenfunktionen kann man sich die Gesamtflussdichte aus den Flussdichten der Einzelspulen zusammengesetzt denken. Mit

$$
B_j = \frac{\mu_0}{\delta_{N, \text{gesamt}}} \cdot V_j \cdot e_j = \frac{\mu_0}{\delta_{N, \text{gesamt}}} \cdot N_j \cdot i_j \cdot e_j \tag{4.13}
$$

<span id="page-50-0"></span>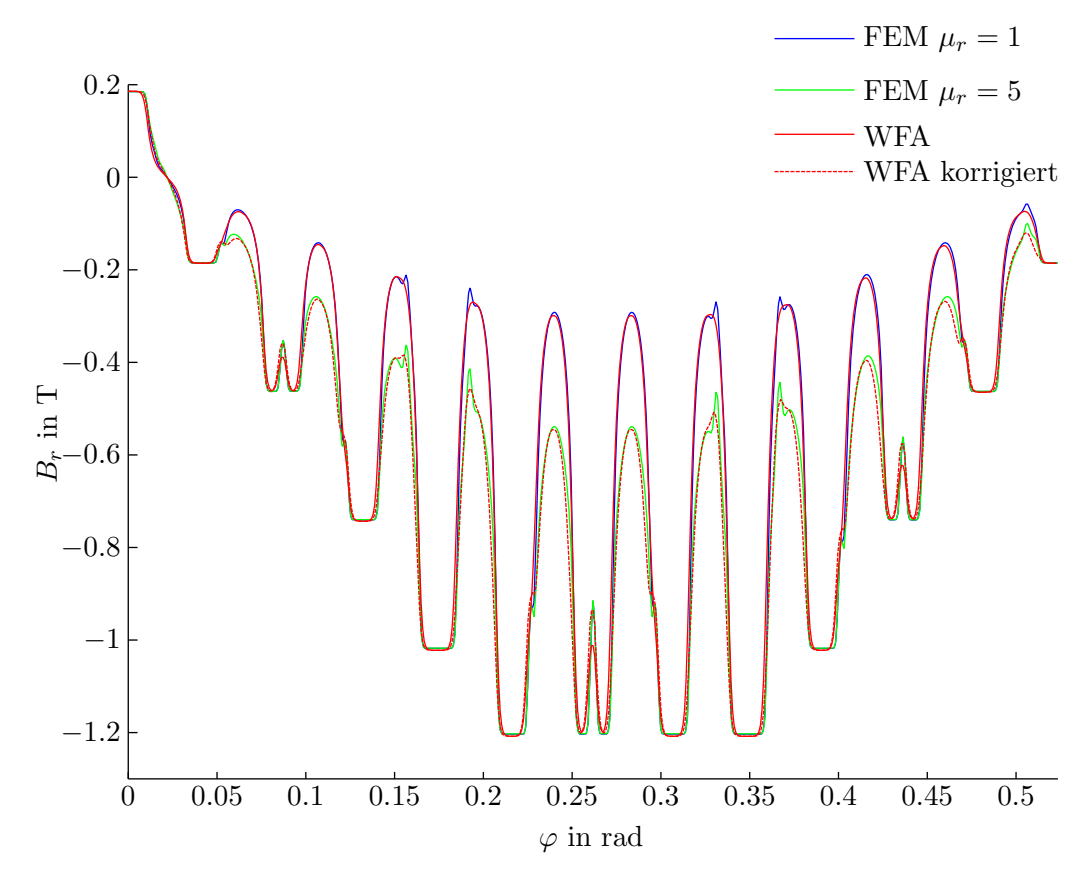

Abb. 4.10: Radialkomponente der Luftspaltflussdichte dargestellt fur eine Polteilung. Das ¨ Eisen im FE-Modell wurde mit  $\mu_r = 50000$  modelliert, der vorgegebene Statorstrom ist  $\mathbf{i}_{s,abc} = 2041 \cdot [1 \ -1/2 \ -1/2]^T$ . Die Korrekturfaktoren für den korrigierten WFA-Verlauf wurden mit  $k_{\text{korr},N_s} = 0.4$  und  $k_{\text{korr},N_r} = 1.5$  gewählt.

erhält man:

$$
B_1 = \frac{\mu_0}{\delta_{N, \text{gesamt}}} \cdot N_1 \cdot i_1 \cdot e_1
$$
  
\n
$$
B_2 = \frac{\mu_0}{\delta_{N, \text{gesamt}}} \cdot N_2 \cdot i_2 \cdot e_2
$$
  
\n
$$
\vdots
$$
  
\n
$$
B_{N_s} = \frac{\mu_0}{\delta_{N, \text{gesamt}}} \cdot N_{N_s} \cdot i_{N_s} \cdot e_{N_s}
$$
  
\n(4.14)

wobei dann:

$$
B_{\text{gesamt}} = \sum_{j=1}^{N_s} B_j \tag{4.15}
$$

Die FE-Analyse wurde für verschiedene Permeabilitäten der Stator-Nutverschlusskeile durchgeführt. Wird der Keil mit  $\mu_r = 1$  modelliert, so zeigt sich eine gute Übereinstimmung mit der aus den Spulenfunktionen erhaltenen Flussdichte. Für  $\mu_r = 5$  kommt es zu einer deutlichen Abminderung des Feldeinbruches innerhalb der Nutöffnungen. Der Einfluss der Nutverschlusskeile wird im vorliegenden Modell mit Hilfe von Korrekturfaktoren fur die ¨ Stator- und Rotornuten berücksichtigt:

$$
\delta_{Ns,\text{korr}} = k_{\text{korr},N_s} \cdot \delta_{Ns} \tag{4.16a}
$$

$$
\delta_{Ns,\text{korr}} = k_{\text{korr},N_r} \cdot \delta_{Nr} \tag{4.16b}
$$

Die Korrekturfaktoren werden aus dem Feldvergleich mit einer FE-Rechnung ermittelt.

Abbildung [4.11](#page-52-0) veranschaulicht den Induktivitätsverlauf bei genutetem Stator und Rotor, in Abbildung [4.12](#page-53-0) ist das entsprechende Stromspektrum dargestellt. Auf Grund der Nutung kommt es vor allem bei den nutharmonischen Frequenzen zu einer deutlichen Vergrößerung der Spektralanteile.

Für einfache Berechnungen können die Auswirkungen der Nutung auch mit Hilfe eines um den Carterfaktor vergrößerten Luftspaltes berücksichtigt werden [[MVP08\]](#page-153-2). Damit wird die ungleichmäßige Feldverteilung auf Grund der Nutung im Mittel erfasst. Der Carterfaktor lässt sich allgemein aus

$$
k_c = \frac{\tau_N}{\tau_N - \gamma b_N} \tag{4.17}
$$

bestimmen; für  $\gamma$  kann die Näherungsbeziehung

$$
\gamma = \frac{1}{1 + 5\frac{\delta_0}{b_N}}\tag{4.18}
$$

angegeben werden, wobei  $\tau_N$  die Nutteilung bezeichnet. Für die Berechnung des fiktiv aufgeweiteten Luftspaltes wird der geometrische Luftspalt mit dem Carterfaktor der Statorund Rotornutung gewichtet:

$$
\delta' = k_{cs} \cdot k_{cr} \cdot \delta_0 \tag{4.19}
$$

<span id="page-52-0"></span>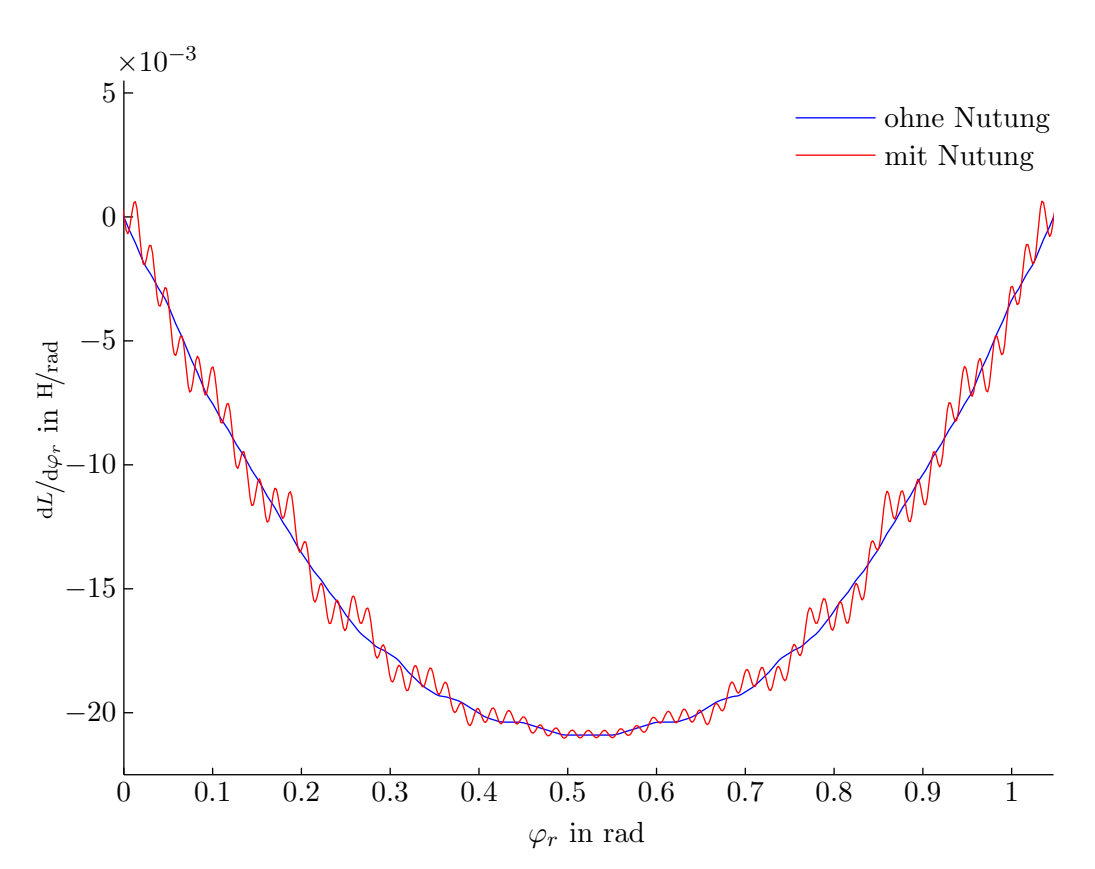

Abb. 4.11: Ableitung der Gegeninduktivität nach dem Rotorpositionswinkel mit und ohne Berucksichtigung der Nutung. Beim Verlauf ohne Nutung wurde zur ¨ Berücksichtigung von Nutungs- und Sättigungserscheinungen mit einem vergrößerten Luftpalt  $\delta''$  gerechnet. Für den Verlauf mit Nutung wurde der Luftspalt lediglich um die Eisensättigung vergrößert. Der lineare Durchflutungsanstieg wurde in beiden Fällen berücksichtigt.

#### 4.5.3 Modifizierte Spulenfunktion

Eine variable Luftspaltfunktion  $\delta$  erfordert die Anwendung einer modifizierten Spulenfunktion ("Modified Winding Function Approach", MWFA), um die Bedingung der Quellenfreiheit des Magnetfeldes nach wie vor zu erfüllen. Es muss gelten:

$$
\mathrm{div}\overrightarrow{B_j} = 0 \quad \Rightarrow \quad \int\limits_0^{2\pi} B_j \, d\varphi = 0 \tag{4.20}
$$

<span id="page-53-0"></span>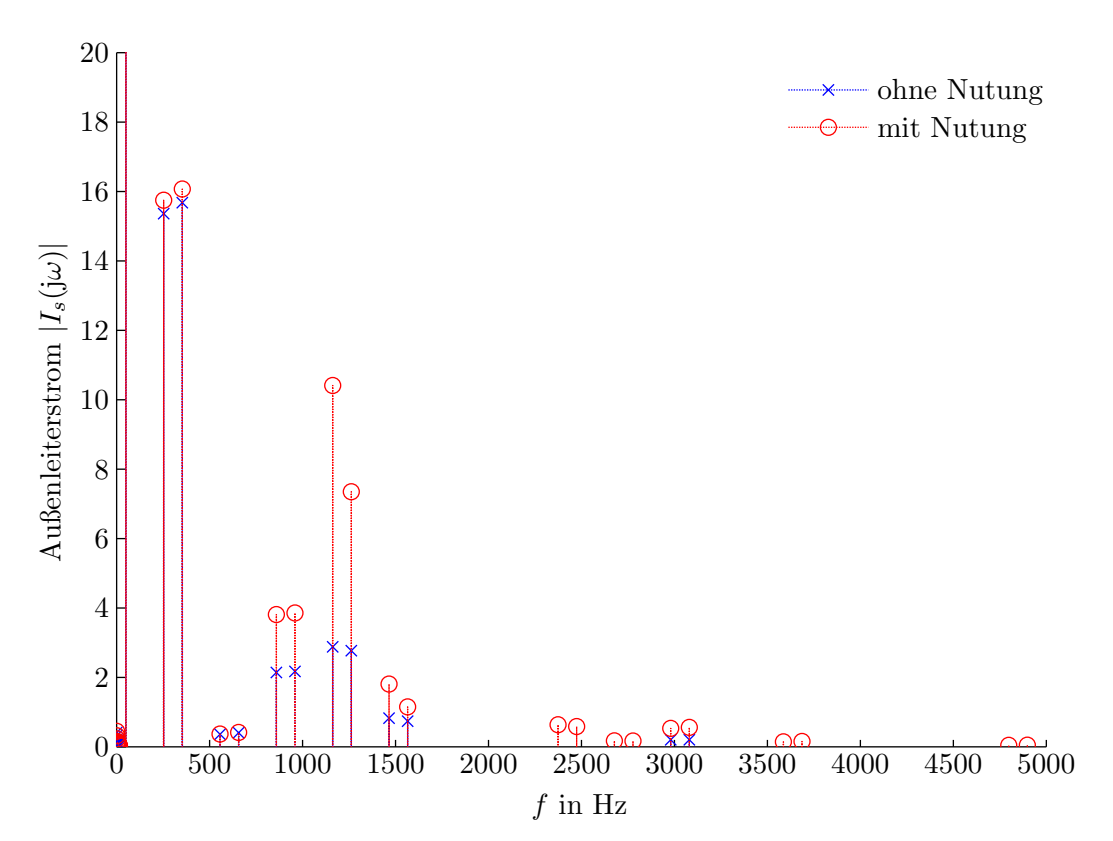

Abb. 4.12: Frequenzspektrum des Stator-Außenleiterstromes mit und ohne Berücksichtigung der Nutung. Grundschwingungsstrom: ohne Nu $tung = 2279$  A; mit Nutung  $= 2275$  A

bzw.

$$
\mu_0 \int_0^{2\pi} \frac{N_j w_j I_j}{\delta} \ d\varphi = 0 \tag{4.21}
$$

Damit ist die induzierende Spulenfunktion folgendermaßen zu modifizieren:

$$
N_j = n_j - \frac{\langle n_j \cdot \delta^{-1} \rangle}{\langle \delta^{-1} \rangle} \tag{4.22}
$$

Bei der Berechnung der Induktivitäten muss berücksichtigt werden, dass die Luftspaltfunktion vom Winkel entlang des Bohrungsumfanges (Statornuten) und vom Rotorpositionswinkel (Rotornuten) abhängig ist. In den Induktivitäts-Gleichungen  $4.1a$  bis  $4.1c$ muss deshalb die Luftspaltfunktion in das Integral miteinbezogen werden. Damit werden sämtliche Eigen- und Gegeninduktivitäten von der Rotorposition abhängig.

#### 4.5.4 Schrägung

Zur Berücksichtigung der Schrägung stellt man sich zunächst eine entlang des Blechpaketes in axiale Abschnitte unterteilte Maschine vor. Jeder axialen Position  $\xi$  wird eine Induktivität pro Längeneinheit zugeordnet.

$$
L'_{i,j} = \frac{L_{i,j}}{l} \tag{4.23}
$$

Der Verlauf der einzelnen Induktivitäten ist bekannt und wird jeweils um den positionsabhängigen Schrägungswinkel  $\gamma$  verschoben:

$$
L'_{i,j,\text{schr}}(\varphi_r,\xi) = L'_{i,j}\left(\varphi_r + \xi \frac{\gamma}{l}\right)
$$
\n(4.24)

Die Gesamtinduktivität erhält man aus der Integration über die gesamte Eisenlänge:

$$
L_{i,j,\text{schr}}(\varphi_r) = \int_{-\frac{l}{2}}^{\frac{l}{2}} L'_{i,j,\text{schr}}(\varphi_r, \xi) d\xi
$$
\n(4.25)

Da sämtliche Induktivitäten vom Rotorpositionswinkel abhängig sind, beeinflusst die Schrägung nicht nur die Gegeninduktivitäten zwischen Stator und Rotor, sondern auch die Induktivitäten der Stator- und Rotorspulen untereinander.

Im Hinblick auf den Induktivitätsverlauf werden durch die Schrägung die Auswirkungen der Nutung weitgehend minimiert (vgl. Abbildung [4.13\)](#page-55-0). Durch geeignete Wahl des Schrägungswinkels bzw. Schrägungsfaktors werden in erster Linie Nutungsfelder und nutharmonische Ströme verringert. Da der Schrägungsfaktor auch im Spektrum benachbarte Felder und Ströme beeinflusst, werden auch diese abgeschwächt. In Abbildung [4.14](#page-56-0) sind die mit und ohne Schrägung berechneten Statorstrom-Spektren gegenübergestellt.

#### 4.5.5 Sättigung

Wie bei den Ausführungen zur Oberfeldtheorie schon erwähnt wurde, kann der Einfluss der Sättigung auf den Feldverlauf mit Hilfe von Leitwertwellen berücksichtigt werden. Ab-bildung [4.15](#page-57-0) zeigt das gesättigte Luftspaltfeld, das sich aus der Grundwelle und der dritten Oberwelle zusammensetzt. Ebenfalls eingezeichnet ist der daraus abgeleitete Verlauf des Luftspaltleitwertes. Setzt man voraus, dass die Zähne zuerst sättigen, so fällt das Induktionsmaximum mit dem Leitwertminimum zusammen; falls die Joche zuerst sättigen ist es umgekehrt. Bei den untersuchten Maschinen gehen die Zähne zuerst in Sättigung. Die Leitwertwelle hat somit die Form:

$$
\Lambda_{\text{sat}} = \Lambda_0 \cdot [1 + k_{\text{sat},1} \cdot \cos(2p(\varphi + \varphi_h))]
$$
\n(4.26)

<span id="page-55-0"></span>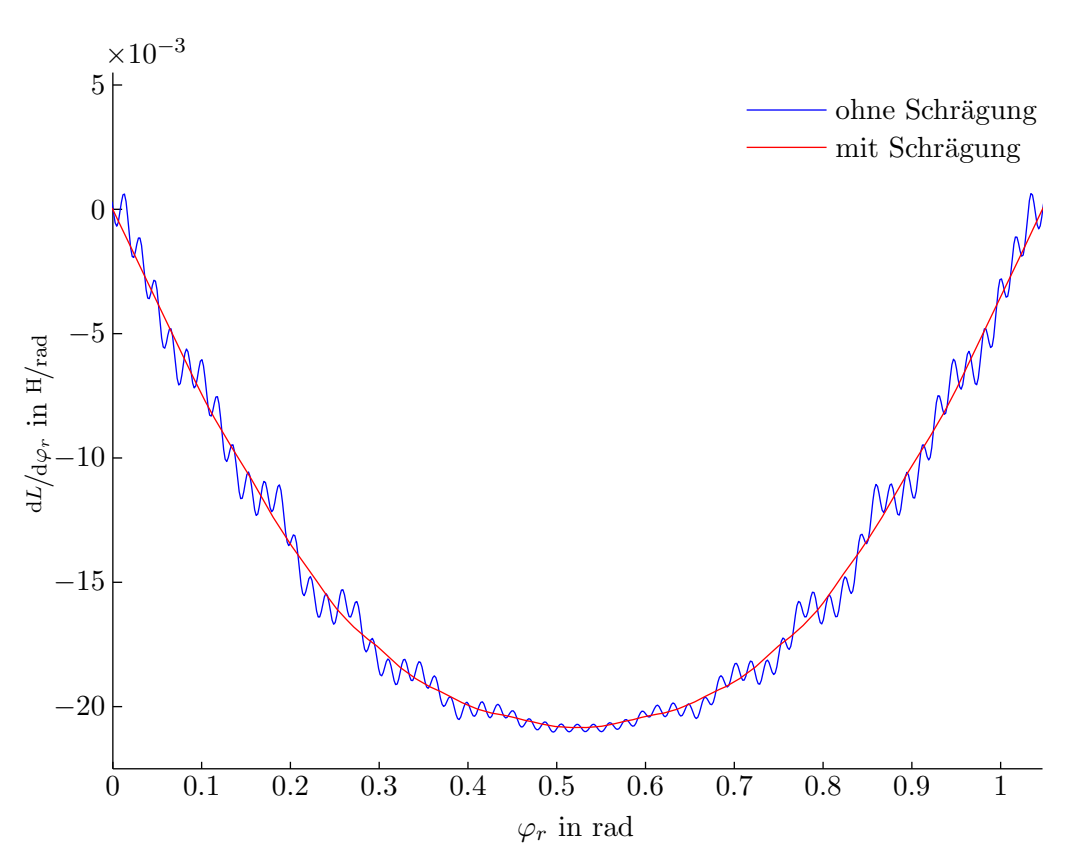

Abb. 4.13: Ableitung der Gegeninduktivität nach dem Rotorpositionswinkel mit und ohne Berücksichtigung der Schrägung. In beiden Fällen wurde mit einem linearen Durchflutungsanstieg und Nutung gerechnet sowie der Luftspalt zur Berücksichtigung von Sättigungserscheinungen vergrößert.

wobei der Faktor  $k_{\text{sat,1}}$  an den Sättigungsgrad der Maschine anzupassen ist.  $\varphi_h$  ist der Hauptflusswinkel. Gemäß

$$
\Lambda_{\text{sat}} = \frac{\mu_0}{\delta_{\text{sat}}} \tag{4.27}
$$

kann ein Leitwert auch als Luftspaltvariation ausgedrückt werden. Unter zusätzlicher Berücksichtigung der Nutung ergibt sich folgende fiktive Luftspaltfunktion:

$$
\delta = k_{\text{sat,2}} \cdot \frac{\delta_0 + \delta_{N_s} + \delta_{N_r}}{1 + k_{\text{sat,1}} \cdot \cos(2p(\varphi + \varphi_h))}
$$
(4.28)

Mit Hilfe von  $k_{\text{sat,2}}$  wird der magnetische Spannungsabfall im Eisen berücksichtigt. Die Sättigungsfaktoren werden aus FE-Rechnungen abgeleitet. Abbildung [4.16](#page-58-0) zeigt die fiktive Luftspaltfunktion unter Einbezug der Nutung und Sättigung.

<span id="page-56-0"></span>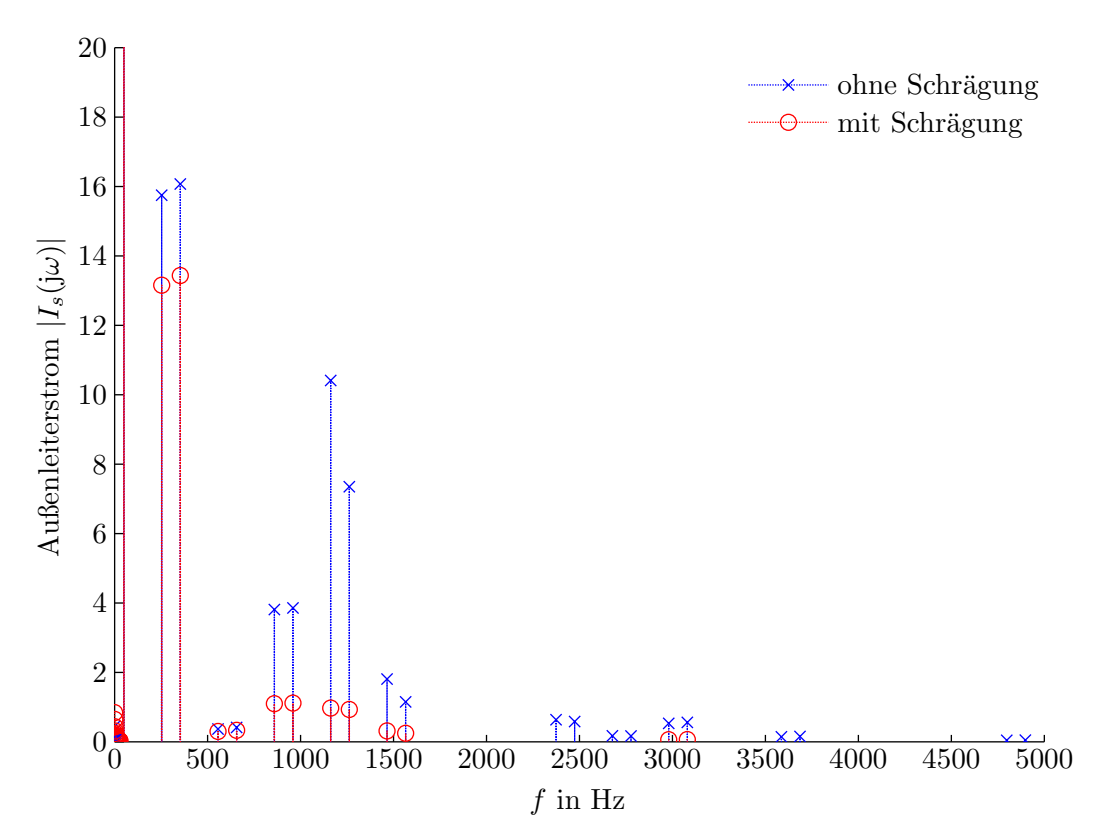

Abb. 4.14: Frequenzspektrum des Stator-Außenleiterstromes mit und ohne Berücksichtigung der Schrägung. Grundschwingungsstrom: ohne Schrägung = 2275 A; mit Schrägung = 2262 A

Neben dem Rotorpositionswinkel ist der Luftspalt nunmehr auch vom Hauptflusswinkel abhängig. Zur Verdeutlichung der Abhängigkeiten sei noch einmal das Induktivitätsintegral angeführt:

$$
L_{i,j}(\varphi_r, \varphi_h) = w_i w_j \cdot \mu_0 r l \int_0^{2\pi} \frac{n_i(\varphi, \varphi_r) \cdot N_j(\varphi, \varphi_r)}{\delta(\varphi, \varphi_r, \varphi_h)} d\varphi \qquad (4.29)
$$

Die Abhängigkeit der Induktivitäten vom Rotorpositionswinkel und vom Hauptflusswinkel wird anhand von Abbildung [4.17a](#page-59-0) demonstriert. Die Abbildungen [4.17b](#page-59-0) und [4.17c](#page-60-0) zeigen die Ableitungen der Induktivitäten gegenüber dem Rotorpositionswinkel bzw. dem Hauptflusswinkel. Der sich ergebende Stator-Strangstrom ist in Abbildung [4.18](#page-61-0) dargestellt. Neben den durch die Nutungs- und Wicklungsfelder hervorgerufenen Frequenzen treten auf Grund der Sättigung neue Anteile auf. Vor allem die dritte Harmonische ist deutlich ausgeprägt.

Soll die Sättigung nur pauschal berücksichtigt werden, so kann mit einem konstant

<span id="page-57-0"></span>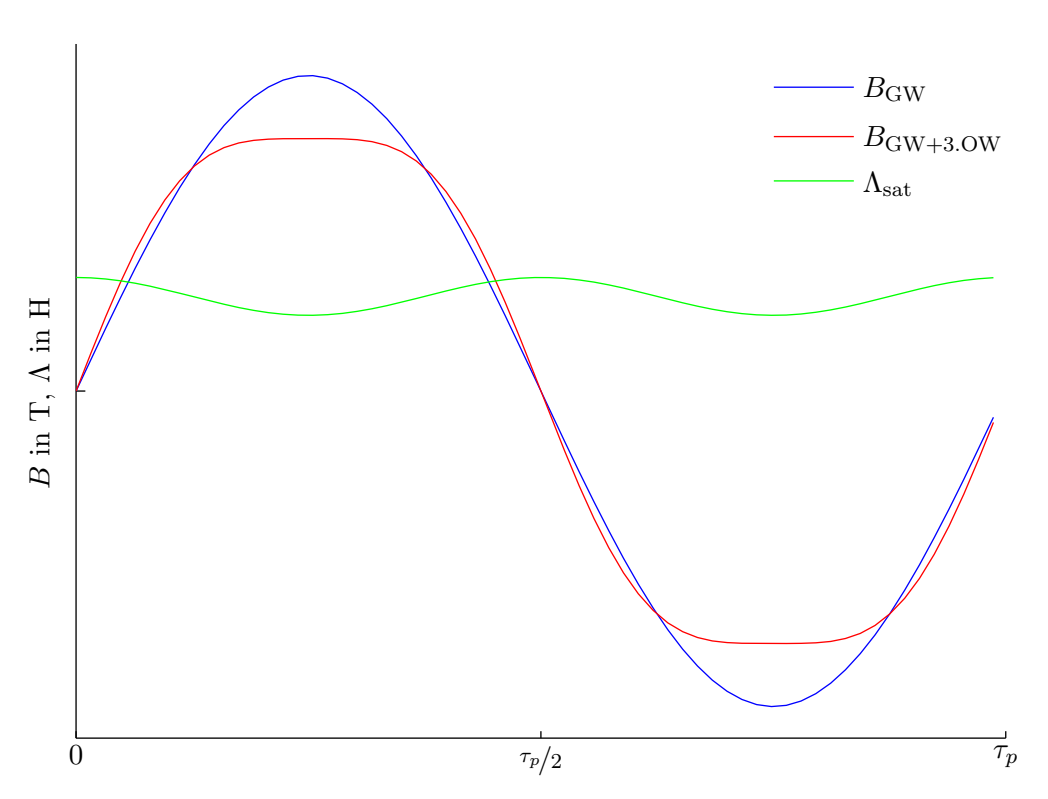

Abb. 4.15: Beispielhaft abgeplattetes B-Feld und Luftspaltleitwert

vergrößerten Luftspalt gerechnet werden. Damit werden allerdings lokale Sättigungserscheinungen in der Maschine vernachlässigt und es kann z. B. keine dritte Harmonische im Strangstrom auftreten. Die aus den Spulenfunktionen erhaltene Hauptinduktivität wird dazu an die gesättigte Hauptinduktivität angepasst. Die gesättigte Hauptinduktivität kann beispielsweise aus dem Modell in [Kön09] entnommen werden, oder anhand der Leerlaufkennlinie bestimmt werden. Für die Berechnung der Hauptinduktivität aus den Spulenfunktionen wird zunächst angenommen, dass alle Teilwicklungen der Statorwicklung in Serie geschaltet sind. Die Induktivitätsmatrix der Stator-Strangwicklungen wird damit zu:

$$
\mathbf{L}_{sw,ss} = \begin{bmatrix} L_{sw,s1,s1} & L_{sw,s1,s2} & L_{sw,s1,s3} \\ L_{sw,s2,s1} & L_{sw,s2,s2} & L_{sw,s2,s3} \\ L_{sw,s3,s1} & L_{sw,s3,s2} & L_{sw,s3,s3} \end{bmatrix}
$$
(4.30)

Da eine symmetrische Maschine vorausgesetzt wird, gilt:

$$
\mathbf{L}_{sw,ss} = \begin{bmatrix} L_{sw,s1,s1} & L_{sw,s1,s2} & L_{sw,s1,s2} \\ L_{sw,s1,s2} & L_{sw,s1,s1} & L_{sw,s1,s2} \\ L_{sw,s1,s2} & L_{sw,s1,s2} & L_{sw,s1,s1} \end{bmatrix}
$$
(4.31)

<span id="page-58-0"></span>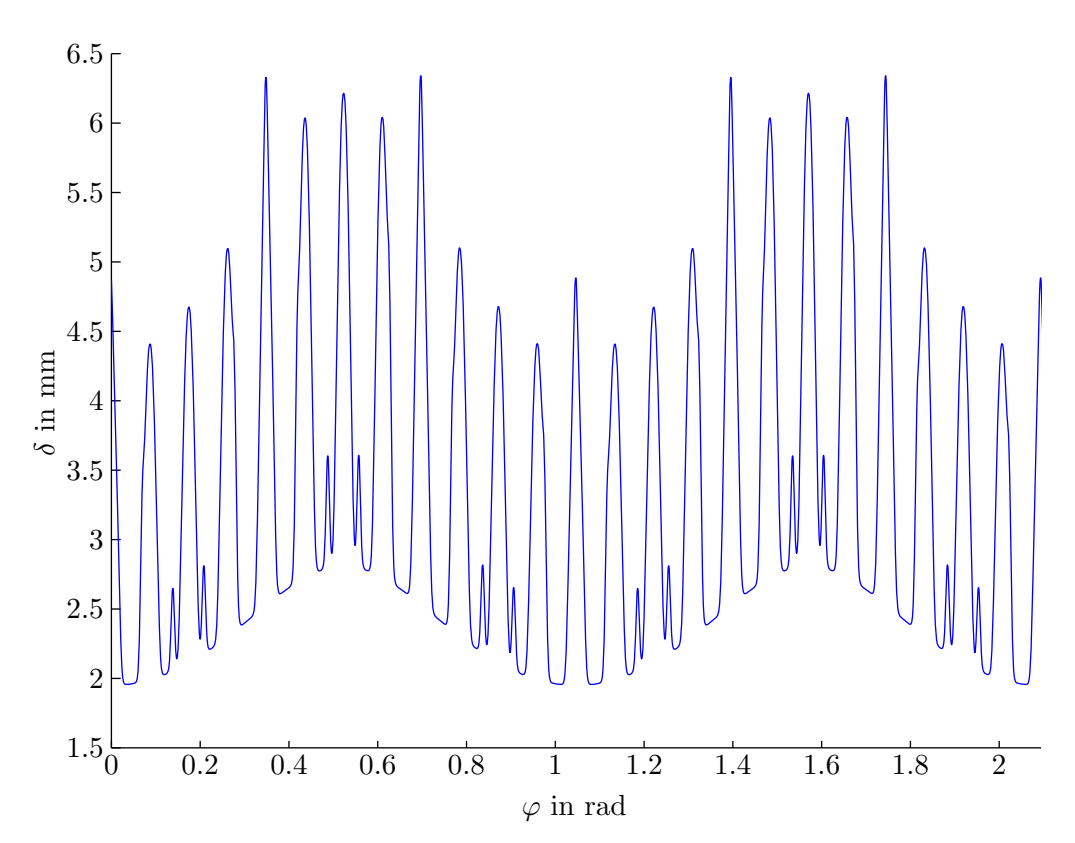

Abb. 4.16: Fiktive Luftspaltfunktion unter Berücksichtigung der Nutung und Sättigung. Für den Hauptflusswinkel wurde  $\varphi_h = 0$  gesetzt, die Sättigungsparamenter sind  $k_{\text{sat,1}} = 0.175 \text{ und } k_{\text{sat,2}} = 1.$ 

Unter Berücksichtigung eventuell vorhandener paralleler Teilwicklungen erhält man:

$$
L_{h,\text{WFA}} = 1/a_s^2 \cdot (L_{sw,s1,s1} - L_{sw,s1,s2}) \tag{4.32}
$$

Wird mit einem "genuteten" Luftspalt gerechnet, so ist  $L_{h, WFA}$  vom Rotorpositionswinkel anhängig. In diesem Fall wird eine über den Rotorpositionswinkel gemittelten Hauptinduktiviät herangezogen:

$$
\overline{L}_{h,\text{WFA}} = \frac{1}{2\pi} \int_{0}^{2\pi} L_{h,\text{WFA}}(\varphi_r) \, d\varphi_r \tag{4.33}
$$

Die Anpassung an die gesättigte Hauptinduktiviät  $L_h$  erfolgt durch einen konstanten Faktor  $k_{\text{sat}}$ .

$$
k_{\rm sat} = \frac{L_h}{\overline{L}_{h, \rm WFA}}\tag{4.34}
$$

<span id="page-59-0"></span>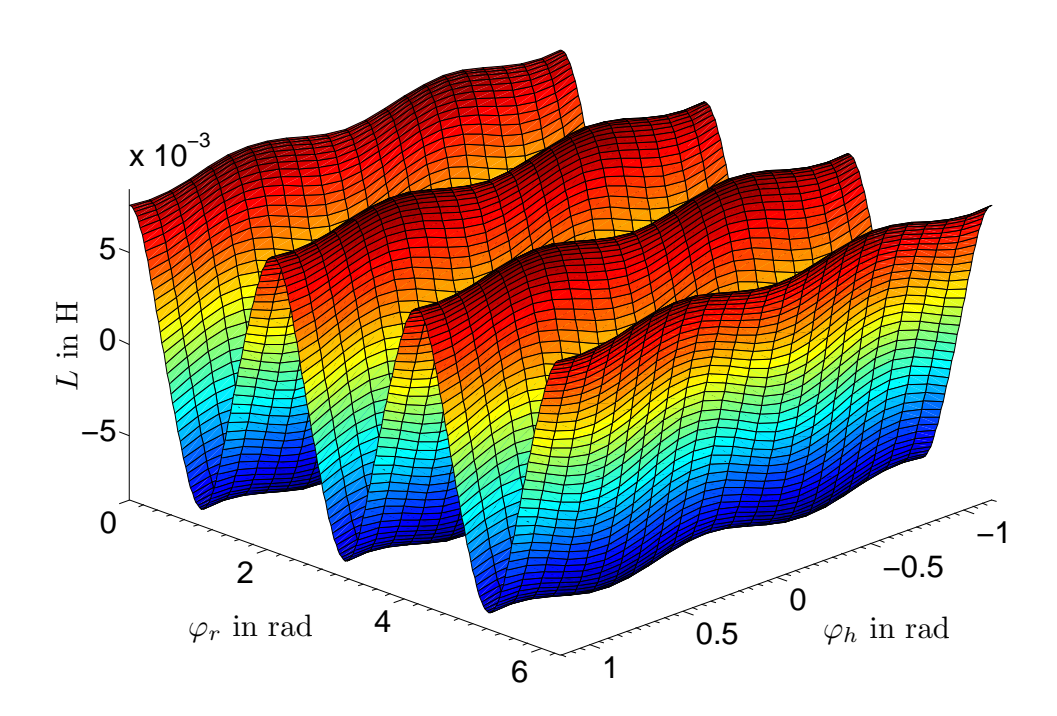

Abb. 4.17a: Gegeninduktivität zwischen Stator-Teilwicklung 1 und Rotor-Strangwicklung 1. Zusätzlich zur Sättigungsoberwelle wurde ein linearer Durchflutungsanstieg sowie Nutung und Schrägung berücksichtigt.

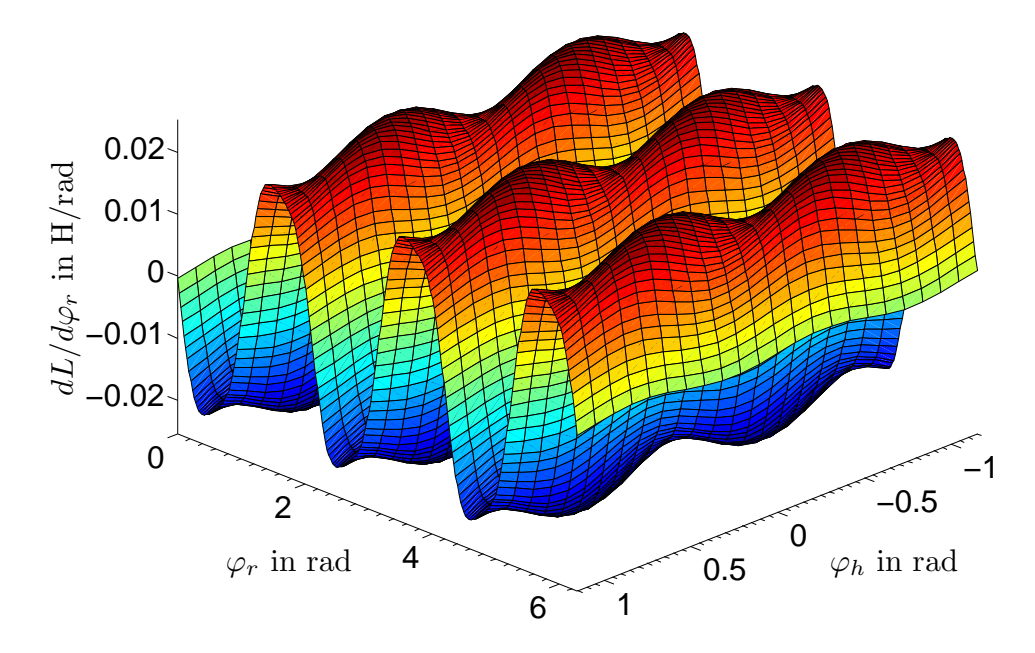

Abb. 4.17b: Ableitung der Gegeninduktivität nach dem Rotorpositionswinkel für den In-duktivitätsverlauf aus Abbildung [4.17a](#page-59-0)

<span id="page-60-0"></span>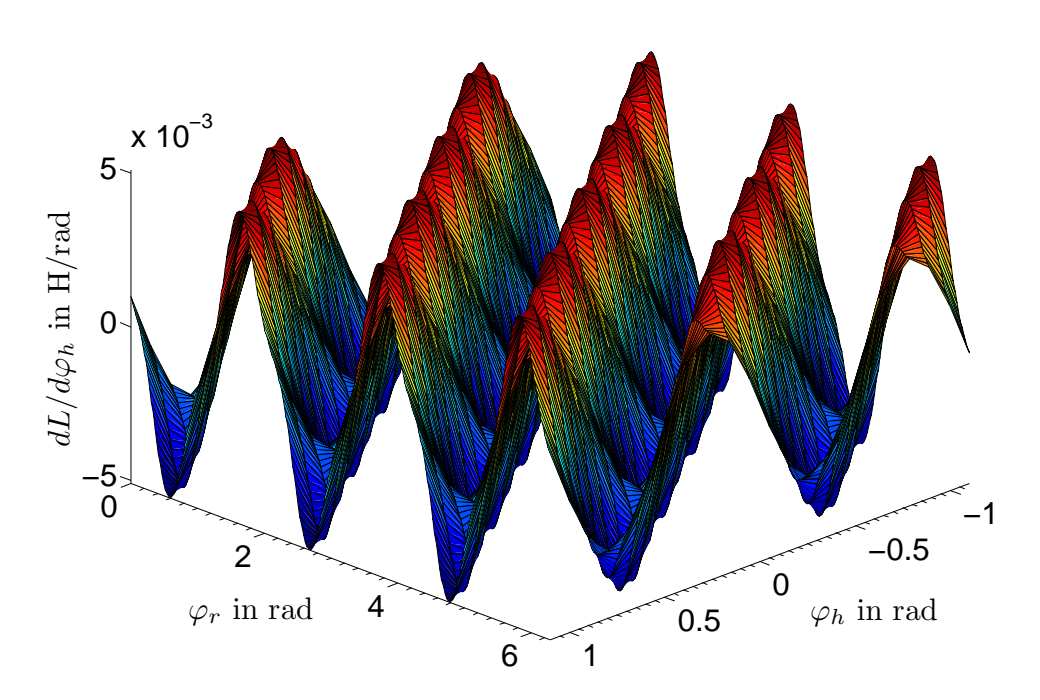

Abb. 4.17c: Ableitung der Gegeninduktivität nach dem Hauptflusswinkel für den Induk-tivitätsverlauf aus Abbildung [4.17a](#page-59-0)

Die ermittelten Induktivitätsverläufe werden um diesen Faktor verkleinert, was einer fiktiven Aufweitung des Luftspaltes gleichkommt. In Kombination mit dem Carterfaktor erhält man den fiktiven Luftspalt  $\delta$ ":

$$
\delta'' = k_{\text{sat}} \cdot \delta' = k_{\text{sat}} \cdot k_{cs} \cdot k_{cr} \cdot \delta_0 \tag{4.35}
$$

## 4.6 Spannungsgleichungen der Maschine

Die Spannung an den Wicklungen setzt sich aus den Spannungsabfällen an den ohmschen Wicklungswiderständen und der zeitlichen Änderung der Flussverkettungen zusammen. Die Spannungsgleichung für eine Einzelspule im Stator lautet:

$$
u_{si} = R_{si} \cdot i_{si} + \frac{\mathrm{d}\psi_{si,\sigma}}{\mathrm{d}t} + \frac{\mathrm{d}}{\mathrm{d}t} \left( \sum_{j=1}^{N_s} \psi_{si,sj} + \sum_{l=1}^{N_r} \psi_{si,rl} \right)
$$
  
=  $R_{si} \cdot i_{si} + L_{si,\sigma} \cdot \frac{\mathrm{d}i_{si}}{\mathrm{d}t} + \frac{\mathrm{d}}{\mathrm{d}t} \left( \sum_{j=1}^{N_s} L_{si,sj} \cdot i_{sj} + \sum_{l=1}^{N_r} L_{si,rl} \cdot i_{rl} \right)$  (4.36a)

<span id="page-61-0"></span>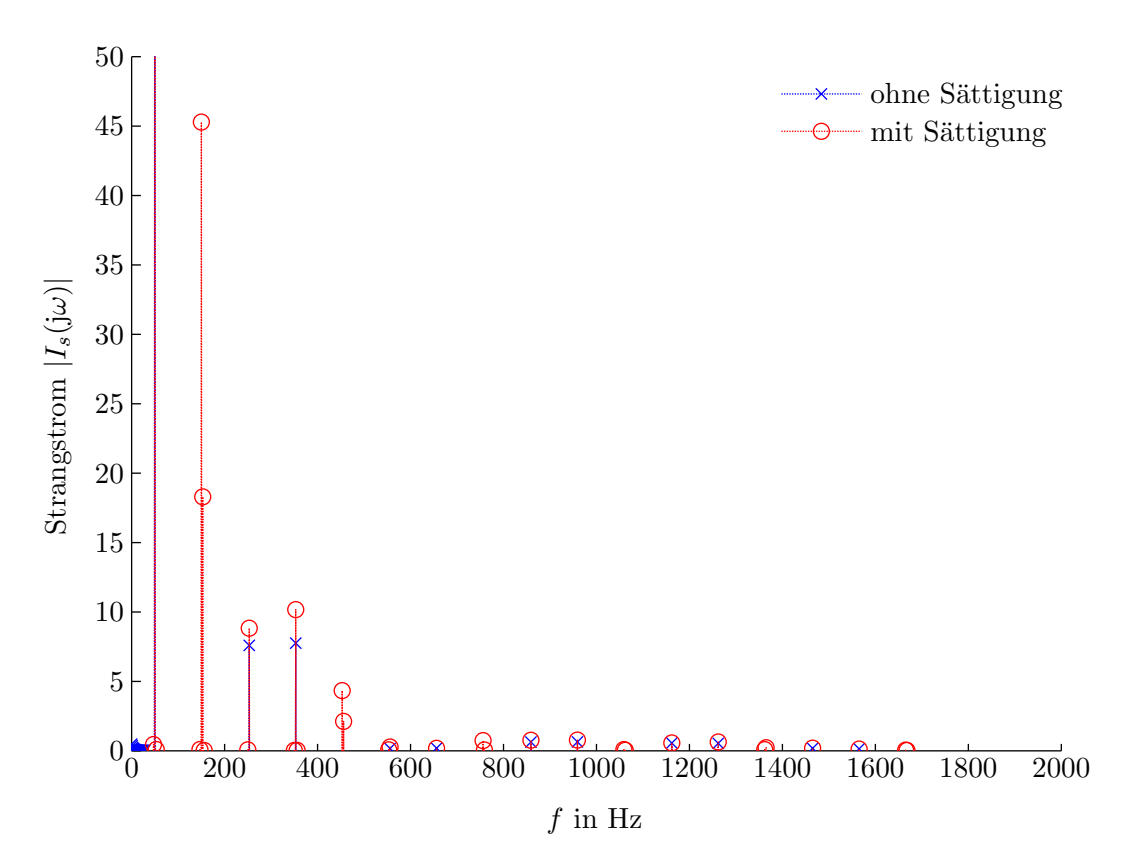

Abb. 4.18: Frequenzspektrum des Stator-Strangstromes mit und ohne Berucksichtigung ¨ der Sättigung. Beim Spektrum mit Sättigung wurden die lokalen Sättigungserscheinungen anhand der Sättigungsoberwelle berücksichtigt; beim Spektrum ohne Sättigung wurde der Luftspalt um den Sättigungsfaktor konstant aufgeweitet. Grundschwingungsstrom: ohne Sättigung =  $1306$  A; mit Sättigung  $= 1276$  A

 $R_{si}$  ist dabei der ohmsche Widerstand einer Einzelspule; die tiefgestellten Indizes s und r ordnen die Einzelspulen dem Stator oder Rotor zu. Wie bereits in Abschnitt [4.1](#page-39-0) angefuhrt, ¨ wird angenommen, dass der Steufluss einer Spule nur mit sich selbst verkettet ist und durch ein konzentriertes Bauelement berücksichtigt werden kann. Analog dazu lässt sich für eine Rotor-Einzelspule anschreiben:

$$
u_{ri} = R_{ri} \cdot i_{ri} + \frac{d\psi_{ri,\sigma}}{dt} + \frac{d}{dt} \left( \sum_{j=1}^{N_s} \psi_{ri,sj} + \sum_{l=1}^{N_r} \psi_{ri,rl} \right)
$$
  
=  $R_{ri} \cdot i_{ri} + L_{ri,\sigma} \cdot \frac{di_{ri}}{dt} + \frac{d}{dt} \left( \sum_{j=1}^{N_s} L_{ri,sj} \cdot i_{sj} + \sum_{l=1}^{N_r} L_{ri,rl} \cdot i_{rl} \right)$  (4.36b)

Nach der Zusammenschaltung von Einzelspulen zu Teilwicklungen werden die Spannungsgleichungen zu:

$$
u_{tw,si} = R_{tw,si} \cdot i_{tw,si} + \frac{d\psi_{tw,si,\sigma}}{dt} + \frac{d}{dt} \left( \sum_{j=1}^{m_{as}} \psi_{tw,si,sj} + \sum_{l=1}^{m_{ar}} \psi_{tw,si,rl} \right)
$$
  
=  $R_{tw,si} \cdot i_{tw,si} + L_{tw,si,\sigma} \cdot \frac{di_{tw,si}}{dt} + \frac{d}{dt} \left( \sum_{j=1}^{m_{as}} L_{tw,si,sj} \cdot i_{tw,sj} + \sum_{l=1}^{m_{ar}} L_{tw,si,rl} \cdot i_{tw,rl} \right)$ (4.37a)

bzw.

$$
u_{tw,ri} = R_{tw,ri} \cdot i_{tw,ri} + \frac{d\psi_{tw,ri,\sigma}}{dt} + \frac{d}{dt} \left( \sum_{j=1}^{m_{as}} \psi_{tw,ri,sj} + \sum_{l=1}^{m_{ar}} \psi_{tw,ri,rl} \right)
$$
  
=  $R_{tw,ri} \cdot i_{tw,ri} + L_{tw,ri,\sigma} \cdot \frac{di_{tw,ri}}{dt} + \frac{d}{dt} \left( \sum_{j=1}^{m_{as}} L_{tw,ri,sj} \cdot i_{tw,sj} + \sum_{l=1}^{m_{ar}} L_{tw,ri,rl} \cdot i_{tw,rl} \right)$ (4.37b)

Die Spannungsgleichungen der gesamten Teilwicklungen lassen sich in Matrizenschreibweise anschreiben:

$$
\mathbf{u}_{tw,s} = \mathbf{R}_{tw,s} \cdot \mathbf{i}_{tw,s} + \mathbf{L}_{tw,s\sigma} \cdot \frac{\mathrm{d}\mathbf{i}_{tw,s}}{\mathrm{d}t} + \frac{\mathrm{d}}{\mathrm{d}t} (\mathbf{L}_{tw,ss} \cdot \mathbf{i}_{tw,s} + \mathbf{L}_{tw,sr} \cdot \mathbf{i}_{tw,r})
$$
(4.38a)

$$
\mathbf{u}_{tw,r} = \mathbf{R}_{tw,r} \cdot \mathbf{i}_{tw,r} + \mathbf{L}_{tw,r\sigma} \cdot \frac{\mathrm{d}\mathbf{i}_{tw,r}}{\mathrm{d}t} + \frac{\mathrm{d}}{\mathrm{d}t} (\mathbf{L}_{tw,rs} \cdot \mathbf{i}_{tw,s} + \mathbf{L}_{tw,rr} \cdot \mathbf{i}_{tw,r}) \tag{4.38b}
$$

wobei die Spannungs- und Stromvektoren mit

$$
\mathbf{u}_{tw,s} = \begin{bmatrix} u_{tw,s1} \\ \vdots \\ u_{tw,si} \\ \vdots \\ u_{tw,sm_{as}} \end{bmatrix}, \quad \mathbf{i}_{tw,s} = \begin{bmatrix} i_{tw,s1} \\ \vdots \\ i_{tw,si} \\ \vdots \\ i_{tw,sm_{as}} \end{bmatrix}
$$
(4.39a)  

$$
\mathbf{u}_{tw,r} = \begin{bmatrix} u_{tw,r1} \\ \vdots \\ u_{tw,ri} \\ \vdots \\ u_{tw,ri} \\ \vdots \\ u_{tw,rm_{ar}} \end{bmatrix}, \quad \mathbf{i}_{tw,r} = \begin{bmatrix} i_{tw,r1} \\ \vdots \\ i_{tw,ri} \\ \vdots \\ i_{tw,rm_{ar}} \end{bmatrix}
$$
(4.39b)

gegeben sind. Die Widerstands- und Streuinduktivitätsmatrizen haben Diagonalform:

$$
\mathbf{R}_{tw,s} = \text{diag}(R_{tw,s}), \quad \mathbf{L}_{tw,s\sigma} = \text{diag}(L_{tw,s\sigma}) \tag{4.40a}
$$

$$
\mathbf{R}_{tw,r} = \text{diag}(R_{tw,r}), \quad \mathbf{L}_{tw,r\sigma} = \text{diag}(L_{tw,r\sigma}) \tag{4.40b}
$$

Die Eigen- und Gegeninduktivitäts-Matrizen der Teilwicklungen sind:

$$
\mathbf{L}_{tw,ss} = \begin{bmatrix} L_{tw,s1,s1} & \cdots & L_{tw,s1,sj} & \cdots & L_{tw,s1,sm_{as}} \\ \vdots & \ddots & \vdots & \ddots & \vdots \\ L_{tw,si,s1} & \cdots & L_{tw,si,sj} & \cdots & L_{tw,si,sm_{as}} \\ \vdots & \ddots & \vdots & \ddots & \vdots \\ L_{tw,sm_{as,s1}} & \cdots & L_{tw,sm_{as,sj}} & \cdots & L_{tw,sm_{as,sm_{as}}} \end{bmatrix}
$$
(4.41a)

$$
\mathbf{L}_{tw,rr} = \begin{bmatrix} L_{tw,r1,r1} & \cdots & L_{tw,r1,rj} & \cdots & L_{tw,r1,rm_{ar}} \\ \vdots & \ddots & \vdots & \ddots & \vdots \\ L_{tw,ri,r1} & \cdots & L_{tw,ri,rj} & \cdots & L_{tw,ri,rm_{ar}} \\ \vdots & \ddots & \vdots & \ddots & \vdots \\ L_{tw,rm_{ar},r1} & \cdots & L_{tw,rm_{as},rj} & \cdots & L_{tw,rm_{ar},rm_{ar}} \end{bmatrix}
$$
 (4.41b)

$$
\mathbf{L}_{tw,sr} = \begin{bmatrix} L_{tw,s1,r1} & \cdots & L_{tw,s1,rj} & \cdots & L_{tw,s1,rm_{ar}} \\ \vdots & \ddots & \vdots & \ddots & \vdots \\ L_{tw,si,r1} & \cdots & L_{tw,si,rj} & \cdots & L_{tw,si,rm_{ar}} \\ \vdots & \ddots & \vdots & \ddots & \vdots \\ L_{tw,sm_{as},r1} & \cdots & L_{tw,sm_{as},rj} & \cdots & L_{tw,sm_{as},rm_{ar}} \end{bmatrix}, \quad \mathbf{L}_{tw,rs} = \mathbf{L}_{tw,sr}^T \quad (4.41c)
$$

Sind Teilwicklungen in Serie geschaltet, so kann eine weitere Zusammenfassung in analoger Weise erfolgen. Die daraus erhaltenen Spannungsgleichungen sind nunmehr in Hypermatrizenschreibweise:

$$
\mathbf{u} = \mathbf{R} \cdot \mathbf{i} + \mathbf{L}_{\sigma} \cdot \frac{d\mathbf{i}}{dt} + \frac{d}{dt} (\mathbf{L} \cdot \mathbf{i})
$$
 (4.42)

mit

<span id="page-63-0"></span>
$$
\mathbf{u} = \begin{bmatrix} \mathbf{u}_{sw,s} \\ \mathbf{u}_{sw,r} \end{bmatrix}, \quad \mathbf{i} = \begin{bmatrix} \mathbf{i}_{sw,s} \\ \mathbf{i}_{sw,r} \end{bmatrix}
$$
(4.43a)

$$
\mathbf{R} = \begin{bmatrix} \mathbf{R}_{sw,s} & \mathbf{0} \\ \mathbf{0} & \mathbf{R}_{sw,r} \end{bmatrix}, \quad \mathbf{L}_{\sigma} = \begin{bmatrix} \mathbf{L}_{sw,s\sigma} & \mathbf{0} \\ \mathbf{0} & \mathbf{L}_{sw, r\sigma} \end{bmatrix}, \quad \mathbf{L} = \begin{bmatrix} \mathbf{L}_{sw,ss} & \mathbf{L}_{sw,sr} \\ \mathbf{L}_{sw,rs} & \mathbf{L}_{sw,rr} \end{bmatrix} \tag{4.43b}
$$

In Analogie zu den Teilwicklungen ist:

$$
\mathbf{R}_{sw,s} = \text{diag}(R_{sw,s}), \quad \mathbf{L}_{sw,s\sigma} = \text{diag}(L_{sw,s\sigma})
$$
(4.44a)

$$
\mathbf{R}_{sw,r} = \text{diag}(R_{sw,r}), \quad \mathbf{L}_{sw,r\sigma} = \text{diag}(L_{sw,r\sigma}) \tag{4.44b}
$$

wobei die Wicklungswiderstände und Streuinduktivitäten als konstant vorausgesetzt werden und aus dem Modell in [Kön09] oder einem industriellen Berechnungsprogramm entnommen werden. Unter Berücksichtigung parallel geschalteter Teilwicklungen gilt:

$$
R_{sw,s} = a_s \cdot R_s, \quad L_{sw,s\sigma} = a_s \cdot L_{s\sigma} \tag{4.45a}
$$

$$
R_{sw,r} = a_r \cdot R_r, \quad L_{sw,r\sigma} = a_r \cdot L_{r\sigma} \tag{4.45b}
$$

Die Induktivitätsamtrizen L werden als Funktion vom Rotorpositions- bzw. Hauptflusswin-kel vorgegeben. Da die Induktivitäten zeitabhängig sind, wird Gleichung [4.42](#page-63-0) nach Anwendung der Produktregel zu:

$$
\mathbf{u} = \mathbf{R} \cdot \mathbf{i} + \mathbf{L}_{\sigma} \cdot \frac{d\mathbf{i}}{dt} + \frac{d\mathbf{L}}{dt} \cdot \mathbf{i} + \mathbf{L} \cdot \frac{d\mathbf{i}}{dt}
$$
 (4.46)

bzw.

$$
\mathbf{u} = \mathbf{R} \cdot \mathbf{i} + \mathbf{L}_{\sigma} \cdot \frac{d\mathbf{i}}{dt} + \left(\omega_r \cdot \frac{d\mathbf{L}}{d\varphi_r} + \omega_s \cdot \frac{d\mathbf{L}}{d\varphi_h}\right) \cdot \mathbf{i} + \mathbf{L} \cdot \frac{d\mathbf{i}}{dt}
$$
(4.47)

Je nach Verschaltung der Teilwicklungen ergeben sich für Größen der Stator-Spannungsgleichungen folgende Dimensionen:

$$
\dim(\mathbf{u}_{sw,s}) = m_{as} \times 1
$$
\n
$$
\dim(\mathbf{i}_{sw,s}) = m_{as} \times 1
$$
\n
$$
\dim(\mathbf{R}_{sw,s}) = m_{as} \times m_{as}
$$
\n
$$
\dim(\mathbf{L}_{sw,so}) = m_{as} \times m_{as}
$$
\n
$$
\dim(\mathbf{L}_{sw,ss}) = m_{as} \times m_{as}
$$
\n
$$
\dim(\mathbf{L}_{sw,sr}) = m_{as} \times m_{ar}
$$
\n(4.48)

Für die Rotor-Spannungsgleichungen gilt Analoges.

# 5 Gesamtmodell der Windkraftanlage

Für die Berechnung der Oberschwingungsemisssionen am Verknüpfungspunkt muss die Wechselwirkung des Generators mit den Einzelkomponenten der Windkraftanlage berücksichtigt werden. In diesem Kapitel wird die Modellierung des Gesamtsystems anhand einer konkreten Konfiguration gezeigt.

## 5.1 Struktur des Gesamtsystems

Zur Verifikation des erstellten Modells wurden Oberschwingungsmessungen an einer im Prüffeld nachgebildeten Windkraftanlage durchgeführt. Abbildung [5.1](#page-66-0) zeigt die aufgebaute Prufkaskade. Das Netz wird dabei durch eine Synchronmaschine nachgebildet, deren Sta- ¨ torspannung über einen Stelltransformator an die Bemessungsspannung der Asynchronmaschine (ASM1) angepasst wird. Der Stelltransformator kann auch als Netzanschluss-Transformator interpretiert werden. Mit einer weiteren Asynchronmaschine wird der Prüfling auf konstanter Drehzahl gehalten. Rotorseitig wird die doppelt gespeiste Asynchronmaschine uber einen Umrichter an das Netz angebunden. Zur Reduktion der umrichterbedingten ¨ Oberschwingungen sind sowohl rotor- als auch statorseitig Filter installiert.

## 5.2 Methoden der Modellbildung

Für die Ermittlung des ins Netz eingespeisten Oberschwingungsstromes wurden zwei Berechnungsvarianten untersucht:

#### 5.2.1 Variante mit Differenzialgleichungen

Hierbei werden die Filter und der Transformator anhand von Differenzialgleichungen modelliert. Der netz- und rotorseitige Wechselrichter wird als PWM-Spannungsquelle nachgebildet, das Netz als eine Grundschwingungsspannungsquelle mit Netz-Innenimpedanz. Für den Prüffeldversuch könnte die Synchronmaschine durch ein dynamisches Synchronmaschinen-Modell ersetzt werden. In Verbindung mit dem Oberwellenmodell ergibt sich ein gekoppeltes Differenzialgleichungssystem.

<span id="page-66-0"></span>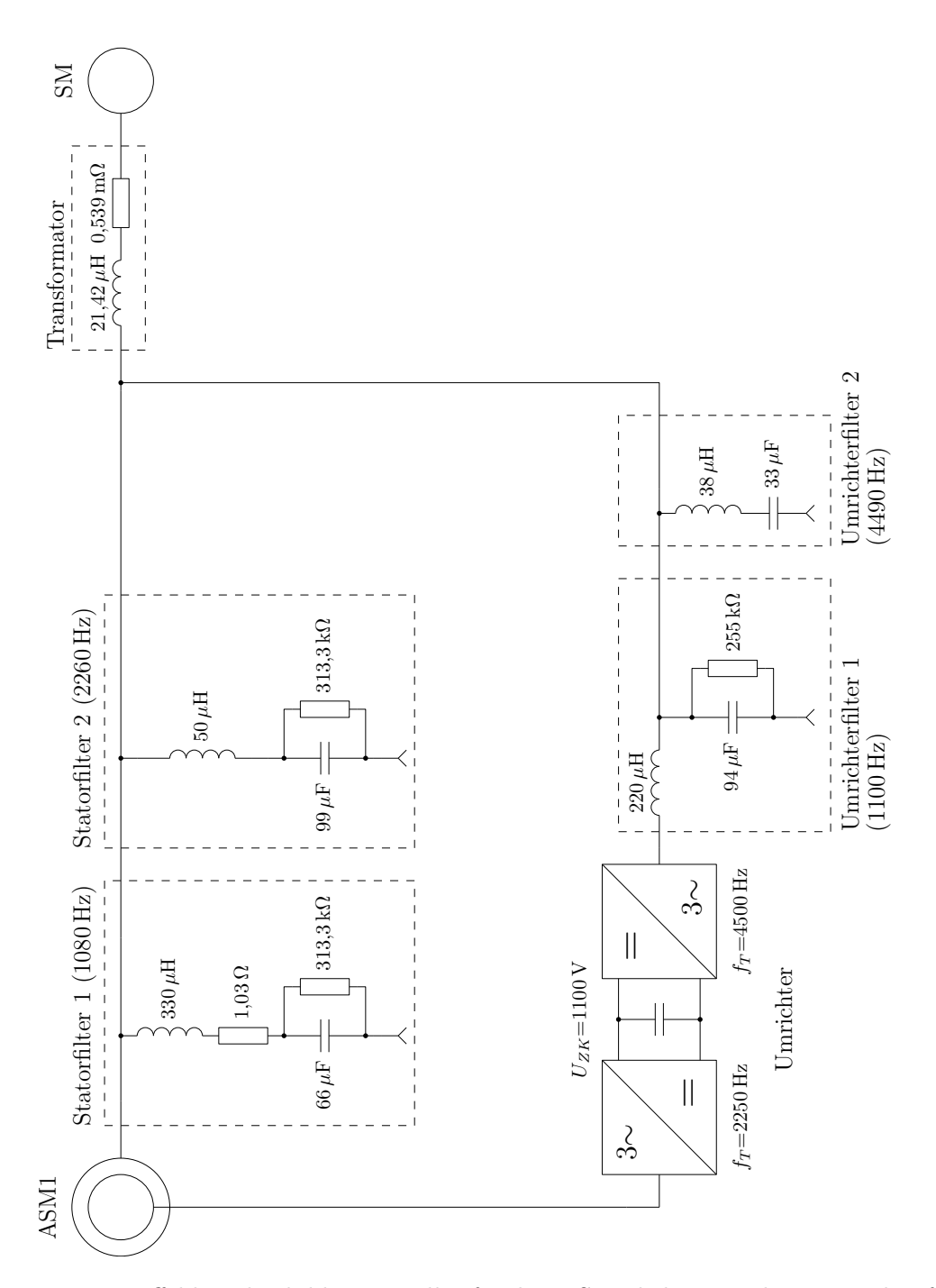

5 Gesamtmodell der Windkraftanlage 5.2 Methoden der Modellbildung

Abb. 5.1: Im Prüffeld nachgebildete Windkraftanlage. Sämtliche Impedanzen sind auf die Bemessungsspannung der Maschine übersetzt. Dreieckschaltungen wurden in ¨aquivalente Sternschaltungen umgewandelt. Die Auslegungsfrequenzen der Filter sind in Klammer gesetzt.

#### 5.2.2 Variante mit Frequenzgängen

Die Berechnung des Netzstromes erfolgt in diesem Fall anhand von komplexen Übertragungsfunktionen. Es wird zunächst das Spektrum des von der Maschine emittierten Oberschwingungsstromes berechnet. Dazu werden die Statorwicklungen mit Grundschwingungsspannung beaufschlagt und rotorseitig eine PWM-Spannung vorgegeben. Für die Berechnung des Netzstromes wird das Übertragungsverhalten des Statorstromes zum Netzstrom ermittelt. Weiters muss auch der Einfluss des netzseitigen Umrichters (PWM-Spannung) und der Netzspannung mit Hilfe von Ubertragungsfunktionen berücksichtigt werden. Aus linearer Überlagerung der Einzelbeiträge ergibt sich schließlich der Netzstrom.

Zu dieser Methode sei angemerkt, dass es sich bei der Asynchronmaschine um ein nichtlineares System handelt: Auf eine anregende Frequenz, beispielsweise der Grundschwingung der Statorspannung, antwortet das Oberwellenmodell mit einem Frequenzgemisch. Damit ist eine lineare Überlagerung mittels Übertragungsfunktionen streng genommen nicht mehr zulässig. Da der Modellierungs- und Rechenaufwand bei dieser Variante aber deutlich geringer ist als bei jener mit den Differenzialgleichungen, soll die Anwendbarkeit dieser Methode untersucht werden.

## 5.3 Komponenten des Gesamtsystems

Folgend wird die Modellierung der Einzelkomponenten diskutiert. Unterschiede zwischen den Berechnungsmethoden werden aufgezeigt.

#### 5.3.1 Umrichter

Da der Fokus der vorliegenden Arbeit beim Maschinenmodell liegt und dem Generatorhersteller i.A. keine genauen Daten der Umrichterkonfiguration vorliegen, wird der Umrichter idealisiert nachgebildet:

- Die Schaltelemente des Wechselrichters werden ideal angenommen. In Nichtlinearitäten resultierende Parasitäreffekte, wie z. B. das nicht ideale Ein- und Ausschaltverhalten oder eine endliche Durchlassspannung der Schaltelemente, werden somit nicht berücksichtigt.
- Die Zwischenkreisspannung wird als konstant vorausgesetzt. Eine eventuell vorhandene Regelung der Zwischenkreisspannung wird nicht modelliert.
- Ebenso unberücksichtigt bleiben beispielsweise Regelungen zur Reduzierung von Pendelmomenten und Spannungsunsymmetrieen.

Als Steuerverfahren wird eine symmetrische sinusförmige Pulsweitenmodulation verwendet. Abbildung [5.2](#page-68-0) zeigt das Schaltbild eines dreiphasigen Pulswechselrichtes bestehend aus drei Halbbrücken. Jede Halbbrücke liefert eine blockförmige Ausgangsspannung. Für

<span id="page-68-0"></span>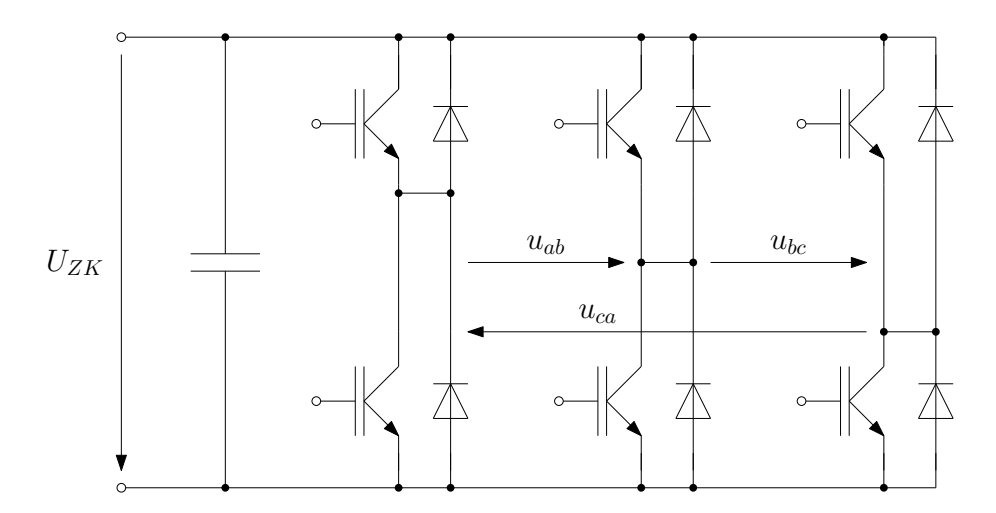

Abb. 5.2: Prinzipschaltbild eines dreiphasigen Pulswechselrichters

die Berechnung der einzelnen Spannungsblöcke wird eine so genannte direkte PWM vorausgesetzt. Dabei wird aus der Abtastung der Sollspannung zunächst die gewünschte Spannungs-Zeit-Fl¨ache berechnet. Diese Spannungs-Zeit-Fl¨ache wird durch Wahl des Tastverhältnisses eingestellt; für die kte Taktperiode gilt:

<span id="page-68-1"></span>
$$
d[k] = \frac{T_E[k]}{T_T} = \frac{U_{\text{coll}}[k]}{U_{ZK}} + \frac{1}{2}
$$
\n(5.1)

Der Mittelwert des Tastverhältnisses wurde mit  $\frac{1}{2}$  angenommen, damit schwingen die Strangspannungen um das Potenzial  $UzK/2$ . Die Anordnung des Spannungspulses erfolgt symmetrisch um eine halbe Taktperiode; Abbildung [5.3](#page-69-0) verdeutlicht die beschriebenen Verhältnisse für eine Strangsspannung innerhalb einer Abtastperiode. Die Ein- und Ausschaltzeitpunkte berechnen sich aus:

<span id="page-68-2"></span>
$$
t_{\rm ein}[k] = T_T \cdot \left( k + \frac{1}{2} \left( 1 - d[k] \right) \right)
$$
 (5.2a)

bzw.

$$
t_{\text{aus}}[k] = T_T \cdot \left( k + \frac{1}{2} \left( 1 + d[k] \right) \right) \tag{5.2b}
$$

Die Außenleiterspannungen lassen sich schließlich aus Differenzbildung der Strangspannungen ermitteln. Dabei kann allerdings nicht die gesamte Zwischenkreisspannung ausgenutzt werden, sondern nur  $\sqrt{3}/2U_{ZK}$ . Zur Ausnutzung der gesamten Zwischenkreisspannung müsste der Mittelwert des Tastverhältnisses variiert werden, was als Addition einer dritten Oberschwingung in allen drei Strangspannungen interpretiert werden kann [\[Kri07\]](#page-153-3).

Abbildung [5.4](#page-70-0) zeigt den zeitlichen Verlauf der verketteten Pulswechselrichterspan-nung, Abbildung [5.5](#page-71-0) das zugehörige Frequenzspektrum. Die dominanten Spektrallinien können laut

$$
f_{\text{PWM}} = l \cdot f_T \pm m \cdot f_{\text{GS}} \tag{5.3}
$$

bestimmt werden, wobei

$$
l = 1, 3, 5, \dots \quad m = 2, 4, 6, \dots \tag{5.4a}
$$

oder

$$
l = 2, 4, 6, \dots \quad m = 1, 3, 5, \dots \tag{5.4b}
$$

Um das erste Vielfache der Pulsfrequenz treten die wichtigsten Seitenbänder im Abstand von der ±2fachen Grundschwingung auf, um das zweite Vielfache im Abstand von der ±1fachen Grundschwingung usw. Die im Spektrum der Strangspannung auftretenden ganzzahligen Vielfachen der Pulsfrequenz werden durch die Differenzbildung zur Außenleiterspannung eliminiert.

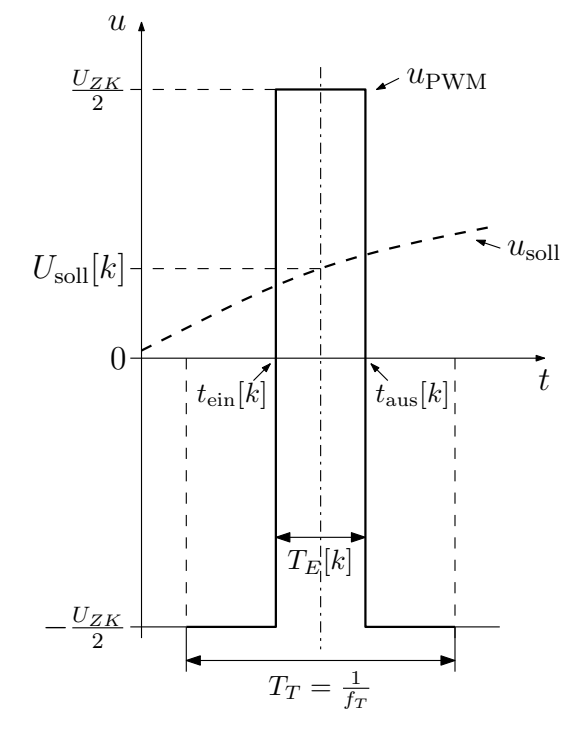

<span id="page-69-0"></span>Abb. 5.3: Zur Berechnung der PWM-Spannung aus der Sollspannung für das kte Abtastintervall

Unter Zuhilfenahme der Gleichungen [5.2a](#page-68-1) und [5.2b](#page-68-2) kann der nte Spektralanteil auch aus

$$
U_{\text{PWM}}(j\omega)|_{\omega=n\Omega} = j\frac{U_{ZK}}{n\pi} \left(\sum_{k=1}^{N} e^{j\Omega nt_{\text{aus}}[k]} - \sum_{k=1}^{N} e^{j\Omega nt_{\text{ein}}[k]}\right) \text{ mit } \Omega = 2\pi f_{\text{GS}} \tag{5.5a}
$$

ermittelt werden. N bezeichnet dabei die Anzahl der Abtastintervalle pro Grundschwingungsperiode. Für  $n = 0$  gilt:

$$
U_{\rm PWM}(j\omega)|_{\omega=0} = U_{ZK} \sum_{k=1}^{N} \left( d[k] - \frac{1}{2} \right)
$$
\n(5.5b)

Eine ausführliche Herleitung der angegebenen Beziehungen findet sich bei [[Jar10\]](#page-153-4).

<span id="page-70-0"></span>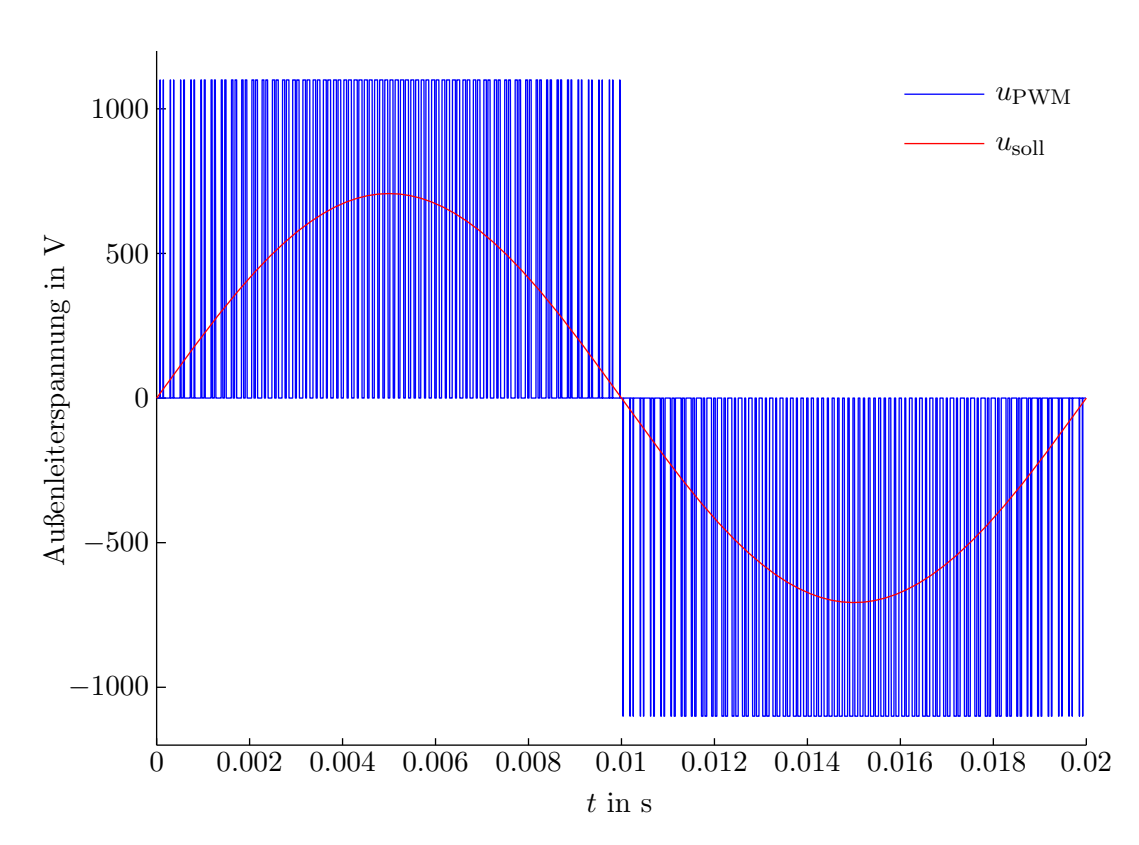

Abb. 5.4: Verkettete Pulswechselrichter- und Sollspannung fur eine Grundschwingungspe- ¨ riode.  $U_{\text{coll}} = 500 \text{ V}, f_T = 4500 \text{ Hz}, U_{ZK} = 1100 \text{ V}$ 

Rotorseitiger Umrichter Für den rotorseitigen Umrichter wurde eine Rotorstromregelung entwickelt. Im Hinblick auf die vorliegenden Untersuchungen ist die Qualität des Reglers sekundär, es muss lediglich garantiert werden, dass ein stationärer Zustand erreicht wird. Deshalb wird an dieser Stelle auf einen detaillierten Reglerentwurf verzichtet. Abbildung [5.6](#page-72-0) zeigt das Blockschaltbild der Reglerstruktur. Dabei wird nicht, wie bei einer Windkraftanlage ublich, die abgegebene Wirk- und Blindleistung gemessen und daraus der ¨ für die Regelung notwendige Rotor-Sollstrom berechnet, sondern direkt der Rotorstrom aus dem Modell in [Kön09] verwendet. Der Sollstrom wird zunächst in einen rotorfrequenten Raumzeiger übergeführt:

$$
\underline{i}_{r,\text{coll}}^r = \mathbf{T} \cdot \mathbf{i}_{r,\text{soll},abc} \tag{5.6}
$$

Unter Vernachlässigung des Nullsystems ist die Transformationsmatrix:

$$
\mathbf{T} = \frac{2}{3} \begin{bmatrix} 1 & -\frac{1}{2} & -\frac{1}{2} \\ 0 & \frac{\sqrt{3}}{2} & -\frac{\sqrt{3}}{2} \end{bmatrix}
$$
 (5.7)

<span id="page-71-0"></span>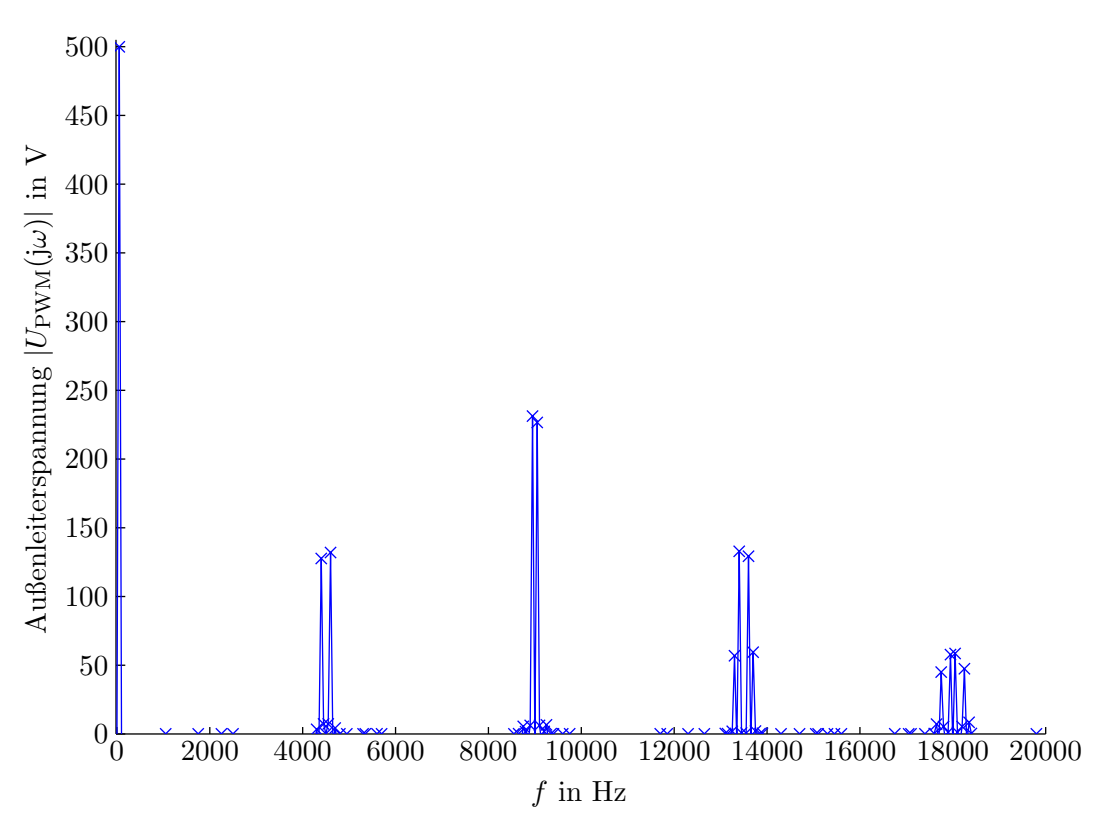

Abb. 5.5: Frequenzspektrum der PWM-Spannung aus Abbildung [5.5](#page-71-0)

Der Raumzeiger des Rotor-Iststromes ergibt sich aus dem Maschinenmodell. Die aus diesen beiden Größen gebildete Regelabweichung wird in ein mit Rotorfrequenz umlaufendes Koordinatensystem transformiert. In diesem Koordinatensystem steht der betrachtete Raumzeiger still. Die nunmehr konstanten Einzelkomponenten werden jeweils einem PI-Glied mit der Übertragungsfunktion

$$
G_{PI}(s) = K_p \cdot \frac{\tau s + 1}{\tau s} \tag{5.8}
$$

zugeführt. Die Zeitkonstante  $\tau$  ist durch die Maschinenparameter gemäß

$$
\tau = \frac{L'_{s\sigma} + L_{r\sigma}}{R'_s + R_r} \tag{5.9}
$$

festgelegt.  $L'_{s\sigma}$  und  $R'_s$  sind auf die Rotorseite übersetzte Größen.  $K_p$  wurde für die vorliegenden Untersuchungen mit Eins festgelegt. Nach erfolgter Rücktransformation in ein rotorfrequentes Dreiphasensystem wird die Rotorspannung mit Hilfe des beschriebenen Modulationsverfahrens berechnet.
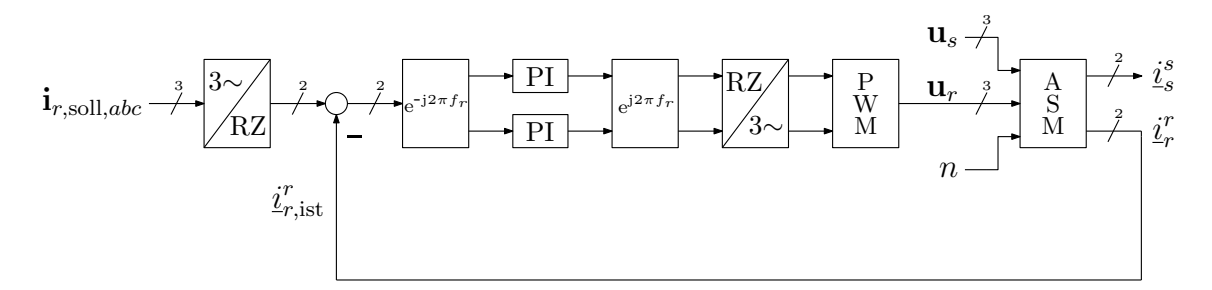

Abb. 5.6: Blockschaltbild des Rotorstromreglers

Netzseitiger Umrichter Der netzseitige Umrichter wird als PWM-Spannungsquelle (ohne Regler) nachgebildet. Bei bekanntem Umrichterstrom wird die erforderliche Gundschwingungs-Sollspannung mit Hilfe der komplexen Zeigerrechnung ermittelt. Dazu sei zunächst Abbildung [5.7](#page-72-0) betrachtet, in der Netz, Maschine und Umrichter durch Spannungsbzw. Stromquellen ersetzt wurden. Die Spannung am Verknüpfungspunkt  $K$  ergibt sich

<span id="page-72-0"></span>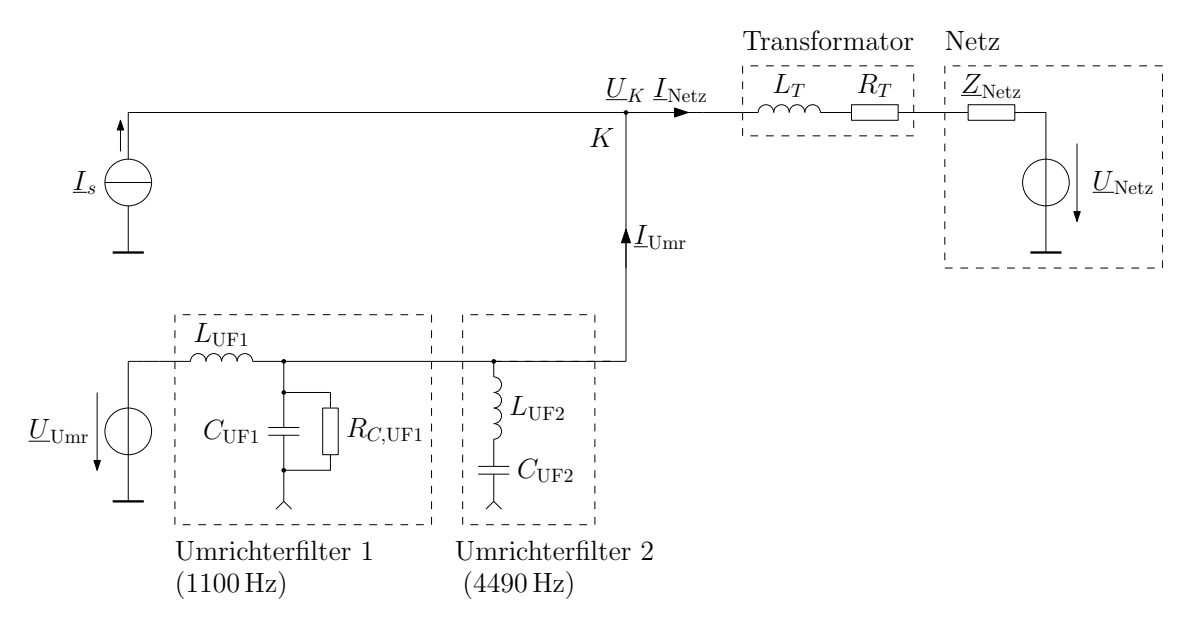

Abb. 5.7: Zur Berechnung der Sollspannung des netzseitigen Umrichters

aus:

$$
\underline{U}_K = \underline{U}_{\text{Netz}} - (\underline{Z}_T + \underline{Z}_{\text{Netz}}) \cdot \underline{I}_{\text{Netz}} \tag{5.10}
$$

Für den Prüffeldversuch setzt sich die Netzimpedanz bzgl. der Grundschwingung aus der synchronen Reaktanz und dem Wicklungswiderstand der Synchronmaschine zusammen. Allgemein gilt für den vom Umrichter gelieferten Strom:

$$
\underline{I}_{\text{Umr}} = \frac{\underline{U}_{\text{Umr}}}{\underline{X}_{L,\text{UF1}}} - \frac{\underline{U}_K}{\underline{Z}_K} \tag{5.11}
$$

Die Umrichterspannung  $\underline{U}_{\text{Umr}}$  muss so eingestellt werden, dass sich der Umrichter-Sollstrom  $I_{\text{Umr,}sol}$  ergibt. Nach kurzer Umformung erhält man:

$$
\underline{U}_{\text{Umr,soll}} = \left(\frac{\underline{U}_K}{\underline{Z}_K} + \underline{I}_{\text{Umr,soll}}\right) \cdot \underline{X}_{L,\text{UF1}} \tag{5.12}
$$

Wobei  $I_{\text{Umr,}sol}$  wiederum aus [Kön09] entnommen wird. Die Gleichungen zur Bestimmung der zusammengefassten Impedanzen finden sich im Formelverzeichnis (Anhang [E\)](#page-133-0).

### 5.3.2 Filter, Transformator und Netz

Folgend wird die Nachbildung weiterer Komponenten für beide Berechnungsvarianten gezeigt.

Variante mit Differenzialgleichungen Bei dieser Variante werden für jedes Filter und den Transformator Differenzialgleichungen aufgestellt. Tabelle [5.1](#page-74-0) gibt einen Überblick über die Einzelkomponenten mit den entsprechenden Differenzialgleichungen. Ausgehend von diesen Gleichungen kann eine Zusammenfassung zu Systemen erfolgen, deren Ein- und Ausgangsgrößen, im Hinblick auf die Zusammenschaltung zum Gesamtsystem, geeignet festgelegt werden müssen.

Abbildung [5.8](#page-75-0) zeigt die Verschaltung der einzelnen Systeme zum Gesamtsystem. Im Gesamtsystem werden die Netzspannung, die netzseitige Umrichterspannung und die Turbinendrehzahl vorgegeben; die Rotorspannung ist Stellgröße des Rotorstromreglers. Die Statorspannung der Maschine ergibt sich aus den gekoppelten Differenzialgleichungen und ist keine reine Grundschwingungsspannung. Die Netzspannung wird im Pruffeldversuch ¨ mit der Synchronmaschine erzeugt. Für genaue Modellierungen müsste ein Synchronmaschinenmodell verwendet werden, das auch deren Frequenzverhalten nachbildet. In den vorliegenden Betrachtungen wird die Synchronmaschine allerdings als Spannungsquelle ohne Innenimpedanz modelliert.

Variante mit Frequenzgängen Setzt man ein lineares System voraus, so kann das Frequenzspektrum des Netzstromes gemäß

$$
I_{\text{Netz}}(j\omega) = G_{\text{ASM}} \cdot I_s(j\omega) + G_{\text{Umr}} \cdot U_{\text{Umr}}(j\omega) + G_{\text{Netz}} \cdot U_{\text{Netz}}(j\omega) \tag{5.13}
$$

aus linearer Überlagerung der Einzelbeiträge bestimmt werden. Tabelle [5.2](#page-76-0) zeigt die Bestimmung der einzelnen Ubertragungsfunktionen mit Hilfe des Superpositinsprinzips. Die ¨

<span id="page-74-0"></span>

| Schaltbild                                                                                                    | Differenzialgleichungen                                                                                                    | Ein- & Ausgangsgrößen                                                                                                    |
|----------------------------------------------------------------------------------------------------|----------------------------------------------------------------------------------------------------|----------------------------------------------------------------------------------------------------|
| i <sub>2</sub><br>$\iota_1$<br>$R_L$<br>$u_2$<br>$u_L$<br>$u_1$<br>$ u_C $<br>$R_C$                                                                                                    | $\frac{di_L}{dt} = \frac{1}{L} \cdot (u_1 - u_C - R_L i_L)$<br>$\frac{\mathrm{du_C}}{\mathrm{d}t} = \frac{1}{C} \cdot \left(i_L - \frac{u_C}{R_C}\right)$                                                        | $\begin{array}{c c}\n\bullet & u_1 & u_2 \\ \hline\n\vdots & \vdots & \vdots \\ u_2 & i_1\n\end{array}$ $\begin{array}{c c}\n\bullet & u_1 = u_2 \\ \hline\n\vdots & \vdots \\ u_1 = i_L + i_2\n\end{array}$<br>Statorfilter 1<br>Statorfilter 2<br>Umrichterfilter 2 |
| $\begin{array}{c}\n\begin{picture}(120,40) \put(0,0){\dashbox{0.5}(120,0){ }} \put(120,10){\circle{10}} \put(120,10){\circle{10}} \put(120,10){\circle{10}} \put(120,10){\circle{10}} \put(120,10){\circle{10}} \put(120,10){\circle{10}} \put(120,10){\circle{10}} \put(120,10){\circle{10}} \put(120,10){\circle{10}} \put(120,10){\circle{10}} \put(120,10){\circle{10}} \put$<br>$u_1$ | $\begin{aligned} \frac{\mathrm{d}u_C}{\mathrm{d}t} &= \frac{1}{C} \cdot \left(i_1 - i_2 - \frac{u_C}{R_C}\right) \\ \frac{\mathrm{d}i_L}{\mathrm{d}t} &= \frac{1}{L} \cdot \left(u_1 - u_C\right) \end{aligned}$ | $\begin{array}{c c}\n\bullet & u_1 & u_2 \\ \hline\n\vdots & \vdots & \vdots \\ u_2 & i_1 & \bullet\n\end{array}$ $\begin{array}{c c}\n\bullet & u_2 = u_C \\ \hline\ni_1 = i_L\n\end{array}$<br>Umrichterfilter 1                                                    |
| $\frac{i_1}{\alpha}$<br>$u_L$<br>$u_2$<br>$u_1$                                                                                                    | $\frac{di_L}{dt} = \frac{1}{L} \cdot (u_1 - u_2 - R_L i_L)$                                                                                                    | Anschlusstransformator                                                                                                    |

Tab. 5.1: Einzelkomponenten und deren Differenzialgleichungen

Maschine wird als ideale Stromquelle modelliert. Die Berechnung des Statorstrom-Spektrums erfolgt bei Speisung mit Grundschwingungsspannung im Stator und mit PWM-Spannung im Rotor. Der Frequenzgang der Umrichterspannung ergibt sich aus den Gleichungen [5.5a](#page-68-0) und [5.5b.](#page-68-1) Das Netz (Synchronmaschine) wird fur den vorliegenden Fall als ¨ ideale Grundschwingungs-Spannungsquelle modelliert. Grundsätzlich wäre es mit dieser Methode auch möglich einen beliebigen Netzimpedanzverlauf vorzugeben.

Die Abbildung [5.9](#page-77-0) zeigt beispielhaft den Frequenzgang der Übertragungsfunktion des Statorstromes zum Netzstrom. Statorfilter 1 und 2 sowie das Umrichterfilter 2 sind als Saugkreise ausgeführt. Die Abstimmfrequenzen dieser Filter berechnen sich aus

$$
f_{\text{Filter}} = \frac{1}{2\pi\sqrt{LC}}\tag{5.14}
$$

Bei diesen Frequenzen weisen die Übertragungsfunktionen ein Minimum auf. Besonders

<span id="page-75-0"></span>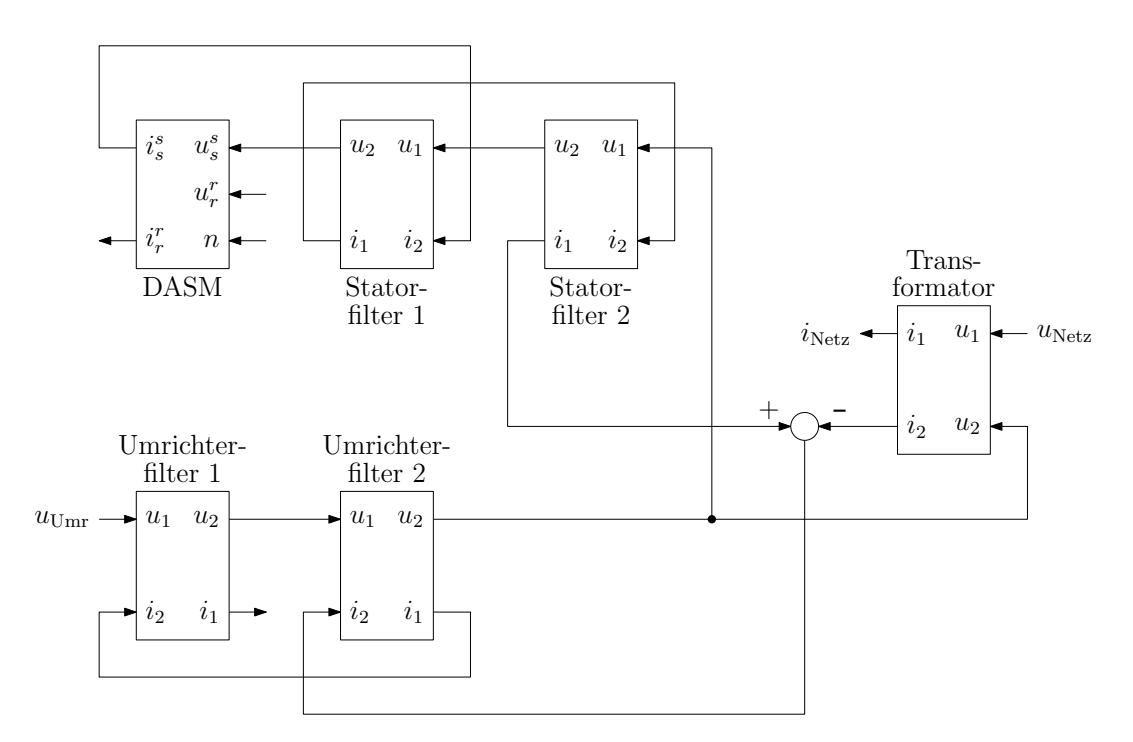

Abb. 5.8: Verschaltung der Einzelsysteme zum Gesamtystem

stark ausgeprägt sind die Minima des Statorfilters 1 und des Umrichterfilters 2. Das Statorfilter 2 ist mit  $f_{\rm SF2} = 2260$  Hz auf die Taktfrequenz des rotorseitigen Umrichters ausgelegt, das Umrichterfilter 2 mit  $f_{\text{UF2}} = 4490 \text{ Hz}$  auf die Taktfrequenz des netzseitgen Umrichters. Die Maxima zwischen den Abstimmfrequenzen sind auf Parallelresonanzen zwischen den einzelnen Filtern zurückzuführen.

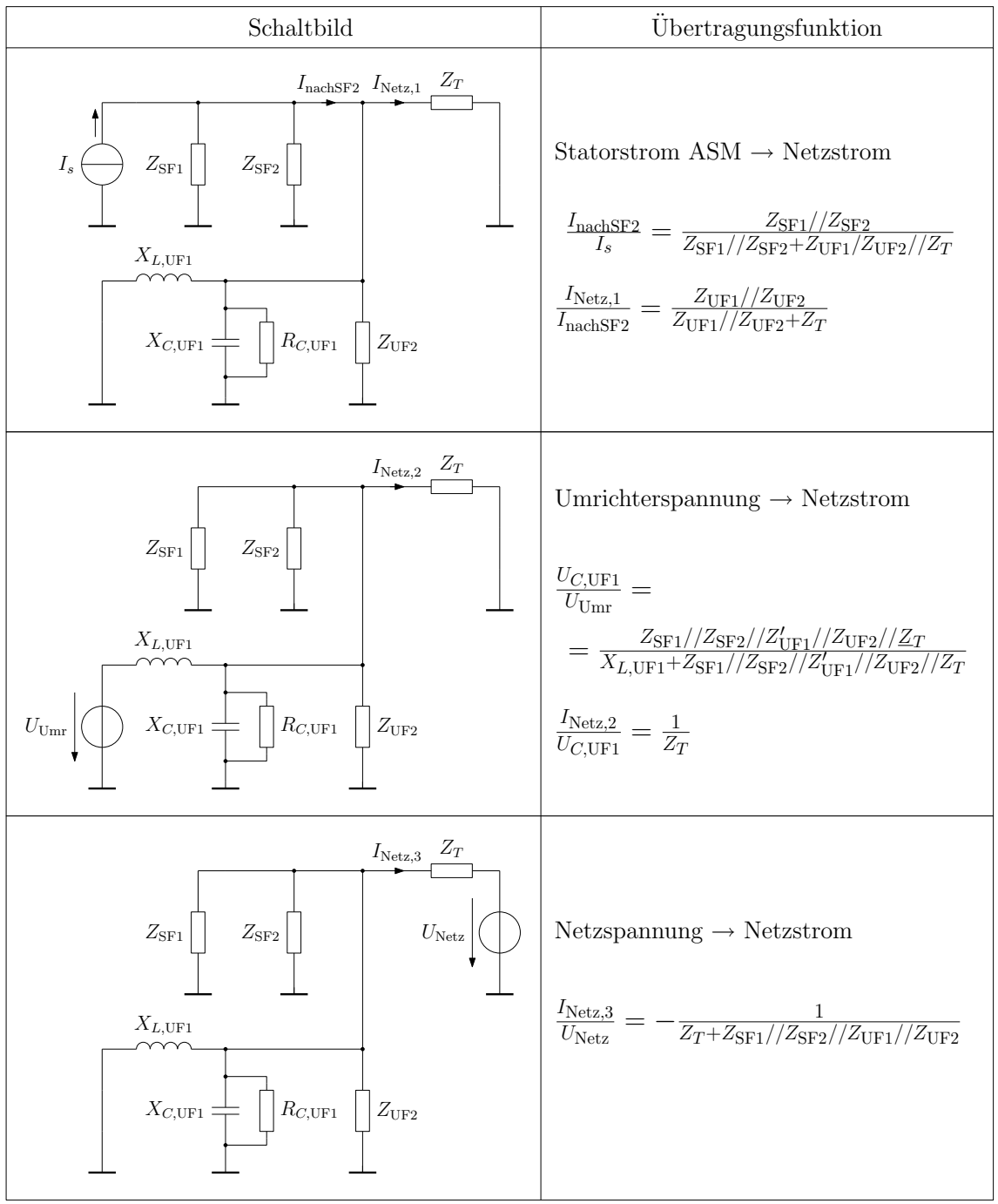

<span id="page-76-0"></span>Tab. 5.2: Bestimmung der Übertragungsfunktionen. Die Berechnung der zusammengefassten Impedanzen findet sich im Formelverzeichnis (Anhang [E\)](#page-133-0).

<span id="page-77-0"></span>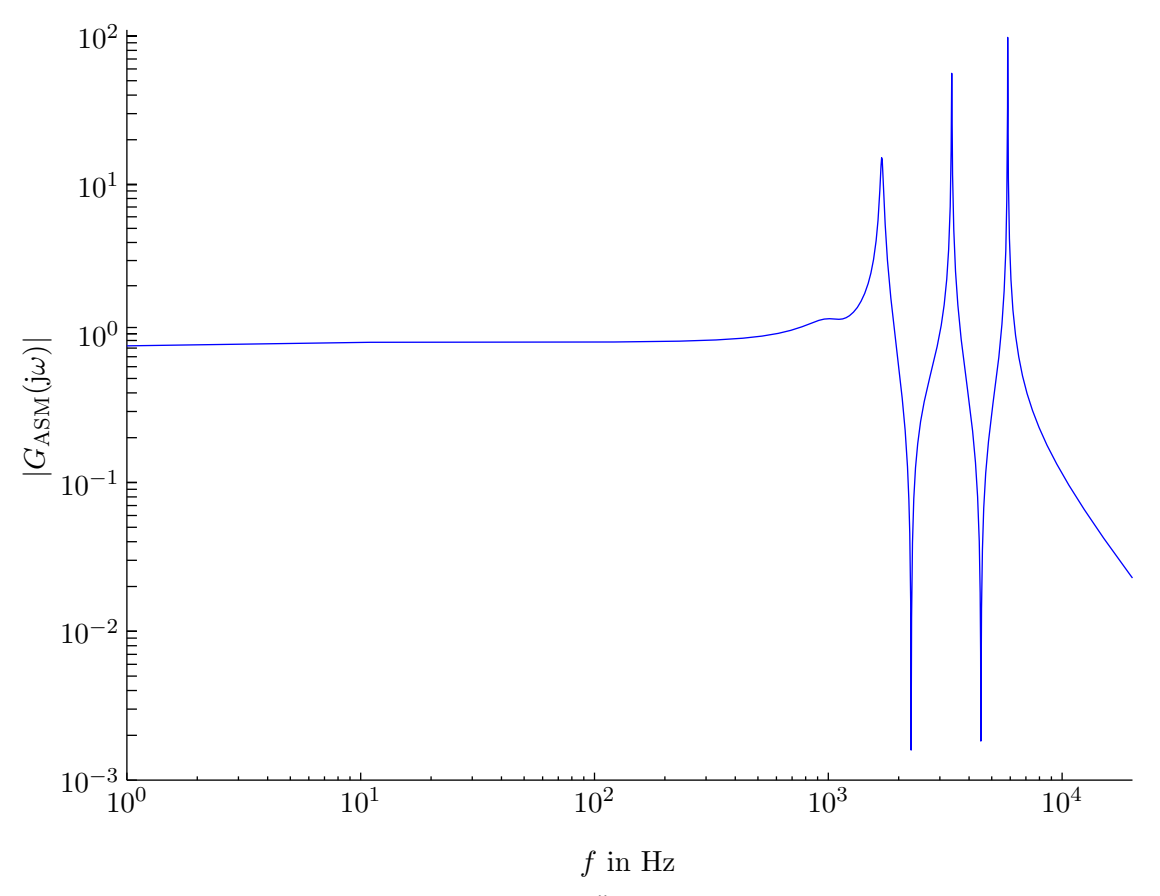

Abb. 5.9: Frequenzspektrum der Übetragungsfunktion $G_{\rm ASM}(\mathrm{j}\omega)$ 

# 6 Simulationsprogramm

Ausgehend von den theoretischen Betrachtungen aus den Kapiteln [4](#page-39-0) und [5](#page-65-0) wurde das Programm " OSWALD" (Oberschwingungs-Analyse doppeltgespeister Asynchronmaschinen) entworfen. In diesem Kapitel wird zunächst die Grobstruktur des Programms gezeigt und anschließend die dem Detailentwurf zu Grunde liegenden Ideen besprochen. Als Softwarepaket wird MATLAB in Kombination mit einer Simulink-Erweiterung verwendet.

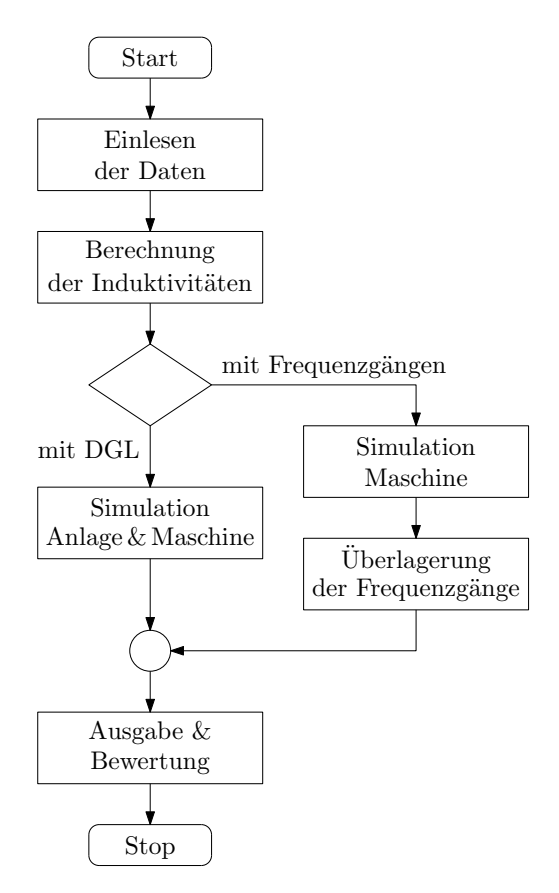

<span id="page-78-0"></span>Abb. 6.1: Flussdiagramm des Simulationsprogrammes

Das in Abbildung [6.1](#page-78-0) dargestellte Flussdiagramm zeigt den grundsätzlichen Programmablauf. Zu Beginn werden die Daten der Maschine, des gewünschten Betriebspunktes und der Analgenkonfiguration eingelesen. Für das Oberwellenmodell der Maschine werden Induktivitäten berechnet und in Tabellenform abgespeichert. Die Nachbildung des Gesamtsystems kann anhand von Differenzialgleichungen oder mit Hilfe von Frequenzgängen erfolgen. Wird das Gesamtsystem anhand von Differentialgleichungen nachgebildet, so sind diese in Kombination mit den Maschinengleichungen zu lösen. Bei der Methode mit den Frequenzgängen werden zunächst zur Berechnung der Oberschwingungsemissionen der Maschine nur die Maschinengleichungen gelöst. Die Oberschwingungsemissionen im Netzanschlusspunkt ergeben sich durch Überlagerung der Frequenzgänge. Im Rahmen der Auswertung können die berechneten Oberschwingungsemissionen beispielsweise normgerecht zusammengefasst und anhand verschiedener Regelwerke beurteilt werden.

Im Folgenden werden die einzelnen Komponenten näher beschrieben.

# 6.1 Einlesen der Daten

Für die Berechnung eines Kaskadenpunktes müssen Daten zur Maschine, dem Betriebspunkt und der Anlage eingelesen werden.

## 6.1.1 Maschinendaten

Die Induktivitätsberechnung erfordert Daten zur Wicklungsausführung und den geometrischen Abmessungen der Maschine. Diese stehen aus einem industriellen Berechnungsprogramm zur Verfügung. Zum Aufstellen der Spannungsgleichungen müssen neben den Induktivitätsverläufen auch weitere Parameter, wie z. B. Streuinduktivitäten und Wicklungswiderstände, bekannt sein. Diese Parameter werden aus dem in [Kön09] beschriebenen Modell entnommen. Für die Berechnung der Wicklungswiderstände und Streuinduktivitäten werden dabei folgende Einflüsse berücksichtigt:

- Die Temperaturabhängigkeit der Widerstände wird mit Hilfe des Temperaturkoeffizienten erster Ordnung linear angenähert.
- Die Stomverdrängung in den massiven Stabwicklungen des Stators und Rotors wird gemäß [\[MVP08\]](#page-153-1) modelliert.
- Anhand der Kurzschlusskennlinie kann die Sättigung der Streuinduktivitäten nachgebildet werden.

Zudem können aus dem Modell auch Sättigungsparameter für verschiedene Betriebspunkte abgeleitet werden. Die Berücksichtigung der Sättigung der Hauptinduktivität erfolgt anhand der Leerlaufkennlinie, die aus Messungen oder mit Hilfe eines FE-Modells ermittelt werden kann.

Für den Sinuspunkt können die Ersatzschaltbild-Parameter auch aus einem industriellen Berechnungsprogramm entnommen werden.

## 6.1.2 Daten zu den Betriebspunkten

Bei der Modellierung der Maschine im Kaskadenbetrieb mit rotorseitigem Umrichter sind folgende Eingangsdaten notwendig:

- Statorspannung
- Sollstrom für die rotorseitige Umrichterregelung sowie Taktfrequenz und Zwischenkreisspannung des rotorseitigen Umrichters
- Turbinendrehzahl

Auch diese Daten werden aus dem Modell in [Kön09] entommen. Für die Grundschwingung können die Ergebnisse aus diesem Modell auch mit jenen des Oberwellenmodells verifiziert werden.

### 6.1.3 Anlagendaten

Hierunter fallen:

- Daten für den netzseitigen Umrichter (Sollstrom, Taktfrequenz und Zwischenkreisspannung)
- Filterdaten
- Daten des Anschlusstransformators
- Daten eventueller Zuleitungen und
- Netzdaten (Netzspannung und -impedanz)

Diese Daten sind vom Benutzer anlagenspezifisch vorzugeben.

## 6.2 Berechnung der Induktivitäten

Die Induktivitätsberechnung mit Hilfe von Spulenfunktionen kann auf kontinuierliche oder diskrete Weise erfolgen [\[MRM07\]](#page-151-0).

Für den kontinuierlichen Fall wird für das Induktivitätsintegral aus Gleichung [4.29](#page-56-0) ein analytischer Ausdruck ermittelt. Problematisch erweist sich hierbei die Wahl der inversen Luftspaltfunktion, da diese mit Rücksicht auf eine einfache Auswertung des Integrals gewählt werden muss. Vorteilhaft ist jedoch, dass für jeden Rotorpositions- bzw. Hauptflusswinkel die Induktivitäten und deren Ableitung für jeden Simulationsschritt exakt bekannt sind.

Im diskreten Fall werden die Spulen- und Luftspaltfunktionen in geeigneter Weise diskretisiert und das Induktivitätsintegral numerisch gelöst. Damit entfällt die Wahl einer geeigneten inversen Luftspaltfunktion, da die Luftspaltfunktion direkt verwendet werden kann. Allerdings können die Induktivitäten gemäß der erfolgten Diskretisierung nur für bestimmte Winkel berechnet werden. Für die Simulation werden die Induktivitätsverläufe in Tabellenform, als LookUp-Tabelle, hinterlegt. Als Nachteil muss weiters angeführt werden, dass die Ableitung der Induktivitäten nun nicht mehr exakt zur Verfügung steht und aus dem Induktivitätsverlauf in Abhängigkeit des Winkels abgeleitet werden muss.

Im entworfenen Programm erfolgt die Induktivitätsberechnung mit Hilfe diskreter Spulenfunktionen, da die erstgenannte Variante zu untragbar langen Simulationszeiten führen würde.

### 6.2.1 Diskrete Spulenfunktion

Setzt man zunächst unendlich schmale Nutschlitze voraus, sodass die Durchflutung innerhalb der Nut unendlich schnell ansteigt, so muss für eine korrekte Erfassung des Durchflutungsanstieges der Abtastwinkel geeignet diskretisiert werden. Wird dieser mit

$$
\Delta \varphi = \frac{2\pi}{K} \tag{6.1}
$$

und

$$
K = g_{\varphi} \cdot \text{lcm}(N_s, N_r) \quad \text{mit} \quad g_{\varphi} = 1, 2, 3, \dots \tag{6.2}
$$

festgelegt, werden sowohl die von den Stator- als auch den Rotorspulen hervorgerufenen Durchflutungen richtig erfasst.  $lcm(N_s, N_r)$  ist dabei das kleinste gemeinsame Vielfache der Stator- und Rotornutenzahl.

Die diskrete Spulenfunktion erhält man aus Abtastung der kontinuierlichen Spulenfunktion. Die diskrete induzierte Spulenfunktion bei unendlich schmalen Nutschlitzen wird damit:

$$
n_j(k) = \begin{cases} 1, & \text{für } \varphi_{j1} < \varphi(k) \le \varphi_{j2} \\ 0, & \text{sonst} \end{cases} \quad \text{mit} \quad k = 1, 2, \dots, K \tag{6.3}
$$

Bei linearem Durchflutungsanstieg gilt in Analogie zu Gleichung [4.9:](#page-45-0)

$$
n_j(k) = \begin{cases} \frac{\varphi(k) - \varphi_{j1}}{b_N} + \frac{1}{2}, & \text{für } \varphi_{j1} - \frac{b_N}{2} < \varphi(k) \le \varphi_{j2} + \frac{b_N}{2} \\ 1, & \text{für } \varphi_{j1} + \frac{b_N}{2} < \varphi(k) \le \varphi_{j2} - \frac{b_N}{2} \\ \frac{\varphi_{j2} - \varphi(k)}{b_N} + \frac{1}{2}, & \text{für } \varphi_{j2} - \frac{b_N}{2} < \varphi(k) \le \varphi_{j2} + \frac{b_N}{2} \\ 0, & \text{sonst} \end{cases} \tag{6.4}
$$

Für die modifizierte induzierende Spulenfunktion erhält man:

$$
N_j(k) = n_j(k) - \frac{\langle n_j(k) \cdot \delta^{-1}(k) \rangle}{\langle \delta^{-1}(k) \rangle} \tag{6.5}
$$

Die Luftspaltfunktion wird ebenfalls in  $\Delta\varphi$ -Abständen diskretisiert. Folgend wird vorausgesetzt, dass Nutungs- und Sättigungserscheinungen durch eine fiktive Luftspaltfunktion erfasst werden.

### 6.2.2 Numerische Lösung des Induktivitätsintegrals

Zur numerischen Auswertung des Induktivitätsintegrals kommen verschiedene Methoden in Frage (Trapezregel, Kepplersche Fassregel uam.). Im Hinblick auf kurzere Rechenzei- ¨ ten wird im Programm das Induktivitätsintegral durch eine endliche Summe ersetzt. Die Induktivitäten der Stator- und Rotorspulen sind damit:

$$
L_{si,sj}(k_r, k_h) = w_{si}w_{sj} \cdot \mu_0 r l \sum_{k=1}^{K} \frac{n_{si}(k) \cdot N_{sj}(k)}{\delta(k, k_r, k_h)} \Delta \varphi
$$
\n(6.6a)

$$
L_{ri, rj}(k_r, k_h) = w_{ri} w_{rj} \cdot \mu_0 r l \sum_{k=1}^{K} \frac{n_{ri}(k, k_r) \cdot N_{rj}(k, k_r)}{\delta(k, k_r, k_h)} \Delta \varphi
$$
(6.6b)

$$
L_{si, rj}(k_r, k_h) = L_{risj}(k_r, k_h) = w_{si}w_{rj} \cdot \mu_0 r l \sum_{k=1}^{K} \frac{n_{si}(k, k_r) \cdot N_{rj}(k, k_r)}{\delta(k, k_r, k_h)} \Delta \varphi
$$
 (6.6c)

 $k_r$  ist der diskretisierte Rotorpositionswinkel,  $k_h$  der diskretisierte Hauptflusswinkel.

$$
k_r = 1, 2, \dots, K_r \quad \text{mit} \quad \varphi_r(k_r) \in [0, 2\pi) \tag{6.7a}
$$

$$
k_h = 1, 2, \dots, K_h \quad \text{mit} \quad \varphi_h(k_h) \in \left[0, \frac{2\pi}{p}\right) \tag{6.7b}
$$

Während die Auflösung des Hauptflusswinkels unabhängig von  $\Delta\varphi$  gewählt werden kann, ergibt sich die Auflösung des Rotorpositionswinkels auf Grund der Diskretisierung zu:

$$
\Delta \varphi_r = g_{\varphi_r} \Delta \varphi \quad \text{mit} \quad g_{\varphi_r} = 1, 2, 3, \dots \tag{6.8}
$$

## 6.2.3 Sättigung

Die Ermittlung der Induktivitätsmatrizen nimmt beachtliche Rechenzeit in Anspruch, falls für jeden Winkel des Hauptflusses der Verlauf entlang des mechanischen Verdrehwinkels ermittelt werden soll. Zur Minimierung der Rechenzeit kann von der günstigen Eigenschaft ausgegangen werden, dass der Induktivitätsverlauf entlang des Hauptflusswinkels für verschiedene Rotorpositionswinkel immer rein sinusförmig ist. Damit ist es, laut Abtasttheorem, ausreichend Induktivitätsverläufe für nur vier verschiedene Hauptflusswinkel zu berechnen. Geht man von vier äquidistanten Abtastpunkten  $x[n]$  entlang des Hauptflusswinkels aus, so lässt sich die Diskrete Fourier Transformierte (DFT) mit

$$
X[k] = \sum_{n=0}^{3} x[n] \cdot e^{-j\frac{2k\pi}{4}n} \tag{6.9}
$$

anschreiben. Aus den Fourierkoeffizienten kann der Verlauf fur andere Hauptflusswinkel ¨ gemäß

$$
L(\varphi_h) = 1/4 \cdot \left( X[0] + X[1] \cdot e^{j2p\varphi_h} + X[3] \cdot e^{-j2p\varphi_h} \right) \tag{6.10}
$$

ermittelt werden. Für die Berechnung des Hauptflusswinkels kann der Umstand genutzt werden, dass der Winkel des Magnetisierungsstrom-Raumzeigers gleich dem Hauptflusswinkel ist. Der Magnetisierungsstrom-Raumzeiger ergibt sich aus der Summe des Stator- und Rotorstrom-Raumzeigers:

$$
\underline{i}^s_{\mu} = \underline{i}^s_s + \underline{i'}^s_r \tag{6.11}
$$

mit

$$
\underline{i}^s_s = \mathbf{T} \cdot \mathbf{i}_{s,abc} \tag{6.12a}
$$

$$
\underline{i}'^s = \mathbf{T} \cdot \mathbf{i}'_{r,abc} \tag{6.12b}
$$

Der Hauptflusswinkel ist dann:

$$
\varphi_h = \arg(\underline{\psi}_\mu^s) = \arg(\underline{i}_\mu^s) \tag{6.13}
$$

### 6.2.4 Schrägung

Das Schrägungsintegral aus Gleichung [4.25](#page-54-0) wird mit Hilfe des Trapezverfahrens berechnet. Den für die Auswertung des Integrals notwendigen Induktivitätsverlauf entlang der Eisenlänge erhält man, in Anlehnung an Gleichung [4.24,](#page-54-1) aus den Induktivitäten für verschiedene Rotorpositionswinkel.

$$
L'_{i,j,\text{schr}}(k_r, k_\xi) = L'_{i,j,\text{schr}}(k_r + k_\xi)
$$
\n(6.14)

wobei

$$
k_{\xi} = -m, -m+1, ..., 0, ..., m-1, m
$$
 mit  $m = \frac{\gamma}{2\Delta\varphi_r}$  (6.15)

 $\Delta\varphi_r$  ist so zu wählen, dass gilt:

 $m \in \mathbb{Z}$  (6.16)

#### 6.2.5 Umsetzung der Induktivitätsberechnung

Abbildung [6.2](#page-84-0) verdeutlicht den Ablauf der Induktivitätsberechnung anhand eines Flussdiagrammes. Die Luftspaltfunktion ist von der Rotorstellung und von der Position des Hauptflusses abhängig, damit müssen die Induktivitäten für verschiedene Kombinationen des Rotorpositions- und Hauptflusswinkels berechnet werden. Wird die Sättigung lediglich durch eine konstante Luftspaltaufweitung berücksichtigt, so entfällt die äußere Schleife für

<span id="page-84-0"></span>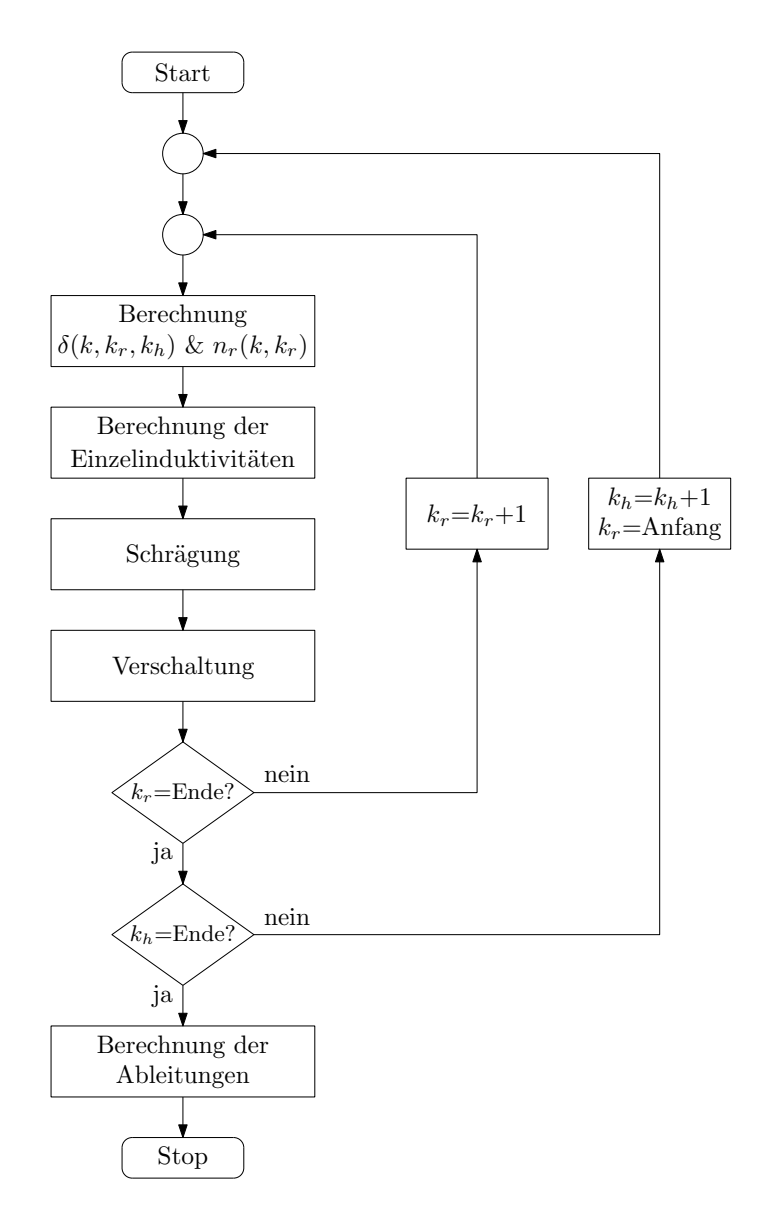

Abb. 6.2: Flussdiagramm zur Induktivitätsberechnung

den Hauptflusswinkel. Die innere Schleife fur den Rotorpositionswinkel muss immer - auch ¨ bei konstantem Luftspalt - gerechnet werden, da die Spulenfunktionen des Rotors vom Rotorwinkel abhängig sind. Mit Hilfe der berechneten Induktivitäten der Einzelspulen kann das Schrägungsintegral gemäß Gleichung [4.25](#page-54-0) gelöst werden. Die Einzelinduktivitäten werden schließlich zu Teilwicklungen und dann zu Strangwicklungen zusammengefasst. Zum Aufstellen der Spannungsgleichungen müssen die Ableitungen der Induktiviätsverläufe nach dem Rotorpositions- und Hauptflusswinkel bekannt sein. Das Differenzieren erfolgt numerisch. Für die Ableitung nach dem Rotorpositionswinkel gilt z. B.:

$$
\frac{\mathrm{d}L\left(\varphi_r + \Delta\varphi_r/2\right)}{\mathrm{d}\varphi_r} = \frac{L(\varphi_r + \Delta\varphi_r) - L(\varphi_r)}{\Delta\varphi_r} \tag{6.17}
$$

Die berechneten Induktivitätsverläufe in Abhängigkeit des Rotorpositions- und des Hauptflusswinkels werden für die spätere Simulation als LookUp-Table hinterlegt. Für die untersuchten Maschinen gilt für die Dimensionen der Induktivitätsmatrizen:

$$
\dim(\mathbf{L}_{sw,ss}) = m_{as} \times m_{as} = 18 \times 18
$$
  
\n
$$
\dim(\mathbf{L}_{sw,rr}) = m_{ar} \times m_{ar} = 3 \times 3
$$
  
\n
$$
\dim(\mathbf{L}_{sw,sr}) = m_{as} \times m_{ar} = 18 \times 3
$$
\n(6.18)

Damit müssen  $18 \times 18 + 3 \times 3 + 18 \times 3 = 387$  Induktivitätsverläufe wie in Abbildung [4.17a](#page-59-0) gezeigt, berechnet werden. Die Rechenzeit hängt maßgeblich von den gewählten Auflösungen ab. Beispielsweise wird für ASM1 mit den Auflösungen

$$
\Delta \varphi = \frac{2\pi}{K} = \frac{2\pi}{g_{\varphi} \cdot \text{lcm}(N_s, N_r)} = \frac{2\pi}{10 \cdot 360}
$$
  
\n
$$
\Delta \varphi_r = g_{\varphi_r} \Delta \varphi = 1 \cdot \frac{2\pi}{3600}
$$
  
\n
$$
\Delta \varphi_h = \frac{2\pi}{60}
$$
\n(6.19)

ausreichende Genauigkeit erreicht. Für diese Auflösungen beträgt die Rechenzeit auf einem handelsüblichen PC (IntelCoreDuo, 2,4 GHz, 1 GB RAM) etwa eine Stunde. Für ASM2 ist bei ähnlicher Auflösung die Rechenzeit kürzer, da diese Maschine kleinere Nutenzahlen aufweist. Dementsprechend sind weniger Einzel-Induktivitäten zu berechnen.

### 6.2.6 Berechnung der Streuinduktivitäten

Die Gesamtstreuung in einer Asynchronmaschine setzt sich aus den Beiträgen

- der Nutstreuung,
- der Strin- oder Wickelkopfstreuung,
- der Oberwellen-, Zickzack- oder doppeltverketteten Streuung und
- der Schrägungsstreuung

zusammen. Der Nut- und Stirnkopfstreuung lässt sich unmittelbar ein Streufeld zuordnen. Die Oberwellen- und Schrägungsstreuung beschreibt den Umstand, dass auch Teile des Luftspaltfeldes zur Streuflussverkettung bzw. Streuinduktivität beitragen.

Zur analytischen Beschreibung des Betriebsverhaltens einer elektrischen Maschine wird zumeist angenommen, dass die Stator- und Rotorwicklungen nur über die Grundwelle des Luftspaltfeldes miteinander verkettet sind. Unter dieser Voraussetzung sind die Oberwellen des von einer Wicklung aufgebauten Luftspaltfeldes nur mit sich selbst verkettet und liefern keinen Beitrag zur Hauptflussverkettung. Die Verkettung der erregenden Wicklung mit den von ihr erzeugten Oberwellen kann als Oberwellen-Streuflussverkettung oder Oberwellen-Streuinduktivität interpretiert werden [\[MVP08\]](#page-153-1).

Auf Grund der Schrägung kommt es zu einer Verminderung der Hauptflussverkettung um den für die Grundwelle wirksamen Schrägungsfaktor. Diese Verminderung kann einer Streuinduktivität zugeordnet werden, die sich aus dem Schrägungsfaktor bzgl. der Grundwelle und der Hauptinduktivität zusammensetzt.

Für die Streuinduktivität lässt sich allgemein anschreiben:

$$
L_{\sigma} = L_{\sigma, \text{Nut}} + L_{\sigma, \text{Stirn}} + L_{\sigma, \text{OW}} + L_{\sigma, \text{schr}} \tag{6.20}
$$

Die einzelnen Beiträge können, zumindest für den Sinuspunkt, aus einem industriellen Berechnungsprogramm entnommen werden. Im entworfenen Programm wird die doppeltverkettete Streuung und die Schrägungsstreuung bereits bei der Berechnung der Induktivitäten berücksichtigt. Damit müssen die für die Spannungsgleichungen notwendigen Streuinduktivitäten um die Schrägungsstreuung und die Oberwellenstreuung korrigiert werden. Für die Stator-Streuinduktivitäten gilt:

$$
L_{s\sigma,\text{Nut}+\text{Stirn}} = L_{s\sigma,\text{Nut}} + L_{s\sigma,\text{Stirn}} = L_{s\sigma} - L_{s\sigma,\text{OW}} - L_{s\sigma,\text{schr},\text{sat}} \tag{6.21}
$$

Während die Oberwellenstreuung unabhängig vom Sättigungszustand der Maschine ist, muss die Schrägungsstreuung an die gesättigte Hauptinduktiviät angepasst werden [\[Sch60\]](#page-153-2):

$$
L_{s\sigma, \text{schr}, \text{sat}} = k_{\text{sat}} \cdot L_{s\sigma, \text{schr}} \tag{6.22}
$$

wobei  $k_{\text{sat}}$  durch Gleichung [4.34](#page-58-0) festgelegt ist. Da die Schrägungsstreuung im vorliegenden Fall ausschließlich dem Stator zugeordnet wird, gilt für die Rotorstreuinduktiviät:

$$
L_{r\sigma, \text{Nut} + \text{Stirn}} = L_{r\sigma} - L_{r\sigma, \text{OW}}
$$
\n(6.23)

# 6.3 Simulation

Die Spannungs-Differenzialgleichungen der Maschine werden mit Hilfe von Simulink in einer numerischen Simulation gelöst. Dabei werden Stator- und Rotorströme als Zustandsvariablen verwendet. Gleichung [4.47](#page-64-0) wird damit zu:

$$
\frac{\mathrm{d}\mathbf{i}}{\mathrm{d}t} = (\mathbf{L}_{\sigma} + \mathbf{L})^{-1} \cdot \left[ \mathbf{u} - \mathbf{R} \cdot \mathbf{i} - \left( \omega_r \cdot \frac{\mathrm{d}\mathbf{L}}{\mathrm{d}\varphi_r} + \omega_s \cdot \frac{\mathrm{d}\mathbf{L}}{\mathrm{d}\varphi_h} \right) \cdot \mathbf{i} \right]
$$
(6.24)

Für beide untersuchten Maschinen ist  $m_{as} = 18 (3 \times 6$  parallele Teilwicklungen) und  $m_{ar} = 3$ (alle Teilwicklungen in Serie). Damit ergeben sich für die gesamte Maschine 21 Differenzialgleichungen. Die Induktivitätsmatrizen werden für jeden Simulationsschritt aus einer LookUp-Table ausgelesen. Zwischen den berechneten Datenpunkten wird linear interpoliert. Die Induktivitätsmatrix muss für jeden Simulationsschritt invertiert werden. Als Lösungsalgorithmus wird ein Runge-Kutta-Verfahren fünfter Ordnung mit eingebetteter Fehlerabschätzung vierter Ordnung (ode45) verwendet.

Im Rahmen der Entwicklung und Verifikation des Modells wurden folgende Szenarien simuliert:

- Sinuspunkt: Speisung mit Grundschwingungsspannung im Stator bei konstanter Drehzahl und kurzgeschlossenen Rotorwicklungen.
- Kaskadenbetrieb: Speisung mit Grundschwingungsspannung im Stator und Rotor bei konstanter Drehzahl.
- Kaskadenbetrieb: Speisung mit Grundschwingungsspannung im Stator bei Rotorstrom-Einprägung und konstanter Drehzahl. Die Rotorspannungsgleichungen sind in diesem Fall nicht aktiv.
- Kaskadenbetrieb: Speisung mit Grundschwingungsspannung im Stator bei aktivem Rotorstromregler und konstanter Drehzahl.
- Simulation der Maschine mit der Anlage, für den Fall, dass die Variante mit den Differenzialgleichungen zur Nachbildung des Gesamtsystems gew¨ahlt wird. In diesem Fall ergibt sich die Spannung an den Statorklemmen aus den gekoppelten Differenzialgleichungen. Vorgegeben wird konstante Drehzahl, die Spannung des netzseitigen Umrichters sowie die Netzspannung; der Rotorstromregler ist aktiv.

Da lediglich die Oberschwingungsemissionen für den Stationärbetrieb von Interesse sind, muss abgewartet werden, bis transiente Vorgänge abgeklungen sind. Im Statorstrom-Spektrum treten i. A. Zwischenharmonische auf. Deshalb mussen mehrere Perioden si- ¨ muliert werden, um eine ausreichende Frequenzauflösung zu erzielen. Für einen Kaskaden-punkt mit aktivem Rotorstromregler beträgt die Simulationszeit ca. eine Stunde.<sup>[1](#page-87-0)</sup>

Bei der Spektralanalyse sind Aliasing-Effekte in Betracht zu ziehen. Dabei werden Frequenzanteile oberhalb der halben Abtastfrequenz in das niederfrequente Spektrum gespiegelt. Um diesen Erscheinungen vorzubeugen, erfolgt die Datenverarbeitung nach dem in Abbildung [6.3](#page-88-0) gezeigten Schema: Der gewählte Lösungsalgorithmus stellt die Schrittweite so ein, dass alle relevanten Frequenzanteile erfasst werden. In Folge dessen kann das System als quasi-zeitkontinuierlich betrachtet werden. Ähnlich wie in einer Eingangsstufe eines Oberschwingungsmessgerätes werden die Frequenzen oberhalb der halben Abtatstfrequenz mit Hilfe eines Butterworth-Filters gefiltert und das Signal zu definierten Abtastzeitpunkten ausgegeben. Beim Filterentwurf ist zu berucksichtigen, dass das Filter zwar ¨ mit höherer Ordnung steilflankiger wird, aber damit auch die Anzahl der zusätzlichen

<span id="page-87-0"></span><sup>1</sup>Systemkonfiguration: IntelCoreDuo, 2,4 GHz, 1 GB RAM

Differenzialgleichungen ansteigt.

<span id="page-88-0"></span>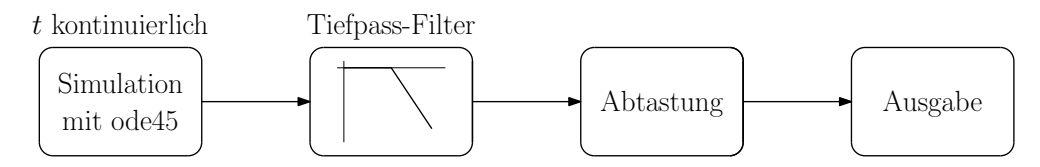

Abb. 6.3: Signalverarbeitungsschema in der Simulation

Wird zur Nachbildung des Gesamtsystems die Variante mit den Differenzialgleichungen gewählt, so müssen weitere Zustandsgrößen eingeführt werden. Die Ordnung des Differenzialgleichungssystems erhöht sich damit nochmals. Die Simulationszeit steigt dann etwa um das Doppelte an. Demgegenüber bietet die Methode mit den Frequenzgängen den Vorteil, dass in der Simulation nur die Spannungsgleichungen der Maschine gelöst werden müssen und der Einfluss der restlichen Anlagenkomponenten erst im Nachhinein berücksichtigt wird.

## 6.4 Ausgabe und Bewertung

Nach erfolgter Simulation wird mit Hilfe des FFT-Algorithmus die diskrete Fouriertransformation der interessierenden Ströme berechnet. Der ins Netz eingespeiste Strom kann an-hand der in Kapitel [2](#page-14-0) angeführten Normen und Regelwerke beurteilt werden. Dazu müssen vom Benutzer für die Beurteilung wichtige Kenngrößen, wie z. B. die Anlagenleistung, die Kurzschlussleistung oder die Bemessungsspannung des Netzes vorgegeben werden. Um die berechneten Emissionen mit Messungen zu vergleichen, können die einzelnen Spektrallini-en wie bei einer wirklichen Oberschwingungsmessung gemäß [\[IEC047\]](#page-149-0) ermittelt werden. In Anhang [C.1](#page-126-0) wird die Berechnung des Frequenzspektrums aus [\[IEC047\]](#page-149-0) zusammengefasst.

Bei unzureichender Frequenzauflösung können die im Spektrum auftretenden Zwischenharmonischen nicht richtig erfasst werden (Leakage-Effekt). In Anhang [C.2](#page-128-0) wird ein Verfahren zur Rekonstruktion dieser Spektrallinien angeführt, das auch im vorliegenden Programm umgesetzt wurde.

## 6.5 Benutzerschnittstelle

Für eine einfache und übersichtliche Bedienung wurde die grafische Benutzeroberfläche aus Abbildung [6.4](#page-89-0) entworfen. Mit dieser können zunächst die mit dem Modell in [Kön09] berechneten Betriebspunkte geladen werden. Gleichzeitig werden die entsprechenden Maschinen- und Netzdaten eingelesen. Anhand der Drehzahl, der Statorspannung und des

<span id="page-89-0"></span>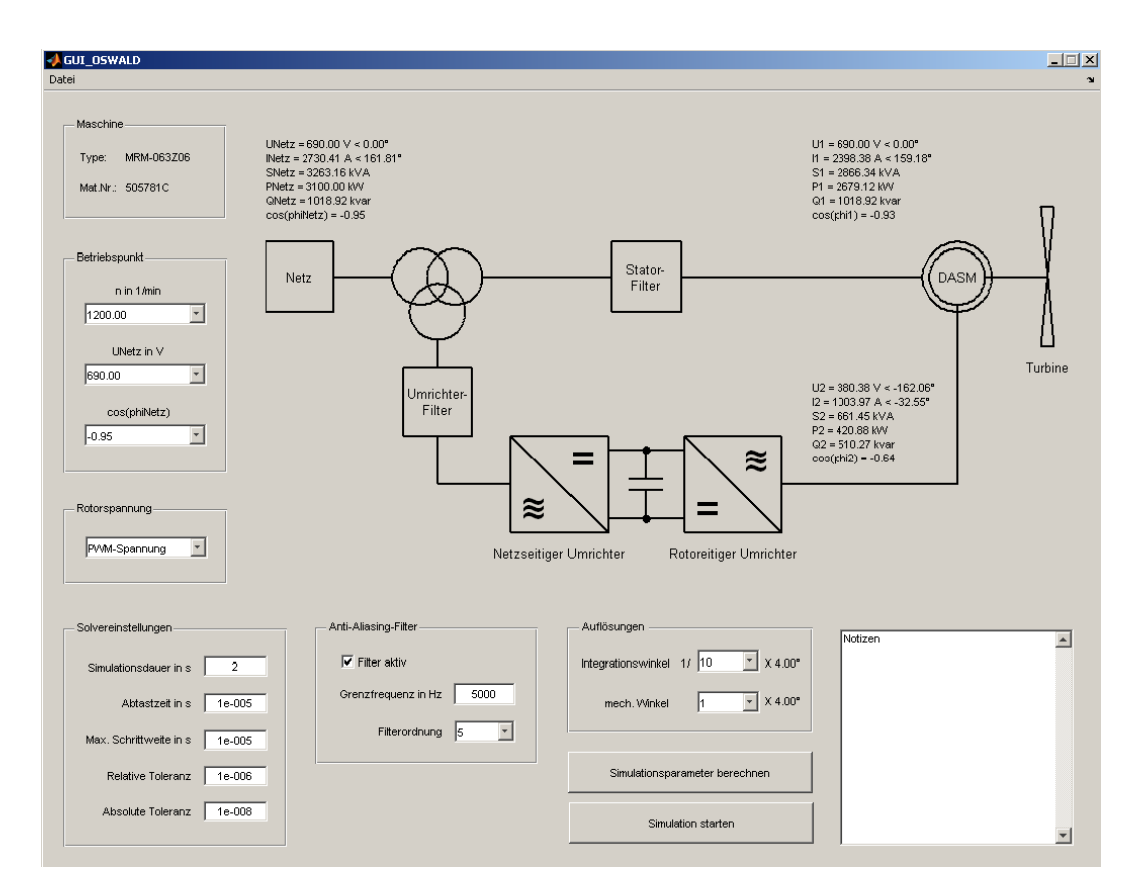

Abb. 6.4: Benutzeroberfläche zur Steuerung von OSWALD

Leistungsfaktors kann ein Betriebspunkt ausgewählt werden. Für die Rotorspannung kann eine Grundschwingungs- oder PWM-Spannung vorgegeben werden. Damit lassen sich die Auswirkungen der umrichterbedingten Oberschwingungsemissionen näher untersuchen. Zusätzlich ist es auch möglich die Rotorwicklung kurzzuschließen, um einen Sinuspunkt nachzurechnen. Aus den Daten des eingestellten Betriebspunktes werden die Simulationsparameter ermittelt; ergänzend dazu können auch wichtige Solver- und Filtereinstellungen vorgegeben werden. Nach erfolgter Simulation stehen dem Benutzer diverse Funktionen zur Oberschwingungs-Analyse und Bewertung zur Verfügung.

# 7 Verifikation des Maschinenmodells

In diesem Kapitel werden die Ergebnisse des Maschinenmodells mit FE-Rechnungen und Messungen verglichen.

## 7.1 Vergleich mit statischer Finite-Elemente-Rechnung

Die aus einer statischen FE-Rechnung erhaltenen Induktivitäten, Luftspaltflussdichten und Streuflussverkettungen bilden eine erste Vergleichsbasis für das Oberwellenmodell. Alle nachfolgenden Untersuchungen wurden für ASM1 durchgeführt.

### 7.1.1 Induktivitäten

Zur Ermittlung der Induktivitäten aus einer statischen FE-Rechnung wurde jeweils eine Stator- und Rotorspule bestromt und die Flussverkettungen mit den anderen Spulen ermittelt. Die Induktivitäten erhält man aus dem Quotient der Flussverkettungen und dem erregenden Strom. Abbildung [7.1](#page-91-0) stellt die aus der FE-Rechnung erhaltenen Induktivitäten mit jenen aus den Spulenfunktionen gegenüber. Auf der Abszisse ist die Nummer der Einzelspulen aufgetragen, auf der Ordinate die Induktivitäten zur bestromten Spule. Im Bereich mittlerer Spulennummern nehmen die Gegeninduktivitäten ab. Dies ist darauf zurückzuführen, dass auf Grund der magnetischen Spannungsabfälle im Eisen die Flussliniendichte im Bereich mittlerer Spulennummern geringer ist als im Bereich der bestromten Spulen. Daraus resultiert eine kleinere Flussverkettung und damit eine kleinere Induktivität. Abbildung [7.2](#page-92-0) verdeutlicht dieses Phänomen anhand der Flusslinien bei  $q$ bestromten Statorspulen.

### 7.1.2 Luftspaltflussdichten

Um die Auswirkungen der endlichen magnetischen Leitfähigkeit des Eisens näher zu untersuchen, wurde anhand einer FE-Rechnung die Radialkomponente der Luftspaltflussdichte bei verschiedenen Eisen-Permeabilitäten ermittelt. Ähnlich wie in den FE-Rechnungen zur Ermittlung einer geeigneten Nutungsfunktion (vgl. Abbildung [4.10\)](#page-50-0) wurden lediglich die Statorspulen bestromt. Die Rotorspulen blieben stromlos. Abbildung [7.3](#page-93-0) zeigt die erhaltenen Flussdichten für  $\mu_r = 50000$ , 3000 und nichtlineares  $\mu_r$ . Für den Verlauf mit

<span id="page-91-0"></span>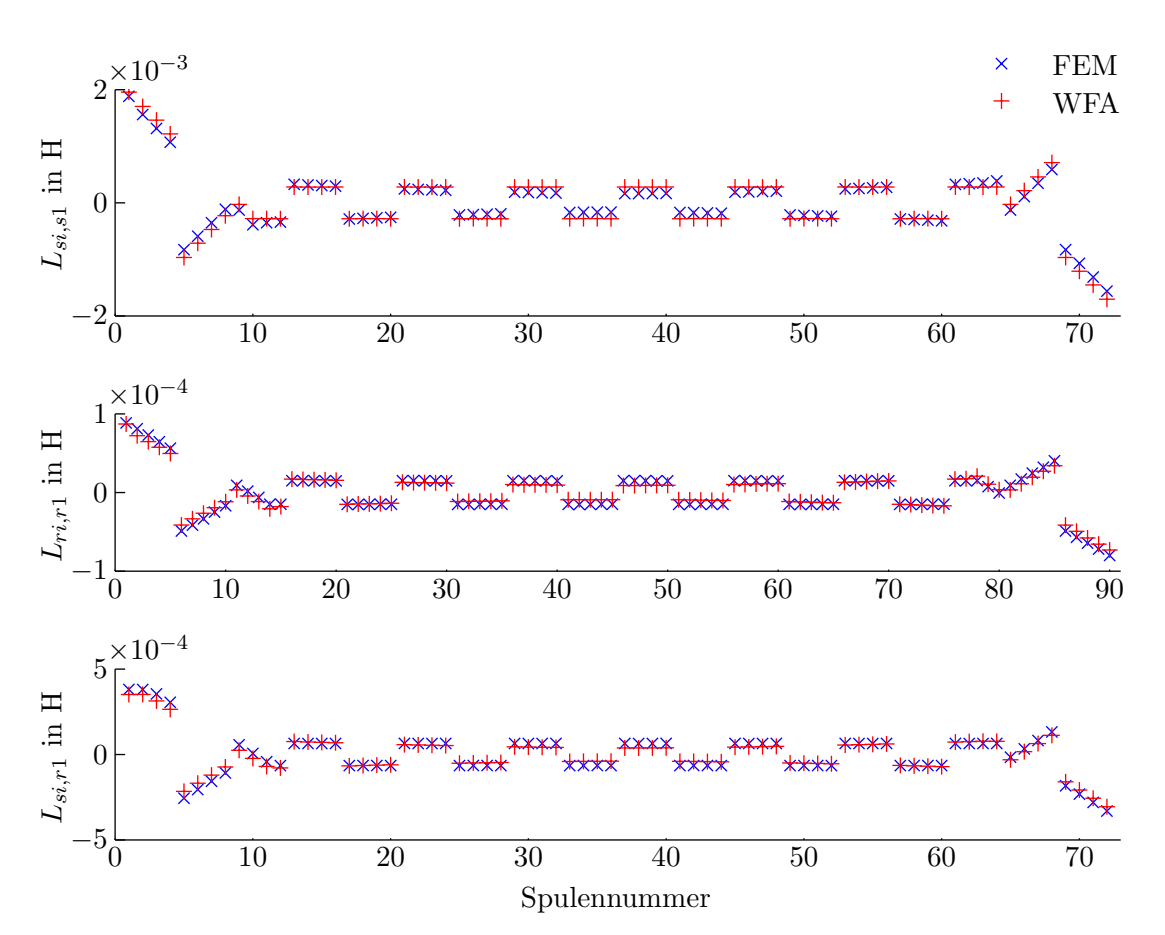

Abb. 7.1: Induktivitäten der Statorspule 1 zu den Rotorspulen (oben), der Rotorspule 1 zu den Rotorspulen (Mitte) und der Rotorspule 1 zu den Statorspulen (unten). Für das Eisen in der FE-Rechnung wurde eine nichtlineare  $BH$ -Kennlinie zu Grunde gelegt, die Einzelspulen wurden mit 800 A bestromt. In der Induktivitätsberechnung mit den Spulenfunktionen wurde die Nutung durch eine fiktive Luftspaltfunktion berücksichtigt. Sättigungseffekte wurden nicht modelliert.

nichtlinearem  $\mu_r$  wurde die Nichtlinearität des Eisens durch eine Magnetisierungskennlinie nachgebildet. Aus den Flussdichten für  $\mu_r = 50000$  und 3000 ist erkennbar, dass die magnetischen Spannungsabfälle im Eisen zu einer Verringerung des Feldes führen. Bei nichtlinearer Eisencharakteristik kommt es auf Grund der Sättigung zu einer neuerlichen Feldabnahme.

Das Frequenzspektrum der Flussdichten für die unterschiedlichen Permeabilitäten ist in Abbildung [7.4](#page-94-0) dargestellt. Die Nutungsharmonischen mit der Polpaarzahl

$$
\frac{\nu}{p} = 1 \pm \frac{N_s}{p} = -23/25\tag{7.1}
$$

<span id="page-92-0"></span>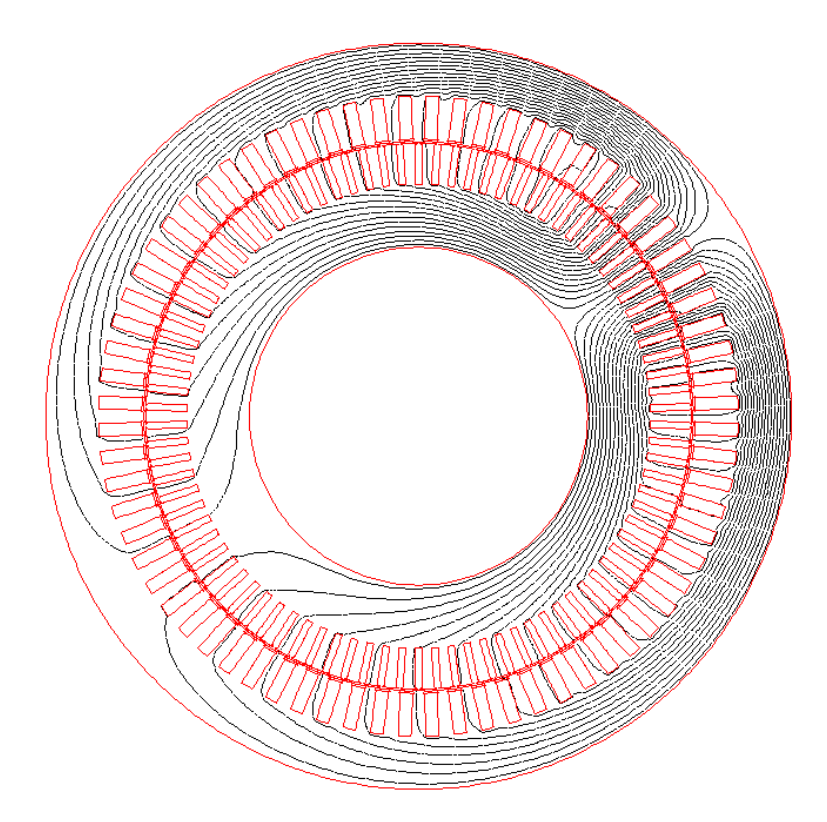

Abb. 7.2: Mit FEM berechneter Flusslinienverlauf für  $q$  bestromte Statorspulen. In den Einzelspulen wurde ein Strom von 800 A eingeprägt.

treten dabei am stärksten in Erscheinung. Wird mit nichtlinearem Eisen gerechnet, so treten im Spektrum auch Sättigungsfelder mit dreifacher Polpaarzahl auf. Auf Grund des geringen Stromes sind die Amplituden dieser Felder vergleichsweise klein.

### 7.1.3 Streuflussverkettungen

Zur Bestimmung der Streuflussanteile wurden die Flussverkettungen mit Hilfe der FE-Rechnung ermittelt. Eine Gegenüberstellung dieser Flussverkettungen mit den von der Radialkomponente der Flussdichte hervorgerufenen Flussverkettungen liefert Aussagen uber den Streufluss. Nimmt man an, dass alle Einzelspulen auf dem selben Bohrungs- ¨ radius liegen und nur die Radialkomponente der Flussdichte betrachtet wird, so kann die Flussverkettung einer Einzelspule mit

$$
\psi_{i,\text{radial},\text{FEM}} = r \int_{\varphi_{i1}}^{\varphi_{i2}} B_{r,\text{FEM}} \, \, \mathrm{d}\varphi \tag{7.2}
$$

<span id="page-93-0"></span>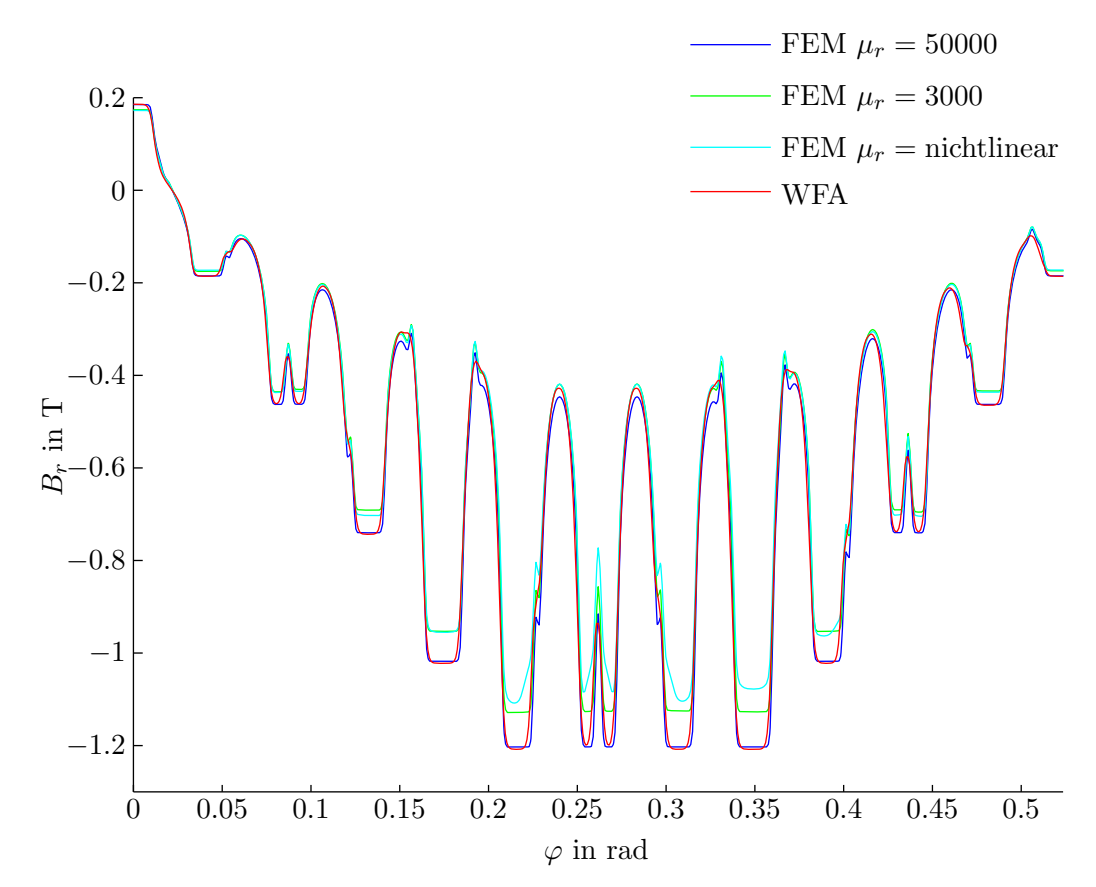

Abb. 7.3: Radialkomponente der Luftspaltflussdichte dargestellt fur eine Polteilung. Der ¨ Statorstrom wurde mit  $\mathbf{i}_{s,abc} = 2041 \cdot [1 \ -1/2 \ -1/2]^T$  vorgegeben. Im Gegensatz zu Abbildung [4.10](#page-50-0) wurden die Eisencharakteristik der Nutverschlusskeile anhand einer nichtlinearen BH-Kennlinie modelliert. Damit ergeben sich andere Korrekturfaktoren für die Nutung:  $k_{\text{korr},N_s} = 0.6$ ;  $k_{\text{korr},N_r} = 1.5$ .

angeschrieben werden. Aus dem Vergleich mit den aus der FE-Rechnung ermittelten Flussverkettungen lässt sich ein Streuanteil bestimmen:

<span id="page-93-1"></span>
$$
\sigma = \frac{\psi_{i,\text{radial,FEM}} - \psi_{i,\text{FEM}}}{\psi_{i,\text{FEM}}}
$$
(7.3)

Die Abbildungen [7.5a](#page-95-0) und [7.5b](#page-96-0) zeigen die für die Stator- und Rotorspulen berechneten Streuanteile. Die Wicklungen wurden gleich wie bei der Ermittlung der Luftspaltflussdichten im vorhergehenden Abschnitt bestromt. Für die Statorspulen sind keine größeren Unterschiede zwischen den verschiedenen Permeabilitäten feststellbar. Der Streuanteil der Rotorspulen ändert sich deutlich mit den Materialeigenschaften des Eisens. Jedoch ist keine generelle Tendenz erkennbar.

<span id="page-94-0"></span>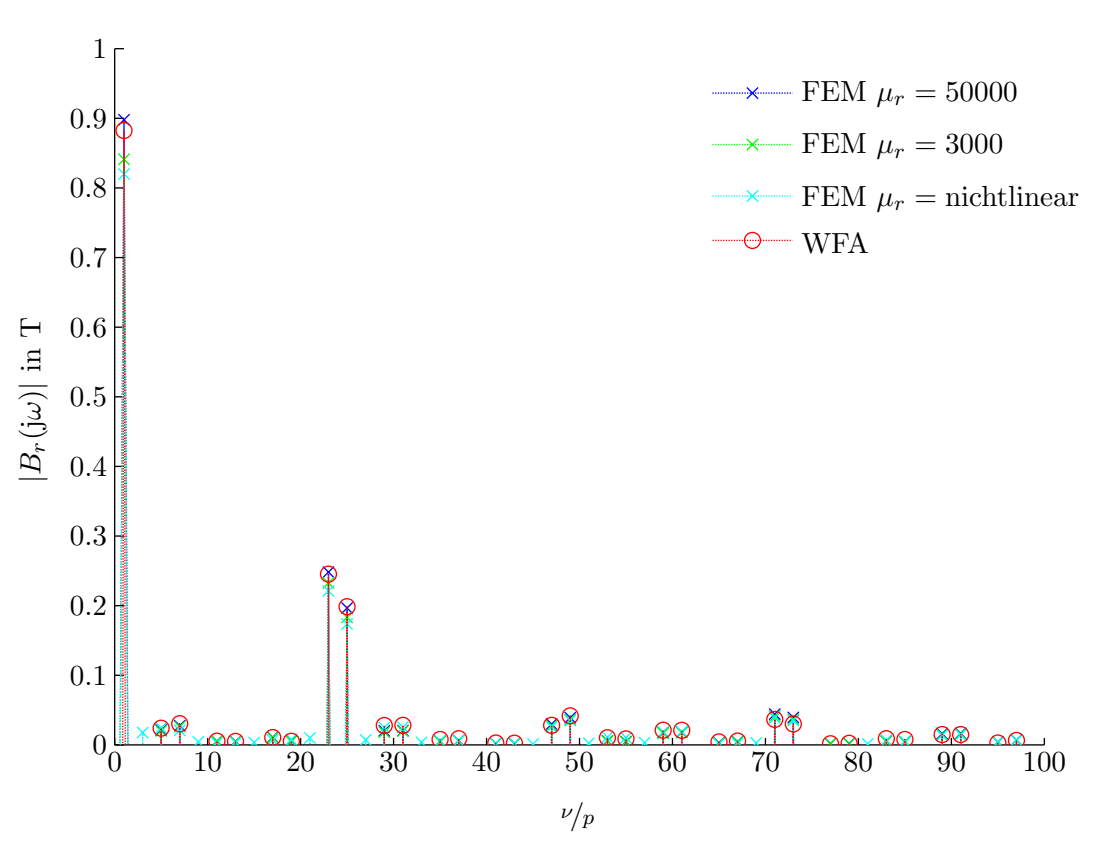

Abb. 7.4: Frequenzspektrum der Luftspaltflussdichten aus Abbildung [7.3](#page-93-0)

## 7.2 Bestimmung der auftretenden Frequenzen

Aufbauend auf den Ausführungen von Abschnitt [3.1](#page-21-0) werden folgend die im Rotor- und Statorstrom auftretenden Frequenzen angegeben. Dazu wird zunächst eine Maschine mit kurzgeschlossenen Rotorwicklungen betrachtet, die statorseitig mit idealer Grundschwingungsspannung gespeist wird. Im Anschluss werden die Auswirkungen der rotorseitigen Umrichterspeisung genauer untersucht.

### 7.2.1 Im Rotorstrom auftretende Frequenzen

Für die Berechnung der im Rotorstrom auftretenden Frequenzen müssen die Auswirkungen der Wicklungsfelder und der parametrischen Oberfelder berücksichtigt werden.

<span id="page-95-0"></span>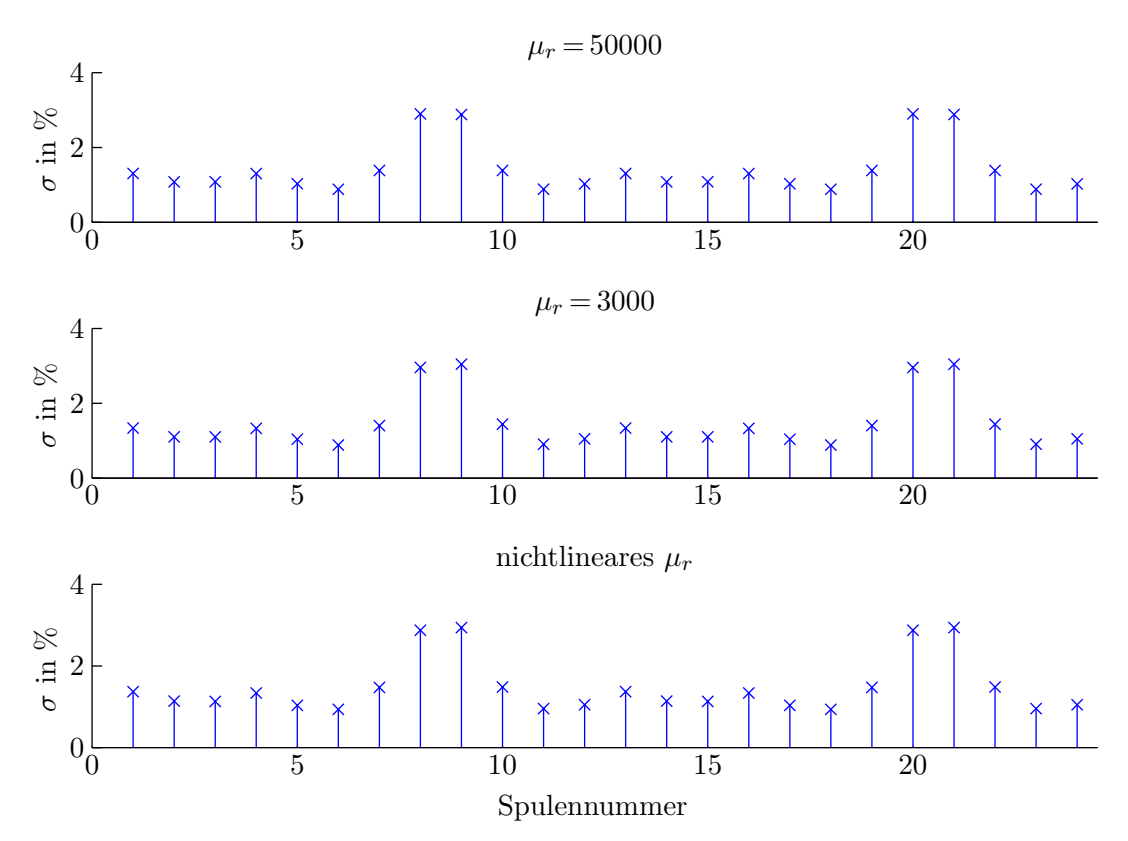

Abb. 7.5a: Sreuflussanteil der Statorspulen

Wicklungsfelder Die Wicklungsfelder infolge des Statorstromes bestimmen sich gemäß Gleichung [3.6](#page-24-0) zu:

$$
b_{W,s}^s(\varphi, t) = r \cdot \frac{\mu_0}{\delta''} \sum_{\nu} \frac{A_{\nu,s}}{\nu} \cdot \sin(\nu\varphi - \omega_s t - \varphi_{a,s})
$$
\n(7.4)

Der hochgestellte Indizes s ordnet das Feld dem Stator-Koordinatensystem zu. Um die auftretenden Rotorfrequenzen zu bestimmen, muss eine Koordinatentransformation ent-sprechend Abbildung [7.6](#page-97-0) durchgeführt werden. Allgemein lässt sich für den Statorwinkel anschreiben:

$$
\varphi = \varphi_r + \gamma \quad \text{mit} \quad \varphi_r = \int \omega_r \, dt + \varphi_{r,0} \tag{7.5}
$$

setzt man eine konstante Drehzahl voraus, so gilt:

$$
\varphi = \frac{\omega_s t}{p}(1 - s) + \varphi_{r,0} + \gamma \tag{7.6}
$$

<span id="page-96-0"></span>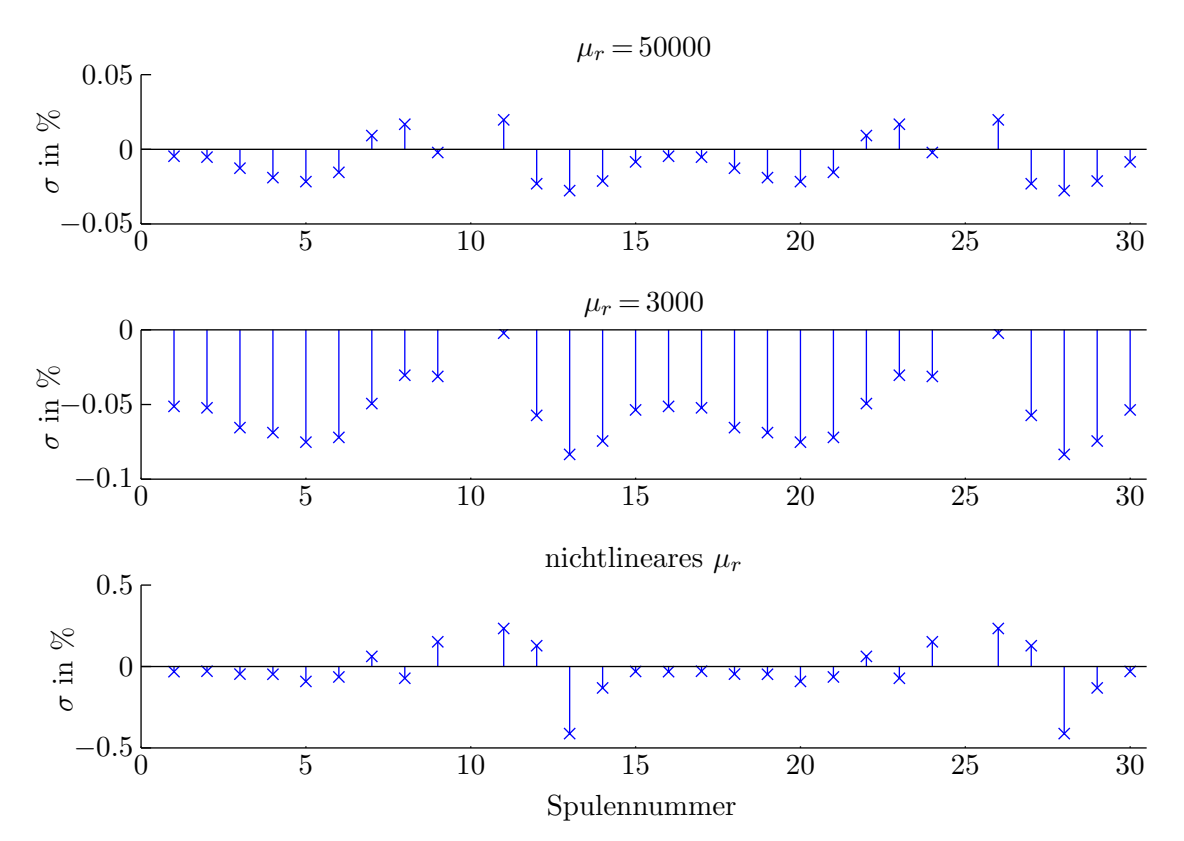

Abb. 7.5b: Streuflussanteil der Rotorspulen. Für die Spulen Nummer 10 und 25 ist  $\psi_{i, \text{FEM}}$ klein, damit ergibt sich gemäß Gleichung [7.3](#page-93-1) ein unrealistisch hoher Streuanteil. Der Streuanteil dieser Spulen wurde deshalb nicht eingezeichnet.

Damit erhält man für das Statorfeld im Rotor-Koordinatensystem:

$$
b_{W,s}^r(\gamma, t) = r \cdot \frac{\mu_0}{\delta''} \sum_{\nu} \frac{A_{\nu, s}}{\nu} \cdot \sin\left[\nu\gamma - \left(1 - \frac{\nu}{p}(1 - s)\right)\omega_s t - \varphi_{a, s} + \nu\varphi_{r, 0}\right]
$$
(7.7)

Die im Rotorstrom auftretenden Frequenzen sind dann:

<span id="page-96-1"></span>
$$
f_{r,W} = \left(1 - \frac{\nu}{p}(1 - s)\right) f_s = s_{\nu} f_s \tag{7.8}
$$

Parametrische Oberfelder Die parametrischen Oberfelder im Statorkoordinatensystem sind:

$$
b_{\lambda,s}^s(\varphi,t) = \frac{r}{2} \sum_{\nu} \sum_{\lambda} \Lambda_{\lambda} \cdot \frac{A_{\nu,s}}{\nu} \cdot \sin[(\nu \pm \lambda)\varphi - (\omega_s \pm \omega_{\lambda})t - (\varphi_{a,s} \pm \varphi_{\lambda})] \tag{7.9}
$$

<span id="page-97-0"></span>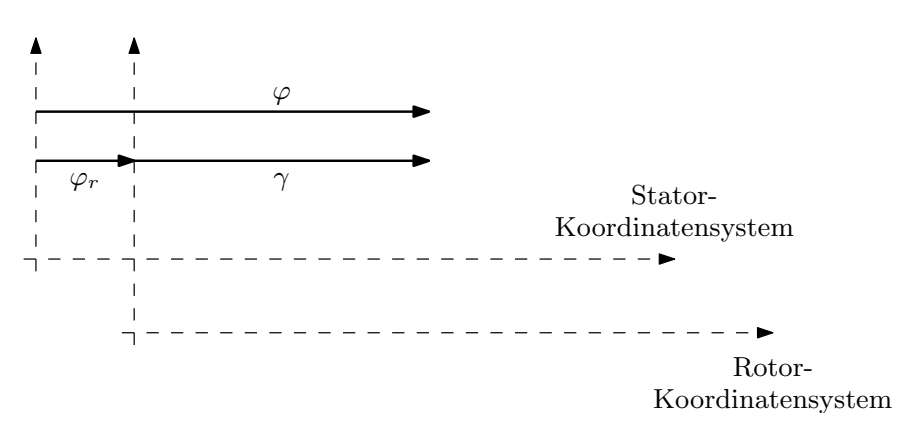

Abb. 7.6: Zur Koordinatentransformation

Sie lassen sich in Analogie zu den Wicklungsfeldern in das Rotorkoordinatensystem transformieren.

$$
b_{\lambda,s}^r(\gamma,t) = \frac{r}{2} \sum_{\nu} \sum_{\lambda} \Lambda_{\lambda} \cdot \frac{A_{\nu,s}}{\nu} \cdot \sin\left[ (\nu \pm \lambda)\gamma - \left(\omega_s \pm \omega_{\lambda} - \frac{\nu \pm \lambda}{p}(1-s)\omega_s\right)t - \left(\varphi_{a,s} \pm \varphi_{\lambda}\right) + \nu \varphi_{r,0} \right]
$$
\n(7.10)

Mit Hilfe von Tabelle [3.1](#page-26-0) werden die von der Statornutung erregten Frequenzen:

<span id="page-97-1"></span>
$$
f_{r,N_s} = \left(1 - \frac{\nu \pm g_s N_s}{p}(1 - s)\right) f_s \tag{7.11}
$$

Der Ausdruck  $\nu \pm g_s N_s$  liefert im Vergleich zu  $\nu$  für die vorliegenden Maschinen keine neuen Polpaarzahlen, damit fallen die Frequenzen der Stator-Nutungsfelder mit jenen der Wicklungsfelder zusammen. Auch für die Rotornutung entstehen gemäß

$$
f_{r,N_r} = \left(1 \pm \frac{g_r N_r}{p}(1-s) - \frac{\nu \pm g_r N_r}{p}(1-s)\right) f_s
$$
  
= 
$$
\left(1 - \frac{\nu}{p}(1-s)\right) f_s
$$
 (7.12)

keine neuen Frequenzen. Nach ähnlicher Rechnung erhält man für die gegenseitigen Nutungsfelder:

$$
f_{r,N_{sr}} = \left(1 - \frac{\nu \pm g_s N_s}{p}(1 - s)\right) f_s \tag{7.13}
$$

wobei diese Frequenzen bereits durch Gleichung [7.11](#page-97-1) erfasst werden. Auf Grund der Hauptfeldsättigung entstehen weitere Felder, deren Frequenzen sich aus

$$
f_{r, \text{sat}} = \left(1 \pm 2 - \frac{\nu \pm 2p}{p}(1 - s)\right) f_s
$$
  
= 
$$
\left(1 \pm 2s - \frac{\nu}{p}(1 - s)\right) f_s
$$
 (7.14)

bestimmen. Da die Rotorwicklung beider untersuchten Maschinen in Stern geschaltet ist und der Sternpunkt nicht angeschlossen wird, können sich diese Ströme nicht ausbilden.

Für die vorliegenden Maschinen treten auf Grund der parametrischen Oberfelder zu den Frequenzen der Wicklungsfelder aus Gleichung [7.8](#page-96-1) keine neuen Komponenten auf.[1](#page-98-0)

#### 7.2.2 Im Statorstrom auftretende Frequenzen

Die Statorfrequenzen lassen sich in ähnlicher Weise bestimmen wie die Rotorfrequenzen.

Wicklungsfelder Das Rotorfeld mit der Polpaarzahl  $\mu$ 

$$
b_{W,r}^r(\gamma, t) = r \cdot \frac{\mu_0}{\delta''} \sum_{\mu} \frac{A_{\mu,r}}{\mu} \cdot \sin(\mu \gamma - s \omega_s t - \varphi_{a,r})
$$
\n(7.15)

wird gemäß

$$
b_{W,r}^s(\varphi, t) = r \cdot \frac{\mu_0}{\delta''} \sum_{\mu} \frac{A_{\mu,r}}{\mu} \cdot \sin \left[ \mu \varphi - \left( s + \frac{\mu}{p} (1 - s) \right) \omega_s t - \varphi_{a,s} - \mu \varphi_{r,0} \right]
$$
(7.16)

in den Stator transformiert. Daraus resultiert eine neue Statorfrequenz von

$$
f_{s,W} = \left(s + \frac{\mu}{p}(1-s)\right)f_s\tag{7.17}
$$

Bei den vorliegenden Schleifringläufern können von der Rotorwicklung nur solche Felder erzeugt werden, die in Frequenz und Polpaarzahl mit den Statorfeldern zusammenfallen. Damit kann  $\mu = \nu$  gesetzt werden.

Da die auftretenden Statorfrequenzen vom Schlupf bzw. der Drehzahl abhängen, sind sie i. A. kein ganzzahliges Vielfaches der Grundschwingung. Damit treten im Spektrum Zwi-schenharmonische auf. Abbildung [7.7](#page-99-0) stellt die Statorfrequenzen für verschiedene Schlüpfe und Ordnungszahlen der Oberfelder dar.

<span id="page-98-0"></span> $1$ Exzentrizitätsfelder werden nicht betrachtet

<span id="page-99-0"></span>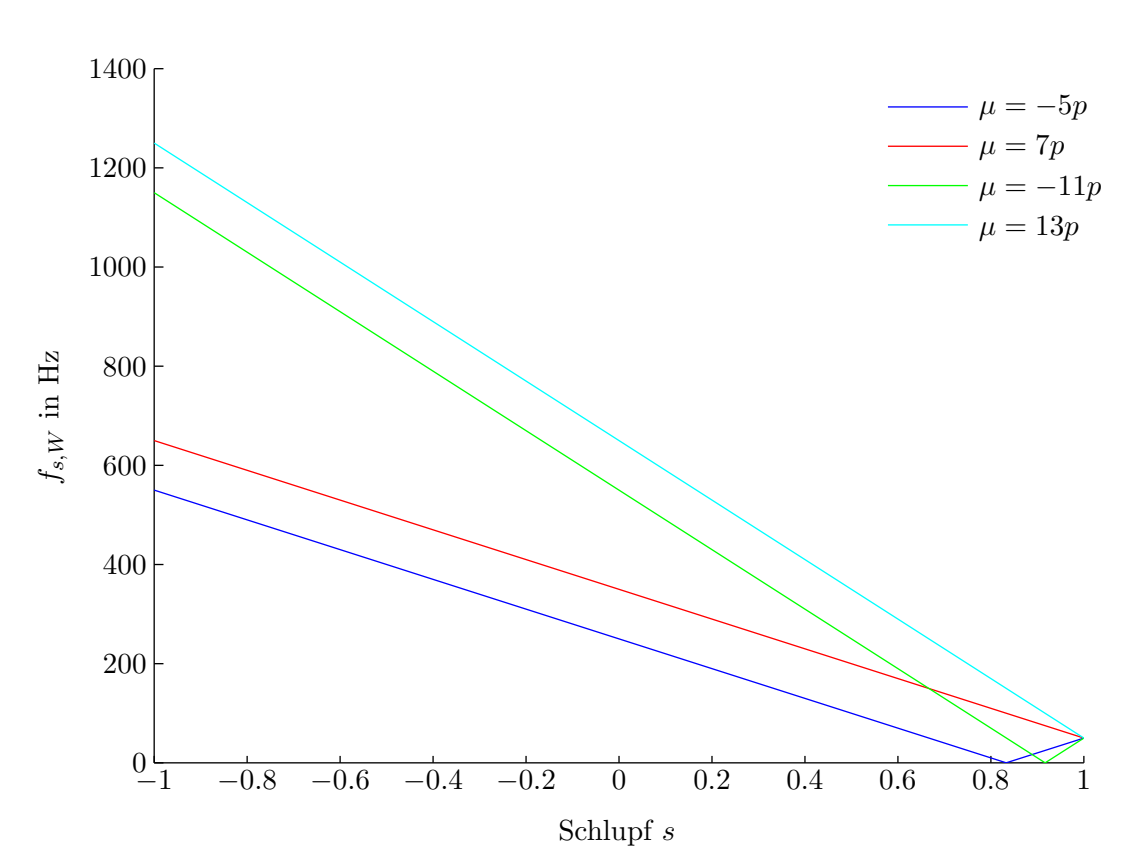

Abb. 7.7: Auftretende Statorfrequenzen in Abhängigkeit des Schlupfes für verschiedene Ordnungzahlen der Wicklungsoberfelder. Die Grundschwingungsfrequenz wurde mit 50 Hz angenommen.

Parametrische Oberfelder Unter Berücksichtigung der parametrischen Oberfelder wird das in den Stator transformierte Rotorfeld:

$$
b_{\lambda,r}^s(\varphi, t) = \frac{r}{2} \sum_{\mu} \sum_{\lambda} \Lambda_{\lambda} \cdot \frac{A_{\mu,r}}{\mu} \cdot \sin \left[ (\mu \pm \lambda) \varphi - \left( s\omega_s \pm \omega_{\lambda}^r + \frac{\mu \pm \lambda}{p} (1 - s)\omega_s \right) t - (\varphi_{a,r} \pm \varphi_{\lambda}) + \mu \varphi_{r,0} \right]
$$
(7.18)

wobei $\omega_\lambda^r$ die Frequenz der Leitwertwelle bzgl. des Rotors ist. Auf Grund der Statornutung entstehen laut

$$
f_{s,N_s} = \left(s \mp \frac{g_s N_s}{p}(1-s) + \frac{\mu \pm g_s N_s}{p}(1-s)\right) f_s
$$
  
=  $\left(s + \frac{\mu}{p}(1-s)\right) f_s$  (7.19)

keine neuen Frequenzen. Die von der Rotornutung hervorgerufenen Frequenzen sind:

$$
f_{s,N_r} = \left(s + \frac{\mu \pm g_r N_r}{p}(1-s)\right) f_s \tag{7.20}
$$

Wegen der Rotornutenzahl der untersuchten Maschinen treten auch für diese Felder keine weiteren Frequenzen auf. Die Statorfrequenzen der gegenseitigen Nutung fallen, ähnlich wie bei den Betrachtungen zu den Rotorströmen, mit jenen der Statornutung zusammen. Die von der Hauptfeldsättigung verursachten Frequenzen lassen sich gemäß

$$
f_{s, \text{sat}} = \left(s \pm (2 - (1 - s)) + \frac{\mu \pm 2p}{p}(1 - s)\right) f_s
$$
  
=  $\left(s \pm 2 + \frac{\mu}{p}(1 - s)\right) f_s$  (7.21)

bestimmen. Die Statorwicklung beider Maschinen ist in Dreieck geschaltet. Deshalb können sich infolge der Sättigung Kreisströme ausbilden, die zu zusätzlichen Verlusten führen. Zudem treten Frequenzen auf, die mit den bereits vorhandenen Frequenzen der Wicklungsfelder übereinstimmen. Damit beeinflusst die Sättigung auch diese Spektralanteile. Tabelle [7.7](#page-99-0) zeigt diesen Umstand anhand der ersten Oberschwingungen.

<span id="page-100-0"></span>Tab. 7.1: Durch Wicklungs-, Nutungs- und Sättigungsfelder hervorgerufene Statorfrequenzen in Vielfachen der Stator-Grundfrequenz für einen Schlupf von  $s = -10\%$ . Bei den untersuchten Maschinen fallen die Frequenzen der Nutungsfelder mit den Wicklungsfeldern zusammen. Jene "Sättigungsfrequenzen" die mit den Frequenzen der Wicklungs-, und Nutungsfelder übereinstimmen sind rot markiert. Außerdem beeinflusst das erste Sättigungsfeld auch die Grundschwingung.

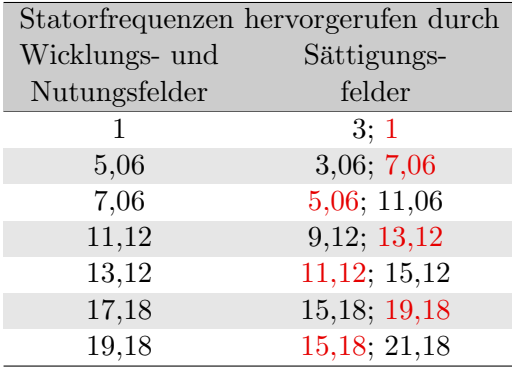

### 7.2.3 Von der rotorseitigen Umrichterspeisung hervorgerufene Frequenzen

Die von der rotorseitigen Umrichterspeisung hervorgerufenen Rotorfrequenzen erhält man aus Gleichung [5.3:](#page-69-0)

$$
f_{\rm r, PWM} = l \cdot f_{r,T} \pm m \cdot f_r \tag{7.22}
$$

Die möglichen Kombinationen der Zählvariablen l und m werden durch die Gleichungen [5.4a](#page-68-0) und [5.4b](#page-68-1) bestimmt. Durch die mechanische Drehung des Rotors bilden sich diese Frequenzen verschoben im Stator-Koordinatensystem ab:

$$
f_{s, \text{PWM}} = \pm f_{r, \text{PWM}} - (1 - s)f_s \tag{7.23}
$$

Das Vorzeichen von  $f_{r, \text{PWM}}$  hängt davon ab, ob das Rotor-Dreiphasensystem für diese Frequenz ein Mit- oder Gegensystem bildet. Liefert die Beziehung

$$
\frac{f_{r,\text{PWM}}}{f_r} - 6 \left| \left| \frac{f_{r,\text{PWM}}}{6f_r} \right| \right| \tag{7.24}
$$

+1, so liegt für diese Frequenz ein Mitsystem vor, für −1 handelt es sich um ein Gegensystem. Der Ausdruck  $||x||$  rundet x zur nächstgelegenen ganzen Zahl. Im Bereich der Taktfrequenz treten die dominanten Spektralanteile im Abstand von der ±2fachen Rotor-Grundschwingung auf. Abbildung [7.8](#page-102-0) veranschaulicht die Ubertragung dieser Frequenzen ¨ in den Stator.

### 7.2.4 Zusammenfassung

Tabelle [7.2a](#page-103-0) gibt eine Übersicht über die auftretenden Rotor- und Statorfrequenzen. Die angegebenen Beziehungen sind allgemein gültig und sowohl für Schleifring- als auch für Kurzschlussläufer anwendbar. Die spezifisch bei den untersuchten Maschinen auftretenden Frequenzen sind in Tabelle [7.2b](#page-103-1) zusammengefasst. Es sei nochmals angemerkt, dass für diese, die von den Nutungsfeldern hervorgerufenen Frequenzen mit jenen der Wicklungsfelder zusammenfallen und dass Exzentrizitätsfelder nicht betrachtet werden.

<span id="page-102-0"></span>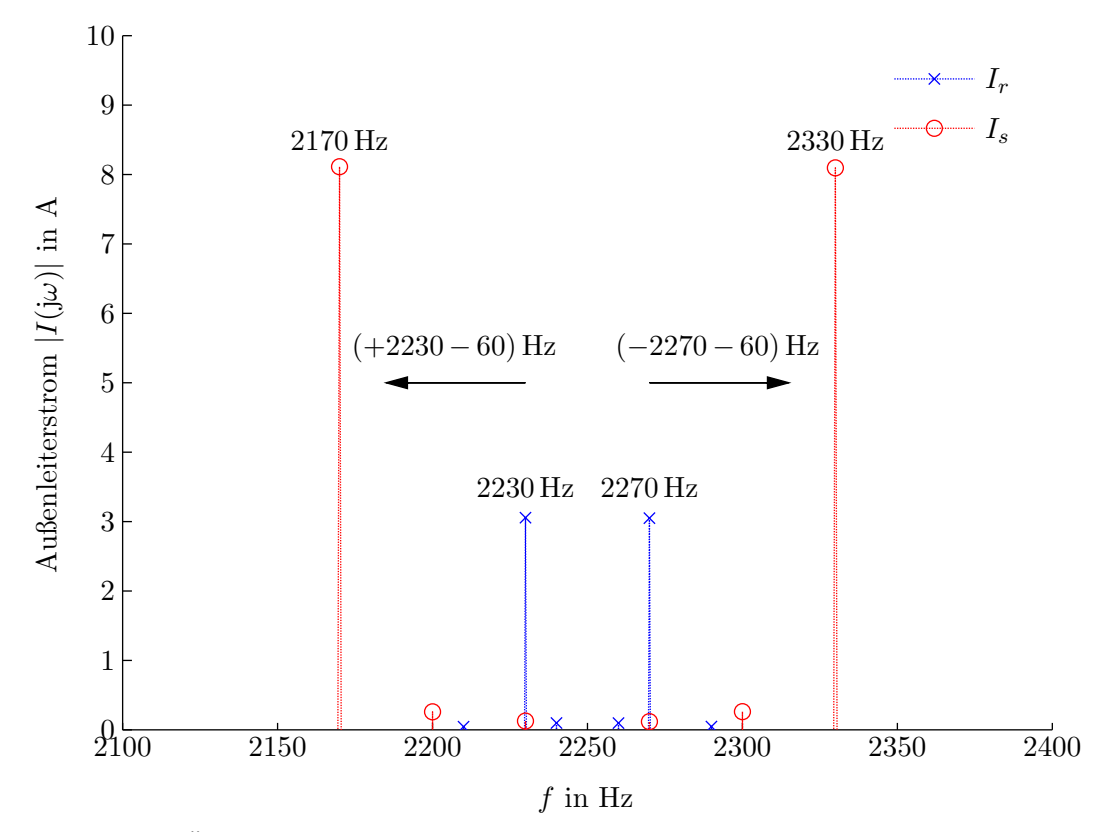

Abb. 7.8: Zur Ubertragung der rotorseitigen Umrichterfrequenzen in den Stator. Der ¨ Schlupf wurde mit  $s = -20\%$  angenommen; die Taktfrequenz des Umrichters ist  $f_T = 2250$  Hz.

# 7.3 Vergleich mit transienter Finite-Elemente-Rechnung

Die Spektralanteile der auftretenden Statorstrom-Frequenzen wurden mit den Resultaten einer transienten FE-Rechnung verglichen. Dazu wurde der Sinuspunkt für beide untersuchten Maschinen nachsimuliert. An dieser Stelle werden die Ergebnisse für ASM1 ge-zeigt; die Ergebnisse für ASM2 finden sich in Anhang [A.1.](#page-119-0) Es ist zu beachten, dass der FE-Rechnung ein zweidimensionales Modell zu Grunde liegt. Schrägungseffekte werden damit nicht berücksichtigt. Für die Ermittlung der fiktiven Luftspaltfunktion aus Gleichung [4.28](#page-55-0) wurden die Sättigungsparameter an die Ergebnisse der FE-Rechnung angepasst. Die mit der FE-Rechnung und dem Oberwellenmodell ermittelten Strangsströme sind in Abbildung [7.9a](#page-104-0) gegenubergestellt. Deutlich erkennbar ist die dritte Harmonische, die aus dem ¨ Zusammenwirken des Grundfeldes mit dem Sättigungs-Leitwert resultiert. Daneben treten Frequenzen der Wicklungs- und weiterer Sättigungsoberfelder auf (vgl. Tabelle [7.1\)](#page-100-0).

<span id="page-103-0"></span>

| Frequenzen<br>hervorgerufen durch  | Rotorfrequenzen                                      | Statorfrequenzen                                   |
|------------------------------------|------------------------------------------------------|----------------------------------------------------|
| Wicklungsfelder                    | $\left(1-\frac{\nu}{p}(1-s)\right)f_s$               | $\left(s+\frac{\mu}{p}(1-s)\right)f_s$             |
| Stator-<br>nutungsfelder           | $\left(1-\frac{\nu \pm g_s N_s}{p}(1-s)\right)f_s$   | $\left(s+\frac{\mu \pm g_r N r}{p}(1-s)\right)f_s$ |
| Rotor-<br>nutungsfelder            | $\left(1-\frac{\nu}{p}(1-s)\right)f_s$               | $\left(s+\frac{\mu}{p}(1-s)\right)f_s$             |
| Felder der<br>gegenseitigen Nutung | $\left(1-\frac{\nu-g_sN_s}{p}(1-s)\right)f_s$        | $\left(s+\frac{\mu-g_rNr}{p}(1-s)\right)f_s$       |
| Sättigungsfelder                   | $\left(1\pm 2s-\frac{\nu}{p}(1-s)\right)f_s$         | $\left(s\pm 2+\frac{\mu}{p}(1-s)\right)f_s$        |
| rotorseitigen<br>Umrichter         | $f_{r,\text{PWM}} = l \cdot f_{r,T} \pm m \cdot f_r$ | $\pm f_{r,\text{PWM}} - (1-s)f_s$                  |

Tab. 7.2a: Zusammenfassung der auftretenden Frequenzen, allgemein

<span id="page-103-1"></span>Tab. 7.2b: Zusammenfassung der auftretenden Frequenzen für die untersuchten Maschinen

| Frequenzen<br>hervorgerufen durch | Rotorfrequenzen                                          | Statorfrequenzen                       |
|-----------------------------------|----------------------------------------------------------|----------------------------------------|
| Wicklungs-<br>und Nutungsfelder   | $\left(1-\frac{\nu}{p}(1-s)\right)f_s$                   | $\left(s+\frac{\nu}{p}(1-s)\right)f_s$ |
| Sättigungsfelder                  | in Stern geschaltet, Stern-<br>punkt nicht angeschlossen | $(s \pm 2 + \frac{\nu}{p}(1-s)) f_s$   |
| rotorseitigen<br>Umrichter        | $f_{r,\text{PWM}} = l \cdot f_{r,T} \pm m \cdot f_r$     | $\pm f_{r,\text{PWM}} \pm (1-s)f_s$    |

Auf Grund der Dreieck-Schaltung der Statorstränge sind in den Außenleiterströmen die von den Sättigungsfeldern hervorgerufenen Frequenzen nicht mehr enthalten. Diese schließen sich als Kreisstöme innerhalb der Wicklung. Abbildung [7.9b](#page-105-0) zeigt das Spektrum der Außenleiterströme, Abbildung [7.9c](#page-105-0) das der Kreisströme. In Abbildung [7.9b](#page-105-0) ist auch das

<span id="page-104-0"></span>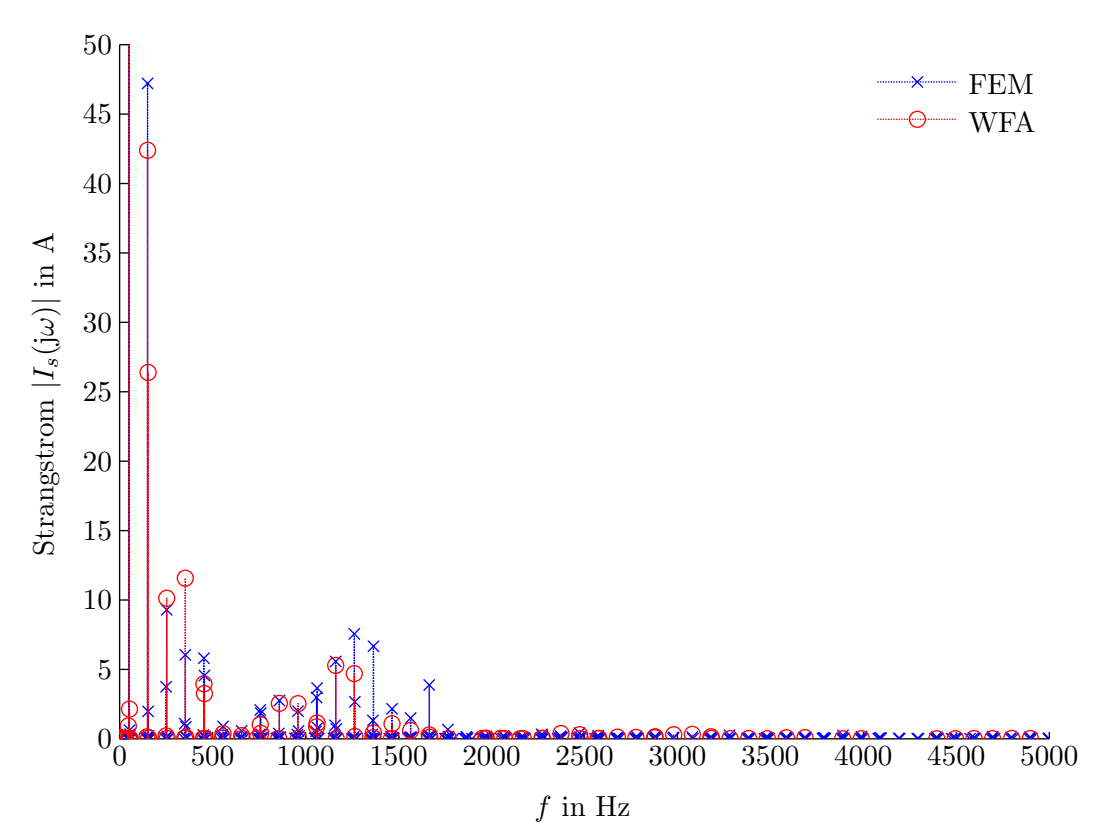

Abb. 7.9a: Frequenzspektrum des Stator-Strangstromes fur ASM1. Grundschwingungs- ¨ strom: FEM = 1271 A; WFA = 1218 A

Spektrum bei pauschaler Berücksichtigung der Sättigung, d. h. also bei einer konstanten Vergrößerung des Luftspaltes, eingezeichnet. Im Vergleich zu den Ergebnissen der FE-Rechnung kann bei Berücksichtigung der lokalen Sättigungserscheinungen kein wesentlich besseres Ergebnis erzielt werden. Für weitere Untersuchungen wird die Sättigung deshalb lediglich pauschal berücksichtigt. Im Hinblick auf die Modellierung des Gesamtsystems ist dies zulässig, falls

- die Statorwicklung der Maschine in Dreieck geschaltet ist,
- die Statorwicklung in Stern geschaltet ist, aber der Sternpunkt nicht angeschlossen ist oder
- die Schaltgruppe des Anschlusstransformators keine Übertragung des Nullsystems zulässt.

I. A. kann davon ausgegangen werden, dass zumindest eine dieser Bedingungen erfullt ist. ¨ Damit treten in den Außenleiterströmen keine Sättigungsharmonischen auf.

<span id="page-105-0"></span>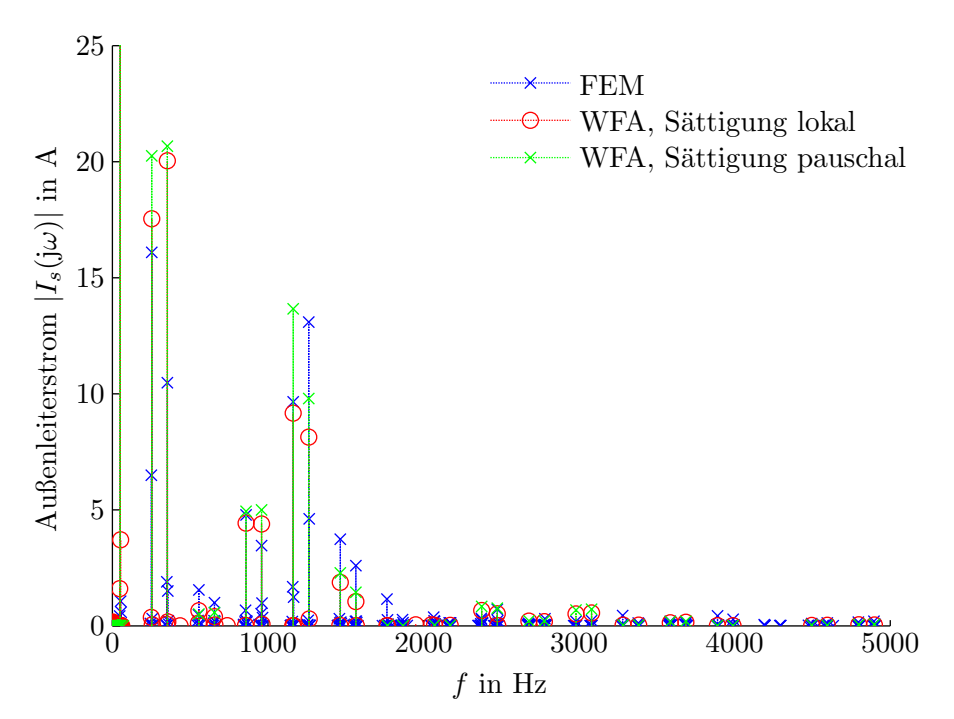

Abb. 7.9b: Frequenzspektrum des Stator-Außenleiterstromes für ASM1. Grundschwingungsstrom: FEM = 2201 A; WFA, Sättigung lokal = 2109 A; WFA, Sättigung  $pauschal = 2303 A$ 

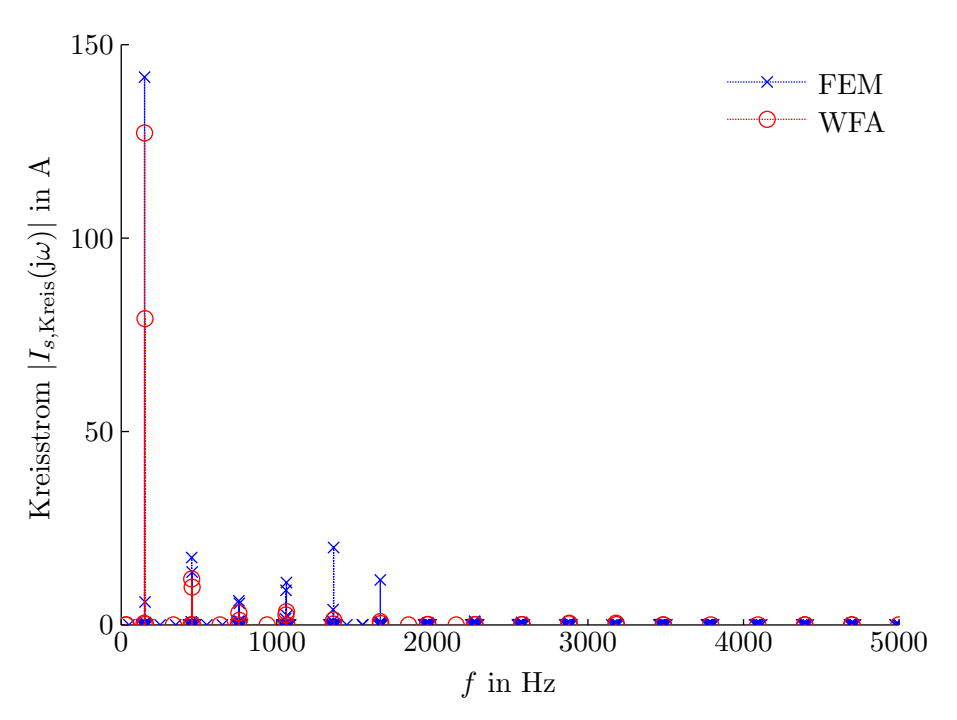

Abb. 7.9c: Frequenzspektrum des Stator-Kreisstromes für ASM1

## 7.4 Vergleich mit Messungen

Für weitere Vergleiche stehen die Außenleiterströme für den Sinuspunkt beider untersuchten Maschinen zur Verfugung. Zudem wurden auch Messungen mit gleichspannungs- ¨ gespeistem Rotor für ASM1 durchgeführt.

### 7.4.1 Sinuspunkt

Wie bereits erwähnt, werden bei der Sinusprüfung die Rotorwicklungen kurzgeschlossen und statorseitig Bemessungsspannung vorgegeben. Die Drehzahl wird von einer Antriebsmaschine konstant gehalten. Das Frequenzspektrum der gemessenen Außenleiterströme für ASM1 ist in Abbildung [7.10](#page-106-0) den Ergebnissen des Oberwellenmodells gegenubergestellt. Im ¨

<span id="page-106-0"></span>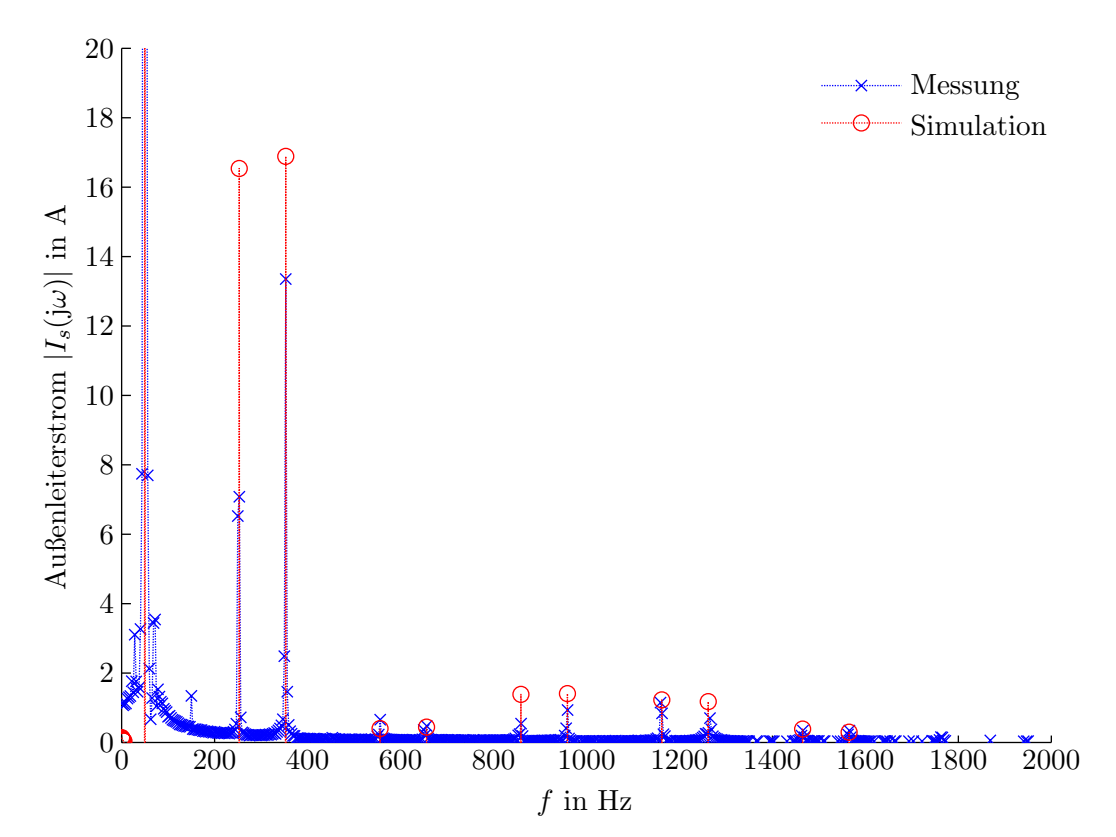

Abb. 7.10: Frequenzspektrum des Stator-Außenleiterstromes im Sinuspunkt fur ASM1. ¨ Grundschwingungsstrom: Messung  $= 2212$  A; Simulation  $= 2293$  A

Vergleich zu den FE-Rechnungen werden auf Grund der Schrägung nicht nur nutharmonischen Frequenzen um 1200 Hz abgedämpft, sondern auch benachbarte Spektrallinien deutlich reduziert. Das Spektrum für ASM2 kann aus Anhang [A.2](#page-120-0) entnommen werden.

## 7.4.2 Rotorseitige Gleichspannungsspeisung

Wird der Rotor mit Gleichspannung gespeist, so vereinfacht sich das Oberwellenmodell erheblich, da die Rotorströme konstant sind und die Rotor-Spannungsgleichungen nicht gelöst werden müssen. Das Prinzipschaltbild bei der rotorseitigen Gleichspannungsspeisung ist in Abbildung [7.11](#page-107-0) veranschaulicht: Die Rotorwicklungen wurden mit einem Gleichstrom von 20 A gespeist und die Maschine mit konstanter Drehzahl angetrieben. An den leerlaufenden Statorklemmen wurde die induzierte Strangspannung gemessen.

<span id="page-107-0"></span>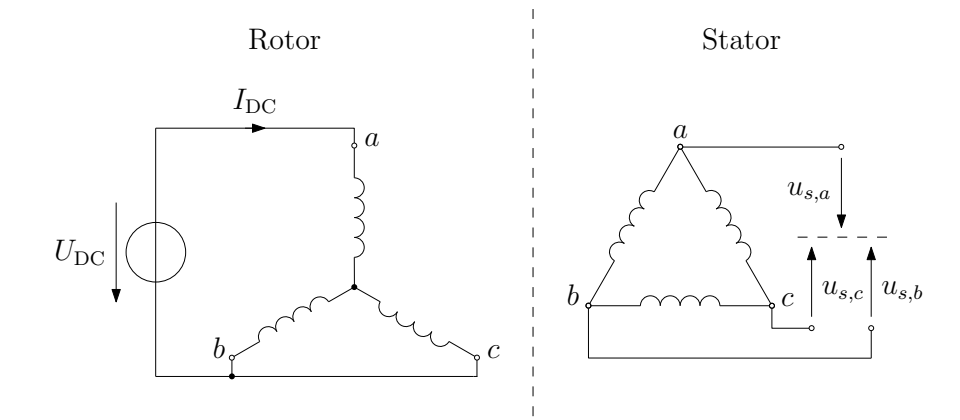

Abb. 7.11: Prinzipschaltbild der rotorseitigen Gleichspannungsspeisung. Statorseitig soll die strichlierte Linie den virtuellen Sternpunkt andeuten.

Abbildung [7.12](#page-108-0) zeigt das Spektrum der Statorspannung bei einer Drehzahl von 1000 <sup>1</sup>/min. Weitere Ergebnisse für 500  $1/\text{min}$  und 1200  $1/\text{min}$  sind in Anhang [A.3](#page-120-1) angeführt. Während einige Spektrallinien gut nachgebildet werden können, erscheinen auch Frequenzen, die das Oberwellenmodell nicht erfasst. Beispielsweise tritt in Abbildung [7.12](#page-108-0) eine ausgeprägte 100 Hz-Komponente mit 0,8533 V auf. Die Ursache fur diese Frequenzkomponenten konn- ¨ te nicht vollständig geklärt werden.
<span id="page-108-0"></span>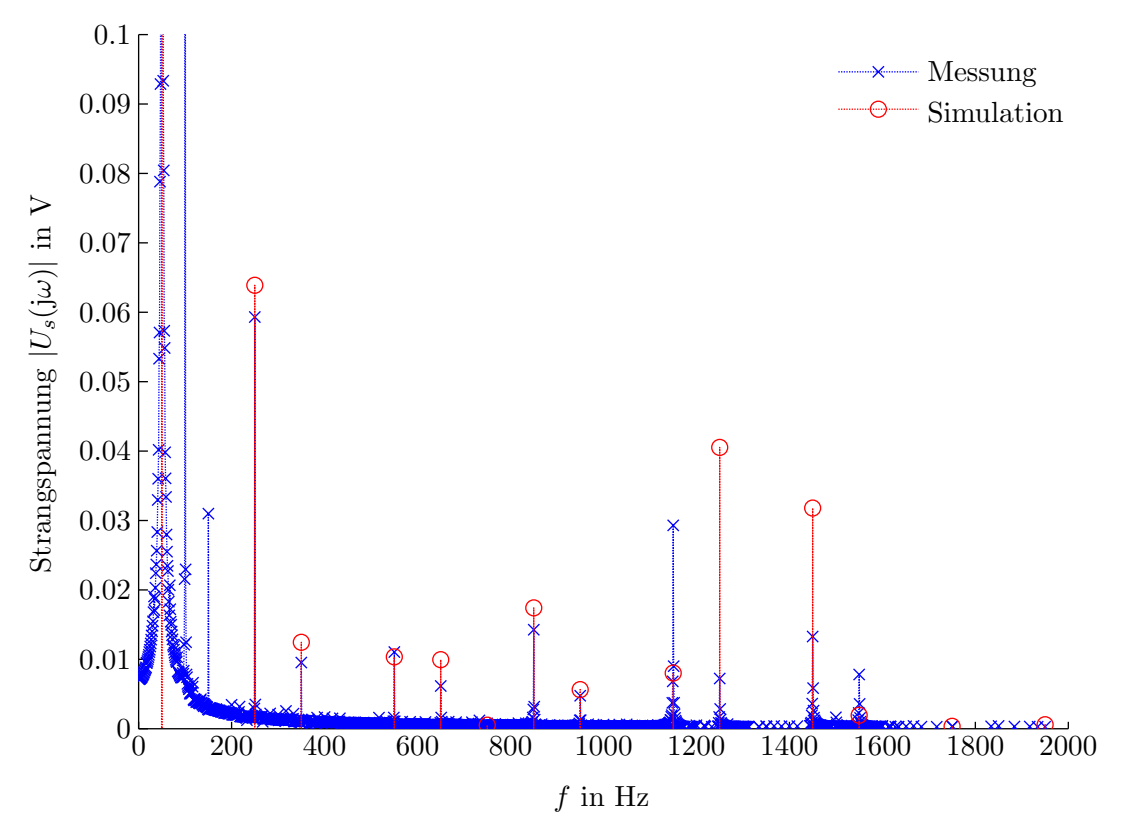

Abb. 7.12: Frequenzspektrum der Stator-Strangspannung bei Gleichspannungsspeisung im Rotor und einer Drehzahl von 1000 <sup>1</sup>/min. Grundschwingungsspannung (50 Hz):  $Message = 50,49 \text{ V};$  Simulation = 46,96 V

## 8 Verifikation des Gesamtmodells

Wie bereits in Kapitel [5](#page-65-0) erwähnt, wurden zur Verifikation des Gesamtsystems Oberschwingungsmessungen im Kaskadenbetrieb durchgeführt. In diesem Kapitel werden die die Resultate des Simulationsmodells mit den Messergebnissen verglichen.

### 8.1 Systemkonfiguration

Im Pruffeld wurde die gesamte Windkraftanlage bestehend aus Asynchrongenerator, Um- ¨ richter, Filtern und Anschlusstransformator nachgebildet. Die Netzspannung wird durch eine Synchronmaschine bereitgestellt. Angetrieben wird der Prufling von einer drehzahl- ¨ geregelten Asynchronmaschine. Die detaillierte Konfiguration des Pruffeldaufbaus wurde ¨ schon in Abbildung [5.1](#page-66-0) dargestellt, für weitere Erläuterungen wird in Abbildung [8.1](#page-109-0) nochmals die prinzipielle Struktur gezeigt. Aufgezeichnet wurden die zeitlichen Verläufe der Ströme und Spannungen an Stator und Rotor sowie nach dem Verknüpfungspunkt zum Transformator.

<span id="page-109-0"></span>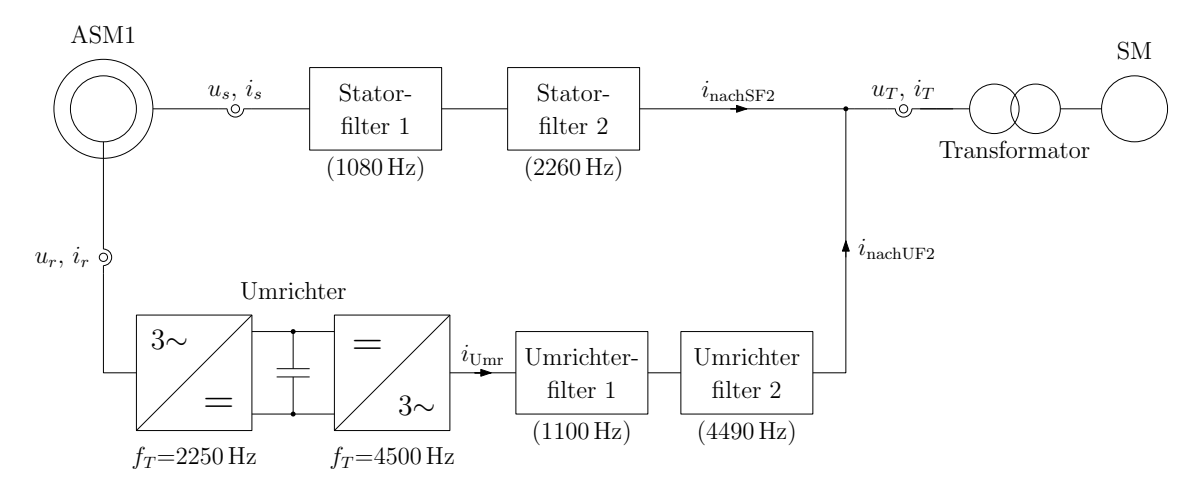

Abb. 8.1: Prinzipstruktur des Pruffeldaufbaus. Die Messstellen sind durch Wandler ange- ¨ deutet. Genauere Daten finden sich in Abbildung [5.1.](#page-66-0)

Insgesamt wurden anhand der Drehzahlregelung der Antriebsmaschine und der Umrichter-Regelung fünf verschiedene Betriebspunkte eingestellt. Die Statorspannung wurde mit <span id="page-110-0"></span>Hilfe des Stelltransformators konstant gehalten. Tabelle [8.1](#page-110-0) fasst die wichtigsten Daten der eingestellten Betriebspunkte zusammen.

| Nr.                         | $U_s^{-1}$ | $\eta$      | $P_{\rm Netz}$ | $\cos(\varphi_{\rm{Netz}})$ |
|-----------------------------|------------|-------------|----------------|-----------------------------|
|                             | in V       | in $1/\min$ | in kW          |                             |
|                             | 690        | 700         | 500            |                             |
| $\mathcal{D}_{\mathcal{L}}$ | 690        | 700         | 500            | $^{-0,9}$                   |
| 3                           | 690        | 800         | 1000           |                             |
|                             | 690        | 1100        | 2000           |                             |
| 5                           | 690        | 1200        | 3100           | $-0,95$                     |

Tab. 8.1: Eingestellte Betriebspunkte

<span id="page-110-1"></span><sup>1</sup>Außenleiterspannung

### 8.2 Einfluss unterschiedlicher Blindleistungszustände auf das Oberschwigungsverhalten

Die Messpunkte 1 und 2 wurden bei gleicher Drehzahl aufgenommen. Damit treten die Komponenten des Statorstrom-Spektrums an den selben Frequenzen auf. Während für Messpunkt 1 reine Wirkleistung ins Netz gespeist wurde, wurde fur Messpunkt 2 ein ¨ Leistungsfaktor von −0,9 eingestellt. Abbildung [8.2](#page-111-0) zeigt das gemessene Statorstrom-Spektrum für beide Betriebspunkte. Die zusätzliche Blindleistungsabgabe hat keinen wesentlichen Einfluss auf die auftretenden Oberschwingungen. Verglichen mit anderen Messpunkten ist der prozentuelle Oberschwingungsanteil mit bis zu  $3\%$  verhältnismäßig hoch. Mit steigender Grundschwingung des Statorstromes sinkt der relative Oberschwingungsanteil. Z. B. liegen die höherfrequenten Spektralanteile beim nachfolgend näher untersuchten Betriebspunkt Nummer 5 bei maximal einem Prozent des Grundschwingungsstromes.

### 8.3 Vergleich der Stator- und Rotorströme

Für den Vergleich der Mess- und Simulationsergebnisse wurde das Gesamtsystem mit der Variante der Differenzialgleichungen und der Variante mit den Frequenzgängen nachge-bildet (siehe Abschnitt [5.2\)](#page-65-1). Während bei der Variante mit den Frequenzgängen lediglich eine Simulation mit Asynchronmaschine und rotorseitigem Umrichter durchgefuhrt wird, ¨ werden bei der zweiten Variante die Filter und der Transformator als zusätzliche Differenzialgleichungen implementiert. Die Umrichterspannungen werden in beiden Fällen als

<span id="page-111-0"></span>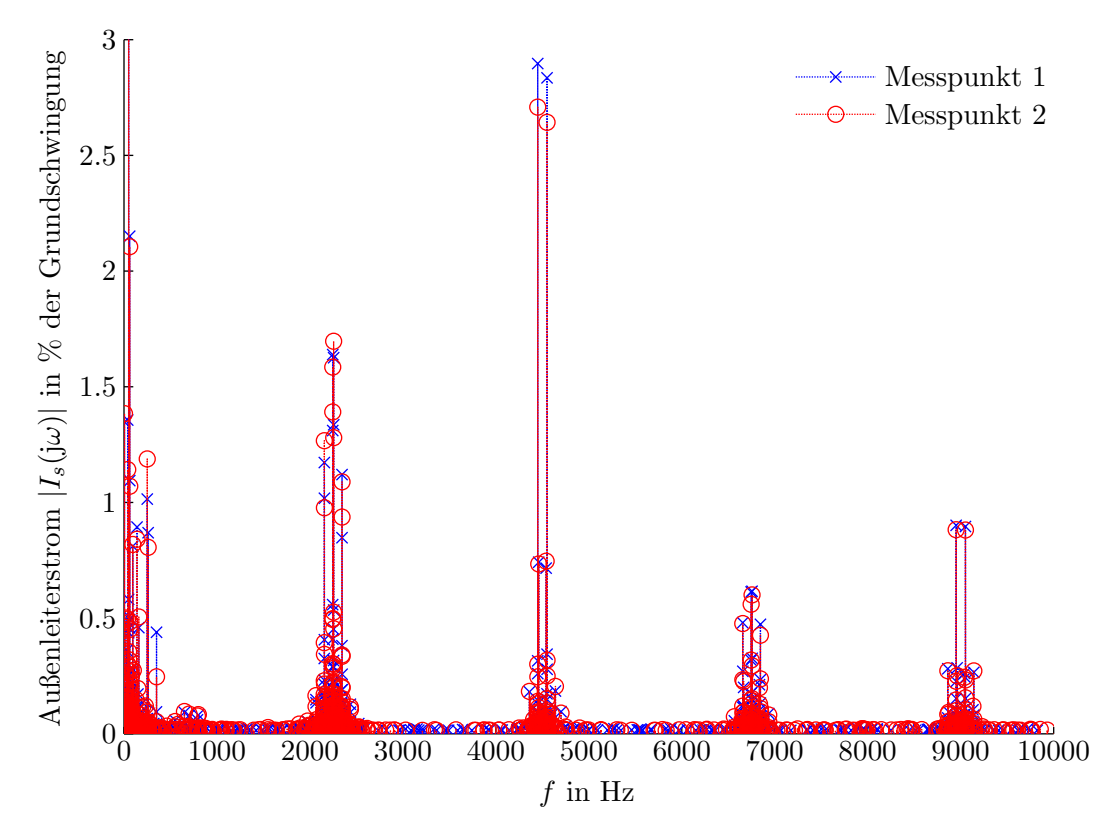

Abb. 8.2: Gemessener Frequenzspektrum des Stator-Außenleiterstromes für Messpunkt 1 und 2

PWM-Spannungen nachgebildet, die Netzspannung als ideale Spannungsquelle ohne Innenimpedanz. Abbildung [8.3](#page-112-0) zeigt eine Gegenuberstellung der gemessenen und berechne- ¨ ten Statorstrom-Spektren für Messpunkt Nummer 5. Wie erwartet treten die umrichterbedingten Oberschwingungsströme um ganzzahlige Vielfache der rotorseitigen Taktfrequenz auf. Zwischen den beiden simulierten Spektren gibt es keine größeren Abweichungen, obwohl mit unterschiedlichen Statorspannungen gerechnet wurde: Die Methode mit den Frequenzgängen verwendet eine reine Grundschwigungsspannung, bei der Variante mit den Differenzialgleichungen ergibt sich die Statorspannung aus den Zustandsgrößen des Gesamtsystems. Das simulierte und gemessene Statorspannungs-Spektrum ist in Abbildung [8.4](#page-112-0) veranschaulicht.

Im gemessenen Statorstrom sind zusätzlich zu den vorherbestimmten Umrichter- und maschinenbedingten Spektralanteilen weitere Oberschwingungen enthalten. Aus der Abbildung [8.5a](#page-113-0) wird deutlich, dass beispielsweise im Frequenzbereich unter 500 Hz Spektrallinien auftreten, die vom Modell nicht erfasst werden. Diese Spektralanteile sind - entsprechend übersetzt - auch im Rotorstrom enthalten (vgl. Abbildung  $8.5b$ ). Dies bestätigt die Annahme, dass diese Oberschwingungen vom rotorseitigen Umrichter hervorgerufen werden,

<span id="page-112-0"></span>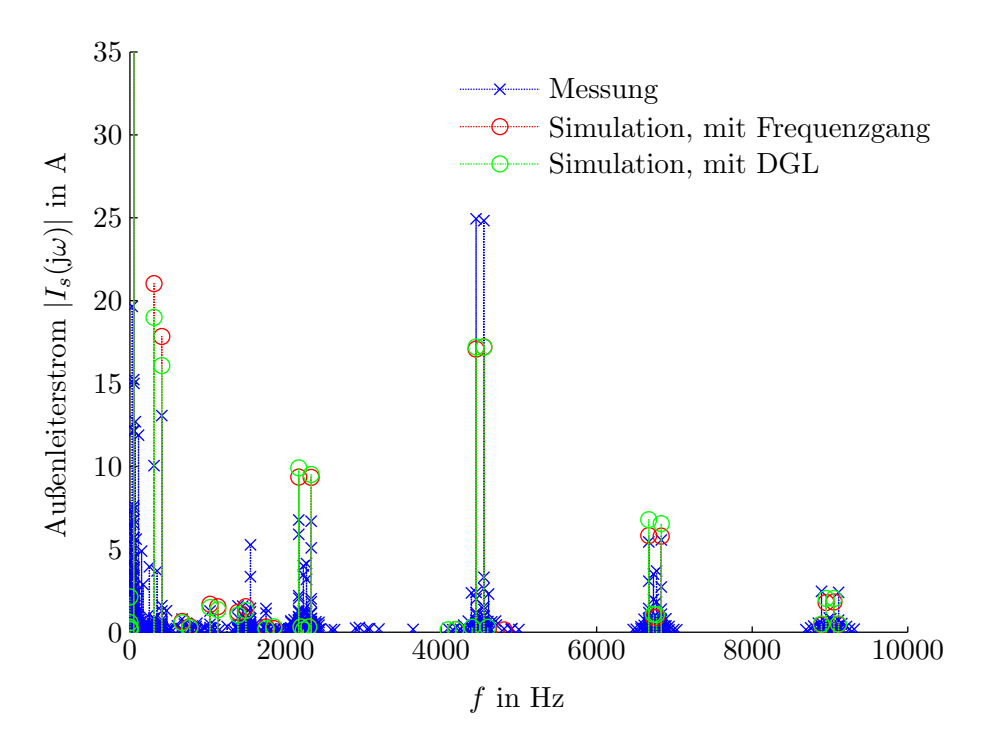

Abb. 8.3: Frequenzspektrum des Stator-Außenleiterstromes für einen Frequenzbereich von 0 bis 10 kHz (Messpunkt 5). Grundschwingungsstrom: Messung = 2358 A; Simulation, mit Frequenzgang = 2417 A; Simulation, mit DGL = 2401 A

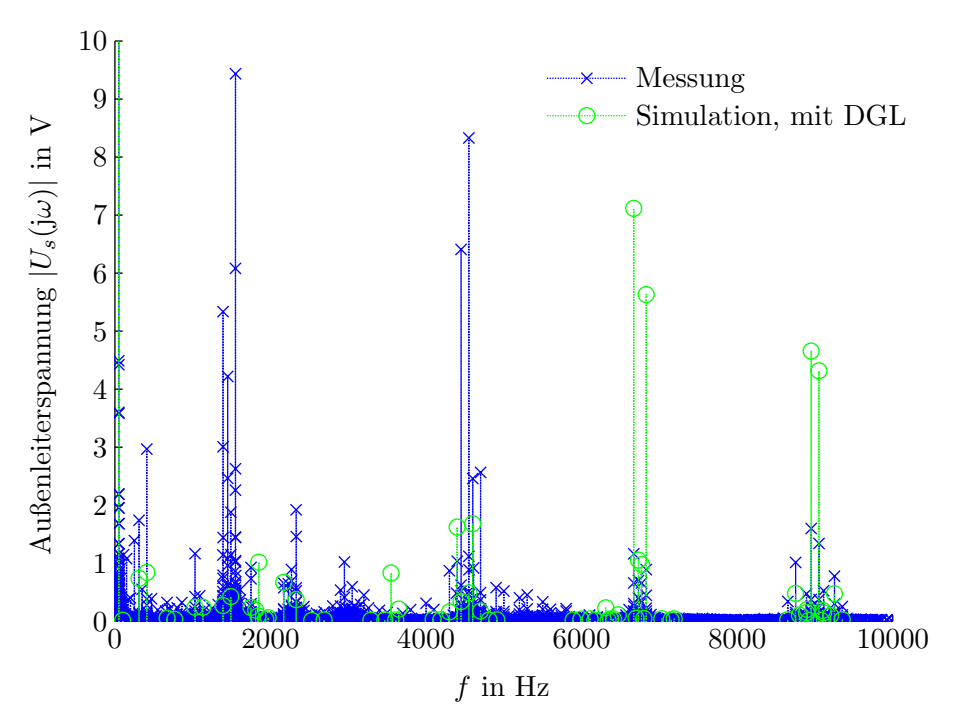

Abb. 8.4: Frequenzspektrum der Stator-Außenleiterspannung (Messpunkt 5). Grundschwingungsspannung: Messung =  $696$  V; Simulation =  $697.5$  V

<span id="page-113-0"></span>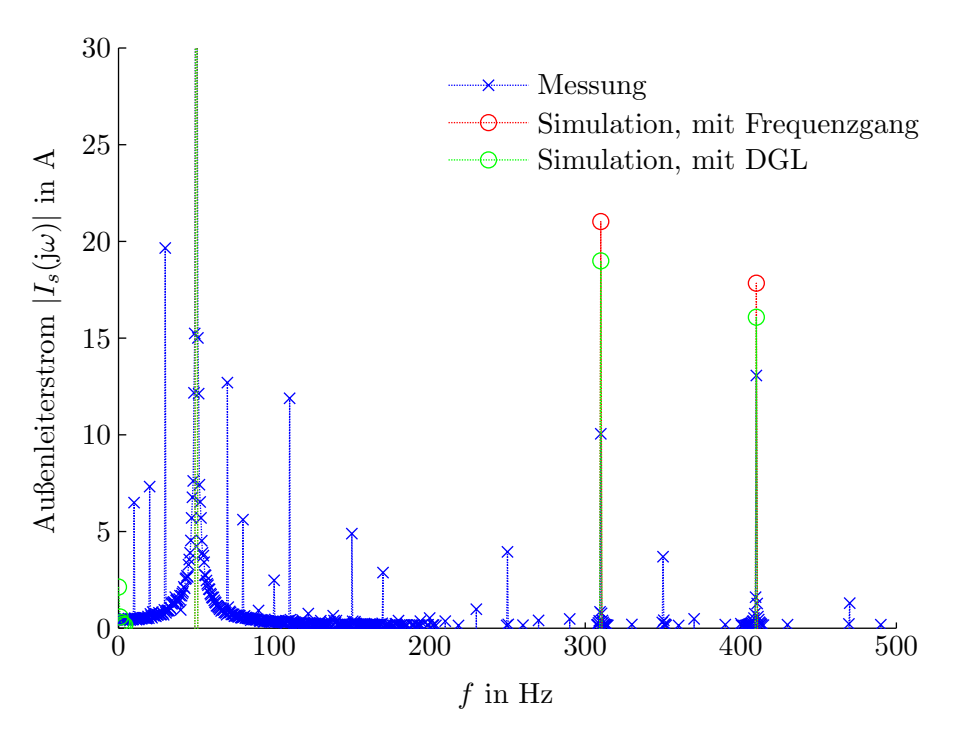

Abb. 8.5a: Frequenzspektrum des Stator-Außenleiterstromes für einen Frequenzbereich von 0 bis 500 Hz (Messpunkt 5). Grundschwingung ident zu Abbildung [8.3.](#page-112-0)

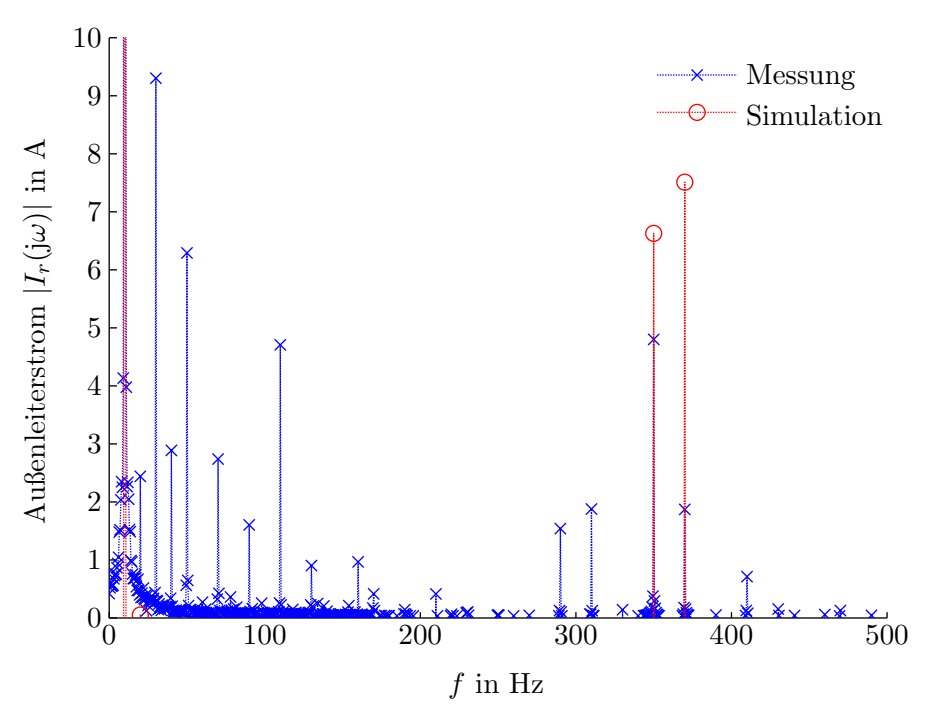

Abb. 8.5b: Frequenzspektrum des Rotor-Außenleiterstromes für einen Frequenzbereich von 0 bis 500 Hz (Messpunkt 5). Grundschwingungsstrom (10 Hz): Mes $sung = 1015$  A; Simulation = 1004 A

wobei verschiedene Ursachen denkbar sind:

- Beim verwendeten Umrichter war u. a. eine Regelung zur Reduzierung von Pendelmomenten bei stationärer Netzunsymmetrie aktiv. Inwieweit solche Regelungen das Oberschwingungsverhalten beeinflussen, wurde im Rahmen dieser Arbeit nicht näher untersucht.
- Durch die Nichtlinearitäten der Schaltelemente, wie z. B. durch Ein- und Ausschaltverzögerungen oder Verriegelungszeiten, entstehen neben den typischen Stromrichter-Harmonischen auch niederfrequente Anteile.
- Die Abtastung der PWM-Sollspannung kann außerdem zusätzliche Oberschwingungen verursachen.

Für genauere Aussagen wären weitere, explizite Messungen notwendig.

#### 8.4 Umrichter- und Filterströme

Am netzseitigen Umrichter sowie an den Stator- und Umrichterfiltern wurden keine Messungen durchgeführt. Dennoch sollen hier die dafür erhaltenen Simulationsergebnisse diskutiert werden. Die gezeigten Ergebnisse wurden mit Hilfe der Methode der Differenzialgleichungen ermittelt.

Abbildung [8.6a](#page-115-0) zeigt das Frequenzspektrum des Stromes nach Statorfilter 2. Zusätzlich wurde auch das Spektrum des Statorstromes direkt an der Maschine eingezeichnet. Deutlich zu erkennen ist die Filterwirkung des Statorfilters 2, das mit 2260 Hz auf die Taktfrequenz des rotorseitigen Umrichters ausgelegt ist.

Wie Abbildung [8.6b](#page-115-0) zeigt, treten am netzseitigen Umrichter die typischen Stromrichter-Harmonischen um ganzzahlige Vielfache der Taktfrequenz (4500 Hz) auf. Das als Saugkreis ausgelegte Umrichterfilter 2 ist auf die Taktfrequenz des netzseitigen Umrichters abgestimmt. Aus Abbildung [8.6b](#page-115-0) ist seine Filterwirkung deutlich erkennbar. Im Bereich um 4500 Hz und 6750 Hz treten im Vergleich zum Umrichterstrom weitere Komponenten verstärkt in Erscheinung. Dabei handelt es sich um vom rotorseitigen Umrichter hervorgerufene Spektralanteile, die vom Umrichterfilter abgesaugt werden.

<span id="page-115-0"></span>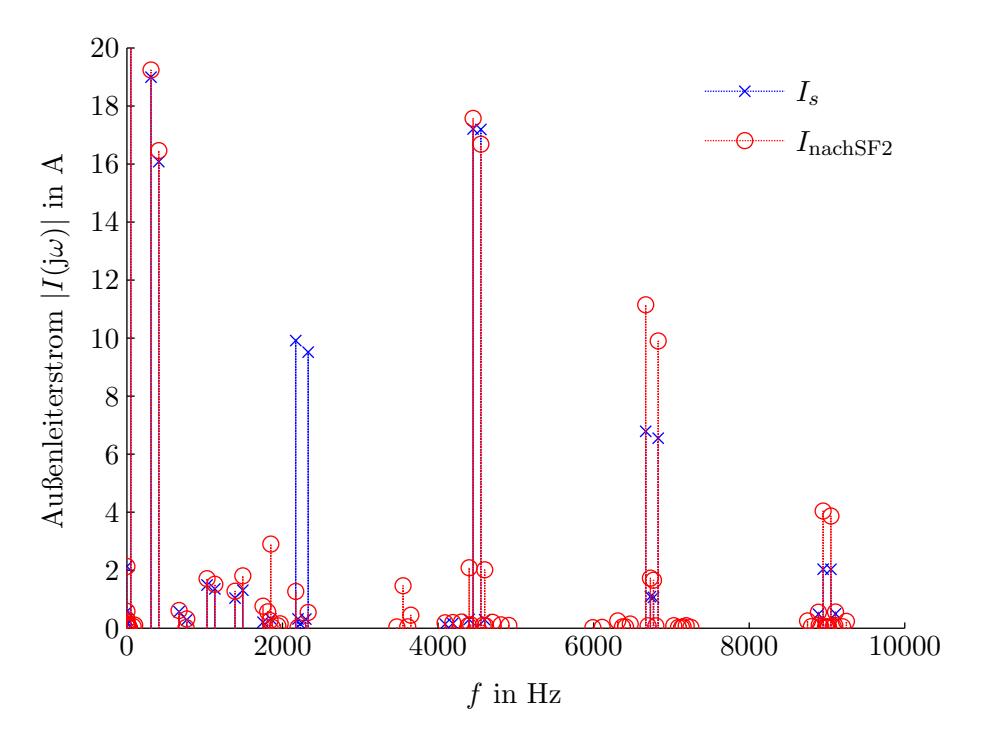

Abb. 8.6a: Simulierter Außenleiterstrom am Stator und nach den Statorfiltern (Messpunkt 5). Grundschwingungsstrom:  $I_s = 2385 \text{ A}$ ;  $I_{\text{nachSF2}} = 2398 \text{ A}$ 

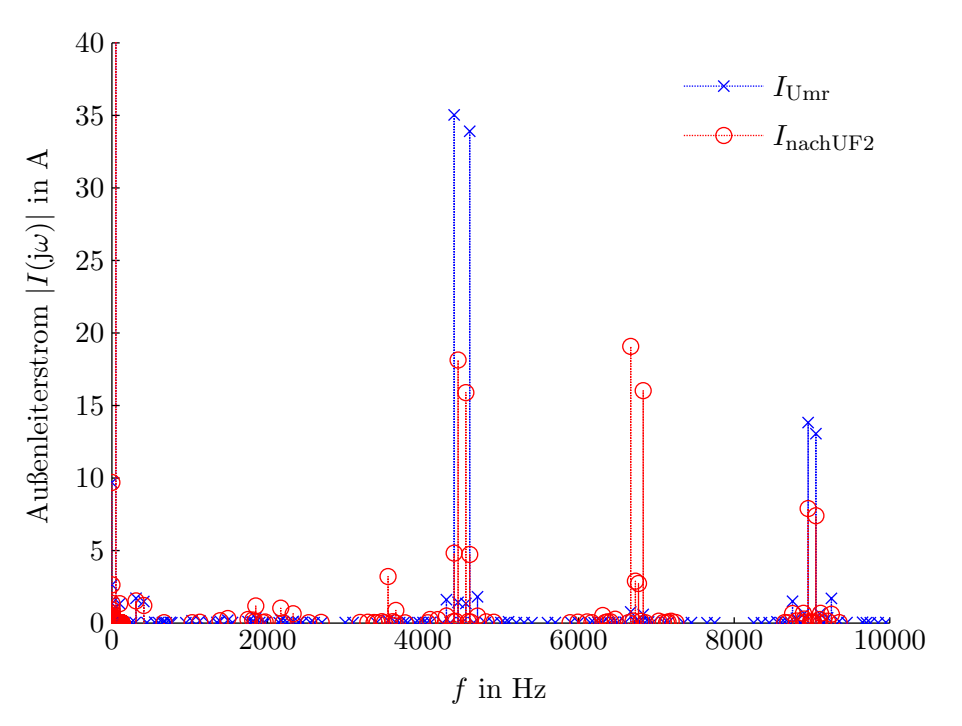

Abb. 8.6b: Simulierter Außenleiterstrom am netzseitigen Umrichter und nach den Umrichterfiltern (Messpunkt 5). Grundschwingungsstrom:  $I_{\text{Umr}} = 353.2 \text{ A};$  $I_{\text{nachUF2}} = 353.9 \text{ A}$ 

#### 8.5 Vergleich der Netzströme

Das Frequenzspektrum der gemessenen und simulierten Netzströme<sup>[1](#page-116-0)</sup> ist in Abbildung [8.7](#page-116-1) dargestellt. Untereinander zeigen die beiden Simulationsmethoden eine gute Ubereinstim- ¨

<span id="page-116-1"></span>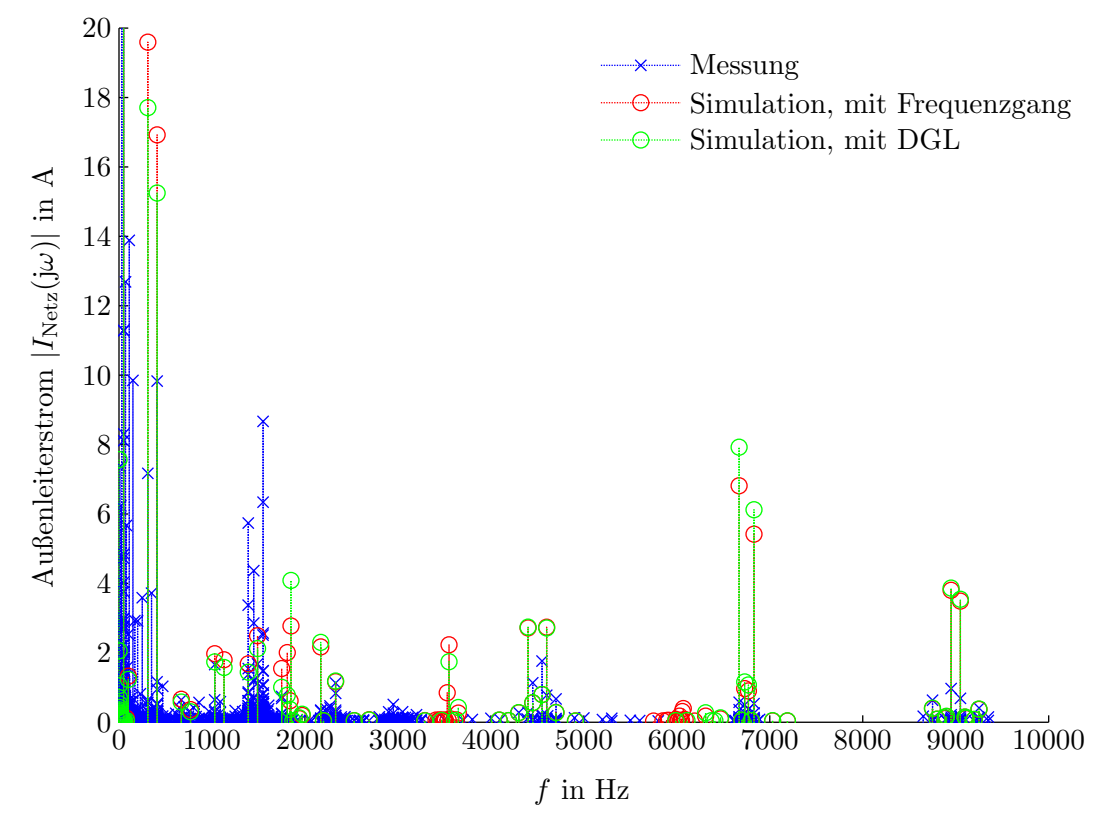

Abb. 8.7: Frequenzspektrum des Netz-Außenleiterstromes (Messpunkt 5). Grundschwingungsstrom: Messung = 2740 A; Simulation, mit Frequenzgang = 2758 A; Simulation, mit  $DGL = 2743 A$ 

mung. Wie bereits bei den Statorströmen bemerkt, treten im Vergleich zum simulierten Netzstrom im Frequenzbereich unter 2 kHz Spektralanteile auf, die vom Modell nicht erfasst werden. Für höhere Frequenzen erhält man aus den Simulationen zu große Anteile, da die Innenimpedanz des Netzes bzw. der Synchronmaschine vernachlässigt wurde. Die Netzimpedanz ist i. A. frequenzabhängig und beeinflusst das Oberschwingungsverhalten maßgeblich. Für genauere Rechnungen müsste damit ein dynamisches Modell der Synchronmaschine erstellt werden, oder zumindest deren Innenimpedanz für grundschwingungsfremde Frequenzen ermittelt werden. Ferner beinhaltet die von der Synchronmaschine bereitgestellte Spannung neben der Grundschwingung auch Oberschwingungen. Um diese zu erfassen, wäre ein Oberwellenmodell der Synchronmaschine notwendig.

<span id="page-116-0"></span><sup>&</sup>lt;sup>1</sup>Der gemessene Strom vor dem Transformator  $i<sub>T</sub>$  wurde als Netzstrom herangezogen.

#### 8.6 Bewertung der Harmonischen im Anschlusspunkt

Mit dem entwickelten Programm können die Oberschwingungsemissionen am Netzanschlusspunkt anhand verschiedener Normen und Regelwerke beurteilt werden. Abbildung [8.8](#page-117-0) zeigt beispielhaft die Bewertung des gemessenen Netzstromes unter Anwendung der BDEW-Richtlinie. Dargestellt sind die Verhältnisse für ungeradzahlige Harmonische bis

<span id="page-117-0"></span>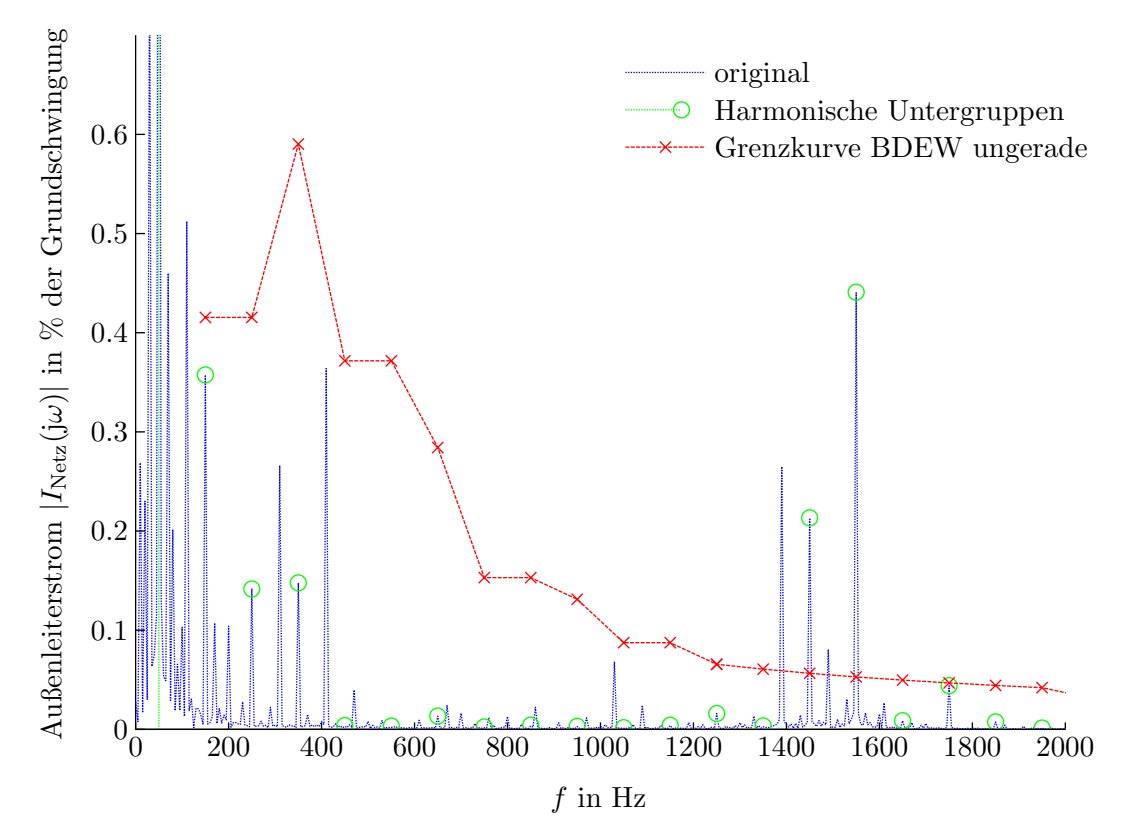

Abb. 8.8: Bewertung des gemessenen Netzstromes laut BDEW-Richtlinie fur ungeradzah- ¨ lige Harmonische für einen Frequenzbereich bis  $2 \text{ kHz}$  (Messpunkt 5)

zu Frequenzen von 2 kHz. Laut BDEW-Richtlinie müssen die gemessenen Spektralanteile gemäß Anhang [C.1](#page-126-0) in harmonische Untergruppen zusammengefasst werden. Um 1500 Hz kommt es zu einer deutlichen Grenzwertüberschreitung. Dazu ist zu bemerken, dass die verwendete Synchronmaschine mit 18 MVA eine vergleichsweise kleine Kurzschlussleistung aufweist. Die Berechnung der Emissionsgrenzwerte erfolgt anhand des Verhältnisses aus Kurzschluss- zu Anlagenleistung, was für den vorliegenden Fall auf relativ niedrige Emissionsgrenzwerte führt. In realen Netzten ist i. A. mit einer größeren Kurzschlussleistung zu rechnen.

### 9 Zusammenfassung

Im Rahmen dieser Arbeit wurde ein Simulationsprogramm zur Berechnung der emittierten Oberschwingungsströme von Windkraftanlagen mit doppelt gespeister Asynchronmaschine entworfen. Die erhaltenen Simulationsergebnisse wurden mit FE-Rechnungen und Messungen verglichen.

Aus verschiedenen in der Literatur bekannten Oberwellenmodellen wurde fur das Ma- ¨ schinenmodell der Ansatz der magnetisch gekoppelten Kreise ausgew¨ahlt. Durch Modellierung der magnetischen Kopplung zwischen den Einzelspulen gelingt es dabei die diskrete Wicklungsstruktur zu erfassen. Für die Einzelspulen erhält man mit Hilfe der Spulenfunktionen einfache und übersichtliche Induktivitätsterme. Wird für die Induktivitätsberechnung eine variable Luftspaltfunktion zu Grunde gelegt, so können weitere oberschwingungsrelevante Effekte, wie Nutung und die Hauptfeld-S¨attigung in Betracht gezogen werden. Ergänzend dazu wird auch ein linearer Durchflutungsanstieg innerhalb der Nutöffnung und eine eventuelle Schrägung eines Wicklungspartners berücksichtigt. Nach Zusammenfassung der Induktivitäten zu Teil- bzw. Strangwicklungen wird es möglich die Spannungs-Differenzialgleichungen der Maschine anzuschreiben.

Sowohl die Ergebnisse aus der statischen FE-Rechnung und die berechneten Oberschwingungsströme aus der transienten FE-Rechnung sind in zufriedenstellender Übereinstimmung mit den Simulationsergebnissen. Weiters konnte mit Messungen fur den Sinuspunkt ¨ und bei gleichspannungsgespeistem Rotor die Gultigkeit des Modells gezeigt werden. ¨

Für die Modellierung des Gesamtsystems der Windkraftanlage wurden zwei Berechnungsvarianten vorgestellt: Bei der Methode mit den Differenzialgleichungen werden die Filter und der Anschlusstransformator anhand von Differenzialgleichungen modelliert. Bei der Variante mit den Frequenzgängen erfolgt die Berechnung des Netzstromes mit Hilfe von komplexen Übertragungsfunktionen. Der netz- und rotorseitige Umrichter wurde in beiden Fällen als pulsweitenmodulierte Spannungsquelle nachgebildet, wobei für den rotorseitigen Umrichter eine Rotorstrom-Regelung entwickelt wurde.

Eine Gegenuberstellung mit Messungen im Kaskadenbetrieb zeigt, dass eine detaillierte ¨ Modellierung des Umrichters und der Netzimpedanz für das Oberschwingungsverhalten unerlässlich ist. Ohne genaue Kenntnis der Netz- und Umrichterdaten können deshalb lediglich grobe Abschätzungen angegeben werden. Dennoch stellt das entworfene Programm ein wertvolles Hilfsmittel dar, um bereits im Entwicklungsprozess der Maschine den Einfluss verschiedener Auslegungsaspekte auf das Oberschwingungsverhalten zu untersuchen.

## A Weitere Simulations- und Messergebnisse

An dieser Stelle werden bisher nicht gezeigte Simulations- und Messergebnisse angeführt.

### A.1 Transiente Finite-Elemente-Rechnung für ASM2

In Abschnitt [7.3](#page-102-0) wurden die Ergebnisse des Oberwellenmodells mit einer FE-Rechnung verglichen. Die gerechnete Maschine war ASM1. Ergänzend dazu werden hier die Ergebnisse für ASM2 gezeigt.

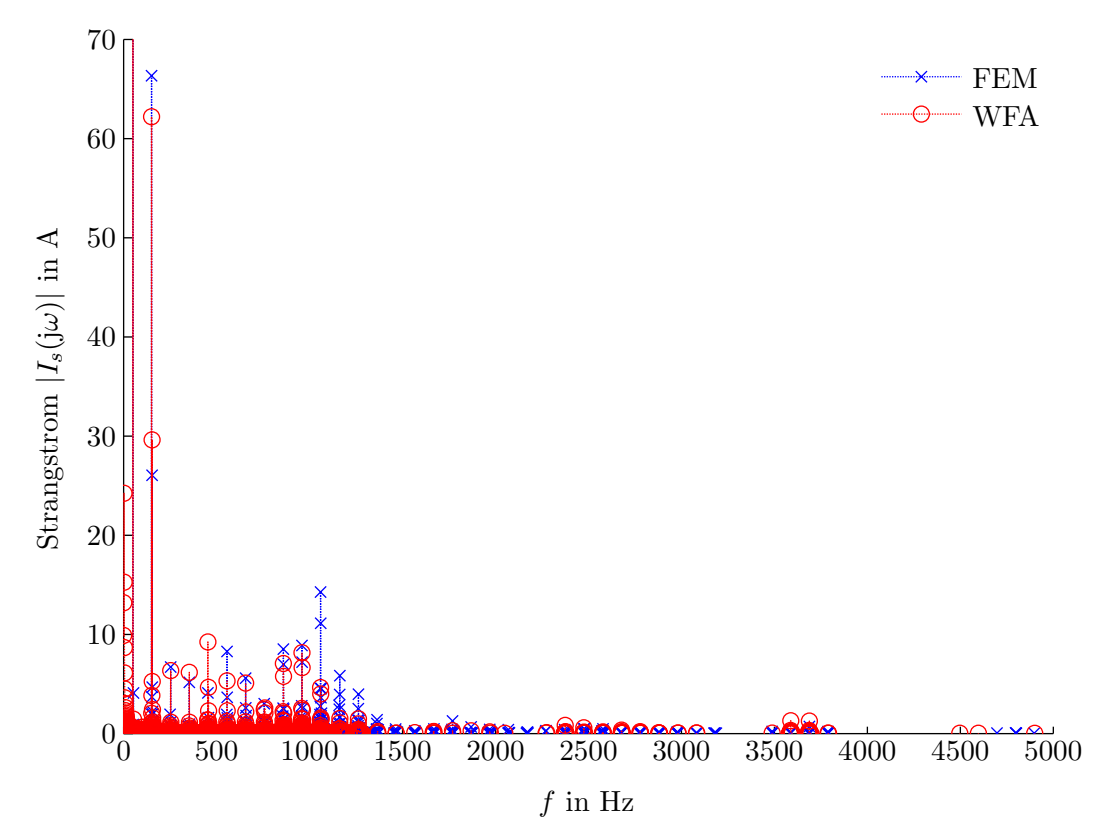

Abb. A.1a: Frequenzspektrum des Stator-Strangstromes fur ASM2. Grundschwingungs- ¨ strom: FEM = 1531 A; WFA = 1432 A

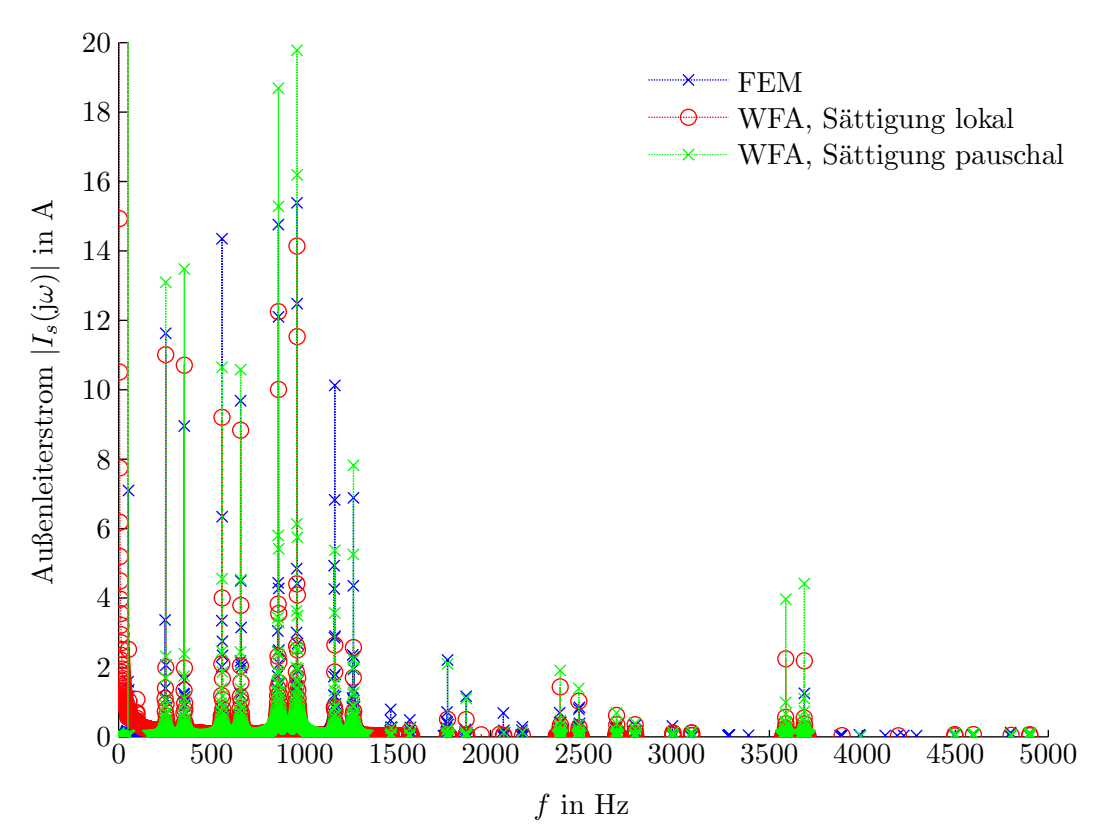

Abb. A.1b: Frequenzspektrum des Stator-Außenleiterstromes fur ASM2. Grundschwin- ¨ gungsstrom: FEM =  $2652$  A; WFA, Sättigung lokal =  $2480$  A; WFA, Sättigung  $pauschal = 2600 A$ 

### A.2 Gemessener Sinuspunkt für ASM2

Zusätzlich zu den Ausführungen in Abschnitt [7.4.1](#page-106-0) ist das Statorstrom-Spektrum für ASM2 in Abbildung [A.2](#page-121-0) dargestellt.

### A.3 Rotorseitige Gleichspannungsspeisung für weitere Drehzahlen

Die induzierte Statorspannung bei Gleichspannungsspeisung im Rotor wurde neben einer Drehzahl von 1000  $1/\text{min}$  (vgl. Abbildung [7.12\)](#page-108-0) auch für 500  $1/\text{min}$  und 1200  $1/\text{min}$  untersucht. Die Abbildungen [A.3](#page-121-0) und [A.4](#page-122-0) vergleichen das gemessene Statorspannungsspektrum mit den Ergebnissen des Oberwellenmodells.

<span id="page-121-0"></span>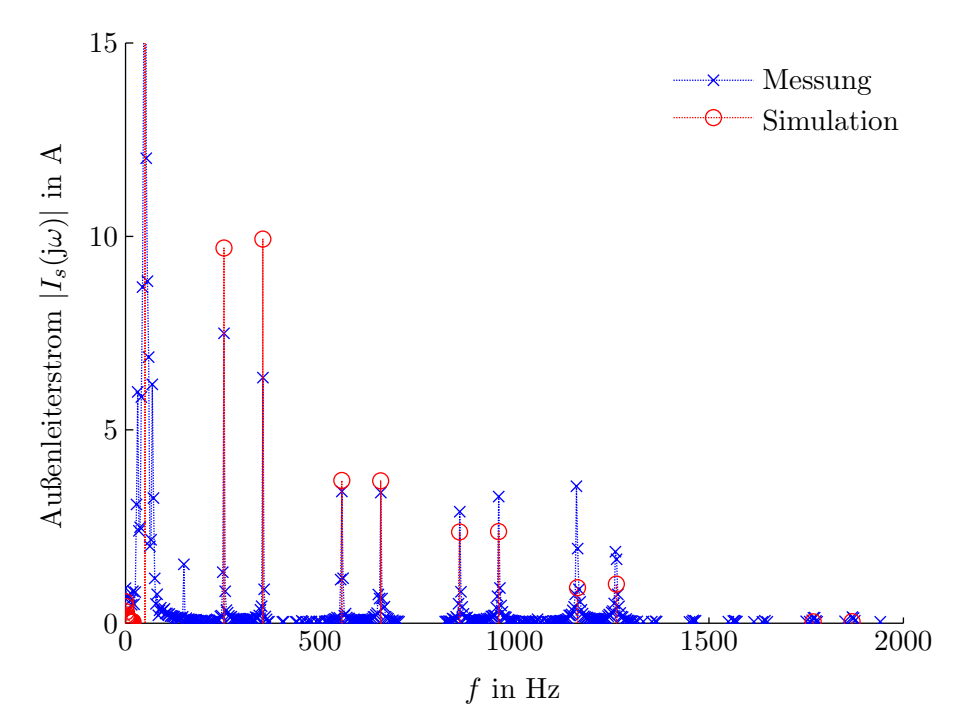

Abb. A.2: Frequenzspektrum des Stator-Außenleiterstromes im Sinuspunkt für ASM2. Grundschwingungsstrom: Messung = 2232 A; Simulation = 2341 A

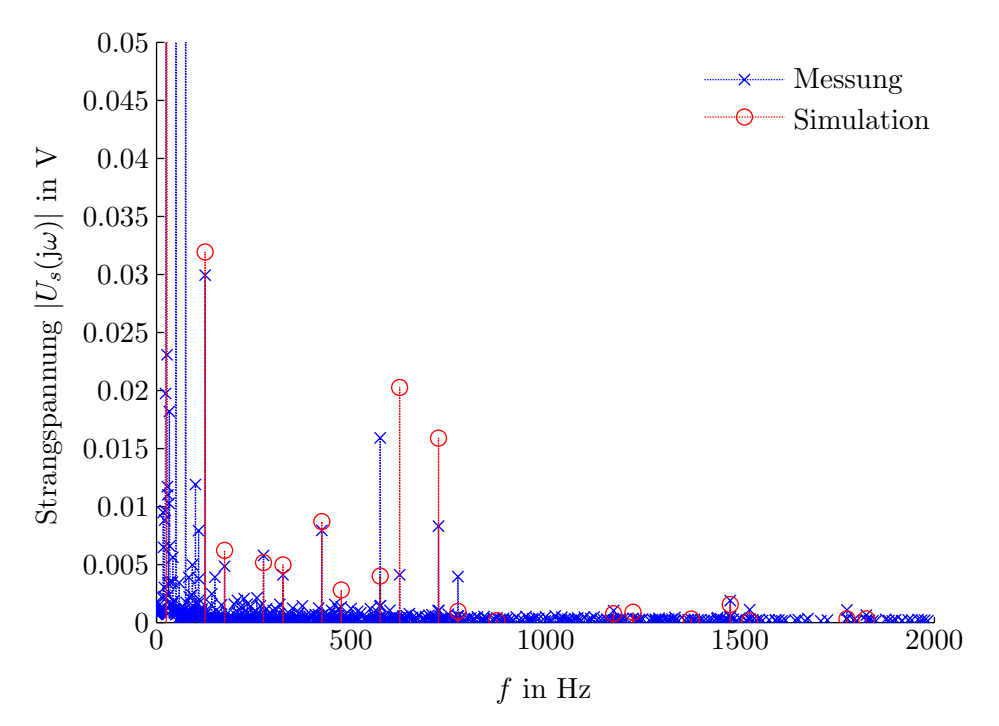

Abb. A.3: Frequenzspektrum der Stator-Strangspannung bei Gleichspannungsspeisung im Rotor und einer Drehzahl von 500 <sup>1</sup>/min. Grundschwingungsspannung (25 Hz):  $Message = 60,59 V$ ; Simulation = 56,82 V. Weitere gemessene Frequenzkomponenten: Bei 50 Hz = 0,1129 V; Bei 75 Hz = 0,1531 V.

<span id="page-122-0"></span>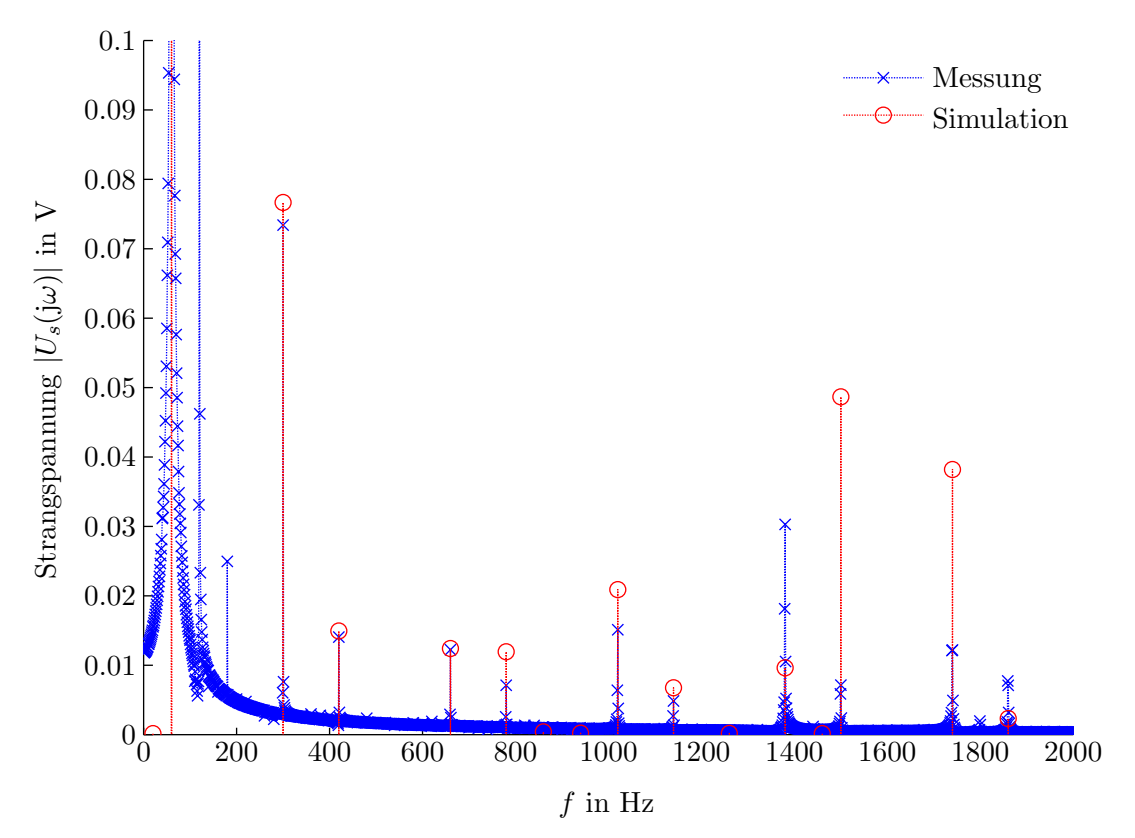

Abb. A.4: Frequenzspektrum der Stator-Strangspannung bei Gleichspannungsspeisung im Rotor und einer Drehzahl von 1200 <sup>1</sup>/min. Grundschwingungsspannung (60 Hz):  $Message = 23,33 \text{ V};$  Simulation =  $25,25 \text{ V}.$  Weitere gemessene Frequenzkomponenten: Bei 100 Hz = 0,8533 V.

## B Auszüge aus Normen und Regelwerken

Im Folgenden werden Auszüge aus den in Tabelle [2.1b](#page-16-0) angeführten Normen und Regelwerken zur Beurteilung von Oberschwingungsemissionen präsentiert.

Tab. B.1: In [\[BDEW08\]](#page-149-0) festgelegte, bezogene zulässige Oberschwingungsströme  $i_{\nu, \text{zul}}$  und Zwischenharmonischenströme  $i_{\mu, \text{zul}}$ . Für ungerade, durch drei teilbare Ordnungszahlen können die nächsthöheren ungeradzahligen Werte verwendet werden, solange kein Nullsystem ins Netz eingespeist wird. Für andere Netzspannungen können die Oberschwingungsströme durch Umrechnung (umgekehrt proportional zur Spannung) ermittelt werden.

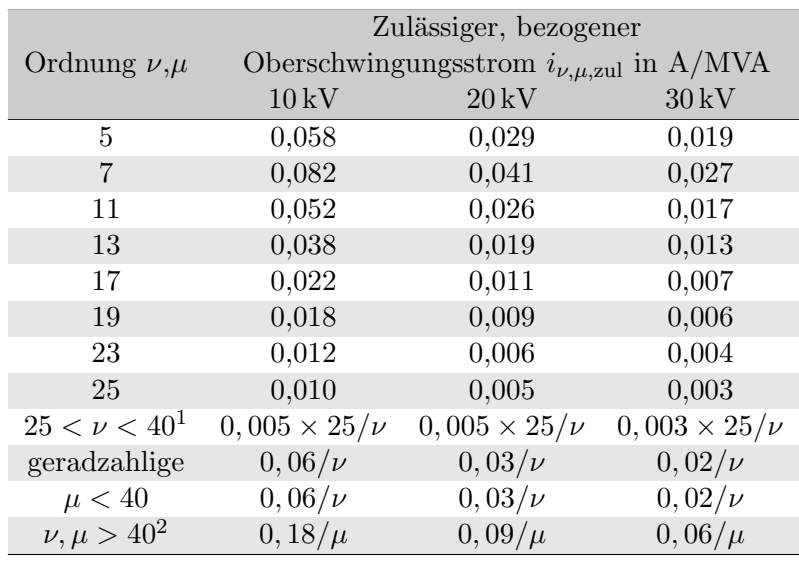

<span id="page-123-0"></span> $1$ ungeradzahlig

<span id="page-123-1"></span>2 ganzzahlig und nicht ganzzahlig innerhalb einer Bandbreite von 200 Hz. Messung gemäß [\[IEC047\]](#page-149-1), Anhang B

<span id="page-124-1"></span>Tab. B.2: Proportionalitätsfaktor  $p_{\nu}$  für ausgewählte Oberschwingungen aus [\[TORD2\]](#page-150-0)

| Ordnung $\nu$ | $\sim$ 3. |    |    |         | - 13. | -19 | >19 |
|---------------|-----------|----|----|---------|-------|-----|-----|
|               |           | 45 | 10 | $\cdot$ |       |     |     |

<span id="page-124-0"></span> $1$ Der in Klammer gesetzte Wert gilt für Ströme im Neutralleiter, alle anderen Werte für Ströme in den Außenleitern.

Tab. B.3: In [\[TF326\]](#page-150-1) definierte Emissionsgrenzwerte. Vorausgesetzt werden Netze mit einer Bemessungsspannung von größer  $30\,\mathrm{kV}.$ 

|                          | Ordnung Oberschwingungsspannung |  |  |  |  |
|--------------------------|---------------------------------|--|--|--|--|
| $\nu$                    | $U_{\nu}$ in %                  |  |  |  |  |
| geradzahlige Harmonische |                                 |  |  |  |  |
| $\overline{5}$           | 3,0                             |  |  |  |  |
| 7                        | 2,5                             |  |  |  |  |
| 11                       | 1,8                             |  |  |  |  |
| 13                       | 1,5                             |  |  |  |  |
| 17                       | 1,0                             |  |  |  |  |
| 19                       | 0,8                             |  |  |  |  |
| 23                       | 0,8                             |  |  |  |  |
| 25                       | 0,8                             |  |  |  |  |
|                          | ungeradzahlige Harmonische      |  |  |  |  |
| $\overline{2}$           | 1,0                             |  |  |  |  |
| $\overline{4}$           | 0,5                             |  |  |  |  |
| 6                        | 0,3                             |  |  |  |  |
| 8                        | 0,3                             |  |  |  |  |
| 10                       | 0,1                             |  |  |  |  |
| $< 12\,$                 | $_{0,1}$                        |  |  |  |  |

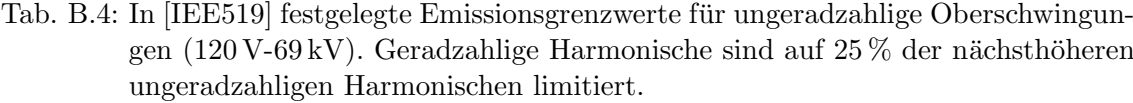

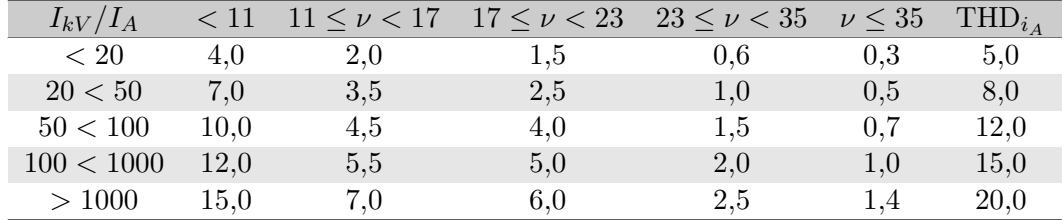

<span id="page-125-0"></span>Tab. B.5: In [\[GBT93\]](#page-149-2) definierte Grenzwerte für Oberschwingungsströme

|                | $U_{\rm{Netz}}$ in kV | 0,38 | $6\phantom{.}6$ | 10     | 35  | 66  | 110 |
|----------------|-----------------------|------|-----------------|--------|-----|-----|-----|
|                | $S_{kV}$ in MVA       | 10   | 100             | 100    | 250 | 500 | 750 |
|                | $\overline{2}$        | 78   | 43              | 26     | 15  | 16  | 12  |
|                | 3                     | 62   | 34              | 20     | 12  | 13  | 9,6 |
|                | $\overline{4}$        | 39   | 21              | 13     | 7,7 | 8,1 | 6,0 |
| Ordnungszahlen | $\overline{5}$        | 62   | 34              | $20\,$ | 12  | 13  | 9,6 |
|                | 6                     | 26   | 14              | 8,5    | 5,1 | 5,4 | 4,0 |
|                | 7                     | 44   | 24              | 15     | 8,8 | 9,3 | 6,8 |
|                | 8                     | 19   | 11              | 6,4    | 3,8 | 4,1 | 3,0 |
|                | $\overline{9}$        | 21   | 11              | 6,8    | 4,1 | 4,3 | 3,2 |
|                | 10                    | 16   | 8,5             | 5,1    | 3,1 | 3,3 | 2,4 |
|                | 11                    | 28   | 16              | 9,3    | 5,6 | 5,9 | 4,3 |
| verschiedene   | 12                    | 13   | 7,1             | 4,3    | 2,6 | 2,7 | 2,0 |
|                | 13                    | 24   | 13              | 7,9    | 4,7 | 5,0 | 3,7 |
|                | 14                    | 11   | 6,1             | 3,7    | 2,2 | 2,3 | 1,7 |
| für            | 15                    | 12   | 6,8             | 4,1    | 2,5 | 2,6 | 1,9 |
| 88             | 16                    | 9,7  | 5,3             | 3,2    | 1,9 | 2,0 | 1,5 |
| .크             | 17                    | 18   | 10              | 6,0    | 3,6 | 3,8 | 2,8 |
| $L_{\nu}$      | 18                    | 8,6  | 4,7             | 2,8    | 1,7 | 1,8 | 1,3 |
|                | 19                    | 16   | 9,0             | 5,4    | 3,2 | 3,4 | 2,5 |
|                | 20                    | 7,8  | 4,3             | 2,6    | 1,5 | 1,6 | 1,2 |

# C Ergänzungen zur Spektralanalyse

Ergänzend zur Spektralanalyse mit Hilfe der FFT wird hier die Zusammenfassung der Spektrallinien gemäß [\[IEC047\]](#page-149-1) und die Rekonstruktion des Spektrums bei Leakage-Effekten besprochen.

#### <span id="page-126-0"></span>C.1 Spektralanalyse gemäß IEC 61000-4-7

[\[IEC047\]](#page-149-1) spezifiziert Anforderungen für Geräte und Verfahren zur Messung von Harmonischen und Zwischenharmonischen. Bei der Messung werden nach erfolgter Anti-Aliasing-Filterung, Analog-Digital-Wandlung und Synchronisierung die Signale einem DFT-Prozessor zur Ermittlung der Fourierkoeffizienten zugeführt. Diese werden für weitere Bewertungen in Gruppen zusammengefasst, was für die Ermittlung der Spektralanteile aus der Simulation von besonderem Interesse ist.

Für praktische Anwendungen unterscheidet [[IEC047\]](#page-149-1) in:

- Harmonische,
- Zwischenharmonische und
- harmonische Anteile zwischen 2 und 9 kHz.

Die Gruppierung der Komponenten ist in den Abbildungen [C.1](#page-127-0) bis [C.3](#page-128-0) dargestellt und wird folgend kurz beschrieben.

#### C.1.1 Frequenzbereich bis 2 kHz

Im Frequenzbereich bis 2 kHz beträgt die Messdauer 200 ms. Dies entspricht 10 (bei 50 Hz) bzw. 12 (bei 60 Hz) Perioden. Damit ergibt sich eine Frequenzauflösung von 5 Hz. Folgend werden lediglich die Gleichungen für das 50 Hz-System angeführt.

Oberschwingungs-Gruppen, Zwischenharmonische Gruppen Harmonische werden gemäß Gleichung [C.1](#page-126-1) zu Gruppen zusammengefasst.

<span id="page-126-1"></span>
$$
G_{g,n}^2 = \frac{C_{k-5}^2}{2} + \sum_{i=-4}^4 C_{k+i}^2 + \frac{C_{k+5}^2}{2}
$$
 (C.1)

Für Zwischenharmonische gilt:

$$
G_{ig,n}^2 = \sum_{i=1}^{9} C_{k+i}^2
$$
 (C.2)

<span id="page-127-0"></span>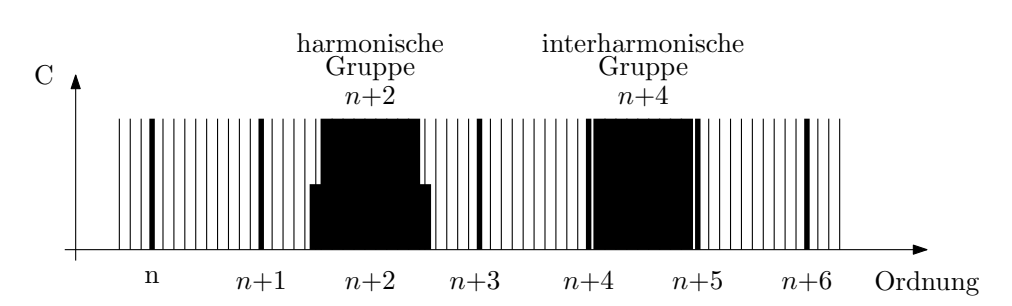

Abb. C.1: Harmonische und zwischenharmonische Gruppen bei 50 Hz Grundschwingung (aus [\[IEC047\]](#page-149-1))

Oberschwingungs-Untergruppen, Zwischenharmonische Untergruppen Beispielsweise werden laut [\[BDEW08\]](#page-149-0) Oberschwingungs-Untergruppen und zentrierte zwischenharmonische Untergruppen bewertet. Für die Oberschwingungs-Untergruppen gilt:

$$
G_{sg,n}^2 = \sum_{i=-1}^{1} C_{k+i}^2
$$
 (C.3)

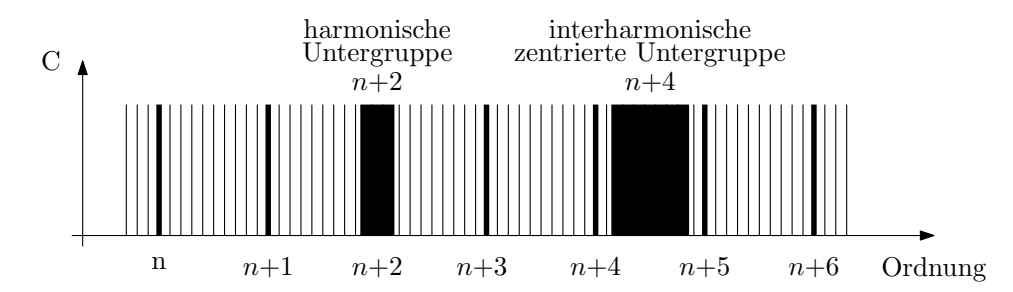

Abb. C.2: Harmonische und zentrierte zwischenharmonische Untergruppen bei 50 Hz Grundschwingung (aus [\[IEC047\]](#page-149-1))

und für zwischenharmonische Untergruppen:

$$
G_{isg,n}^2 = \sum_{i=2}^8 C_{k+i}^2
$$
 (C.4)

#### C.1.2 Frequenzbereich zwischen 2 und 9 kHz

Im Frequenzbereich zwischen 2 und 9 kHz beträgt die Messdauer 100 ms, was einer Frequenzaufl¨osung von 10 Hz entspricht. Ausgehend von der Idee, die Signalenergie aufzusummieren, werden die Oberschwingungen in definierten 200 Hz-Bändern gemäß

$$
G_b = \sqrt{\sum_{f=b-90(\text{Hz})}^{b+100} C_f^2}
$$
 (C.5)

zusammengefasst.

<span id="page-128-0"></span>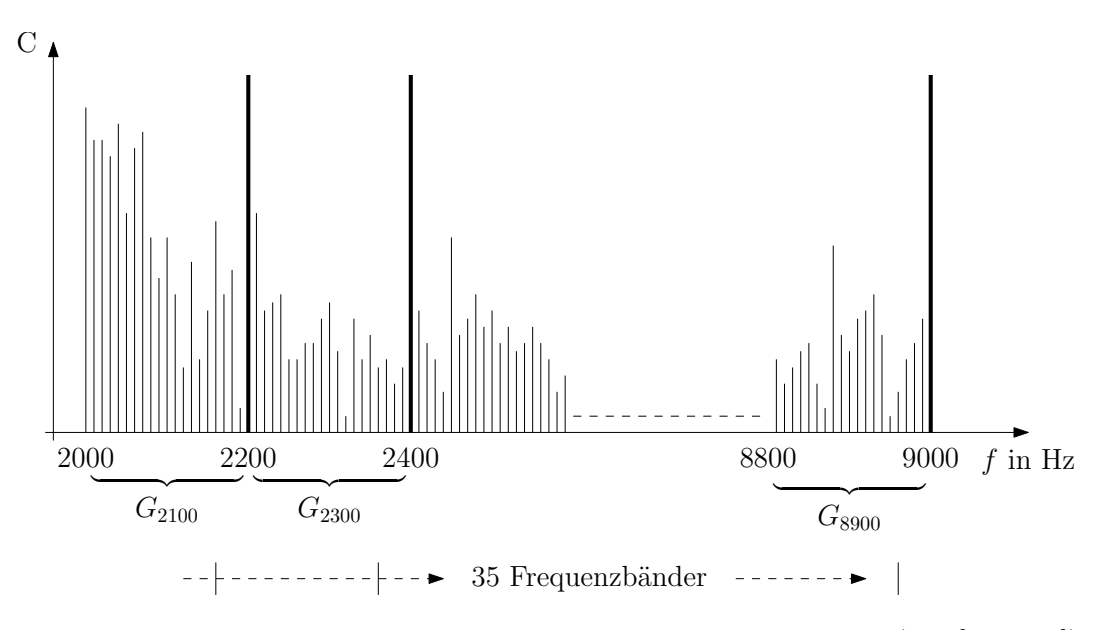

Abb. C.3: Frequenzbänder im Frequenzbereich zwischen 2 und 9 kHz (aus [\[IEC047\]](#page-149-1))

#### C.2 Rekonstruktion des Spektrums bei Leakage-Effekten

Das Stromspektrum wird anhand einer endlichen Anzahl von Perioden ermittelt. Im Zeitbereich entspricht dies einer Multiplikation des Signals mit einem Rechteckfenster  $w(t)$ . Für den Fall, dass die Länge des Fensters mit einer ganzzahligen Periodenanzahl zusammenfällt, werden alle Spektallinien korrekt aufgelöst. Im Statorstrom-Spektrum treten aber Zwischenharmonische auf, deren Spektrallinien i.A. wegen der gewählten Fensterlänge nicht richtig erfasst werden. Dieser Effekt ist in der Literatur als "Leakage"-Effekt bekannt und resultiert in einem auslaufenden Spektrum [\[OS95,](#page-153-0) [RBWS09\]](#page-153-1).

Ist das Rechteckfenster im Zeitbereich mit

$$
w(t) = \begin{cases} 1, & \text{für } t_n \le M \cdot \Delta t \\ 0, & \text{für } t_n > M \cdot \Delta t \end{cases}
$$
 (C.6)

gegeben, kann mit Hilfe dessen Fouriertransformierten

$$
W(e^{j\omega}) = \frac{1 - e^{-j\omega(M+1)}}{1 - e^{-j\omega}}
$$
 (C.7)

eine Spektrallinie als folgende Summe dargestellt werden:

$$
\tilde{x}(\pm \tilde{f}_1) = W(\pm \tilde{f}_1 - f_1)x(f_1) + \cdots + W(\pm \tilde{f}_1 - f_N)x(f_N) + W(\pm \tilde{f}_1 + f_1)x(-f_1) + \cdots + W(\pm \tilde{f}_1 + f_N)x(-f_N)
$$
\n(C.8)

 $\tilde{x}(\tilde{f})$  bezeichnet die aus der Fourieranalyse berechnete Spektrallinie und  $x(f)$  die gesuchte, zu rekonstruierende, Spektrallinie. Für  $N$  Spektrallinien kann schließlich folgendes Gleichungssystem angeschrieben werden:

$$
\begin{bmatrix}\n\tilde{x}(\tilde{f}_{1}) \\
\vdots \\
\tilde{x}(\tilde{f}_{N}) \\
\tilde{x}(-\tilde{f}_{1}) \\
\vdots \\
\tilde{x}(-\tilde{f}_{N})\n\end{bmatrix} =\n\begin{bmatrix}\nW(\tilde{f}_{1} - f_{1}) & \dots & W(\tilde{f}_{1} - f_{N}) & W(\tilde{f}_{1} + f_{1}) & \dots & W(\tilde{f}_{1} + f_{N}) \\
\vdots & \vdots & \ddots & \vdots & \vdots \\
W(\tilde{f}_{N} - f_{1}) & \dots & W(\tilde{f}_{N} - f_{N}) & W(\tilde{f}_{N} + f_{1}) & \dots & W(\tilde{f}_{N} + f_{N}) \\
\vdots & \vdots & \ddots & \vdots & \vdots \\
W(-\tilde{f}_{1} - f_{1}) & \dots & W(-\tilde{f}_{1} - f_{N}) & W(-\tilde{f}_{1} + f_{1}) & \dots & W(-\tilde{f}_{1} + f_{N})\n\end{bmatrix}\n\begin{bmatrix}\nx(f_{1}) \\
\vdots \\
x(f_{N}) \\
x(f_{N}) \\
\vdots \\
x(-f_{1})\n\end{bmatrix}
$$

Durch Inversion der Matrix können die Spektrallinien der gesuchten Frequenzen ermittelt werden. Untersuchungen ergaben, dass die Rekonstruktion bessere Ergebnisse liefert, falls fur die gesuchten Spektrallinien unmittelbar benachbarte Spektrallinien verwendet werden ¨ und zumindest eine gesamte Grundschwingungsperiode simuliert wird. Abbildung [C.4](#page-130-0) zeigt ein Beispiel für die Rekonstruktion des Statorstrom-Spektrums.

<span id="page-130-0"></span>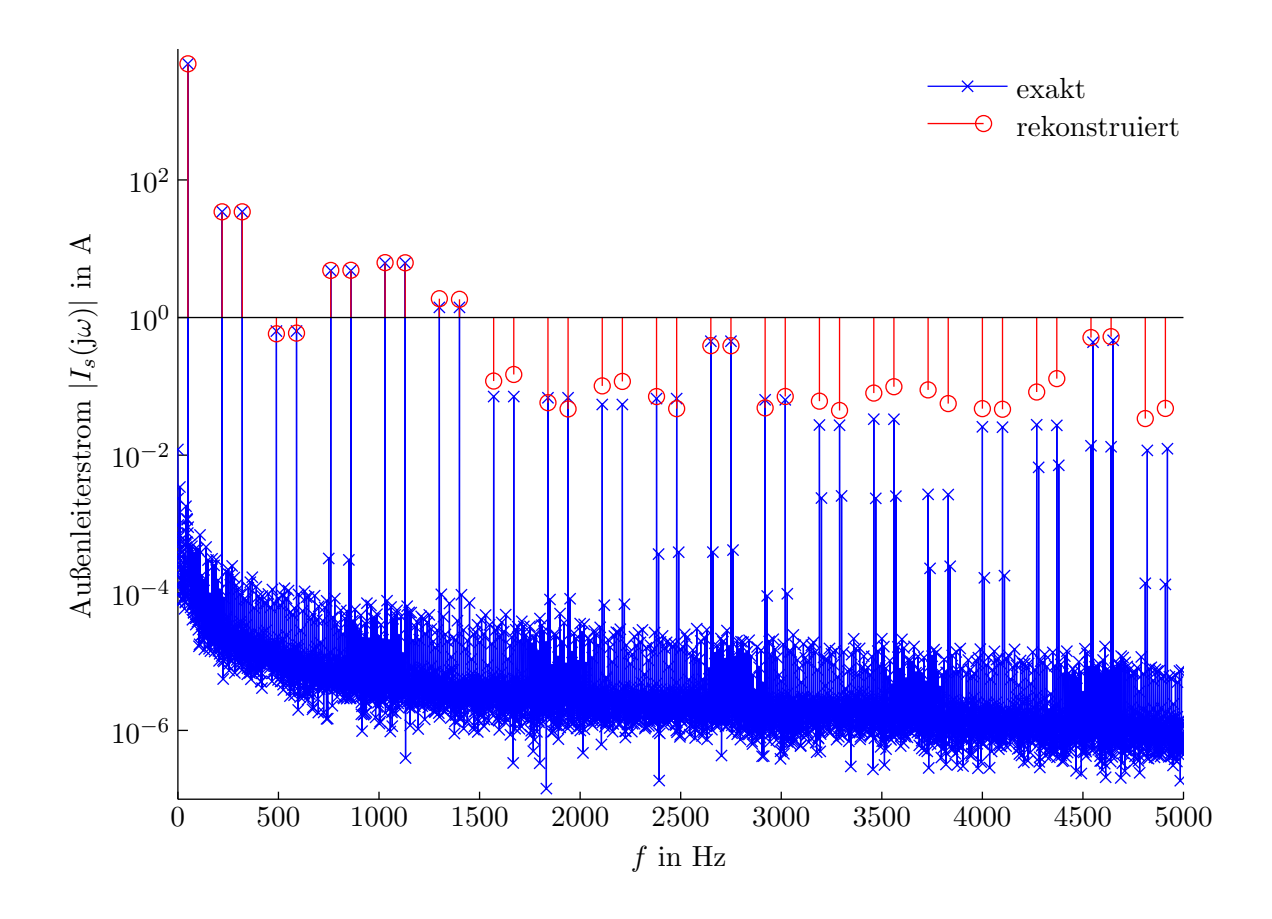

Abb. C.4: Frequenzspektrum des Stator-Außenleiterstromes bei Vorgabe von Bemessungsspannnung im Stator und kurzgeschlossener Rotorwicklung. Die Drehzahl wurde mit 900 1/min vorgegeben. Auf Grund der gewählten Drehzahl kann das Spektrum bereits aus zehn Netzperioden exakt berechnet werden. Das rekonstuierte Spektrum wurde anhand einer Netzperiode ermittelt.

## D Maschinendaten

Folgend sind die wichtigsten elektrischen Kenngrößen und Wicklungsdaten der untersuchten Maschinen angeführt.

### D.1 ASM1 mit 3,1 MW Bemessungsleistung

Tab. D.1: Sinuspunkt-Daten für ASM1. Die angegebenen Ströme und Spannungen sind Außenleitergrößen.

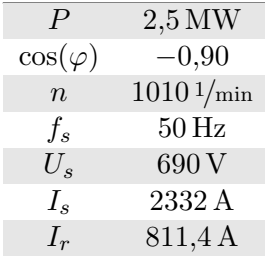

Tab. D.2: Wicklungsdaten für $\operatorname{ASM1}$ 

|           | Statorwicklung    | Rotorwicklung  |
|-----------|-------------------|----------------|
| Schaltung | Dreieck           | Stern          |
| Art       | Schleifenwicklung | Wellenwicklung |
| Schichten |                   |                |
|           |                   | К              |

### D.2 ASM2 mit 2,5 MW Bemessungsleistung

Tab. D.3: Sinuspunkt-Daten für ASM2. Die angegebenen Ströme und Spannungen sind Außenleitergrößen.

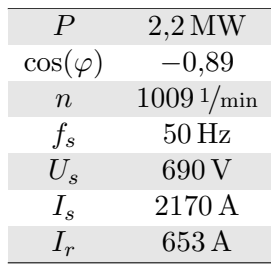

Tab. D.4: Wicklungsdaten für ASM2

|           | Statorwicklung    | Rotorwicklung  |
|-----------|-------------------|----------------|
| Schaltung | Dreieck           | Stern          |
| Art.      | Schleifenwicklung | Wellenwicklung |
| Schichten |                   |                |
|           |                   |                |

# E Formelverzeichnis

### Allgemeine Formelzeichen

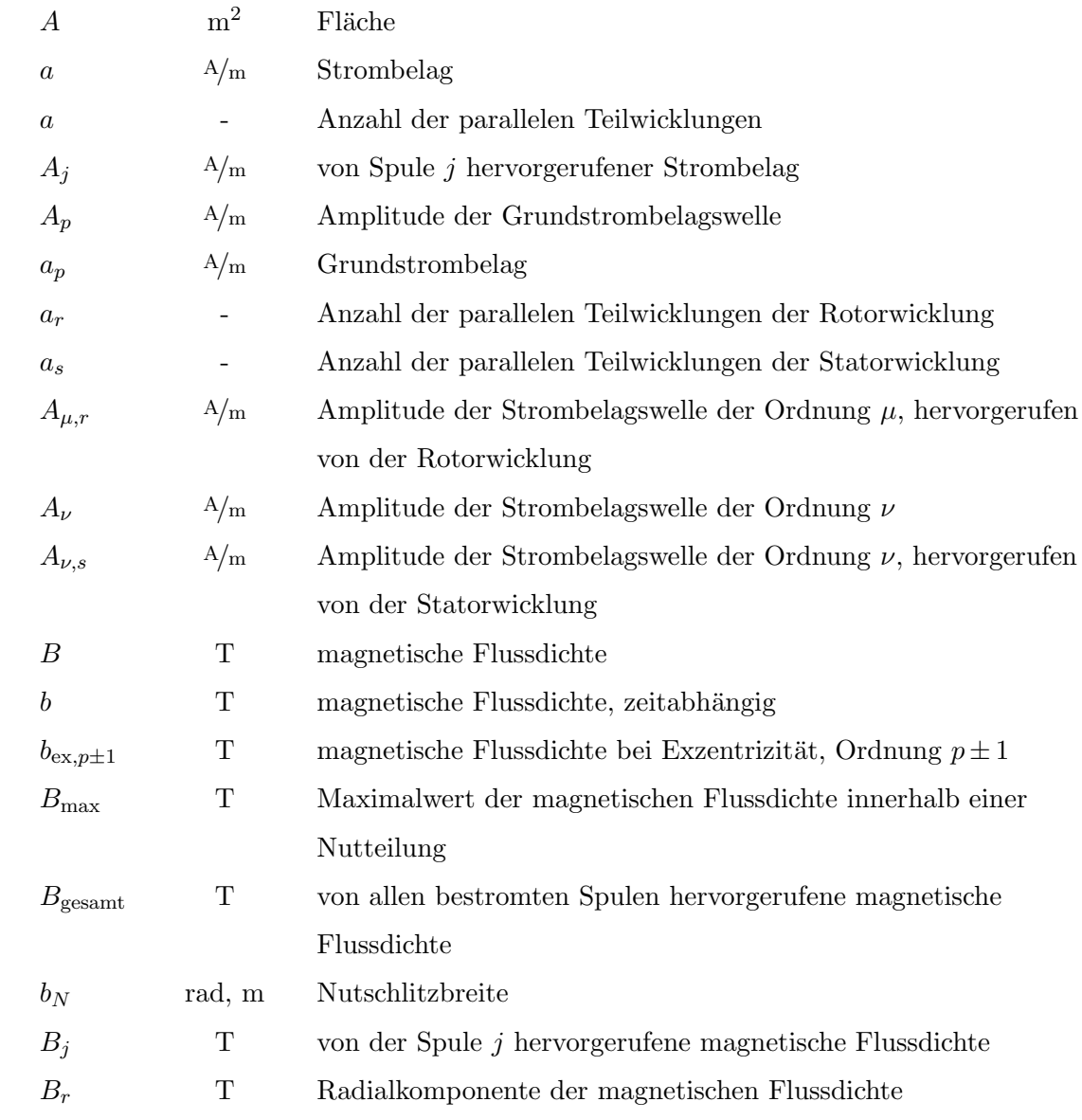

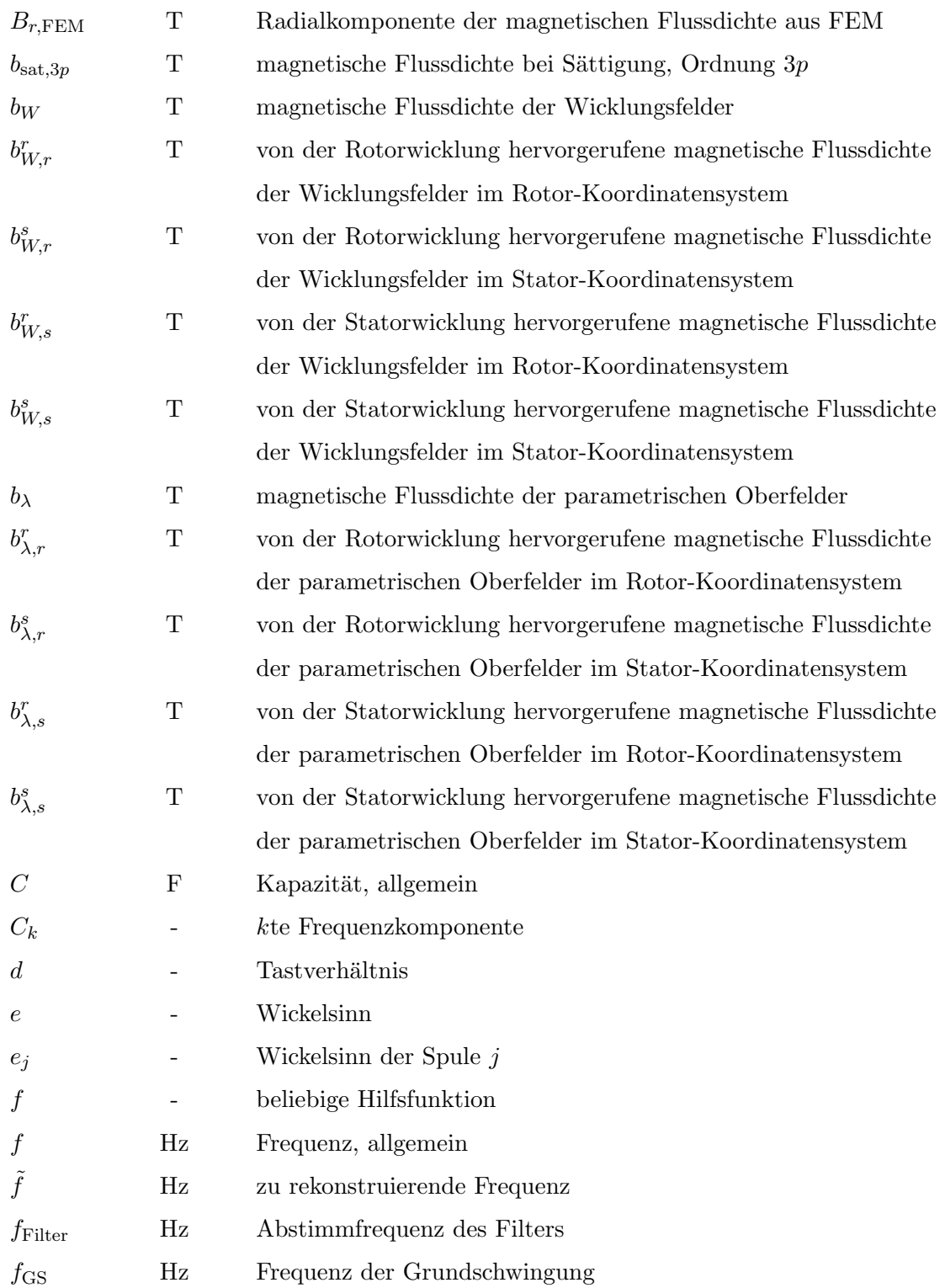

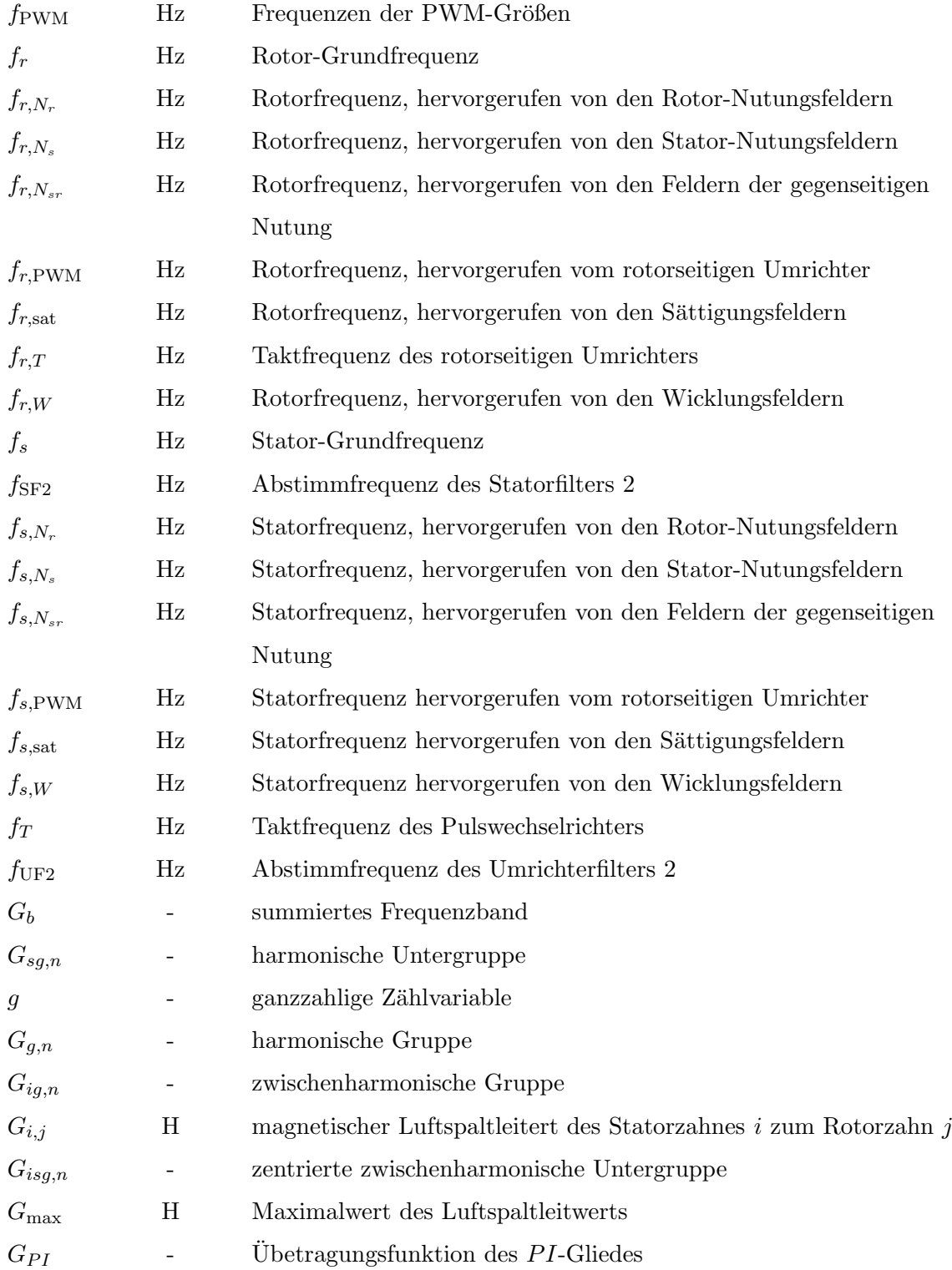

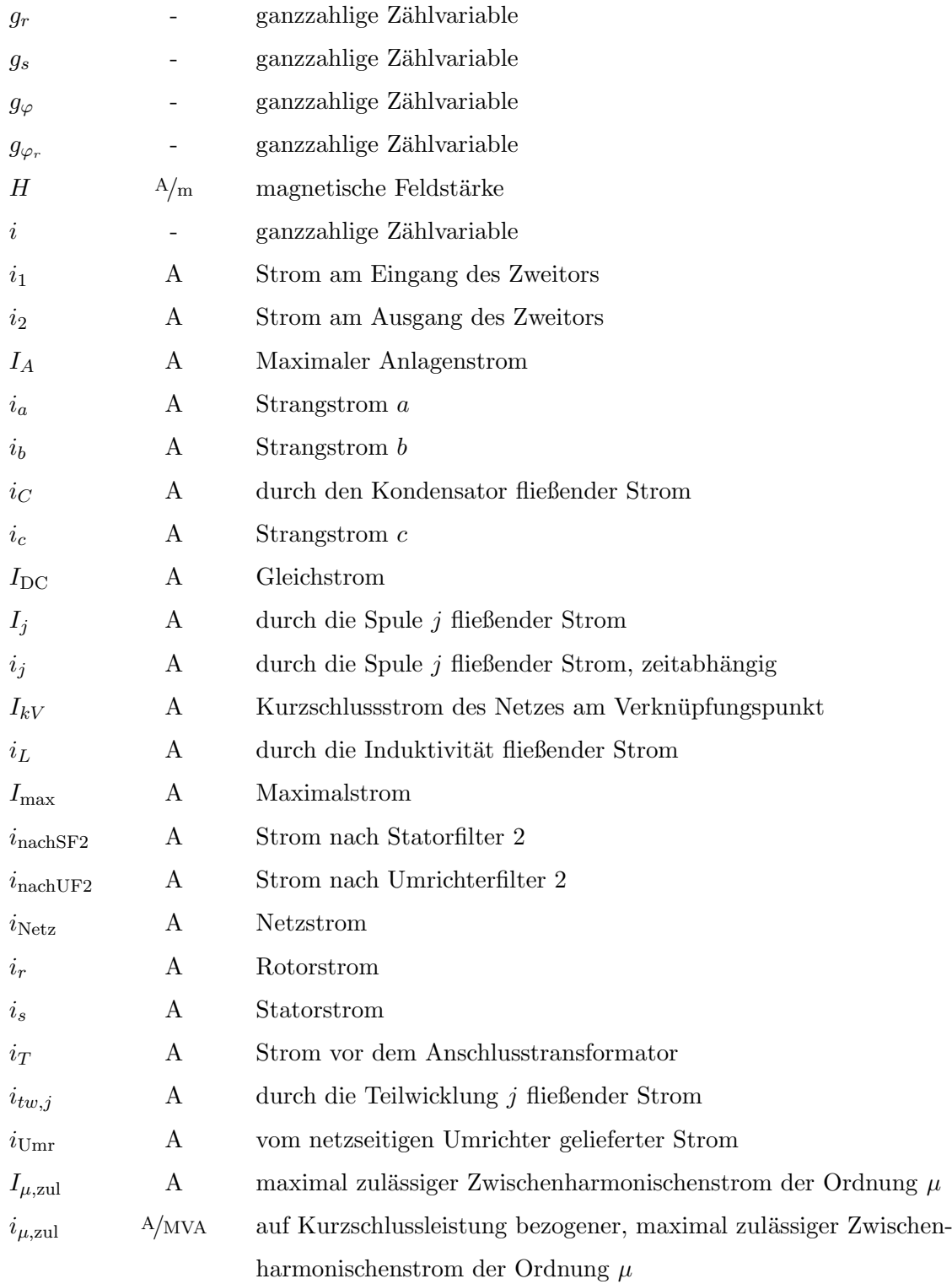

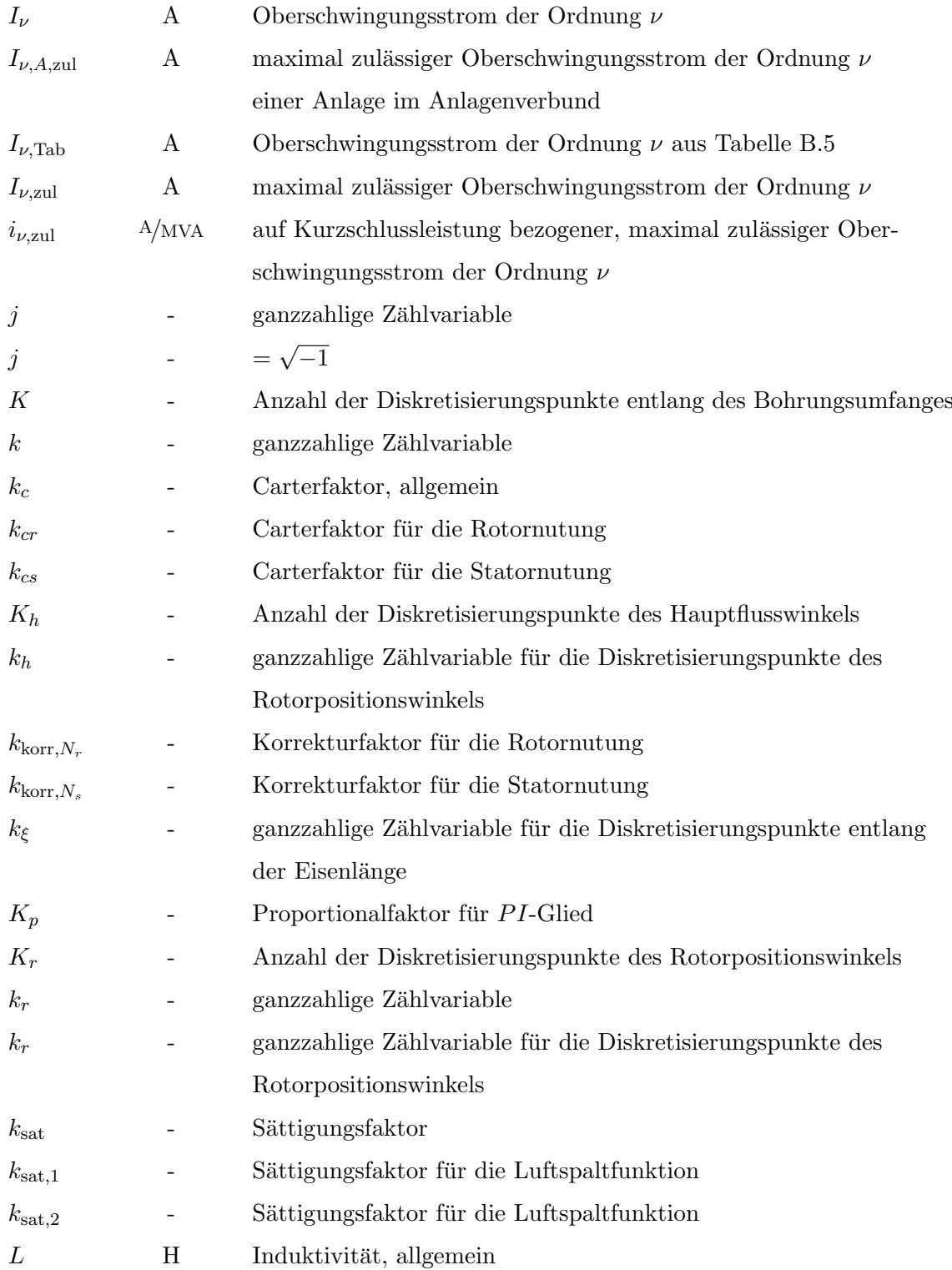

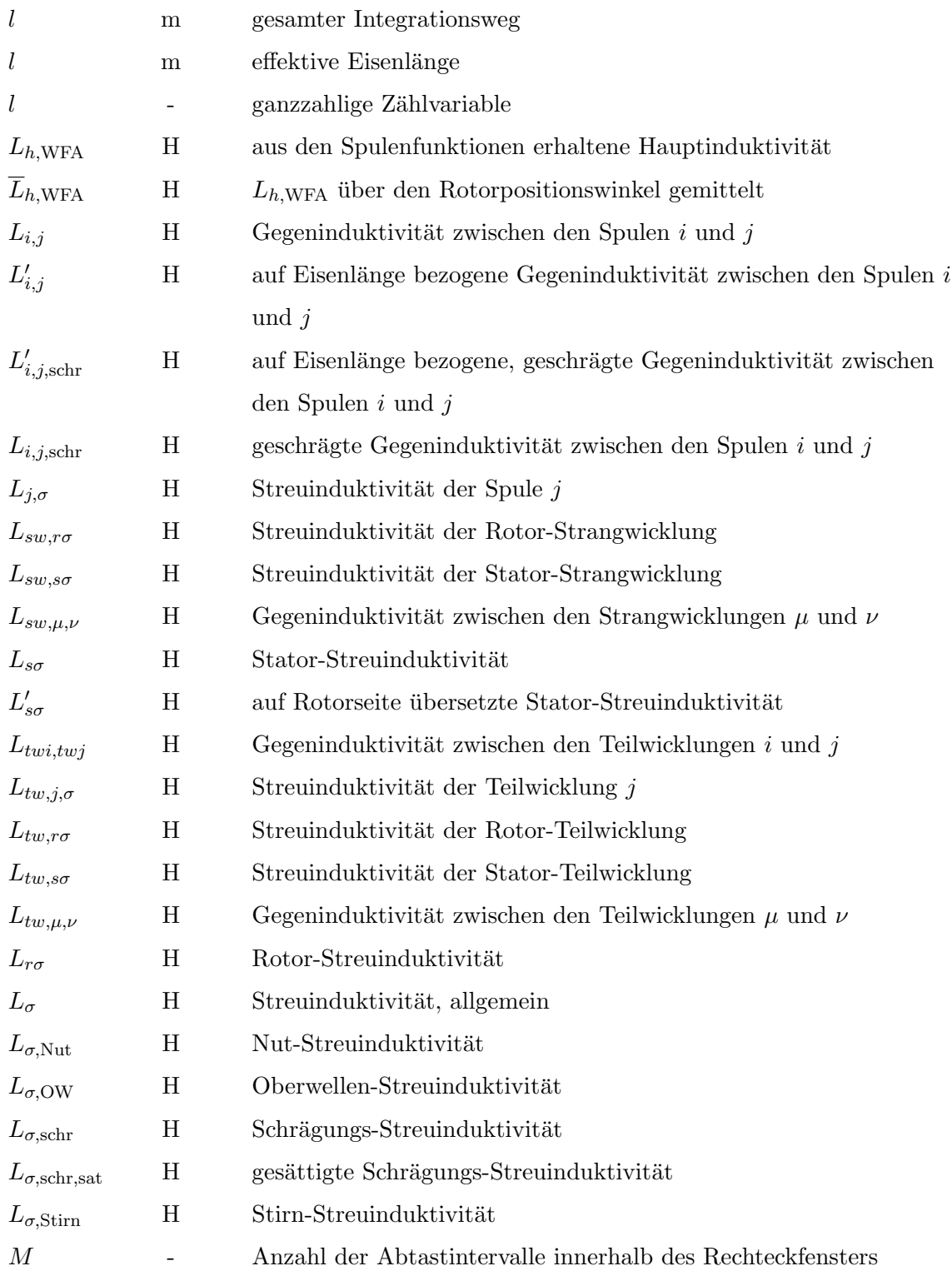

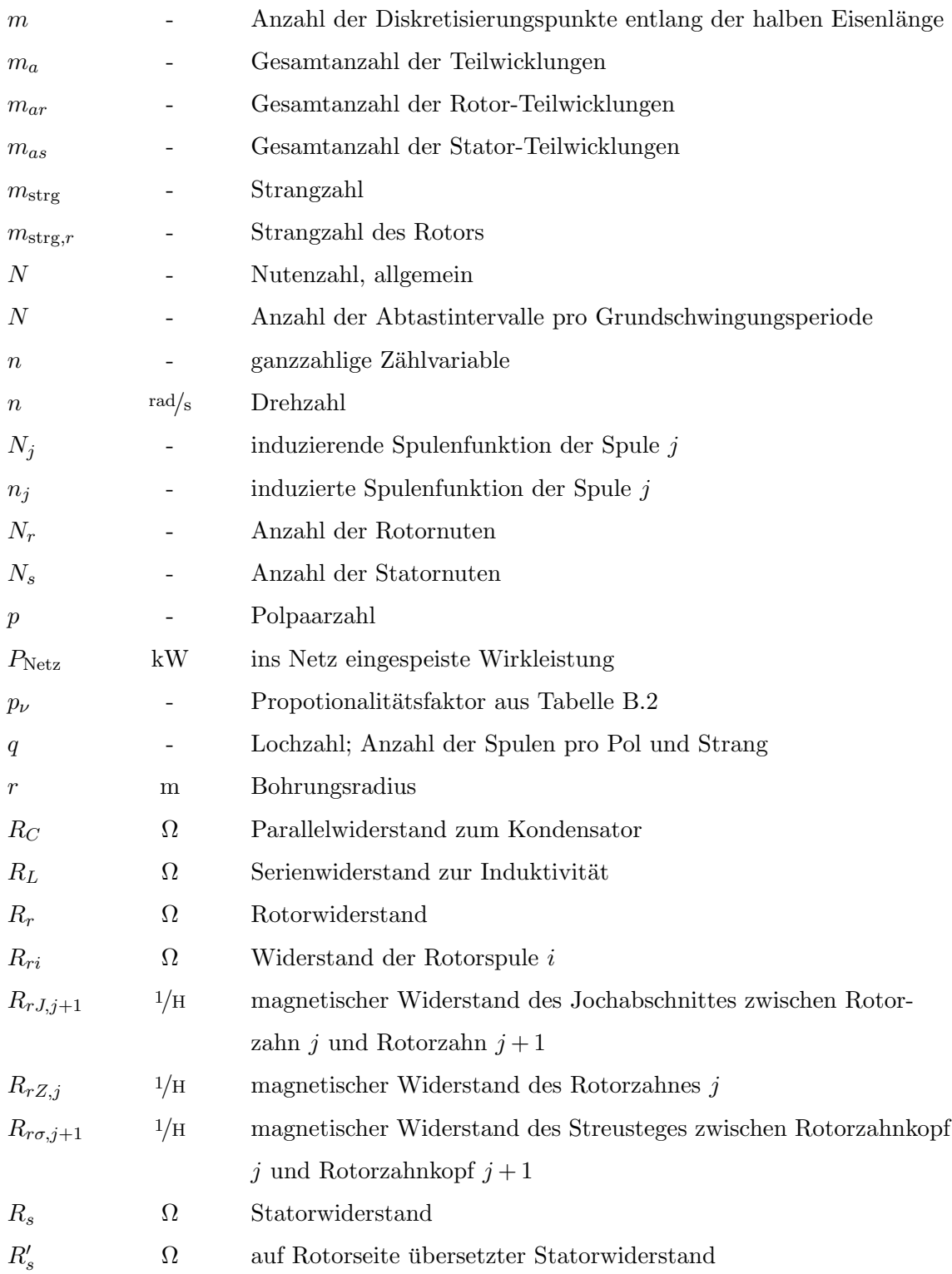

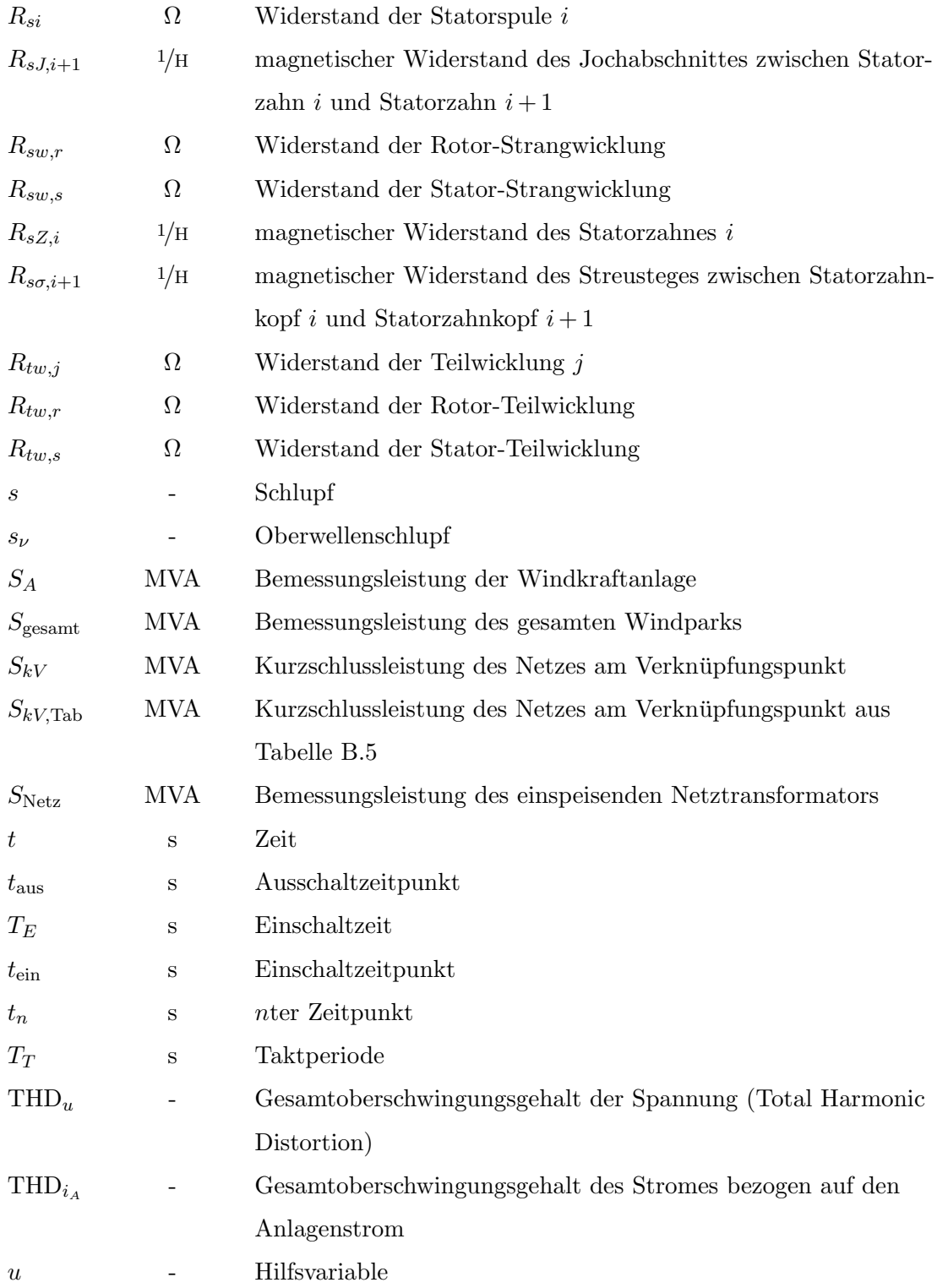

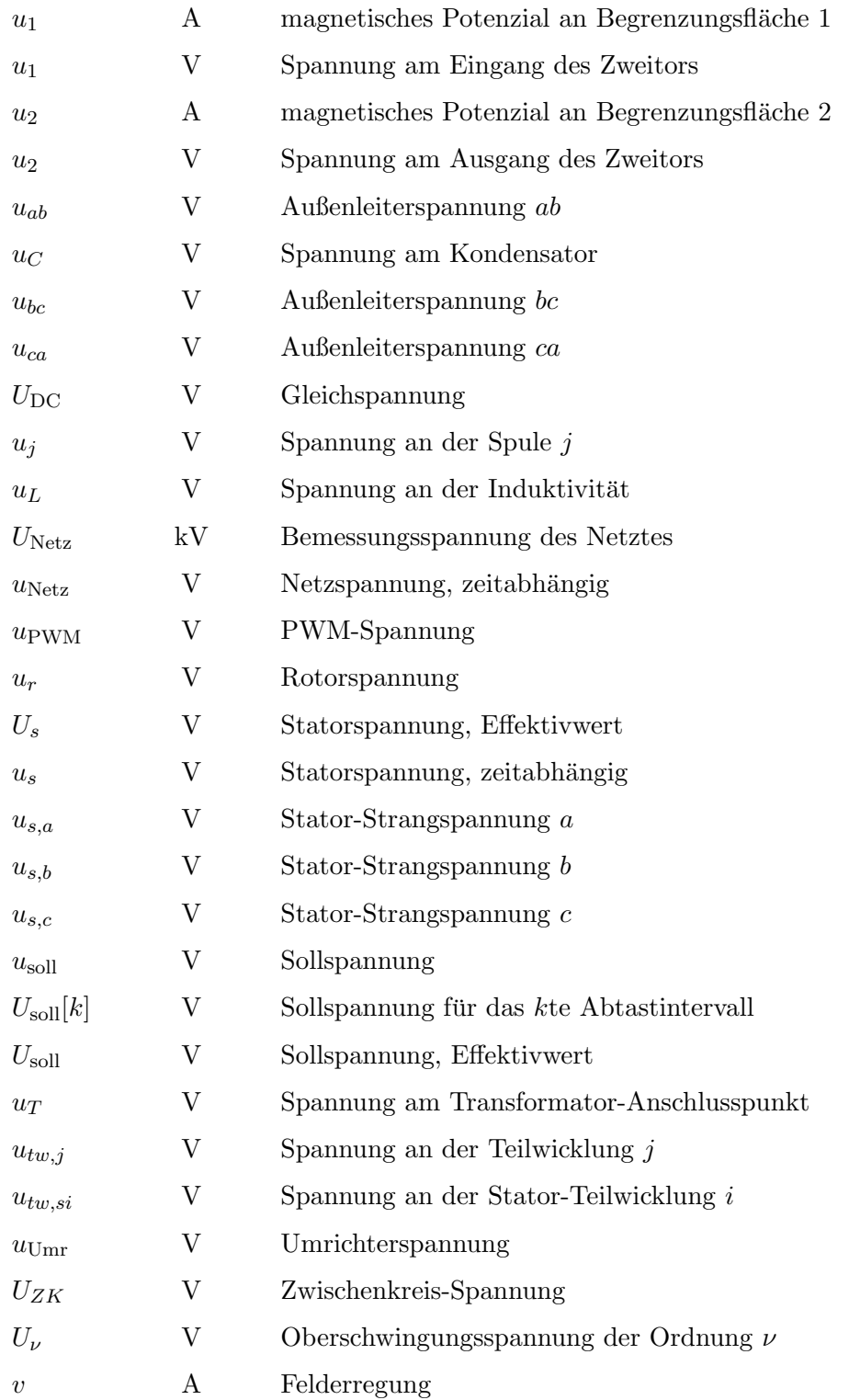

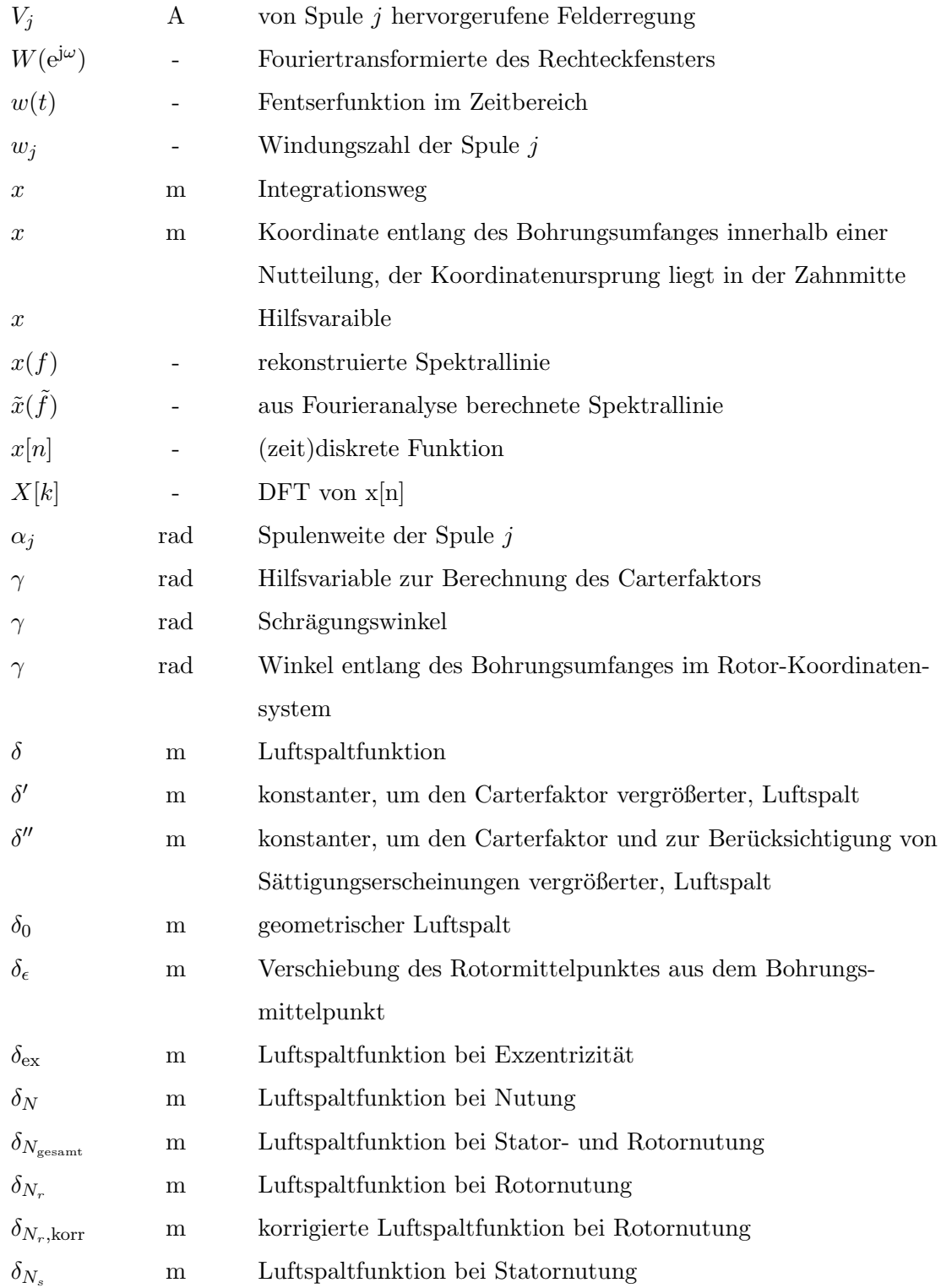

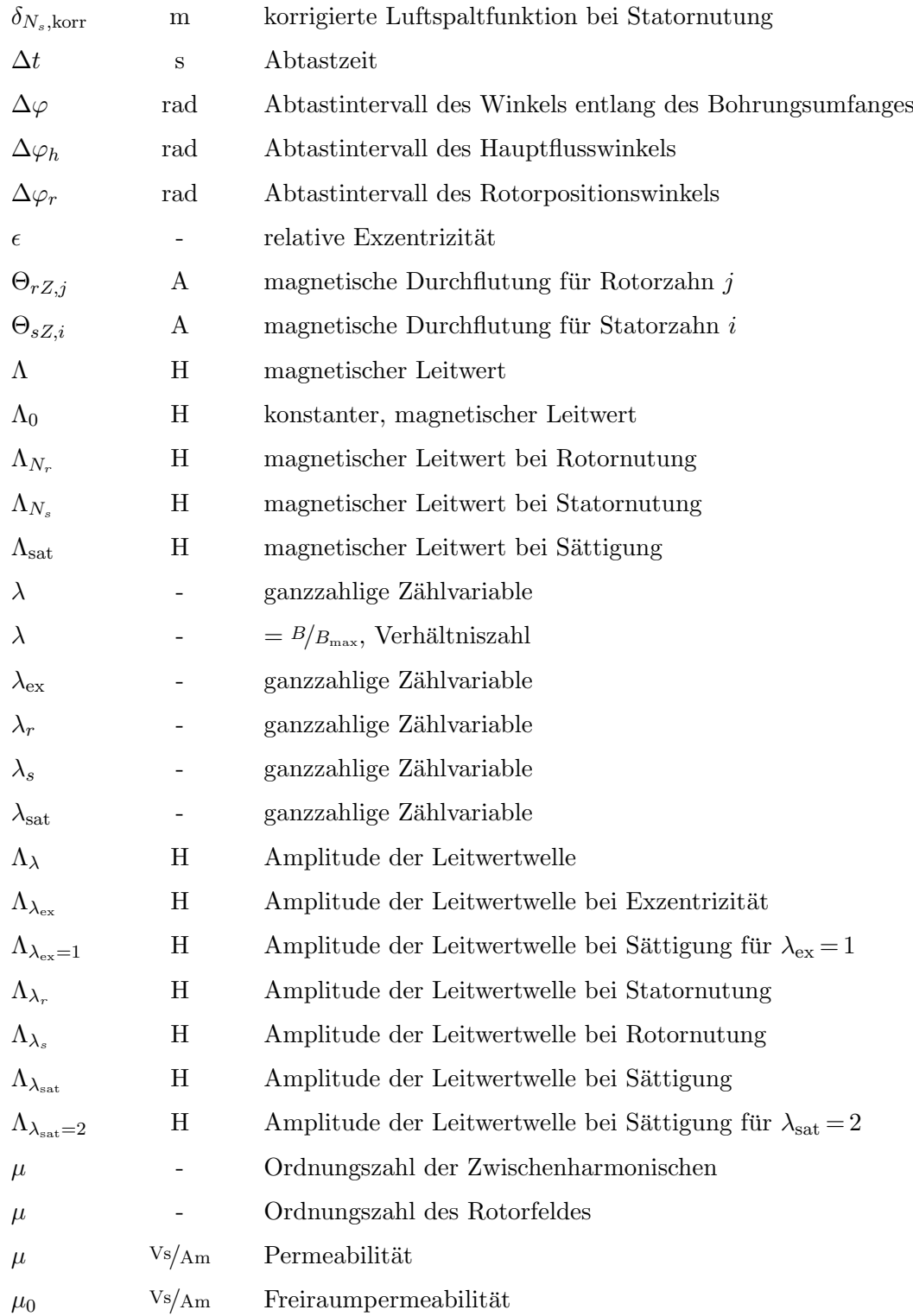
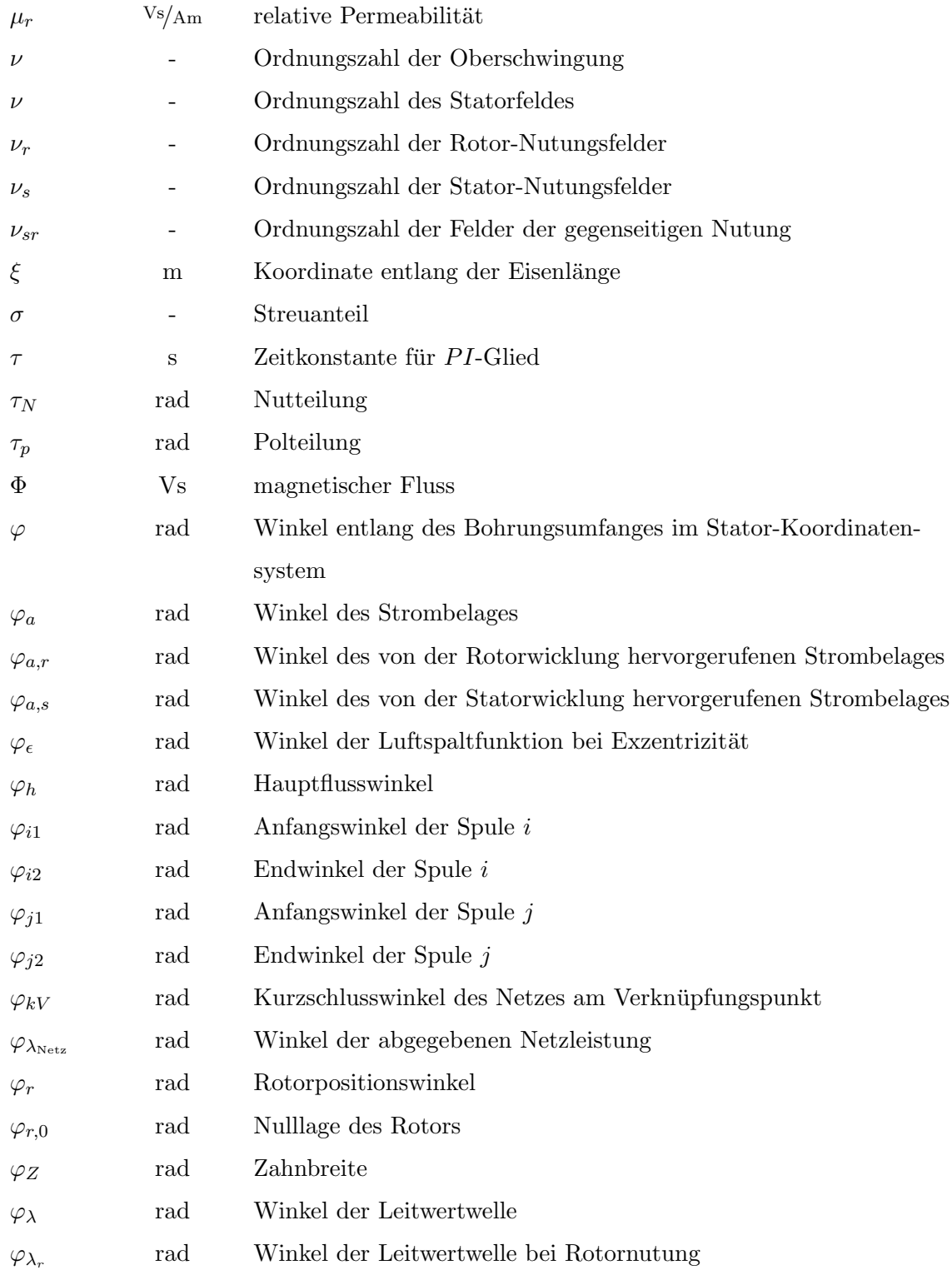

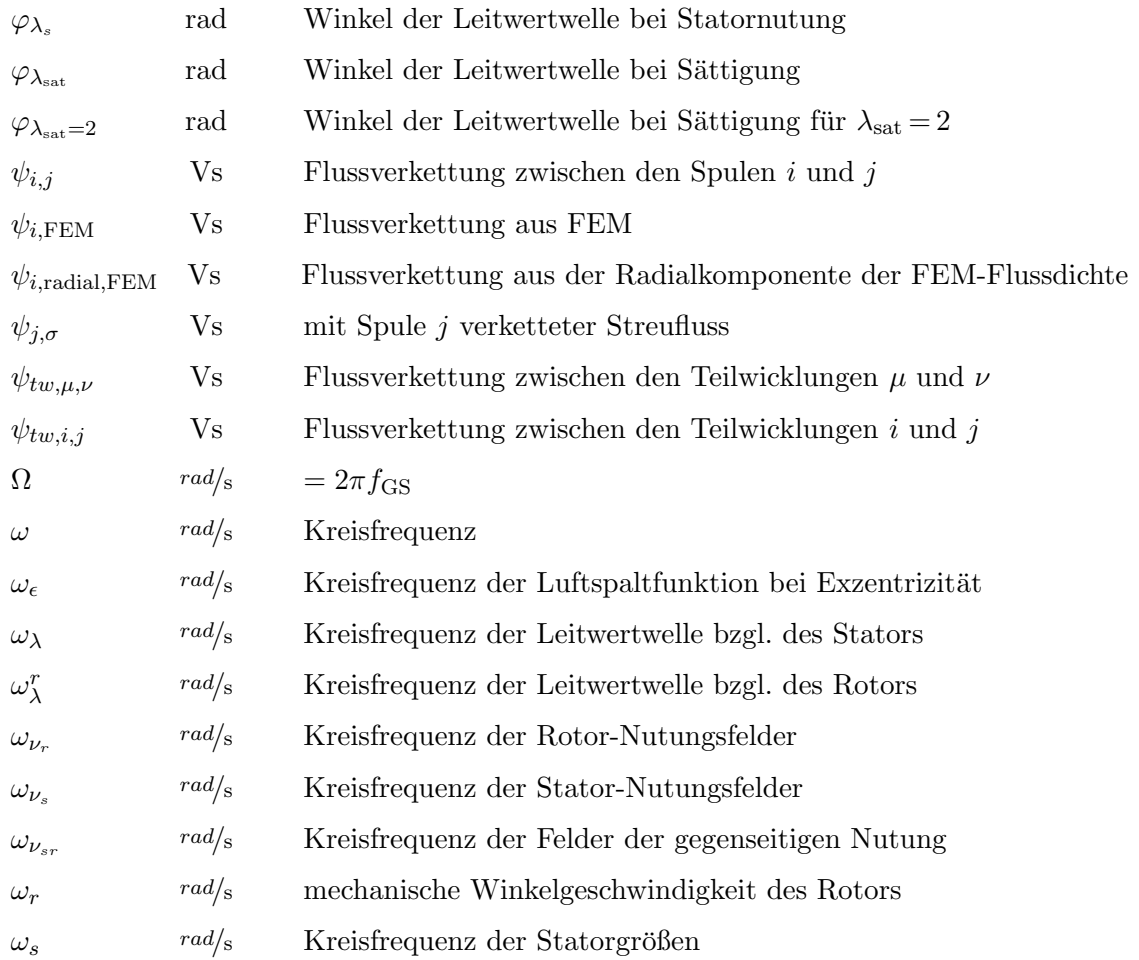

## Vektoren und Matrizen

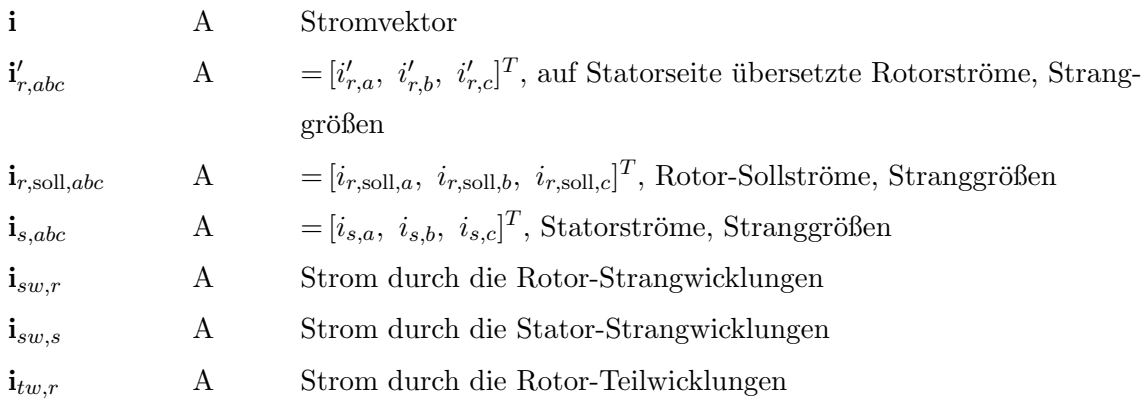

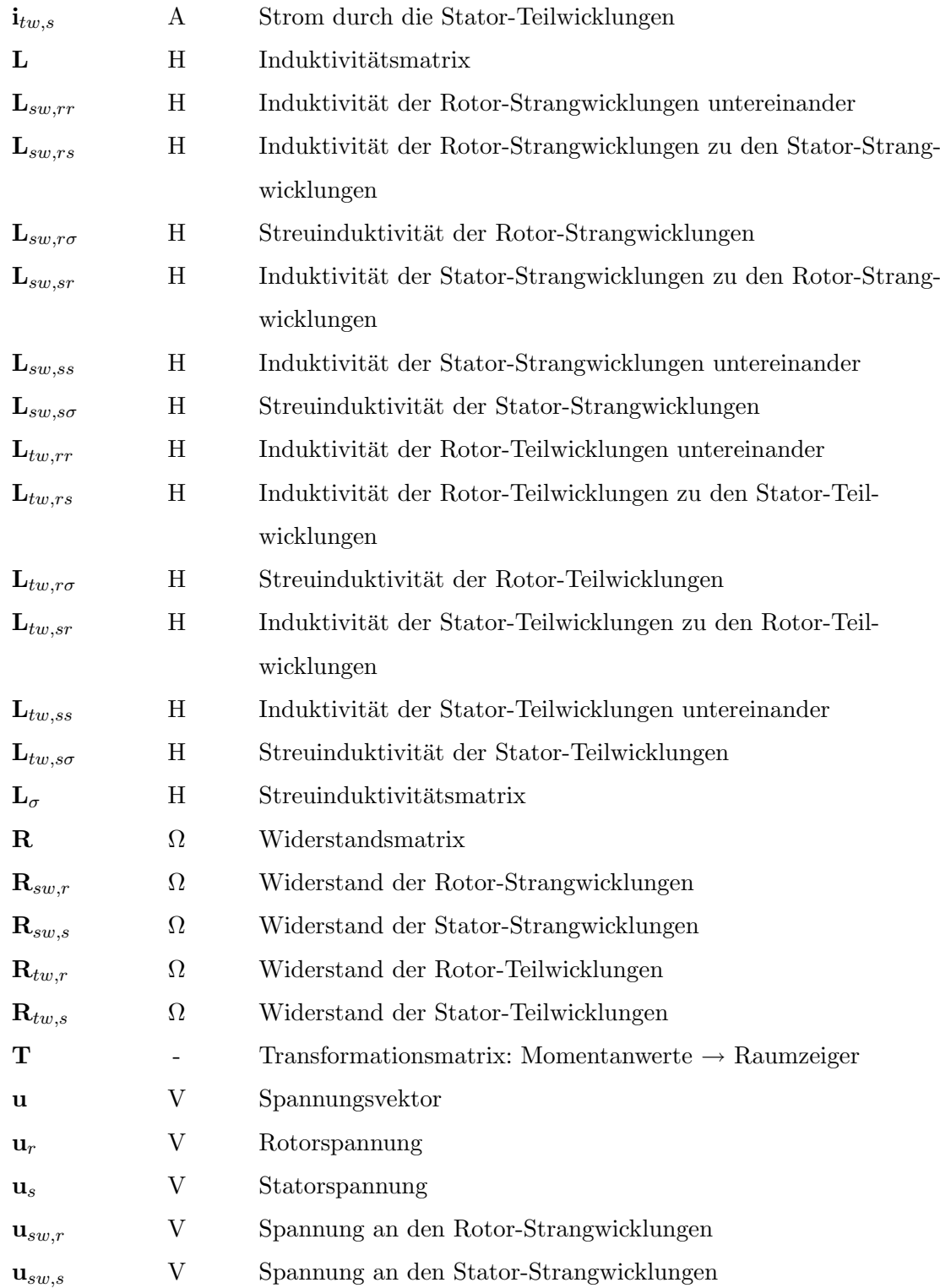

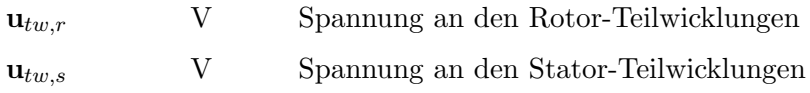

# Zeitzeiger

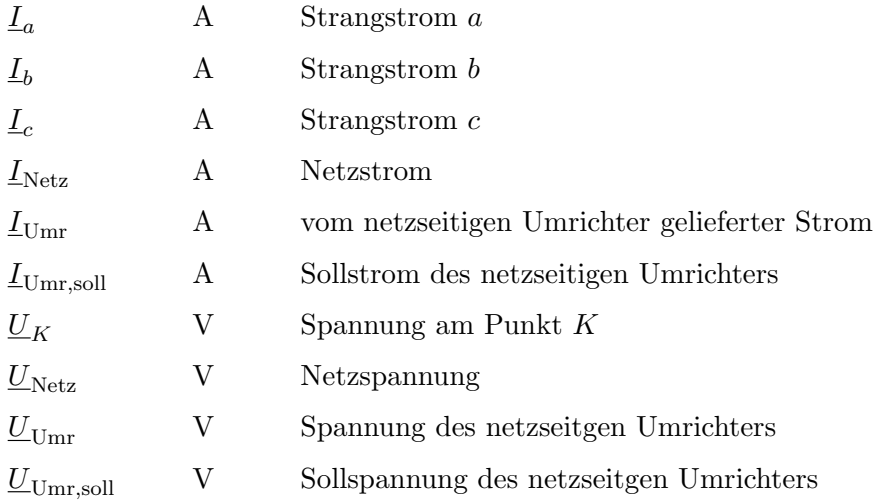

# Raumzeiger

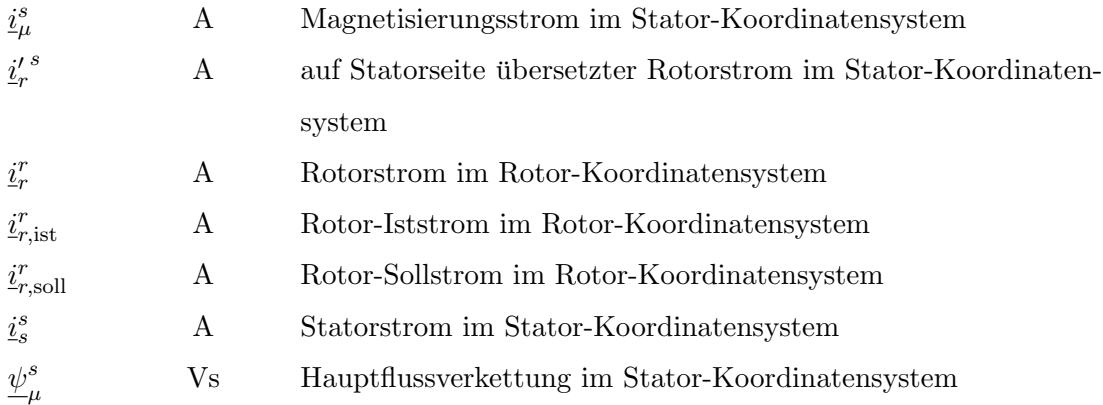

## Weitere komplexe Größen

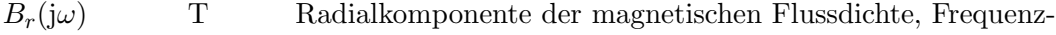

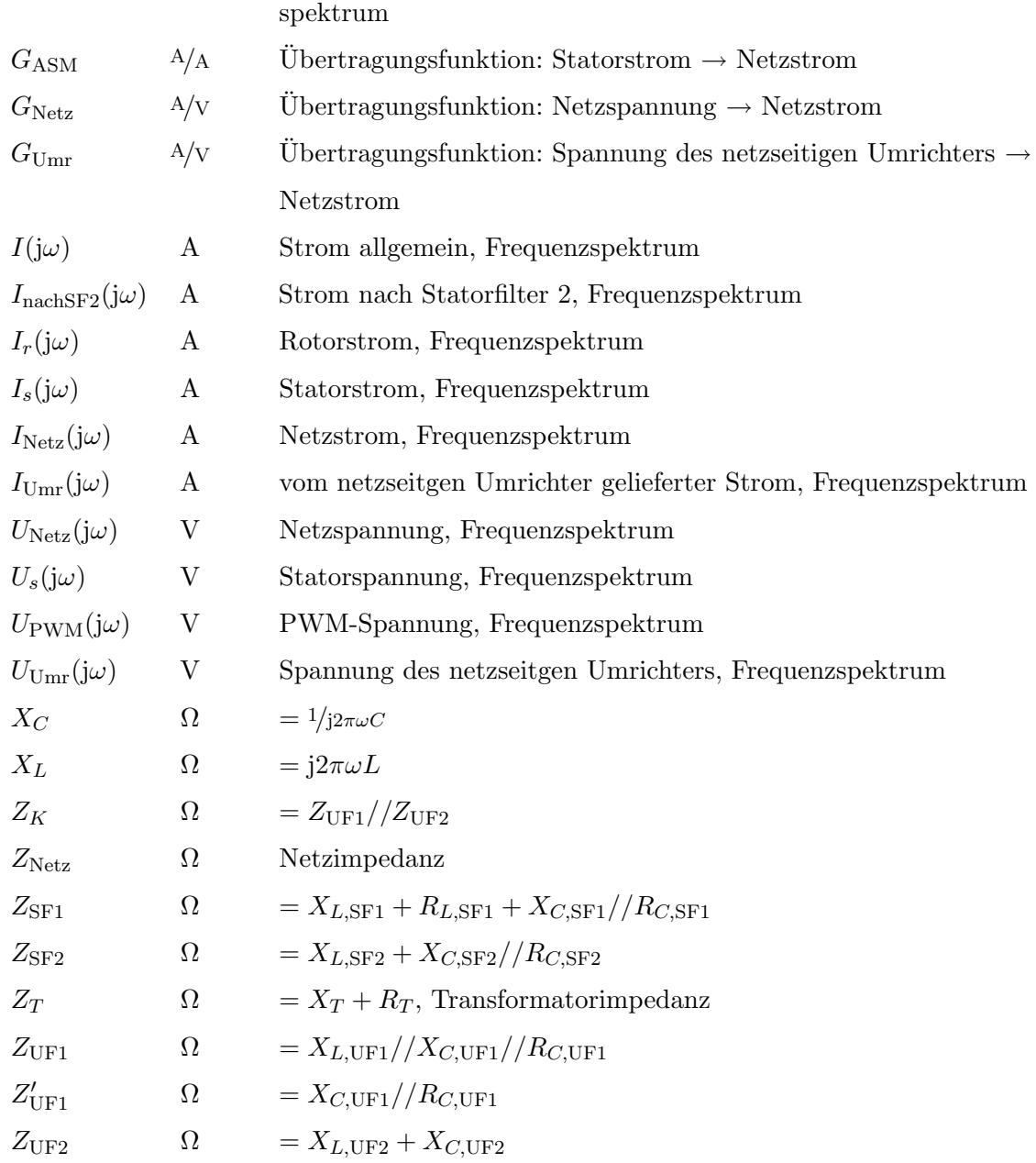

#### Mengen

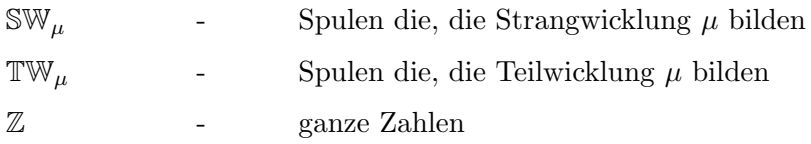

# F Literaturverzeichnis

#### F.1 Windkraft

- [Eur09] European Wind Energy Association: Wind Energy The Facts. [http:](http://www.gwec.net/fileadmin/documents/WETF.pdf) [//www.gwec.net/fileadmin/documents/WETF.pdf](http://www.gwec.net/fileadmin/documents/WETF.pdf). Version: 2009. – Letzter Abruf: 14.03.2010
- [Glo08] Global Wind Energy Council: Global Wind 2008 Report. [http://](http://www.gwec.net/fileadmin/documents/Global%20Wind%202008%20Report.pdf) [www.gwec.net/fileadmin/documents/Global%20Wind%202008%20Report.pdf](http://www.gwec.net/fileadmin/documents/Global%20Wind%202008%20Report.pdf). Version: 2008. – Letzter Abruf: 14.03.2010
- [Hei03] Heier, S.: Windkraftanlagen Systemauslegung, Intergration und Regelung. B.G. Teubner GmbH, 2003
- [Wor09] World Wind Energy Association: World Wind Energy Report 2009. [http:](http://www.wwindea.org/home/images/stories/worldwindenergyreport2009_s.pdf) [//www.wwindea.org/home/images/stories/worldwindenergyreport2009\\_s.](http://www.wwindea.org/home/images/stories/worldwindenergyreport2009_s.pdf) [pdf](http://www.wwindea.org/home/images/stories/worldwindenergyreport2009_s.pdf). Version: 2009. – Letzter Abruf: 14.03.2010

#### F.2 Normen und Regelwerke

- [BDEW08] Technische Richtlinie Erzeugungsanlagen am Mittelspannungsnetz, Richtlinie fur Anschluss und Parallelbetrieb von Erzeugungsanlagen am Mit- ¨ telspannungsnetz. [http://www.vde.de/de/fnn/dokumente/documents/rl\\_](http://www.vde.de/de/fnn/dokumente/documents/rl_ea-am-ms-netz_bdew2008-06.pdf) [ea-am-ms-netz\\_bdew2008-06.pdf](http://www.vde.de/de/fnn/dokumente/documents/rl_ea-am-ms-netz_bdew2008-06.pdf). Version: 2008. – Letzter Abruf: 15.03.2010
- $[EN50160]$   $ÖVE/ÖNORM EN 50160:2008$  Merkmale der Spannung in öffentlichen Energieversorgungsnetzten. 2008
- $[EN021]$   $\ddot{O}VE/\ddot{O}NORM$  EN 61400-21:2008 Messung und Bewertung der Netzverträglichkeit von netzgekoppelten Windenergieanlagen. 2008
- [GBT93] GB/T 14549-93 Quality of electric energy supply Harmonics in public supply networks. 1993
- [IEC047] IEC 61000-4-7:2002 Testing and measurement techniques General guide on harmonics measurements and instrumentation, for power supply systems and equipment connected thereto. 2002
- [IEC036] IEC 61000-3-6:2007 Assessment of harmonic emission limits for the connection of distorting installations to MV, HV and EHV power systems. 2007
- [IEE519] IEEE Std 519-1992 Recommended Practices and Requirements for Harmonic Control in Electrical Power Systems. 1992
- [NOR07] Nordic Grid Code 2007 (Nordic collection of rules). [http://www.entsoe.](http://www.entsoe.eu/fileadmin/user_upload/_library/publications/nordic/planning/070115_entsoe_nordic_NordicGridCode.pdf) [eu/fileadmin/user\\_upload/\\_library/publications/nordic/planning/](http://www.entsoe.eu/fileadmin/user_upload/_library/publications/nordic/planning/070115_entsoe_nordic_NordicGridCode.pdf) [070115\\_entsoe\\_nordic\\_NordicGridCode.pdf](http://www.entsoe.eu/fileadmin/user_upload/_library/publications/nordic/planning/070115_entsoe_nordic_NordicGridCode.pdf). – Letzter Abruf: 04.06.2010
- [SDLW09] Verordnung zu Systemdienstleistungen durch Windenergieanlagen (Systemdienstleistungsverordnung, SDLWindV). [http://www.buzer.de/gesetz/8852/](http://www.buzer.de/gesetz/8852/index.htm) [index.htm](http://www.buzer.de/gesetz/8852/index.htm). – Letzter Abruf: 07.06.2010
- [TF326] Technical Regulations TF 3.2.6 Wind turbines connected to grids with voltages below  $100 kV$ , Technical regulations for the properties and the control of wind turbines. [http://www.wt-certification.dk/Common/Regulation%](http://www.wt-certification.dk/Common/Regulation%20for%20Windturbines%20TF%203.2.6.pdf) [20for%20Windturbines%20TF%203.2.6.pdf](http://www.wt-certification.dk/Common/Regulation%20for%20Windturbines%20TF%203.2.6.pdf). Version: 2004. – Letzter Abruf: 15.03.2010
- [TORD2] Technische und organisatorische Regeln fur Betreiber und Benutzer von Netzen, ¨ Hauptabschnitt D2: Richtlinie zur Beurteilung von Netzruckwirkungen, Version ¨ 2.2. [http://www.e-control.at/portal/page/portal/medienbibliothek/](http://www.e-control.at/portal/page/portal/medienbibliothek/recht/dokumente/pdfs/tor-d2-20060919-v2-2.pdf) [recht/dokumente/pdfs/tor-d2-20060919-v2-2.pdf](http://www.e-control.at/portal/page/portal/medienbibliothek/recht/dokumente/pdfs/tor-d2-20060919-v2-2.pdf). Version: 2006. – Letzter Abruf: 15.03.2010

#### F.3 Magnetisch gekoppelte Kreise, Spulenfunktionen

- [ANT98] Al-Nuaim, N. A. ; Toliyat, H. A.: A Novel Method for Modeling Air-Gap Eccentricity in Synchrounus Machines Based on Modified Winding Function Theory. In: IEEE Transactions on Energy Conversion 13 (1998), Nr. 2, S. 156–162
- [FO83] Fudeh, H.R. ; Ong, C.M.: Modeling and Analysis of Induction Maschines containing Space Harmonics, Part 1: Modeling and Transformation. In: IEEE Transactions on Power Apparatures and Systems 102 (1983), Nr. 8, S. 2608– 2615
- [FO09] Faiz, J. ; Ojaghi, M.: Unified winding function approach for dynamic simulation of different kinds of eccentricity in cage induction machines. In: IET Electr. Power Appl. 3 (2009), Nr. 5, S. 461–470
- [Fra77] Franz, P.: Die Systemgleichungen des symmetrischen Drehstrom-Asynchronmotors mit Käfiganker in Raumzeigerdarstellung unter Berücksichtigung der magnetischen Oberfelder. In: Archiv für Elektrotechnik 59 (1977), S. 107–120
- [FT02] Faiz, J. ; Tabatabaei, I: Extension of Winding Function Theory for Nonuniform Air Gap in Electric Machinery. In: IEEE Transactions on Magnetics 38 (2002), Nr. 6, S. 3654–3657
- [GZAS05] Ghoggal, A. ; Zouzou, S.E. ; Aboubou, A. ; Sahraoui, M.: A 2D Model of Induction Machine Dedicated to faults Detection: Extension of the Modified Winding Function. In: Journal of Electrical Systems 1-4 (2005), S. 69–82
- [JDO99] JOKSIMOVIĆ, M. ; DUROVIC, D.D. ; OBRADOVIĆ, B. A.: Skew and Linear Rise of MMF Across Slot Modelling - Winding Function Approach. In: IEEE Transactions on Energy Conversion 14 (1999), Nr. 3, S. 315–320
- [Jok07] Joksimovic´, G.: Double-fed Induction Machine Dynamic Modeling using Winding Function Approach. In: Electric Machines & Drives Conference, 2007. IEMDC '07. IEEE International 1 (2007), S. 694–697
- [Kra99] Kral, C.: Modellbildung und Betriebsverhalten einer Asynchronmaschine mit defektem Rotorstab im Läuferkäfig einschließlich Detektion durch Vienna Monitoring Method, Technische Universität Wien, Diss., 1999
- [LLT+95] Luo, X. ; Liao, Y. ; Toliyat, H. A. ; El-Antably, A. ; Lipo, T. A.: Multiple Coupled Circuit Modeling of Indction Machines. In: IEEE Transactions on Industry Applications 31 (1995), Nr. 2, 311-318. [http://www.ece.wisc.edu/](http://www.ece.wisc.edu/~lipo/1993pubs/93-59T.pdf) [~lipo/1993pubs/93-59T.pdf](http://www.ece.wisc.edu/~lipo/1993pubs/93-59T.pdf). – Letzter Abruf: 03.06.2010
- [ML92] Moreira, J. C. ; Lipo, T. A.: Modeling of Saturated ac Machines Including Air Gap Flux Harmonic Components. In: IEEE Transactions on Industry Applications 28 (1992), Nr. 2, S. 343–349
- [MRM07] Mishra, G. ; Routray, A. ; Mukhopadhyay, S.: A Computationally Efficient Winding Function Method for Calculation of Inductances in an Asymmetric Induction Motor. In: Electric Power Components and Systems 35 (2007), S. 43–61
- [Nan04] NANDI, S.: A Detailed Model of Induction Machines With Saturation Extendable for Fault Analysis. In: IEEE Transactions on Industry Applications 40 (2004), Nr. 5, S. 1302–1309
- [TAP96] Toliyat, H. A. ; Arefeen, M. S. ; Parlos, A. G.: A Method for Dynamic Simulation of Air Gap Eccentricity in Induction Machines. In: IEEE Transactions on Industry Applications 32 (1996), Nr. 4, S. 910–917
- [TH72] Taegen, F. ; Hommes, E.: Das allgemeine Gleichungssystem des Käfigläufermotors unter Berücksichtigung der Oberfelder (Teil 1: Allgemeine Theorie, Teil2: Der Einfluß der Oberfelder auf das Betriebsverhalten). In: Archiv für Elektrotechnik 55 (1972), S. Teil 1: 21–31, Teil2:  $98-105$

#### F.4 Oberfeld-Theorie

- [Büh02] BÜHREN, M.: Modellierung von Antrieben mit Asynchronmaschinen für die Drehschwingungssimulation, Rheinisch-Westfälische Hochschule Aachen, Diss., 2002
- [Lac05] LACH, R.: Magnetische Geräuschemission umrichtergespeister KäfigläuferAsynchronmaschinen, Universität Dortmund, Diss., 2005. [https://eldorado.](https://eldorado.tu-dortmund.de/bitstream/2003/21502/1/Lach.pdf) [tu-dortmund.de/bitstream/2003/21502/1/Lach.pdf](https://eldorado.tu-dortmund.de/bitstream/2003/21502/1/Lach.pdf). - Letzter Abruf: 10.06.2010
- [Obe65] Oberretl, K.: Die Oberfeldtheorie des K¨afigmotors unter Berucksichtigung der ¨ durch die Ankerrückwirkung verursachten Satoroberströme und der parallelen Wicklungszweige. In: Archiv für Elektrotechnik 49 (1965), Nr. 6, S. 343–364
- [Obe07] Oberretl, K.: Losses, tourques and magnetic noise in induction motors with static converter supply, taking multiple armature reaction an slot openings into account. In: IET Electr. Power Appl. 1 (2007), Nr. 4, S. 517–531
- [Ost89] Ostović, V: Dynamics of Saturated Electric Machines. Springer-Verlag, 1989]
- [Sei92] Seinsch, H. O.: Oberfelderscheinungen in Drehfeldmaschinen. B.G. Teubner Stuttgart, 1992

#### F.5 Magnetisches Ersatzschaltbild

- [Car68] Carpenter, C. J.: Magnetic equivalent circuits. In: Proc. IEE 115 (1968), Nr. 10, S. 1503–1511
- [Ost89] Ostović, V: Dynamics of Saturated Electric Machines. Springer-Verlag, 1989

#### F.6 Weitere, für die Maschinenmodellierung relevante, Werke

- [BS71] BÖDEFELD, Th. ; SEQUENZ, H.: Elektrische Maschinen, Eine Einführung in die Grundlagen. Springer-Verlag, 1971
- [Cra05] Cravero, L. G.: Entwurf, Auslegung und Betriebsverhalten von dauermagneterregten bürstenlosen Motoren kleiner Leistung, Technische Universität Ilmenau, Diss., 2005. [http://deposit.ddb.de/cgi-bin/dokserv?idn=](http://deposit.ddb.de/cgi-bin/dokserv?idn=98059832x&dok_var=d1&dok_ext=pdf&filename=98059832x.pdf) [98059832x&dok\\_var=d1&dok\\_ext=pdf&filename=98059832x.pdf](http://deposit.ddb.de/cgi-bin/dokserv?idn=98059832x&dok_var=d1&dok_ext=pdf&filename=98059832x.pdf). – Letzter Abruf: 03.06.2010
- [Elk86] Elkner, R.: Berechnung des ges¨attigten Leerlauffeldes bei DS-Asynchronmaschinen mit Nutungseinfluss, Technische Universität Wien, Diplomarbeit, 1986
- [Kön09] KÖNIG, O.: Modellierung einer doppeltgespeisten Asynchronmaschine für Windkraftanlagen der MW-Leistungsklasse, Technische Universität Graz, Diplomarbeit, 2009
- [Kol83] Kolbe, J.: Zur Numerischen Berechnung und analytischen Nachbildung des Luftspaltfeldes von Drehstrommaschinen, Hochschule der Bundeswehr Hamburg, Diss., 1983
- [LB08] Le Besnerais, J.: Reduction of magnetic noise in PWM-supplied induction machines - low-noise design rules and multi-objective optimisation, Laboratoire d'Electricité et d'Electronique de Puissance de Lille Ecole Centrale de Lille, Diss., 2008
- [MVP08] MÜLLER, Germar ; VOGT, Karl ; PONICK, Bernd: Berechnung elektrischer Maschinen. 6. WILEY-VCH Verlag GmbH & Co. KGaA, 2008
- [Ren08] Rentschler, A.: Dynamisches Modell der Asynchronmaschine mit Berücksichtigung von Fehlern und Unsymmetrien, Technische Universität Darmstadt, Diss., 2008
- [Sch60] Schuisky, W.: Berechnung elektrischer Maschinen. Springer-Verlag, 1960
- [VHS07] VIOREL, I.; HAMEMEYER, K.; STRETE, L.: On the Carter's Factor Calculation for Slotted Electric Machines. In: Advances in Electrical and Computer Engineering 7(14) (2007), Nr. 2(28), S. 55–58

#### F.7 Stromrichtertechnik und Leistungselektronik

- [Jar10] Jaritz, M.: Modellbildung und Simulation einer gesteuerten Spannungsquelle auf Wechselrichter Basis für einen Grid Emulator, Technische Universität Graz, Diplomarbeit, 2010
- [Kri07] Krischan, K.: Skriptum zur Vorlesung Stromrichtertechnik. Technische Universität Graz, WS 2007
- [Räd08] RÄDEL, U.: Beitrag zur Entwicklung leistungselektronischer Komponenten für Windkraftanlagen, Technische Universität Ilmenau, Diss., 2008. [http://www.db-thueringen.de/servlets/DerivateServlet/](http://www.db-thueringen.de/servlets/DerivateServlet/Derivate-16657/ilm1-2008000222.pdf) [Derivate-16657/ilm1-2008000222.pdf](http://www.db-thueringen.de/servlets/DerivateServlet/Derivate-16657/ilm1-2008000222.pdf). – Letzter Abruf: 03.06.2010

#### F.8 Signalverarbeitung

- [OS95] Oppenheim, A. V. ; Schafer, R. W.: Zeitdiskrete Signalverarbeitung. 2. R. Oldenbourg Verlag Munchen Wien, 1995 ¨
- [RBWS09] RAINER, S. ; BÍRÓ, O. ; WEILHARTER, B. ; STERMECKI, A.: Weak Coupling

between Electromanetic and Structural Models for Electrical Machines. In: Proceedings of the 17th Conference on the Computation of Electromagnetic Fields, 2009, S. 177–178

## F.9 Programme

- [CED] CEDRAT: Flux. <http://www.cedrat.com/de/softwareloesungen/flux.html>. – Letzter Abruf: 02.06.2010
- [Joh02] Johnson, R.: MATLAB Programming Style Guidelines, 2002. [http://www.](http://www.datatool.com/downloads/matlab_style_guidelines.pdf)  ${\tt data tool.com/downloads/matlab\_style\_guide\_guide}.$
- [MAT] MATHWORKS, INC.: MATLAB. [http://www.mathworks.com/products/](http://www.mathworks.com/products/ matlab/) [matlab/](http://www.mathworks.com/products/ matlab/). – Letzter Abruf: 02.06.2010